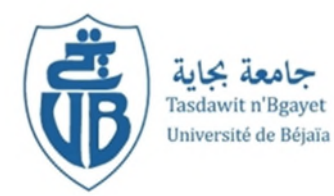

*République Algérienne Démocratique et Populaire Ministère de l'Enseignement Supérieure et de la Recherche scientifique Université Abderrahmane Mira – Bejaia Faculté de la Technologie Département de Génie Civil*

## **Mémoire de fin du cycle**

*En vue de l'obtention du diplôme de Master en Génie Civil Option : Constructions Métalliques*

## *Thème*

## *Etude d'un hangar en charpente métallique Avec Mezzanine*

*Présenté par:*

*Promoteur:*

 $M^r$ : BOUNAB ZAHIR  $M^r$ : *M r : BEKOUCHE HAMZA*

*: HAZZAM.M*

*Membres de Jury:*

*M r : IDDIR*

*M eme: BOUKHEZAR*

*PROMOTION 2014/2015*

## *Remerciements*

 *Au terme de ce modeste travail, nous tenons à exprimer notre profonde gratitude et nos vifs remerciements :* 

 *Avant tous, nous remercions DIEU, tout puissant pour nous avoir donné la force et la patience pour mener a térme ce travaille .* 

 *A nos familles : qui nous ont toujours encouragés et soutenus durant toutes nos études.* 

 *A Mer M. HAZZEM notre promoteur, pour avoir accepté de nous guider sur le bon chemin du travail.* 

 *Aux membres de jury : pour avoir accepté de juger notre travail.* 

 *A tous ceux qui ont contribué de près ou de loin à la réalisation de ce mémoire.* 

### Dédicaces

J'ai l'honneur de dédier ce travail à la mémoire de mon père et ma chère mère qui m'ont encouragés et soutenu tout au long de mon cursus ainsi que mes frères, mes sœurs et ma grand famille. A mon binôme Bekouche hamza et sa famille. Mes dédicaces vont également à la promotion de charpente métallique 2014-2015.

#### **Zahir**

 J'ai l'honneur de dédier ce travail à :Mon adorable petite sœur Bahia qui a su être présente à chaque fois que je sollicitais son aide. Mes très chers parents ainsi que mes frères et mes sœurs qui m'ont encouragés et soutenu tout au long de mon cursus,et quels je rendrai jamais assez.

A mon binôme Bounab Zahir et sa famille.

A tous ceux qui me sont chers, et qu'ils trouvent Leur place dans cœur. Mes dédicaces vont également à la promotion de charpente métallique 2014-2015.

#### **hamza**

### Sommaire

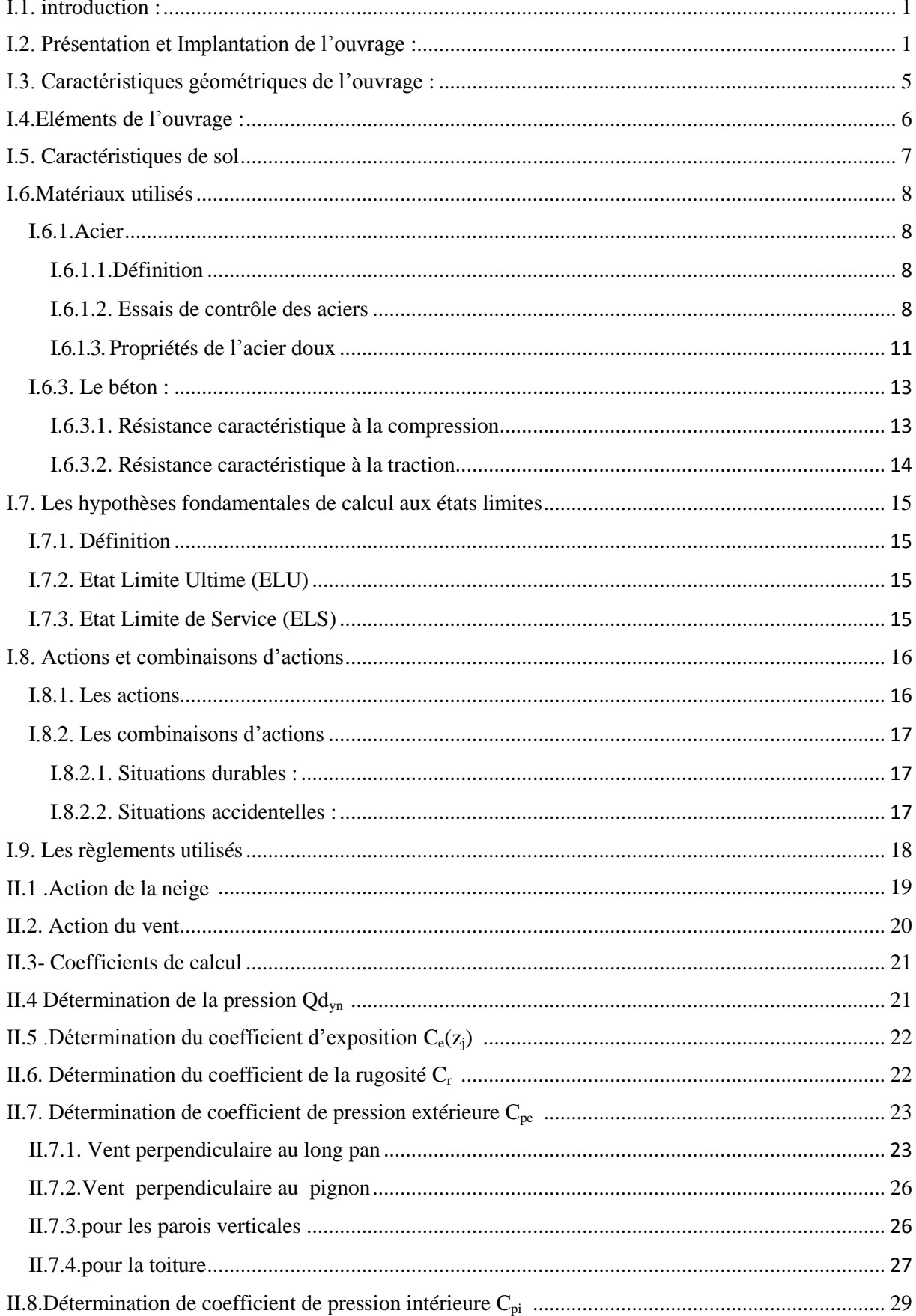

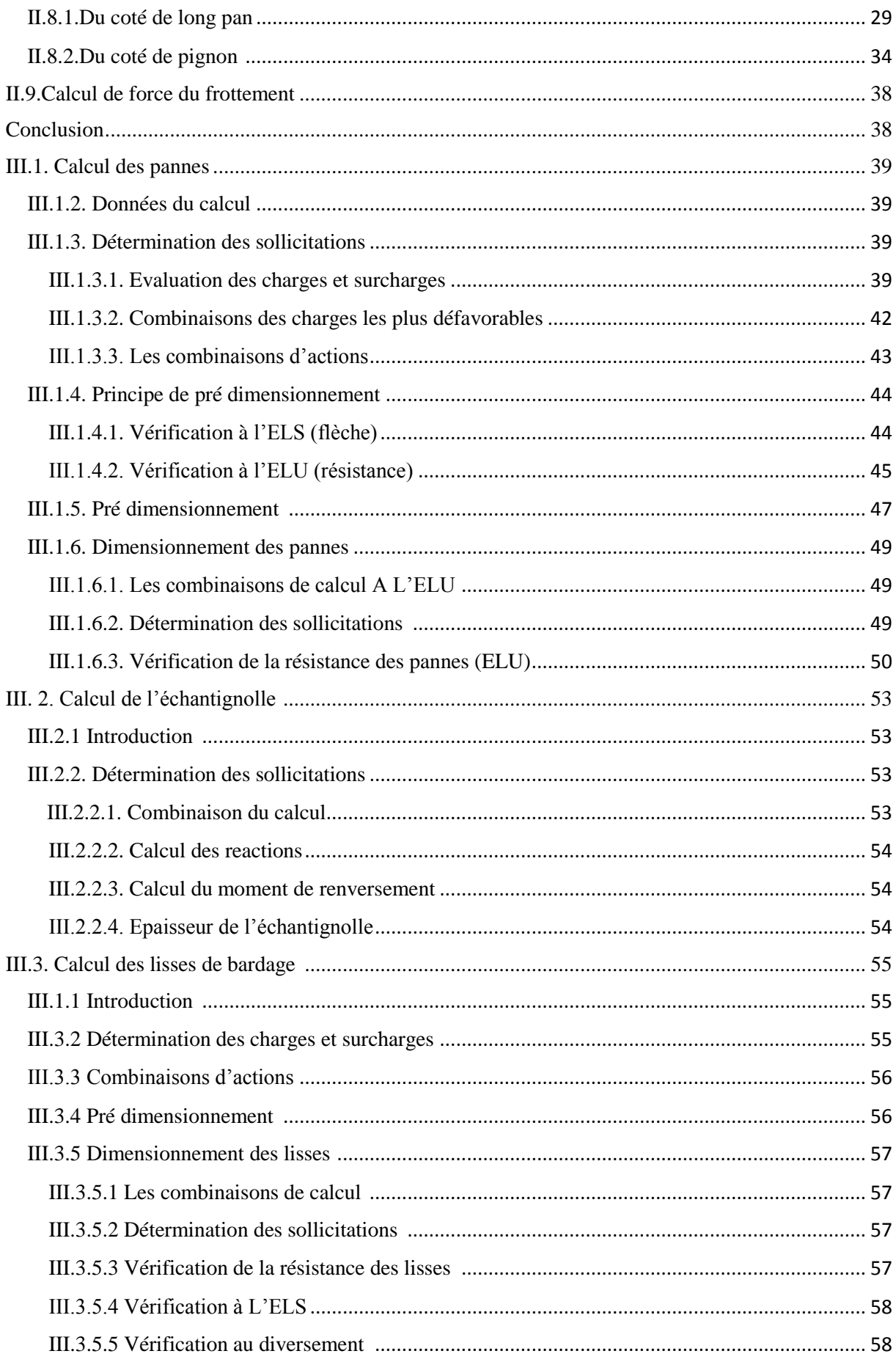

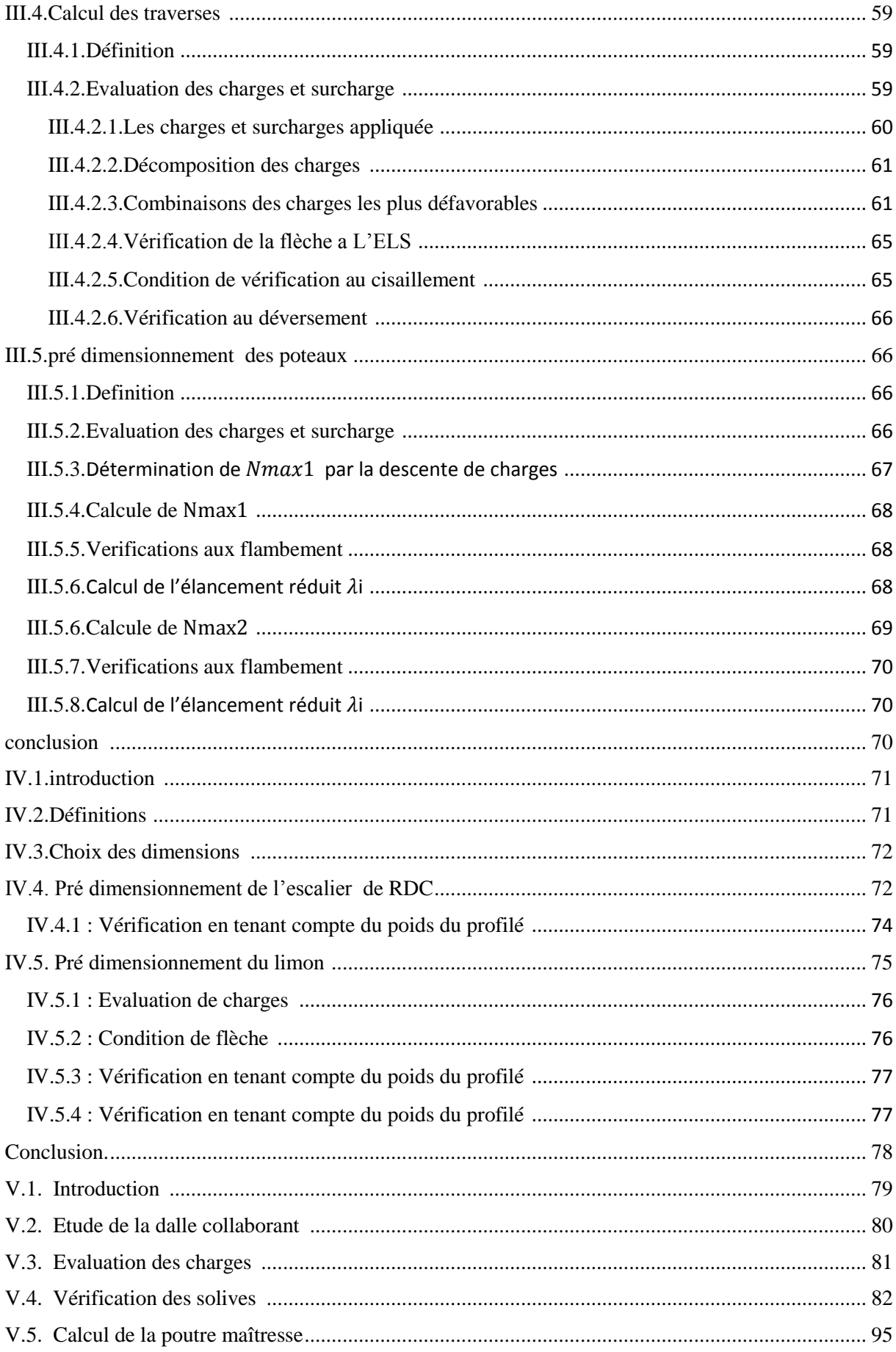

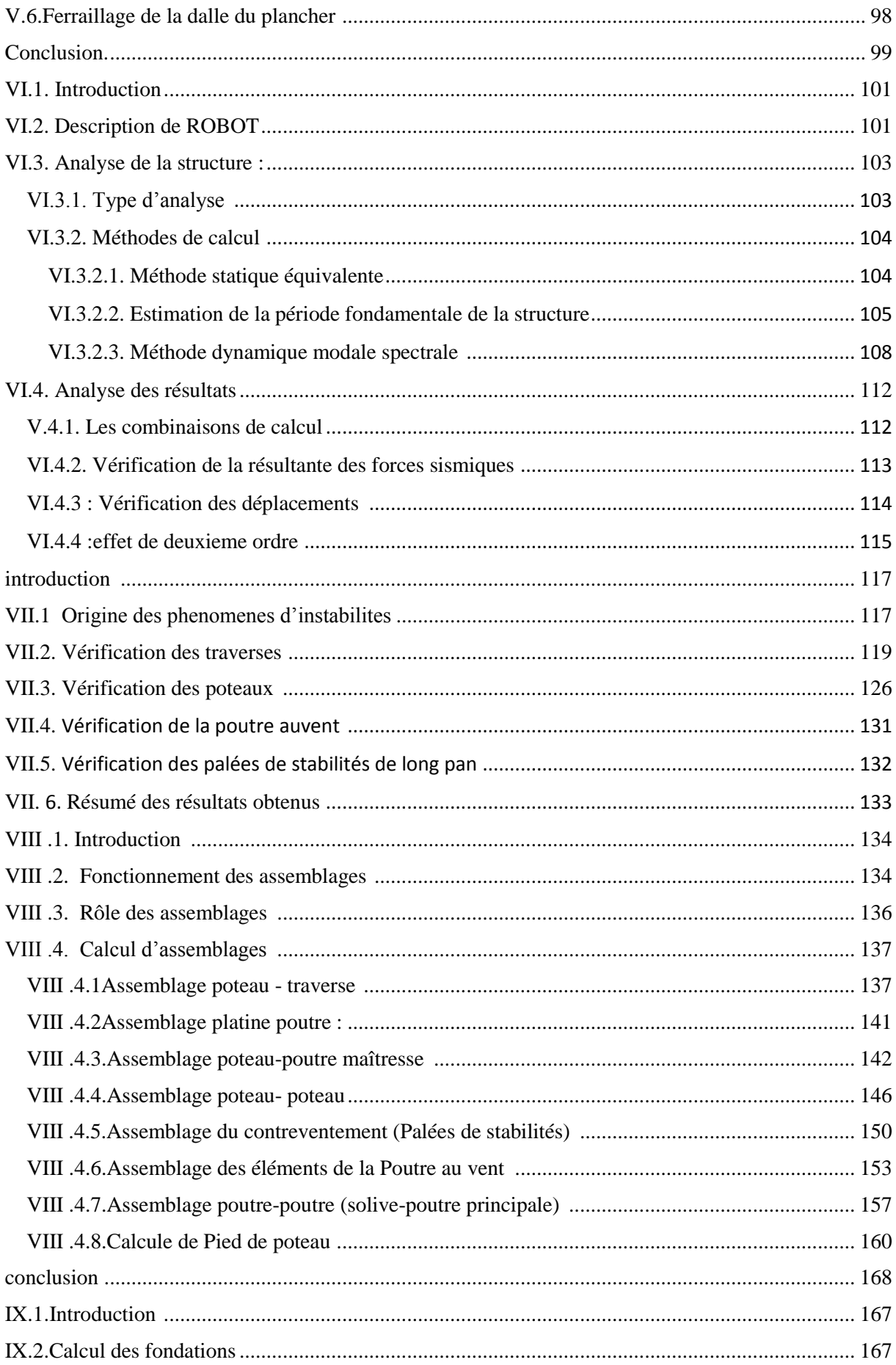

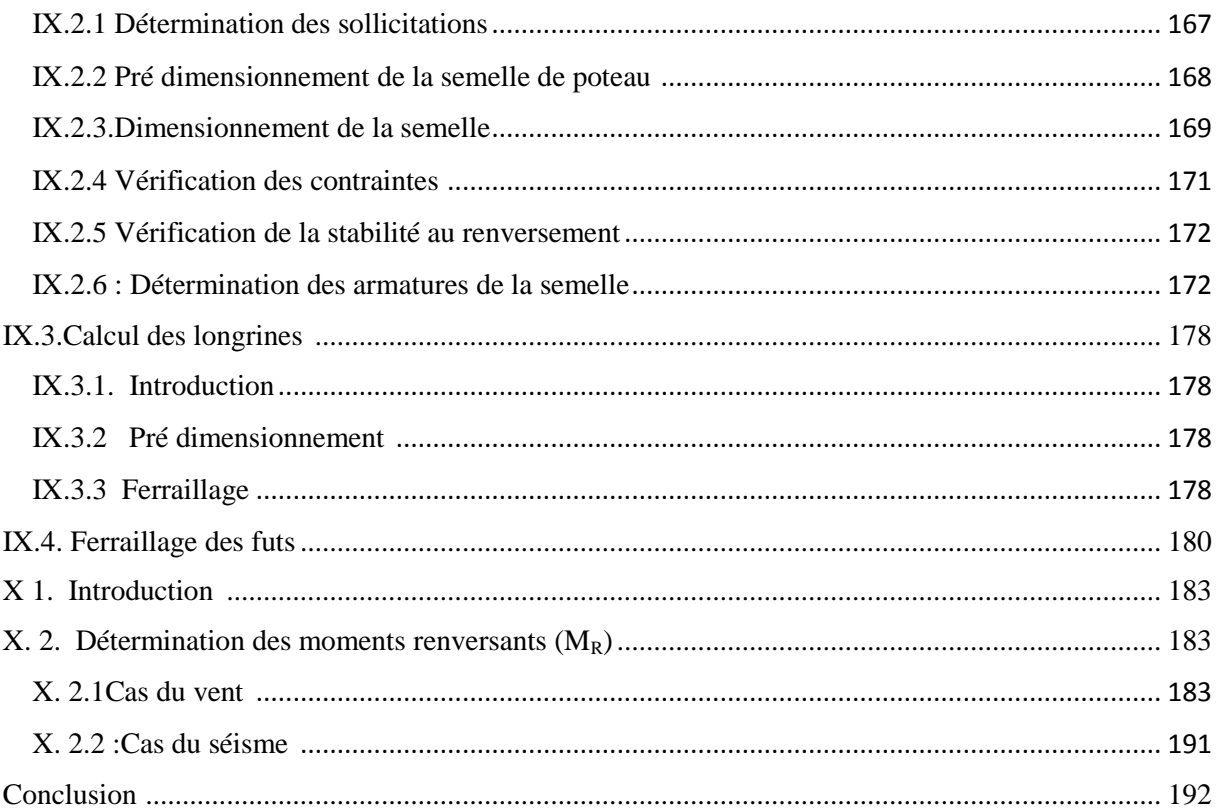

## Liste des figures

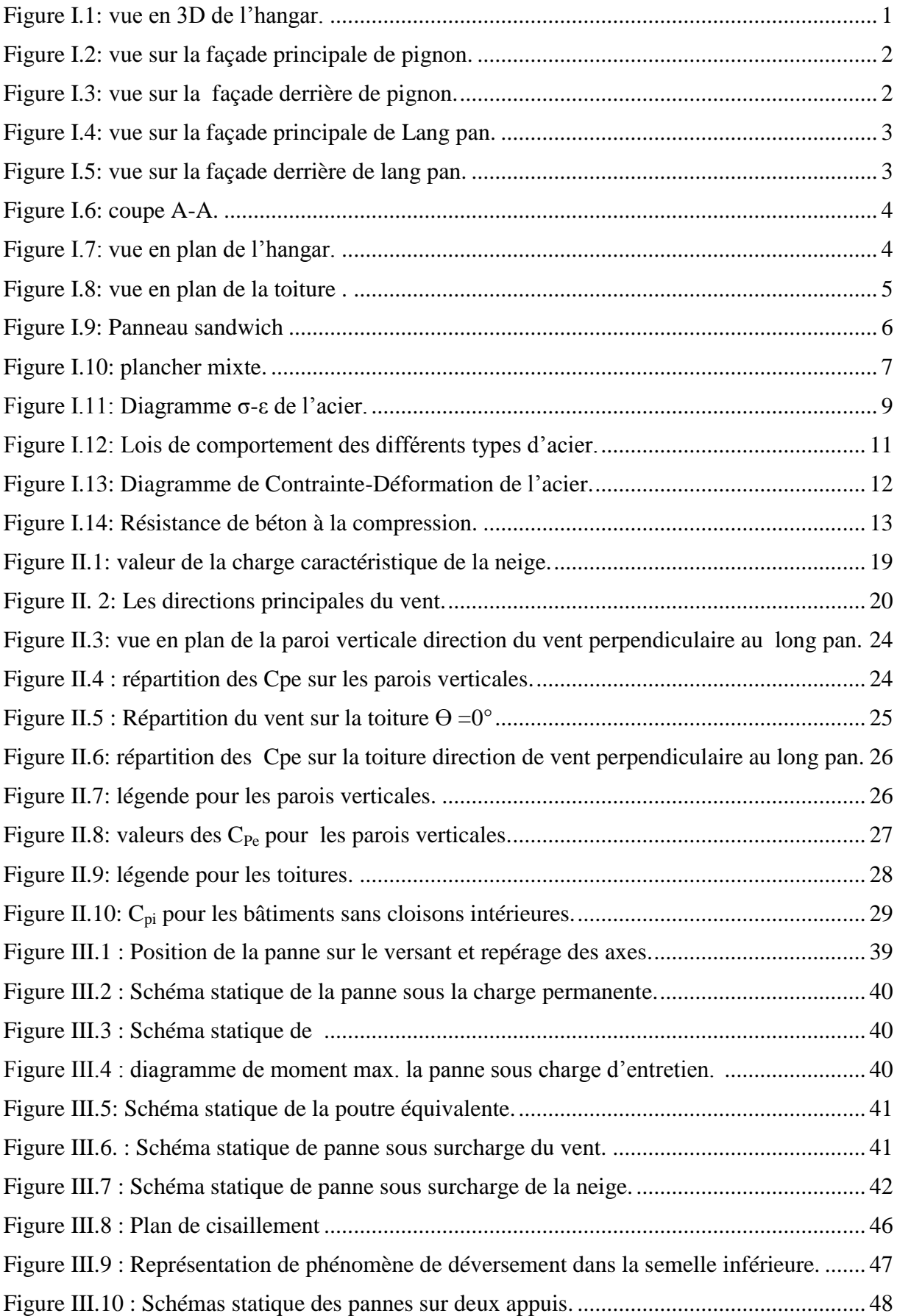

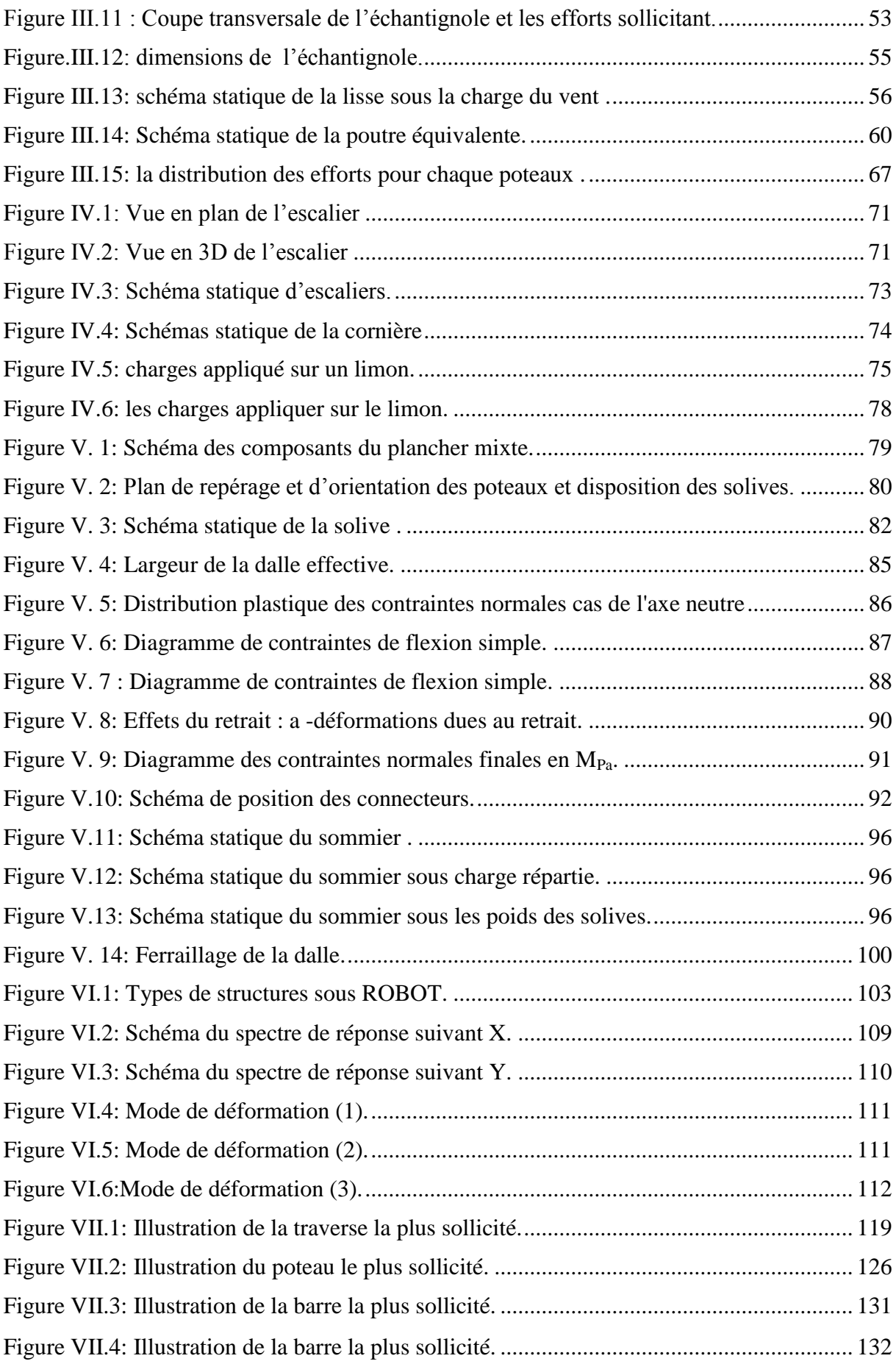

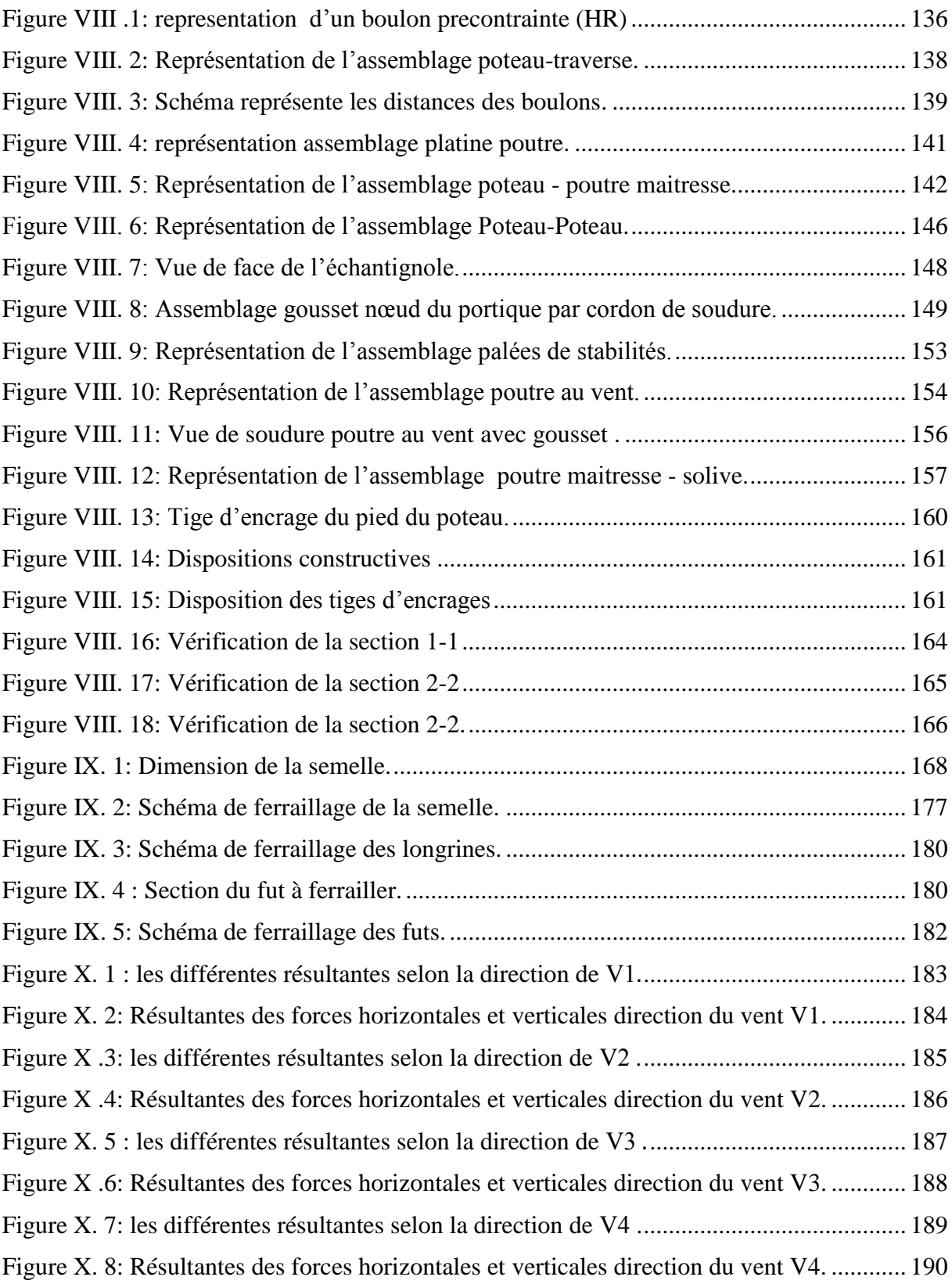

## Liste des tableaux

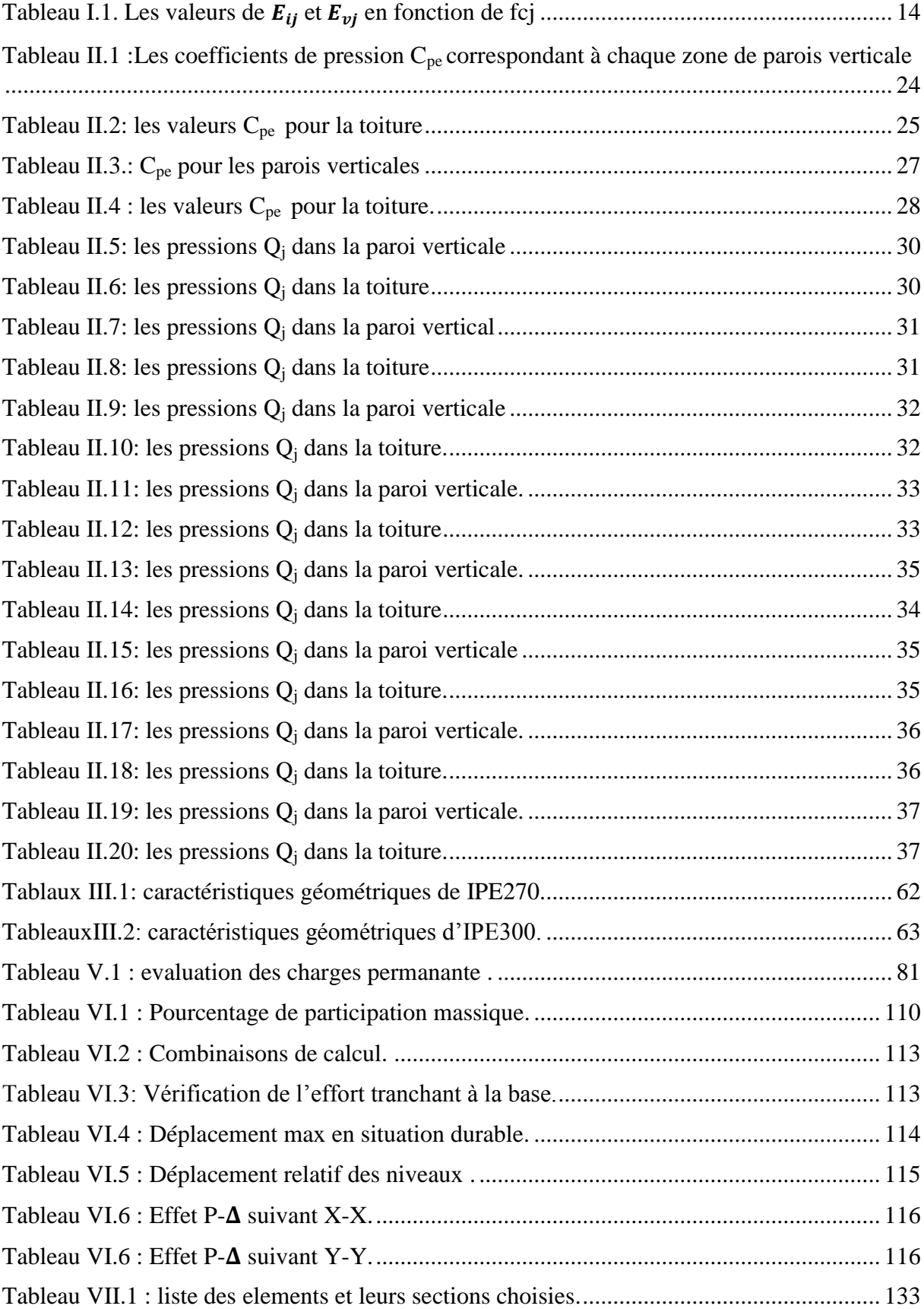

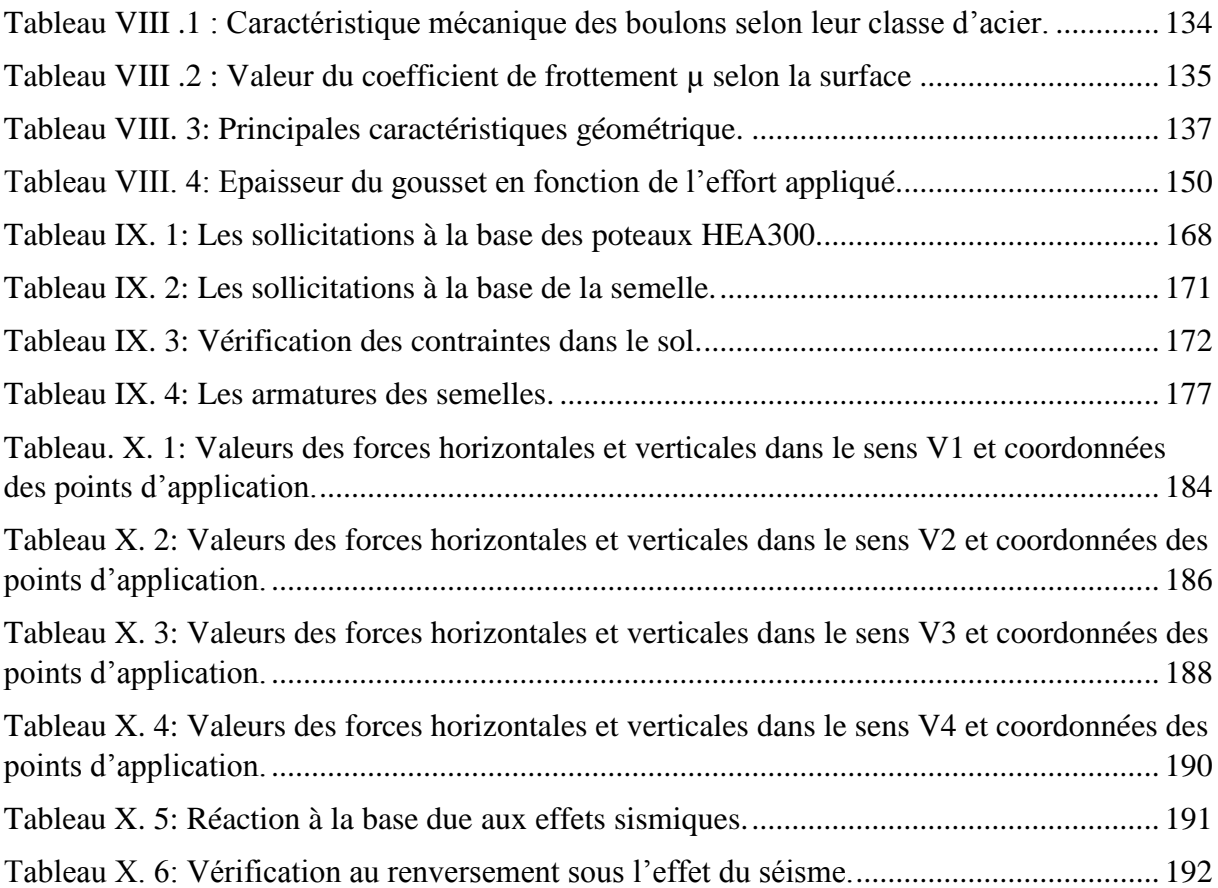

## introduction générale

## *Introduction Générale*

 Le but des études génie civil est de concevoir des structures cabales de résister aux multiples phénomènes naturels (tremblements de terres, vent extrême …etc.). Ceci implique la création de systèmes structuraux combinant de manière optimale les propriétés qui les rendent aptes à encaisser les efforts auquel ils seront soumis et à les transmettre aux fondations.

 Les structures actuelles se caractérisent par la complexité de leurs modèles telles que les formes variables et les courbures multiples, ainsi que par leurs grandes portées, ce qui a fait appel à l'utilisation des constructions métalliques qui apporte au programme de construction des avantages à savoir :La fiabilité, la rapidité d'exécution, la grande résistance de l'acier, la tenue aux séismes du fait de la ductilité de l'acier et possibilité architecturales beaucoup plus étendues qu'on béton.

De plus le poids d'une construction métallique est faible en comparaison aux autres alternatives, et il implique de fondations moins importantes, ainsi que son utilisation à un impact évidant sur la réduction des coûts, car son usage permet une utilisation plus efficace des sites.

Face à ses avantages les plus considérables, les constructions métalliques possèdent également des inconvénients tels que : La susceptibilité aux phénomènes d'instabilité élastique, en raison de la minceur des profils, mauvaise tenue au feu et la nécessité d'entretien régulier des revêtements protecteurs contre la corrosion pour assurer la pérennité de l'ouvrage.

 Le calcul d'une structure exige que, sous toutes combinaisons d'actions possibles, définies par les règlements (CM66, ADDITIF 80 ou fascicule 62 titre V, EUROCOD 03), la stabilité élastique soit assurée :

- Soit dans son ensemble, ou globalement au niveau de la structure.

- Soit au niveau local, individuellement au niveau de chaque élément constituant la dite structure (poteaux, poutres, fermes, etc.…).

 Dans le cadre de ce présent projet de fin d'étude, qui nous a été confié nous proposons de faire une étude technique complète de dimensionnement et de vérification d'un hangar **R+1** en construction métallique a usage de stockage.

 L'étude de ce projet se fera tout en respectant les réglementations et recommandations en vigueur à savoir (RPA99/2003, BAEL et CBA93, CCM97, RNVA99).Pour cela, nous allons suivre les démarches décrites sur le plan du travail suivant :

- $\checkmark$  Le premier chapitre, qui est consacré pour les généralités.
- Le deuxième chapitre, portera sur l'étude climatique.
- Le troisième chapitre est l'étude des éléments de la toiture.
- $\checkmark$  Le quatrième portera études des escaliers
- $\checkmark$  Le cinquième chapitre sera pour étude de plancher mixte
- $\checkmark$  Le sixième chapitre portera à Etudes sismiques.
- $\checkmark$  Le septième chapitre portera la vérification de la structure.
- $\checkmark$  Le huitième chapitre, sera études des assemblages.
- $\checkmark$  Le neuvième chapitre, sera pour études de l'infrastructure.
- $\checkmark$  Le dixième chapitre sera pour la vérification de l'instabilité d'ensemble
- $\checkmark$  Conclusion générale.

## Chapitre I : généralité

#### **I.1. introduction :**

 L'étude d'un projet s'élaboré en tenu compte des aspects fonctionnelles, ce qui oblige l'ingénieur en génie civil de connaitre le comportement des matériaux utiliser ainsi leurs caractéristique mécanique et a tenir compte les paramètres suivante :

- $\ddot{\bullet}$  l'usage
- $\frac{1}{\sqrt{2}}$  la résistance
- $\ddot{\bullet}$  les exigences esthétiques
- $\ddot{\bullet}$  les conditions économiques

 A cet effet on consacre ce chapitre pour donner quelques rappelles de calcules concernant les matériaux utiliser, les actions, les combinaisons de charge ……etc.

#### **I.2. Présentation et Implantation de l'ouvrage :**

 Notre projet consiste à l'étude d'un hangar en construction métallique a usage de stockage, avec une mezzanine en plancher mixte, qui est implantée à ben aknoun dans la wilaya d'Alger dans un site plat, qui classée selon le règlement parasismique Algérien (RPA 99 version 2003) comme zone de forte sismicité (III), et la classification de notre ouvrage selon RNVA99 comme zone **B** pour la neige et zone **I** pour le vent.

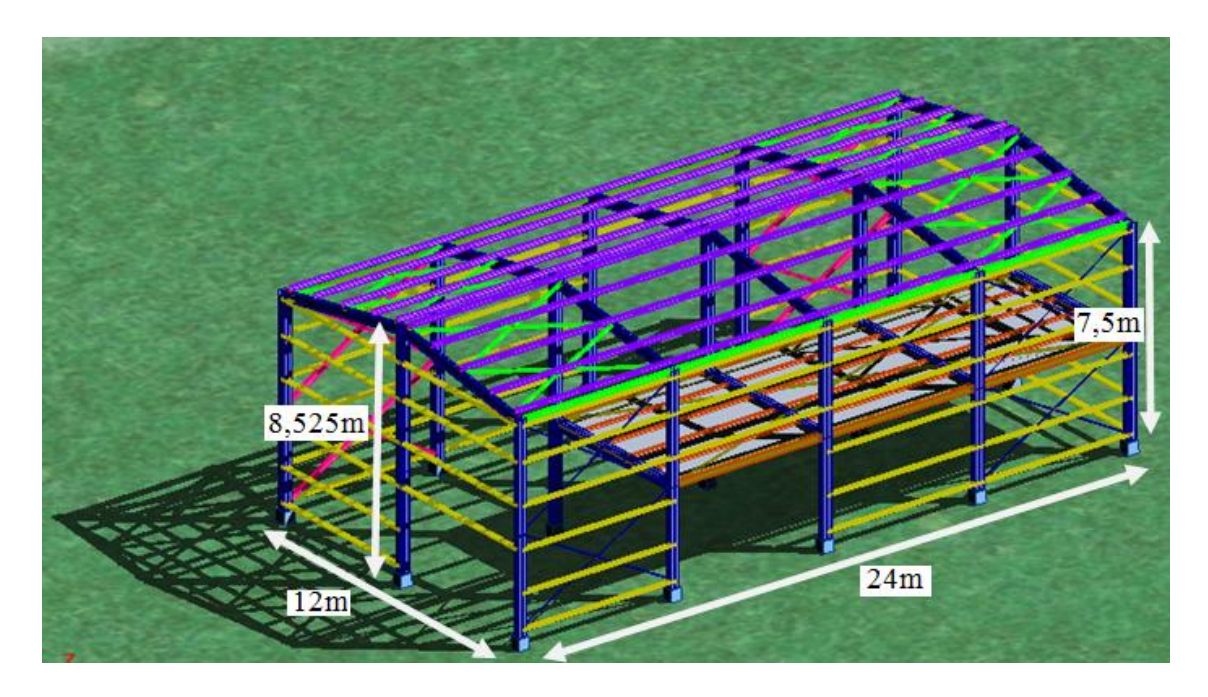

**Figure I.1. : Vue en 3D de l'hangar.**

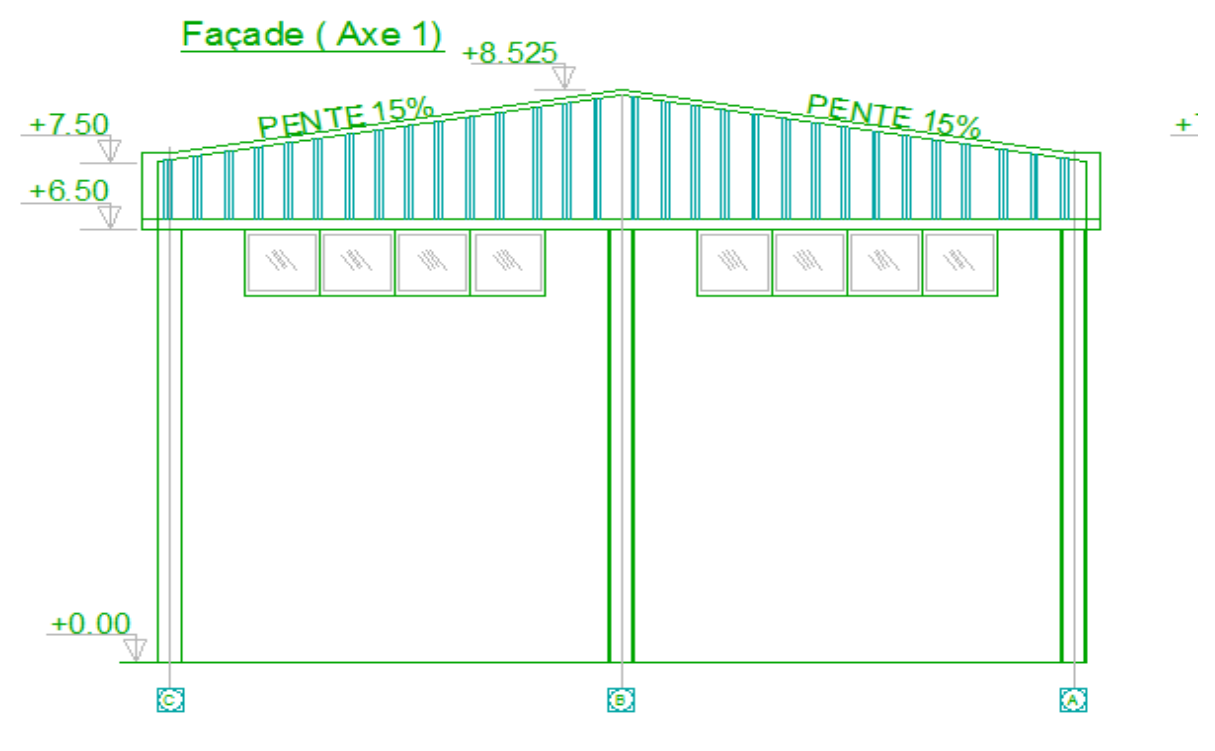

**Figure I.2.:vue sur la façade principale de pignon.**

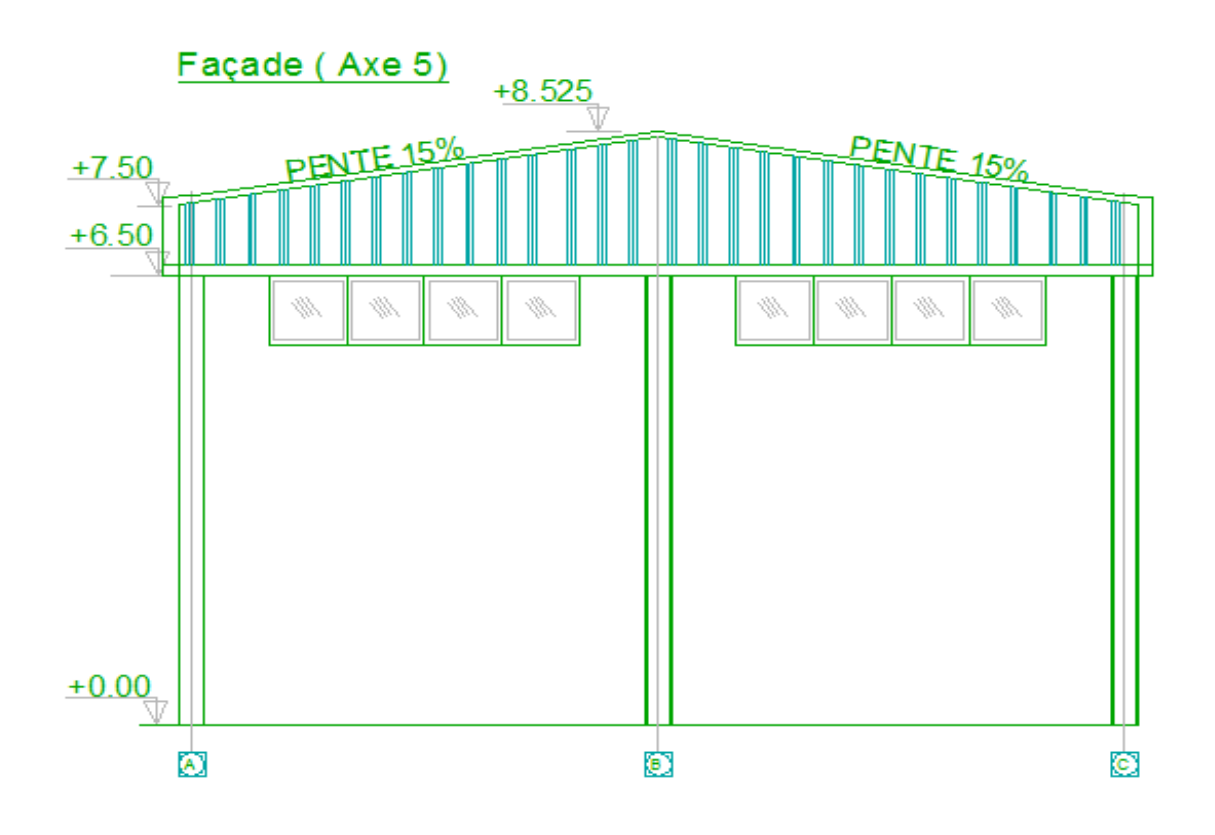

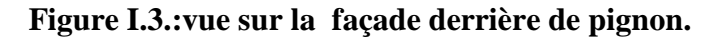

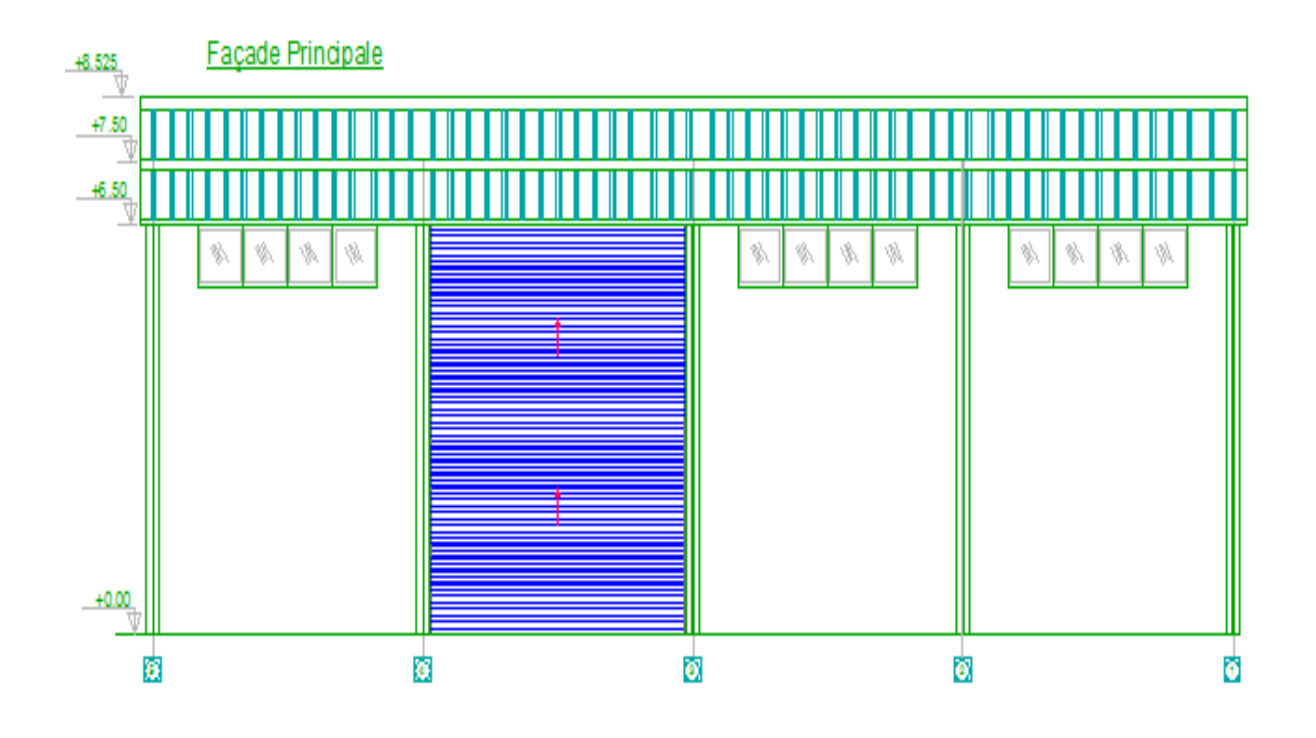

**Figure I.4.:vue sur la façade principale de Lang pan.**

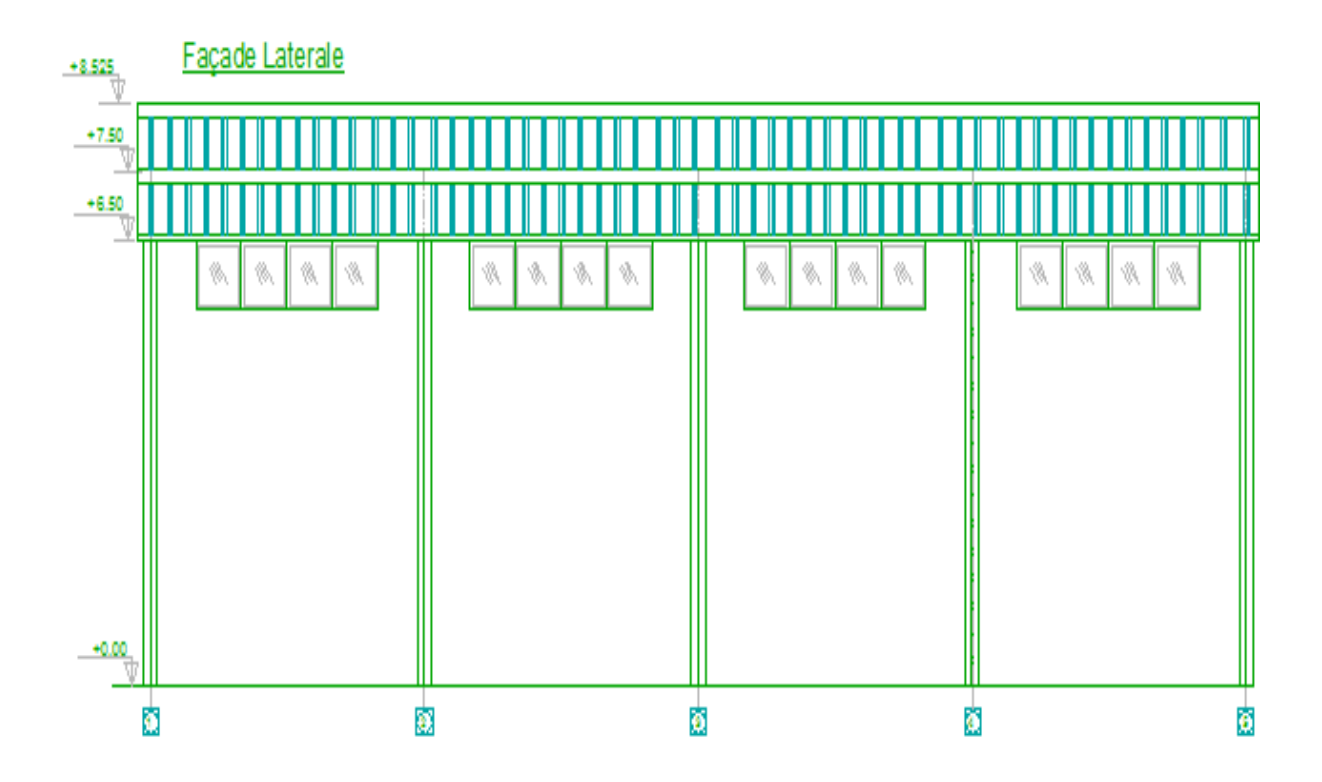

**Figure I.5.: vue sur la façade derrière de lang pan.**

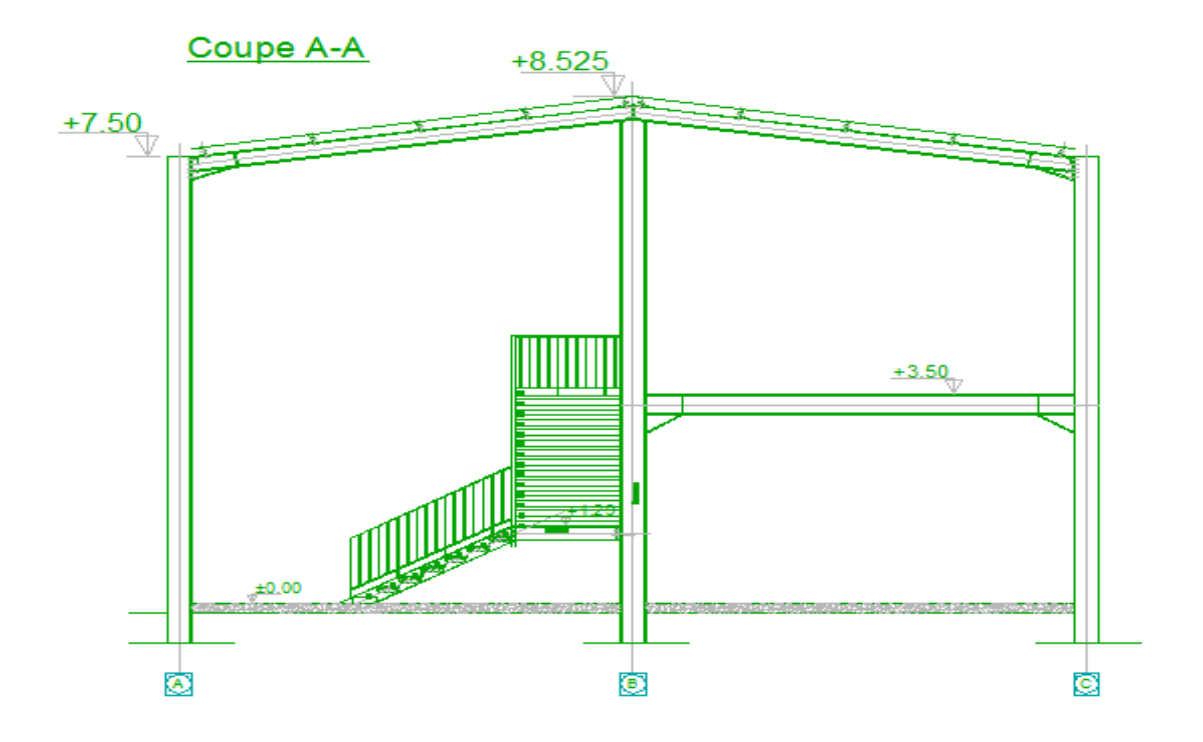

**Figure I.6.:coupe A-A.**

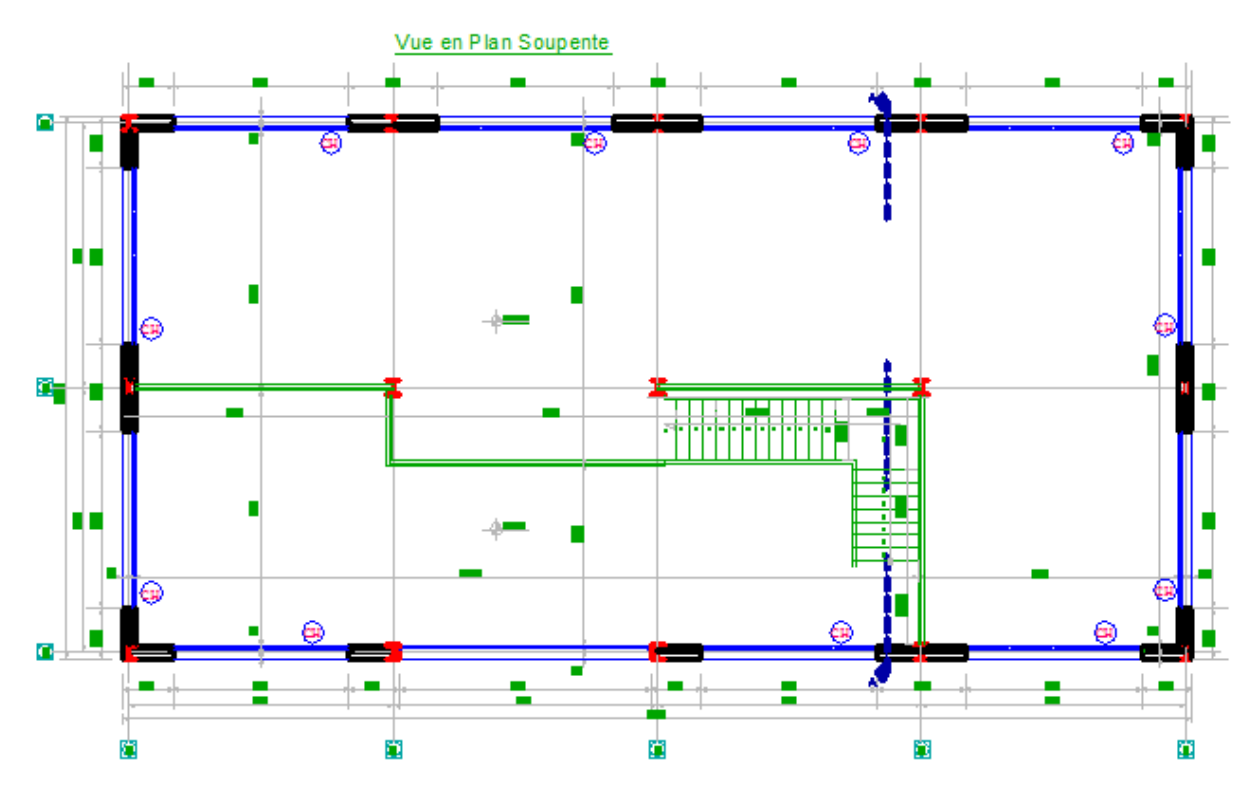

**Figure I.7.: vue en plan de l'hangar.**

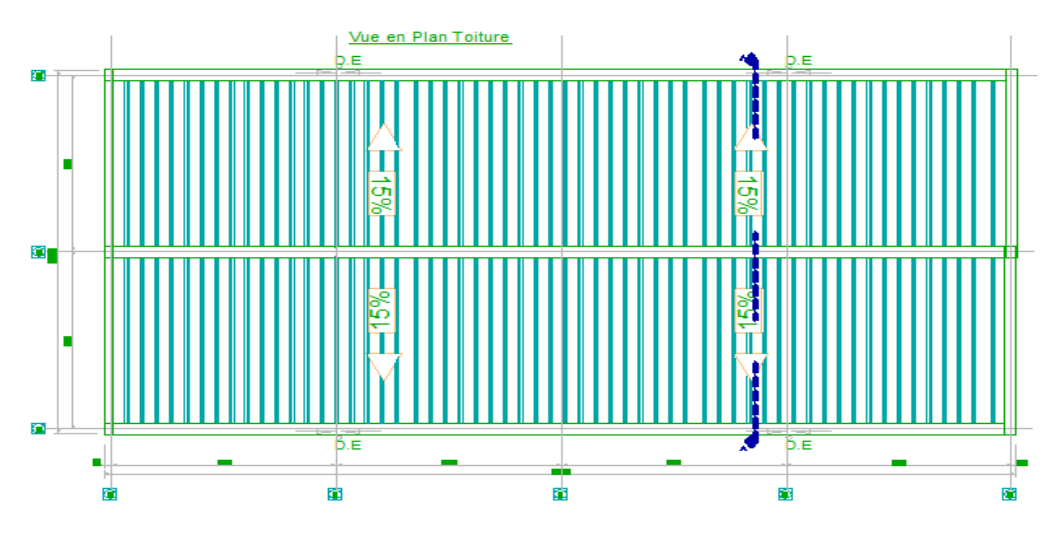

**Figure I.8. :vue en plan de la toiture .**

#### **I.3. Caractéristiques géométriques de l'ouvrage :**

La forme en plan de la structure est de forme rectangulaire , qui contient **(5)** portiques espacée de **6m,** et chaque portique composé **3**poteaux espacé de **6m**

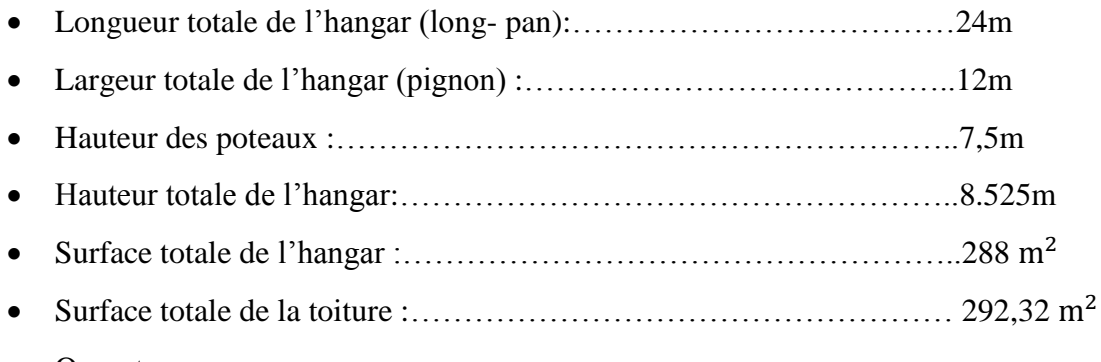

• Ouvertures :

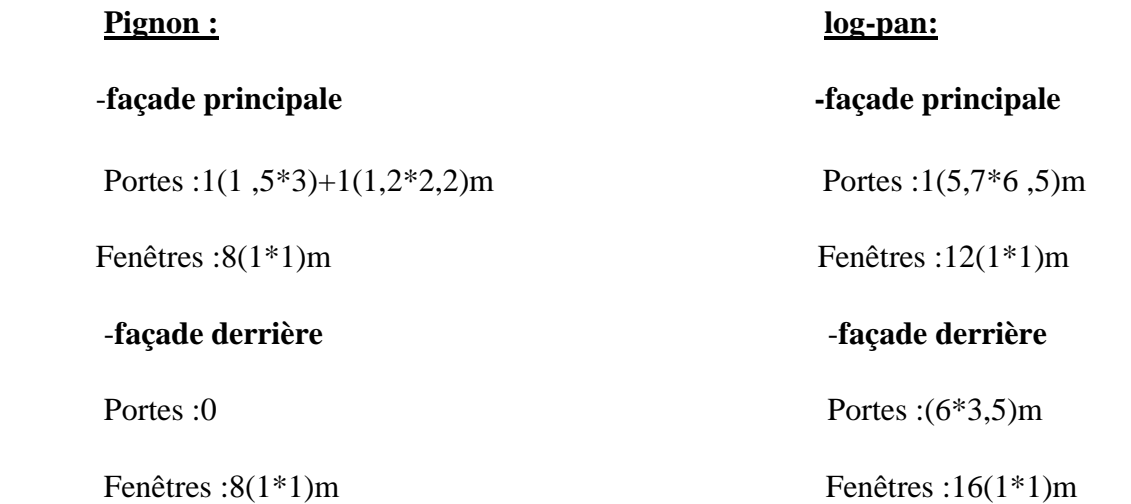

#### *Université de Bejaia/génie civil/CM.2014/2015 Page 5*

#### **I.4.Eléments de l'ouvrage :**

#### **a-Couverture :**

La couverture sera réalisée par des panneaux sandwichs, appelés aussi panneaux double peau monoblocs, ils sont constituées :

- De deux tôles de parement intérieur et extérieur.
- D'une âme en mousse isolante.
- De profils latéraux destinés à protéger l'isolant et réaliser des assemblages aisés.

Les panneaux sandwichs nous offre plusieurs avantages on site :

- Le par vapeur
- L'isolation et l'étanchéité
- Une bonne capacité portante
- Un gain de temps appréciable au montage.

Mais, leur point faible se situe dans l'étanchéité des joints

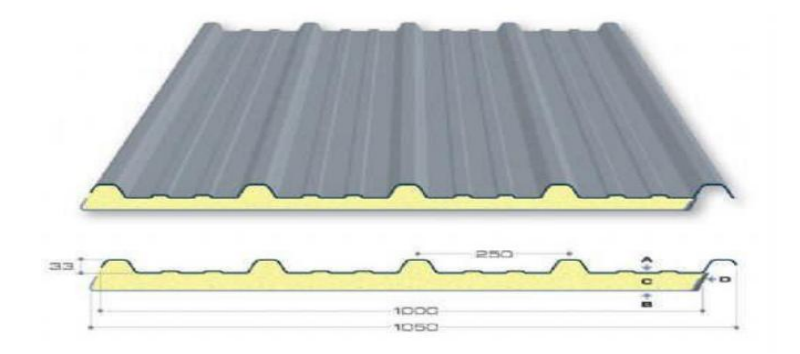

**Figure I.9. : Panneau sandwich** 

#### **b-Toiture :**

 Toiture en charpente métallique à deux versants symétrique avec une pente de **8,53° (15%)**

qui nous offre plusieurs avantages, dont les plus importantes sont :

- permettant un usage plus souple et plus efficace de l'espace construit.
- La légèreté de la toiture en charpente métallique par rapport à la dalle en béton armé ou plancher mixte.
- La facilité de montage d'une toiture en charpente métallique dans une structure plus espacé.

#### **c**-**les poteaux et les traverses :**

les poteaux et les traverses sont des profilé en acier avec une section constantes.

#### **d**-**Les pannes :**

se sont des profilé en acier, chaque versant contient **5** pannes avec une porté de **6m**.

#### **e**-**les mures :**

ils sont réaliser en panneaux sandwich.

#### **f**-**plancher mixte :**

 les dalles horizontales existants dans notre projet sont des plancher mixte a dalle collaborant constituer de :

dalle de compression en béton armé repose sur une tôle nervurée appuyer sur les solives, la liaison entre la dalle et la nervure est assurer par des connecteurs évitant le glissement entre eux,les solives appuyant sur la poutre maitresse comme il montrer dans la figure suivante :

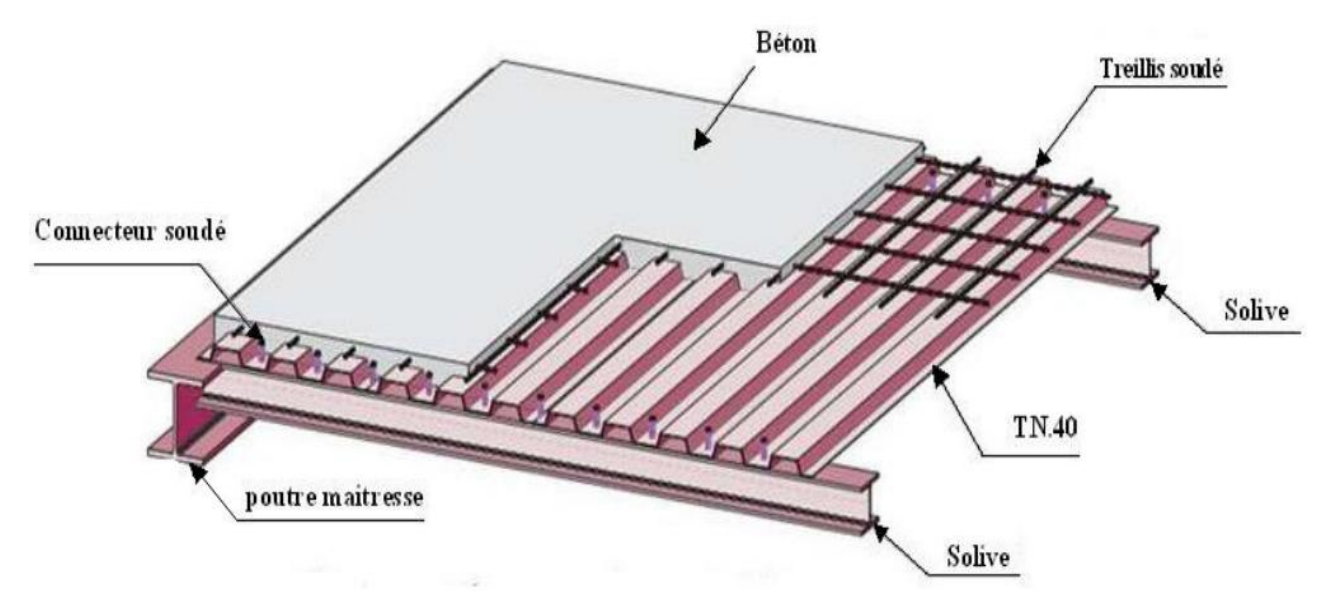

#### **Figure I.10.: plancher mixte.**

#### **g**- **Les escalier :**

 sont des éléments d'ouvrage permettant de passer de l'étage a un autre, ils sont en construction métallique constituée d'un palliée de repos et de deux volées.

#### **I.5. Caractéristiques de sol**

- 1. L'ancrage des fondations :
	- L'ancrage sera à : **1,00m** de profondeur par rapport a la surface de terrain naturelle .
	- La contrainte admissible est **σadm =2 bars.**

#### **I.6.Matériaux utilisés**

 Les matériaux entrant dans la composition de la structure jouent incontestablement un rôle important dans la résistance des constructions aux différentes sollicitations, leur choix est souvent le fruit d'un compromis entre divers critères tel que; le cout, la disponibilité sur place, et la facilité de mise en œuvre du matériau prévalant généralement sur le critère de la résistance mécanique. Ce dernier est en revanche décisif pour les constructions de grandes dimensions.

#### **I.6.1.Acier**

#### **I.6.1.1.Définition**

 L'acier est un mélange constitue essentiellement de fer et d'un peu de carbone, qui sont extraits de matières premières naturelles tirées du sous-sol (mines de fer et de charbon).

 Outre le fer et le carbone, l'acier peut comporter d'autres éléments qui lui sont associés, soit involontairement comme le phosphore et le soufre qui sont des impuretés et qui altèrent les propriétés des aciers, ou volontairement comme le silicium, le cuivre, le manganèse, le nickel, le chrome, le tungstène, le vanadium,…etc., qui ont pour propriétés d'améliorer les caractéristiques mécaniques des aciers (résistance à la rupture, dureté, limite d'élasticité, ductilité, soudabilité, corrosion…).

 On ajoute le cuivre pour améliorer la soudabilité, le nickel et le chrome pour diminuer la corrosion. Le manganèse, le vanadium, le tungstène, le silicium pour augmenter la limite d'élasticité, la résistance à la rupture et la ductilité

Il existe une multitude de types d'acier selon la teneur en carbone nous citons ici quelques exemples: aciers doux, aciers durs, aciers mi durs, aciers extra durs.

#### **I.6.1.2. Essais de contrôle des aciers**

Les essais normalisés de contrôle des aciers sont très importantes, ils sont a la suite de chaque culée d'aciers, ils fournissent des renseignements relatifs sur la composition chimique et les propriétés mécaniques des aciers. On distingue:

#### **a. Les essais destructifs (les essais mécaniques) :**

Qui renseignent sur les qualités mécaniques des aciers :

Essai de dureté : qui étudie la pénétration d'une bille ou d'une pointe dans l'acier,

et qui définit des degrés de dureté.

Essai de résilience : qui permet de mesurer l'aptitude d'un acier à rompre par choc.

- Essai de pliage.
- Essai de fatigue.
- Essai de traction : qui permet de mesurer le module d'élasticité longitudinale E, le coefficient de poisson, les contraintes limitent d'élasticité et de rupture, l'allongement à rupture.

Il est pratiqué sur une éprouvette cylindrique soumise à un effort progressif, croissant

de zéro à la rupture un enregistrement graphique mesure l'allongement de l'éprouvette en fonction de traction appliqué (ou la contrainte).

On obtient un diagramme effort / déformation suivant :

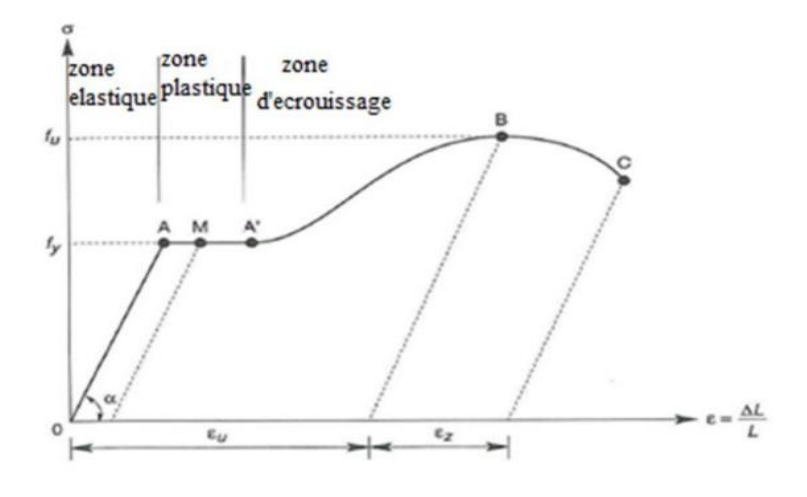

**εu :** allongement à la rupture **εz :** allongement de striction

 **Figure I.11.: Diagramme σ-ε de l'acier.**

Ce diagramme se décompose on 4 phases :

**Phase OA :** zone rectiligne pour laquelle les allongements sont proportionnels aux efforts appliqués. C'est la zone élastique, qui est réversible car c'est l'on supprime l'effort de traction, la barre revienne à sa longueur initiale  $(\Delta l / l = 0)$ .

**Phase AA':** palier horizontale, qui traduit un allongement ce charge constante c'est la zone plastique, à partir de A (par exemple, on M) si on supprime l'effort de traction, le retour à l'équilibre ce fait selon la droite MM' parallèle à OA et la pièce conserve un allongement rémanent OM'.

**Phase A'B :** la charge croit un nouveau avec les allongements jusqu'au point B;

**Phase BC :** l'allongement continue, bien que la charge soit décroissante jusqu'au point C, qui correspond à la rupture. Dans cette dernière phase, la déformation plastique localisée dans une faible portion de l'éprouvette et n'est plus homogène. Il y a striction. Le palier de ductilité AA' est particulièrement important en construction métallique car il représente une réserve de sécurité. En effet, il peut arriver que localement, dans une structure des pièces soient sollicitées au-delà de cette limite élastique. Elles disposent, dans ce cas, le palier AA' pour se décharger dans des zones avoisinantes. On dit qu'il y a adaptation plastique.

Ce diagramme permet de mesurer :

- La limite de d'élasticité fy (point A).
- La contrainte de rupture fu (point B).
- Le module d'élasticité longitudinal de l'acier E.

#### **b. Les essais non destructifs (essais métallographiques) :**

 Qui renseignent sur la composition chimique et leur structure cristalline, ils sont généralement réaliser sur une face polie et attaquée chimiquement par une solution acide (acide nitrique) d'une éprouvette d'acier ou d'une plaque d'acier.

- La macrographie : c'est-à-dire l'examen visuel d'une surface poli traité à l'acide.
- La micrographie : c'est à dire l'examen visuel au microscope des cristaux, qui permet de déterminer notamment la tenue en carbone.
- La radiographie : par rayons **X** (en laboratoire) ou rayons γ (sur chantier), permet de déceler les défauts, cavités ou fissures interne des pièces, notamment des soudures.
- Utilisation des ultrasons : les ultrasons aussi permettent de déceler les défauts.

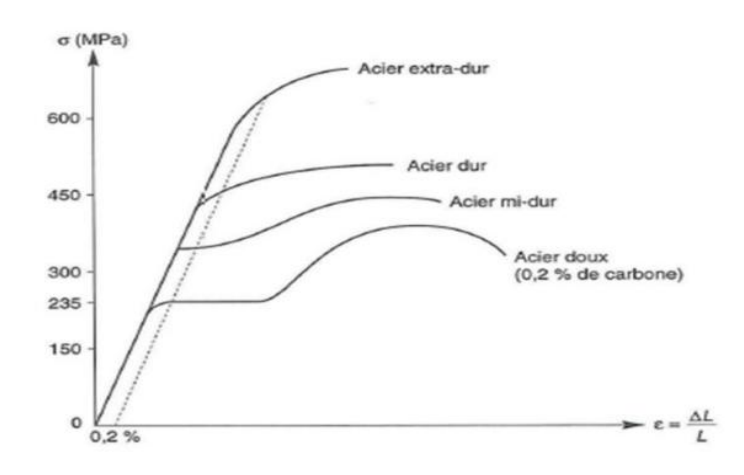

#### **c. Effets de pourcentage de carbone sur le comportement mécanique de l'acier :**

**Figure I.12. : Lois de comportement des différents types d'acier.**

Plus la teneur en carbone des aciers augmentent, plus la contrainte σ augmente, plus le palier de ductilité se raccourcit et plus l'allongement à rupture diminue. La sécurité est donc inversement proportionnelle au taux de carbone. C'est pourquoi seuls les aciers doux (faible taux de carbone) sont autorisés en construction métallique. Le taux moyen de carbone étant 0.2%.

La notion de plasticité /sécurité est très importante. En effet lorsqu'une pièce est excessivement sollicitée, au-delà de la limite d'élasticité *fy* si elle est constituée en acier dur ou en fonte, elle va périr en rupture brutale sans présenter au préalable de signe ou de déformation prémonitoire. En revanche, une pièce en acier doux va présenter de grandes déformations, qui vont prévenir du danger latent

#### **I.6.1.3. Propriétés de l'acier doux**

#### **A. Résistance**

Les nuances d'acier courantes et leurs résistances limites sont données par le règlement

#### **Eurocode3 et CCM97.**

La nuance choisie pour la réalisation de cet ouvrage est l'acier **S235.**

#### **B.Ductilité :** CCM97(Chapitre3.2.2.3)

La ductilité est la capacité des matériaux à se déformer plastiquement lors d'efforts élevés sans diminution significative de la résistance pendant plusieurs cycles de chargement**.**

L'acier de construction doit satisfaire les conditions suivantes :

- La contrainte à la rupture en traction *fu* doit être supérieure à 20% au moins à la limite d'élasticité *fy***.**
- $\triangleright$  L'allongement à la rupture **εu** sur une longueur de **5,65**  $\sqrt{A}$  doit être supérieur à 15%.

Avec **A** : section transversale initiale de l'élément considéré.

 L'allongement à rupture **ε<sup>u</sup>** (correspondant à *fu*) doit être supérieur à 20 fois l'allongement  $\epsilon_y$  (correspondant à  $f_y$ )  $\epsilon_u \ge 20^*$   $\epsilon_y$ .

#### **C. Propriétés mécanique de l'acier**

Les valeurs des principales caractéristiques mécaniques des aciers de construction sont :

- **Module d'élasticité longitudinale :**  $E = 210000 M_{Pa}$ **.**
- Coefficient de poisson :  $v = 0,3$ .
- Module d'élasticité transversale :  $G = \frac{E}{2(1-\frac{E}{\epsilon})}$
- **•** Coefficient de dilatation linéaire :  $\lambda = 12 \times 10^{-6}$  par °C.
- **•** Masse volumique de l'acier :  $\rho = 78.5 \text{ K/m}^3$ .

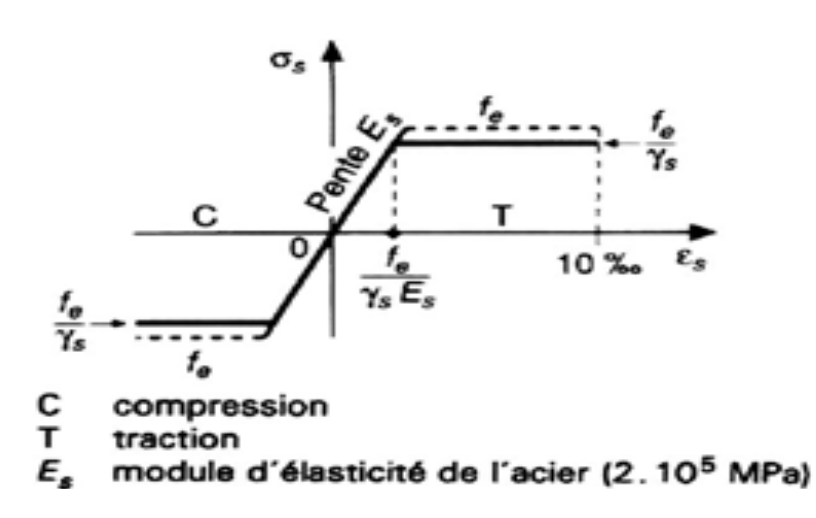

**Figure I.13.: Diagramme de Contrainte-Déformation de l'acier.**

#### **I.6.3. Le béton :**

 Le béton est un matériau de construction hétérogène, constitué artificiellement d'un mélange de matériaux inertes appelés granulats (sable, gravier, pierres cassées,…) avec du ciment et de l'eau et éventuellement d'adjuvants pour en modifier les propriétés. C'est le matériau de construction le plus utilisé au monde, que ce soit en bâtiment ou en travaux publics.

#### **I.6.3.1. Résistance caractéristique à la compression**

 Un béton est caractérise par sa résistance à la compression à l'âge de **28** jours, dite valeur caractéristique requise *(fc28),* et que l'on nomme résistance caractéristique à la compression cette résistance est obtenue par écrasement en compression axiale d'éprouvettes cylindriques normalisées de 16 cm de diamètre et de 32 cm de hauteur. Pour les ouvrages courants, on admet une résistance caractéristique à la compression à **28j** de **25MPa**. **BAEL91 Art (A.2.1.1.1)**

$$
\begin{cases}\nf_{cj} = \frac{j}{4,76+0,83j}f_{c28} & \text{pour } f_{c28} \le 40 \text{MPa si } j < 28j \\
f_{cj} = \frac{j}{1,4+0,95j}f_{c28} & \text{pour } f_{c28} > 40 \text{MPa si } j < 28j \\
f_{cj} = 1,1 \times f_{c28} & \text{pour } f_{c28} \le 40 \text{MPa si } j \ge 60j\n\end{cases}
$$

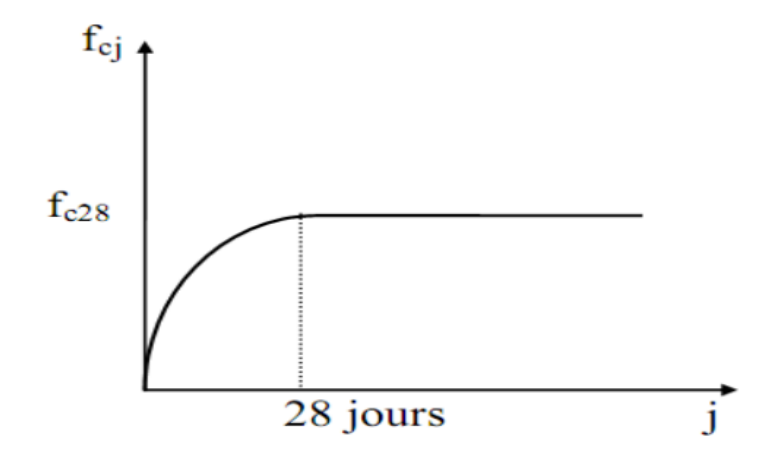

**Figure I.14. : Résistance de béton à la compression.**

#### **I.6.3.2. Résistance caractéristique à la traction**

La résistance caractéristique à la traction du béton à (j) jours, notée (ftj), est

conventionnellement définie par la relation :

**ftj** =  $0.6 + 0.06$ *fcj* **(Mpa).** Pour *fcj* 60 MPa. **BAEL91 Art (A.2.1.1.2)** 

#### **I.6.3.3. Déformation du béton**

#### **1. Déformation longitudinale :**

◆ Module de déformation instantanée **:** CBA93 Art (A.2.1.2 .1)

 $\sqrt[3]{f_{ci}}$  (*Mpa*); dû aux contraintes normales d'une durée

d'application inférieure à 24 heures.

\* Module de déformation différée : **CBA93 Art (A.2.1.2 .2).** 

 $\sqrt[3]{f_{ci}}$  (*Mpa*); sollicitations de longue durée.

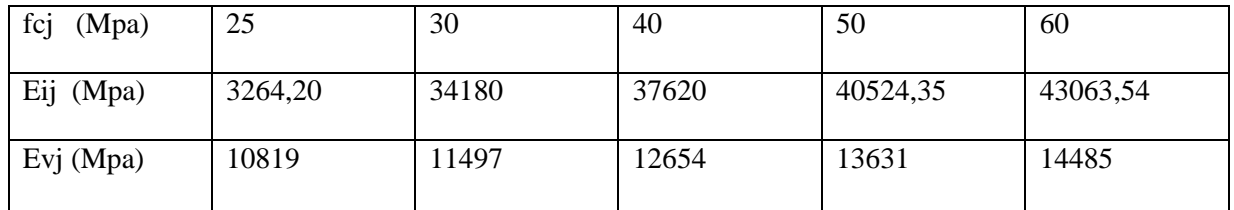

#### **Tableau I.1 : Les valeurs de**  $E_{ij}$  **et** $E_{ij}$  **en fonction de** *fcj***.**

#### **2. Coefficient du Poisson :**

On appelle coefficient du poisson le rapport :

$$
\frac{\frac{\Delta_a}{a}}{\frac{\Delta_l}{l}} = v = \frac{\text{Variation unitaire du côté de la section}}{\text{Raccourcissement unitaire}}
$$

Le coefficient de Poisson  $\nu$  prend les valeurs suivantes :

 $\cdot$  **p** = 0 à l'ELU

**CBA93 Art (A.2.1.3)**

**- ʋ =0,2** à l'ELS.

#### **I.7. Les hypothèses fondamentales de calcul aux états limites**

#### **I.7.1. Définition**

 On appel un état limite, un état particulier au-delà duquel une structure cesse de remplir les fonctions pour lesquelles elle a été conçue. Les ouvrages et les éléments d'ouvrages doivent être conçus et calculés de manière à pouvoir résister avec une sécurité appropriée à toutes les sollicitations prévues et à présenter une durabilité satisfaisante durant toute la période d'exploitation. Un état limite est donc atteint lorsqu'une condition requise d'une construction est strictement satisfaite et cesserait de l'être en cas de modification dans le sens défavorable d'une des actions agissant sur elle ; on distingue :

#### **I.7.2. Etat Limite Ultime (ELU)**

 Sont ceux qui mettent en cause la sécurité de l'ouvrage. Ils ne désignent pas nécessairement effondrement, mais la plastification des matériaux et les grandes déformations résultantes sont souvent considérées comme une ruine. On distingue 03 états limites ultime :

- Etat limite ultime de l'équilibre statique.
- Etat limite ultime de résistance de l'un des matériaux.
- Etat limite ultime de stabilité de forme.

#### **I.7.3. Etat Limite de Service (ELS)**

C'est la condition que doit satisfaire un ouvrage pour que son utilisation normale et sa durabilité soient assurées, son dépassement impliquera un désordre dans le fonctionnement de l'ouvrage. On distingue 03 états limites de service :

- Etat limite de service d'ouverture des fissures.
- Etat limite de service de déformation.
- Etat limite de service de compression de béton.

#### **I.8. Actions et combinaisons d'actions**

#### **I.8.1. Les actions**

Les actions sont des forces et couples dus aux charges appliquées (permanentes,

climatiques, d'exploitation, sismiques…etc.) et aux déformations imposées (variation de

température, tassement d'appui…etc.)

#### **a) Actions permanentes (Gi) :**

Dont l'intensité est constante ou très peu variable dans le temps, ou varie toujours dans

le même sens en tendant vers une limite.

- Poids propre des éléments de la construction.
- Poids propre des équipements fixes.
- Action de la précontrainte.
- Déplacement différentiel des appuis.
- Déformation imposée à la construction

#### **b) Actions variables (Qi) :**

Dont l'intensité varie fréquemment et de façon importante dans le temps.

- Charges d'exploitations.
- Charges appliquées en cours d'exécution.
- $\bullet$  Actions climatiques : Actions de la neige (S).

#### - Actions du vent (W).

- Actions de la variation de température.

#### **c) Actions accidentelles (Ei) :**

Elles se produisent rarement et leurs durées sont très courtes, (Séismes, incendies,

chocs,...etc.).

#### **I.8.2. Les combinaisons d'actions**

#### **I.8.2.1. Situations durables :**

- **ELU :**
- Les charges d'exploitation peuvent être estimées avec la norme N.F.P 06.001.
- Les charges de neiges sont définies le D.T.U.06.002 (règles N.84)
- Les charges de vent sont définies le D.T.U .06.006 (règles NV 65)
- Actions des gradients thermiques : variation relative de longueur  $(-4.10^{-4} \text{a} \cdot 3.10^{-4})$

Les combinaisons d'actions sont :

Avec action variable :

#### 1,35  $G_{max} + G_{min} + 1,5 Q$  Avec:

**Gmax :** action permanente défavorable.

**Gmin :** action permanente favorable.

**Q :** action variable défavorable.

Avec plusieurs actions défavorables :

#### **1,35**  $G_{max} + G_{min} + 1,35 \Sigma Q_i$

**ELS :**

Elles servent exclusivement pour le calcul ou la vérification des déformations.

Les combinaisons d'actions sont :

Avec action variable :  $G + Q$ Avec plusieurs actions variables :  $G + 0.9 \Sigma$  Qi

#### **I.8.2.2. Situations accidentelles :**

Les combinaisons d'actions à considérer pour la détermination des sollicitations et de

déformations de calcul sont :

- $\bullet$  **G** + **Q**  $\pm$  **E**
- **G** + Q  $\pm$  1,2 E
- $0.8 G \pm E$

#### **I.9. Les règlements utilisés**

Pour l'étude de ce projet les règlements techniques utilisés sont :

- **RNVA99 :** L'étude climatique se fait suivant le règlement Algérienne Neige et Vent 99.
- **CCM97, Eurocode3 :** L'étude et le calcul de l'ouvrage se font conformément aux CCM97, et l'Eurocode3.
- **RPA99 V2003 :** L'étude sismique se fait suivant le Règlement Parasismique Algérienne RPA99 V 2003.
- **DTR-BC 2.2 :** Charges permanentes et surcharges d'exploitations.
- **DTU 13.12 :** Règlement de calcul des fondations superficielles.
- **BAEL 1991 :** Béton Armé eaux Etats Limites.
- **CBA 1993 :** Règles de conception et de calcul des structures en béton armé, DTR-BC 2.4 Ministère de l'habitat**.**

# Chapitre II : étude climatique
# **II.1 .Action de la neige :**

 La charge caractéristique de neige S par unité de surface en projection horizontale de toiture est donnée selon le RNV99 par la formule suivante :

$$
S = \mu \times S_K \qquad \text{Où}:
$$

**Sk**: Valeur de la charge sur le sol donnée par le règlement RNV99 dans le paragraphe 4 en fonction de la zone de neige et l'altitude comme suit :

Pour la zone B :

# **= (0,04×H + 10)**/ **100 KN/**

**µ** : coefficient tenant compte de la forme de toiture donnée par le paragraphe 6 du RNVA 99 comme notre hangar est implanté à **BEN AKNOUN** wilaya d'**ALGER** qui appartient à la zone **B**,avec une altitude de **250m** par apport au niveau de la mer.

# $S_{K}$ =0,2 KN/ m<sup>2</sup>

La toiture est à deux versants, le coefficient de forme est donnée par le tableau 6.3 du RNVA99 pour une pente comprise entre **0° et 15° :**

 $0 \le \alpha \le 15^{\circ}$   $\qquad \qquad \longrightarrow \mu = 0.8.$ 

 $D'$ où : S = 0,8. 0,2 = **0,16 KN/ m<sup>2</sup>** 

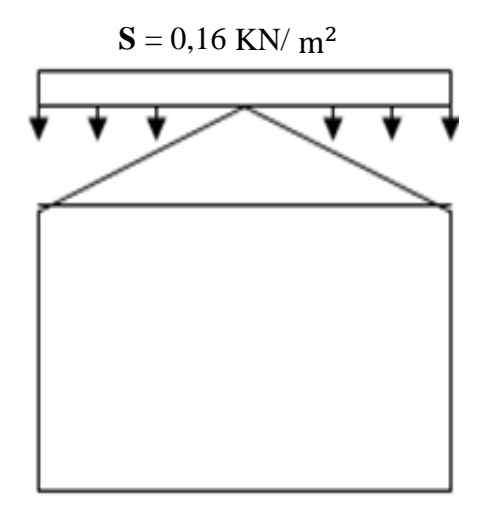

 **Figure II.1 : valeur de la charge caractéristique de la neige.**

# **II.2. Action du vent**

### **Introduction :**

L'effet du vent sur une construction métallique est généralement prépondérant, une étude approfondie doit être élaborée pour la détermination des différentes actions dues au vent et ce, dans toutes les directions possibles. Les calculs seront menés conformément au règlement neige et vent RNVA99.

Les valeurs de pression du vent dépendent d'un certain nombre de facteurs :

- De la région.
- De site d'implantation.
- De la hauteur de la construction.
- De la forme géométrique de la construction.
- De la rigidité de la construction.
- Des ouvertures (ou de la perméabilité à l'air) de la construction

Selon le sens du vent et l'état des ouvertures, quatre cas ont été envisagés :

- Vent sur long-pan avec surpression intérieure.
- Vent sur long-pan avec dépression intérieure.
- Vent sur pignon avec surpression intérieure.
- Vent sur pignon avec dépression intérieure.

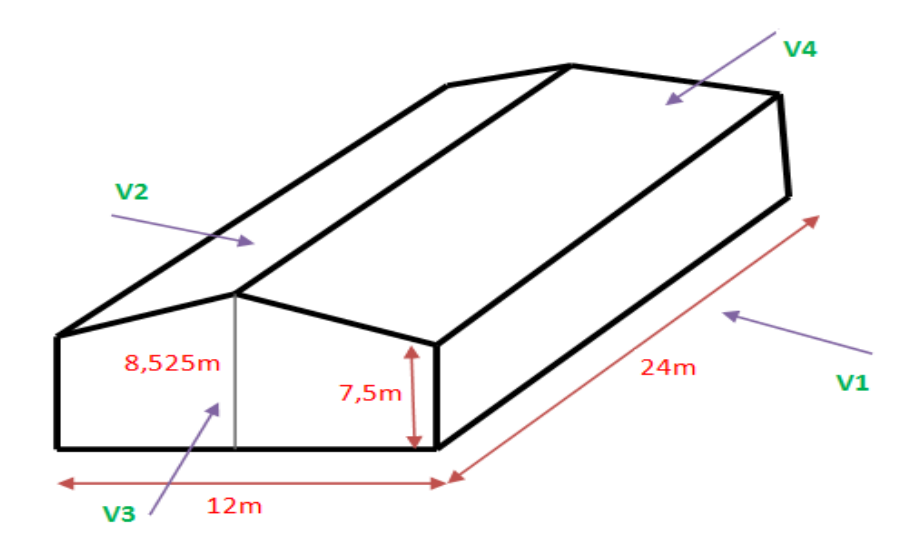

**Figure II. 2: Les directions principales du vent.**

# **II.3- Coefficients de calcul**

# **a-Effet de la région :**

Notre structure est située dans la **zone III,** dont la pression de référence est donnée par le **tableau 2-3 du RNVA99** (chapitre II) par  $q_{ref} = 575$ N/m<sup>2</sup>.

### **b-Effet de site :**

La structure sera implantée en zone industrielle

D'où :

Le facteur de terrain  $K_T = 0.22$ 

Le paramètre de rugosité  $z = 0$ , 3.<br>La hauteur minimale  $z_{min} = 8m$ .

(Tableau 2-4, chapitre II RNVA99).

**ε =** 0,37 : coefficient utilisé pour le calcul de Cd

### **c-Coefficient de topographie :**

Le site est plat, le coefficient de topographie  $C_t = 1$ . **(Tableau 2-5, chapitre II RNVA99).** 

#### **d- Calcul de coefficient dynamique Cd**

La valeur du coefficient dynamique  $C_d$  pour les structures métalliques est donnée par la figure 3.2 chapitre III du RNVA99, en fonction de la structure et du sens du vent.

- $\bullet$  Vent perpendiculaire au long-pan  $\rightarrow$  Cd = 0,96.
- $\bullet$  Vent perpendiculaire au pignon  $\rightarrow$  **Cd = 0,93.**

Comme **Cd < 1.2,** on considère que la structure est peu sensible aux excitations dynamiques dans les deux sens du vent. **Chapitre I §3.2 p45 R.N.V.99 p45**

# **II.4 Détermination de la pression Qdyn :**

 La structure est de hauteur inferieur à 10m, donc il n'y a pas eu lieu de subdivision, et aussi elle est permanente (la durée d'utilisation est supérieure à 5 ans). Donc on utilise la formule suivante

 $Q_{\text{dyn}}(z_j) = Q_{\text{r\'{e}f}} \cdot C_e(z_j) \quad \left[\frac{N}{m!}\right]$ **……………………Chapitre II § 3. 2 p45 R.N.V.99 p45**

Tel que :  $Q_{\text{ref}} = 575 \text{ N/m}^2$ 

 $C_e(z_i)$ : coefficient d'exposition au vent.

# **II.5 .Détermination du coefficient d'exposition**  $C_e(z_j)$ **:**

On à une structure peu sensible aux excitations dynamiques, donc on utilise la

formula suivante : 
$$
C_{ex} = C_t^2 \times C_r^2 \times \left[1 + \frac{7 \times K_T}{C_r \times C_t}\right]
$$

tel que:  $C_t = 1$  et  $K_T = 0.22$ 

Cr : coefficient de rugosité.

 $C_t$ : cofficient de topographie.

# **II.6. Détermination du coefficient de la rugosité C<sup>r</sup> :**

Pour calculer le coefficient de rugosité on utilise les formules suivantes:

 $\bullet$   $C_r(z) = K_T \ln$ *0 Z*  $\left(\frac{Z}{Z_o}\right)$ pour Z<sub>min</sub> ≤ Z ≤ 200m ..........Chapitre II § 4. 2 R.N.V.99 p47

• 
$$
C_r(z) = K_T \ln \left( \frac{Zmin}{Z_0} \right)
$$
 pour Pour :  $Z < Z_{min}$ 

tel que :  $Z_0 = 0,3m$ ,  $Z_{min} = 8m$ 

Z=8,525m dans la toiture.

Z=7,5m dans les parois verticales.

# **Dans la toiture:**

$$
Z=8,525\text{m} \rightarrow Z_{\text{min}}=8\text{m} \le Z=8,525\text{m} \le 200\text{m}
$$
  
done: C<sub>r</sub> (z=8,525m) =K<sub>T</sub> ln  $\left(\frac{z}{z_0}\right)$  =0,22× ln  $\left(\frac{8,525}{0,3}\right)$  = 0,736  
→ C<sub>r</sub> (z)=0,736

#### **Dans la paroi verticale:**

 $Z=7.5m \rightarrow Z=7.5m < Z_{min}=8m$ donc: C<sub>r</sub> (z=7,5m) = K<sub>T</sub> ln  $\frac{2}{z_0}$  = 0,22× ln  $\frac{8}{0.3}$  = 0,722  $\rightarrow C_r(z)=0,722$ 

donc on peux déterminer la pression d'exposition  $C_e(z_i)$ :

# **Dans la toiture:**

Ce (8,525m)=(1)<sup>2</sup> × (0,736)<sup>2</sup> × 
$$
\left(1+\frac{7×0,22}{0,736×1}\right)
$$
 = 1,675  
→C<sub>e</sub>(**z**)=1,675

# **Dans la paroi verticale:**

► Ce (7,5m)=(1)<sup>2</sup> × (0,722)<sup>2</sup> × 
$$
\left(1+\frac{7×0,22}{0,722×1}\right)
$$
 = 1,6 →**C**<sub>e</sub>(**z**)=1,633

Et on peux déterminer la pression dynamique **Qdyn(zj)** :

**Dans la toiture:**

$$
Q_{dyn}(z) = 575 \times 1,675 = 963,125 N/m^2 \longrightarrow Q_{dyn}(z) = 963,125 N/m^2
$$

**Dans la paroi verticale:**

 $Q_{dyn}(z) = 575 \times 1,633 = 938,975N/m^2$   $\longrightarrow Q_{dyn}(z) = 938,975N/m^2$ 

# **II.7. Détermination de coefficient de pression extérieure Cpe :**

La détermination de coefficient de pression  $C_{pe}$  est faite pour chaque direction du vent et dans chaque surface de la paroi considérée et pour cela on utilise les formules suivantes : **[R.N.V.99 p64]** 

 $\bf{C}_{\bf{P}e} = \bf{C}_{\bf{P}e1}$  $\leq 1m$  $\mathbf{C}_{\text{Pe}} = \mathbf{C}_{\text{Pe1}} + (\mathbf{C}_{\text{pe10}} - \mathbf{C}_{\text{pe1}}) \log_{10}(\text{s})$  $1m^2 < S < 10m^2$  $-$  **C**<sub>Pe</sub> = **C**<sub>pe10</sub>  $\geq 10m^2$ 

Tel que : s: est la surface chargée de la paroi considérée en m<sup>2</sup>.

# **II.7.1. Vent perpendiculaire au long pan:**

# **pour les parois verticales:**

Pour cette direction du vent on à: b=24 m, d=12m, h=7,5m et

```
e= min[b, 2h]=15m \rightarrow e=15m.
```
Et on  $a : d=12m < e=15m$ .

Donc on utilise la légende suivante : **1.1.2 du chapitre V ( R.N.V.99 p64)** 

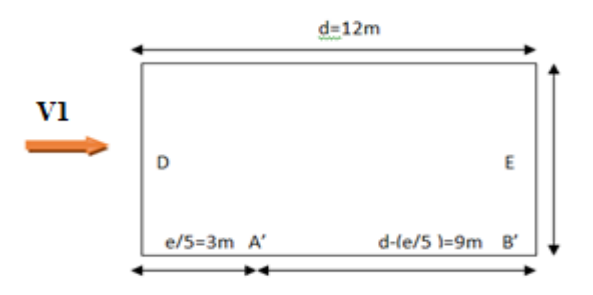

**Figure. II.3. :** vue en plan de la paroi verticale direction du vent perpendiculaire au long pan**.**

Tel que:  $A' = e/5 = 3m$   $B' = d-(e/5) = 9m$ 

#### **Déterminations des surfaces:**

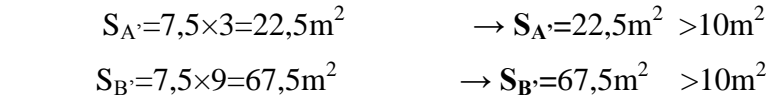

On Remarque que toutes les surfaces sont supérieurs à  $10m<sup>2</sup>$  donc la formule correspond  $est: C_{Pe} = C_{pe10}$ 

 Et les coefficients de pression extérieure **Cpe** dans chaque zone sont donnés dans le tableau suivant :

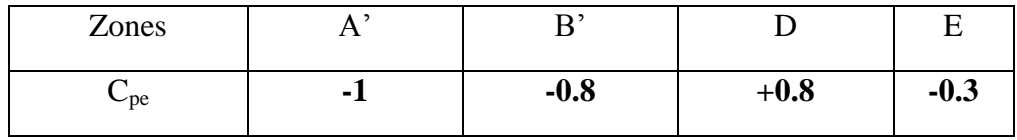

**Tableau. II.1: Les coefficients de pression Cpe correspondant à chaque zone de parois verticale** 

La figure suivante illustre la répartition des Cpe pour les parois verticales :

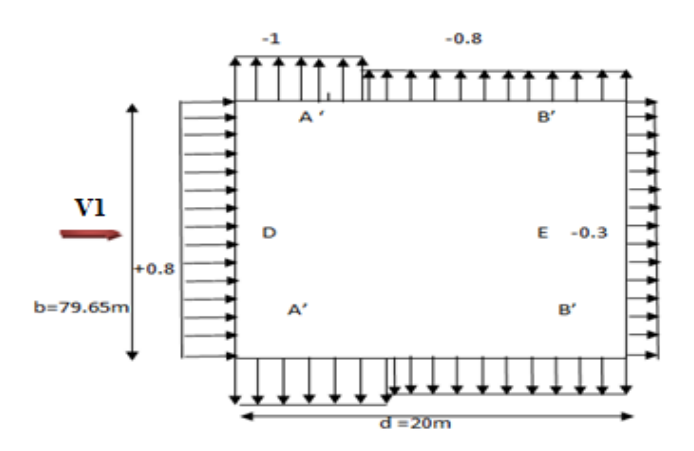

**Figure. II.4 : répartition des Cpe sur les parois verticales**.

# **la toiture :**

La toiture est à deux versants, la détermination des coefficients de pression extérieure (Cpe) se fait en divisant la toiture comme indiqué à la figure **(5.4)** du **(chapitre.5) du RNV 99**. Comme illustré ci-dessous :

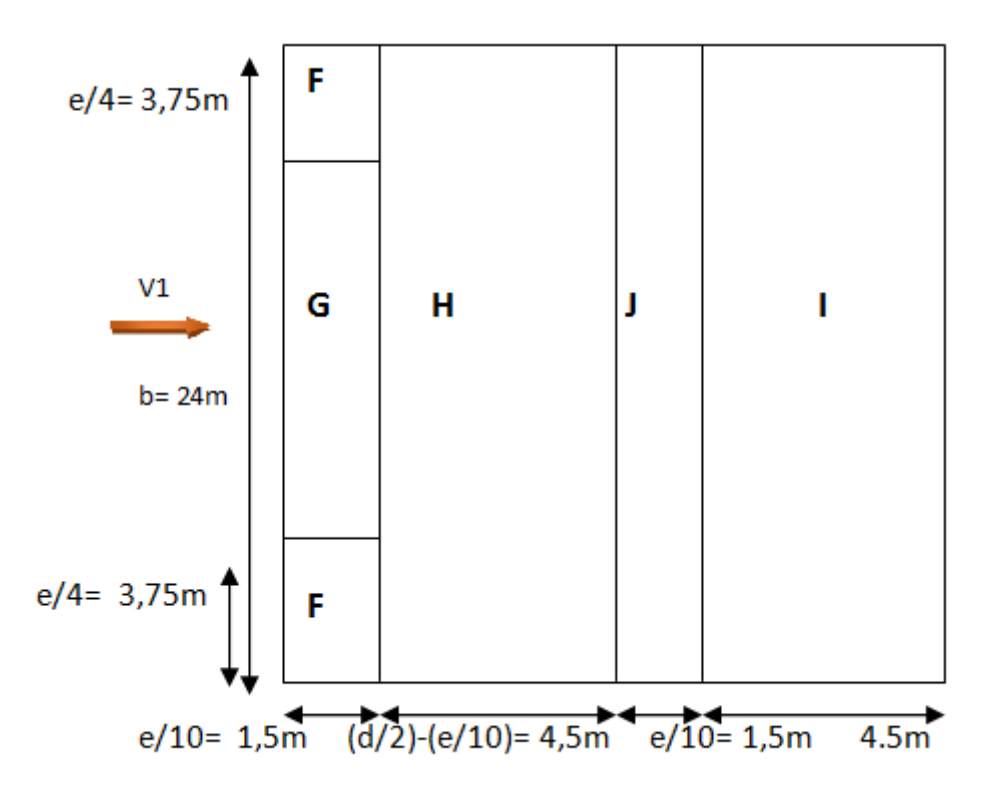

**Figure II.5. :** Répartition du vent sur la toiture  $\Theta = 0^\circ$ 

Dans notre cas on a l'ongle de versant  $\alpha=8,53^\circ$ , donc on doit faire une interpolation, et les résultats sont dans le tableau suivant ;

| Angle                 |         |         |         |         |         |
|-----------------------|---------|---------|---------|---------|---------|
| $\alpha = 8.53^\circ$ |         |         |         |         |         |
| Cpe                   | $-1,42$ | $-1,06$ | $-0,49$ | $-0.34$ | $-0.55$ |

**Tableau II.2. : les valeurs Cpe pour la toiture**

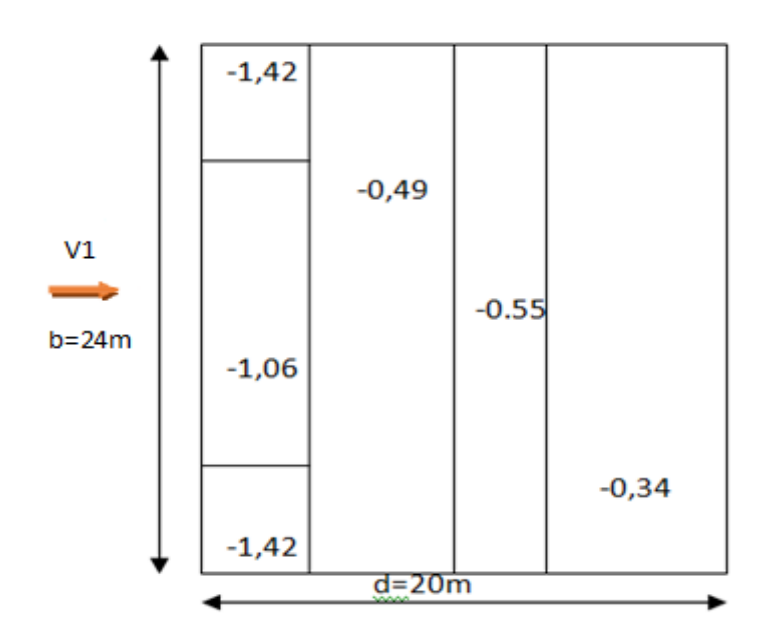

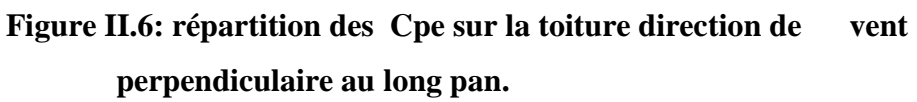

# **II.7.2.Vent perpendiculaire au pignon:**

# **II.7.3. pour les parois verticales:**

Pour cette direction du vent on à: b=12, d=24m, h=7,5m

 $e= min[b, 2h] = 12m \rightarrow e = 12m$ .

Et on  $a : d = 24m > e = 12m$ .

Donc on utilise la légende suivant: ...................... **1.1.2 du chapitre V (R.N.V.99 p64)** 

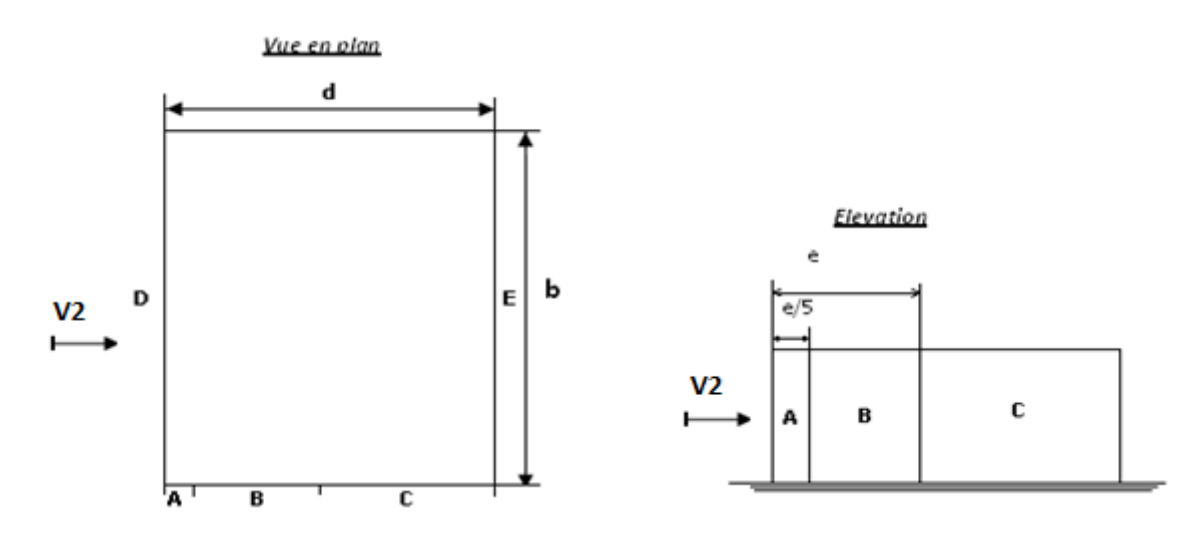

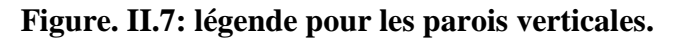

**Détermination des surfaces:**

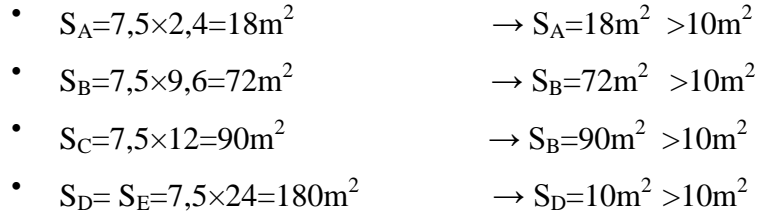

- $\bullet$  On Remarque que toutes les surfaces sont supérieur à  $10m^2$  donc la formule est :
- $C_{Pe} = C_{pe10}$
- Et les coefficients de pression extérieure  $C_{pe}$  dans chaque zone sont donnés dans le tableau suivant :

| Les zones          | <b>A</b> |         |       |     |        |
|--------------------|----------|---------|-------|-----|--------|
| $\mathbf{\dot{p}}$ | -        | $-0, c$ | $-U,$ | v,o | $\sim$ |

**Tableau II.3.: Cpe pour les parois verticales**

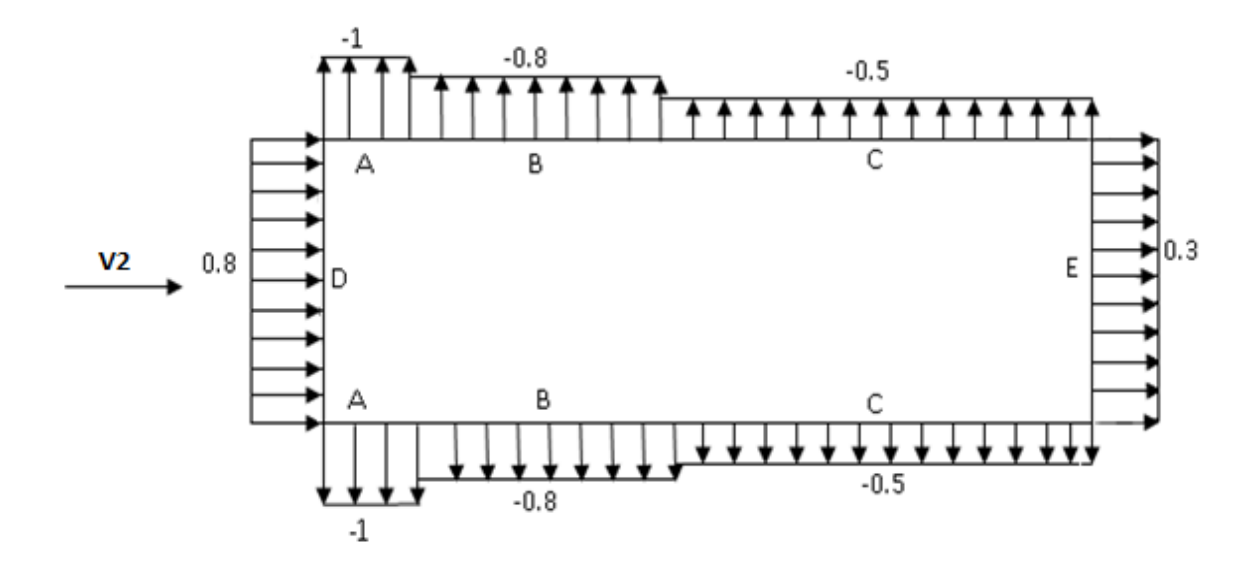

**Figure. II.8: valeurs des CPe pour les parois verticales.**

# **II.7.4.pour la toiture:**

Pour cette direction du vent on à  $b=12m$ .  $h=7,5m$  d=24  $\Rightarrow$  e=12m.

Donc on utilise la légende suivante : **chapitre V [R.N.V.99 p69**]

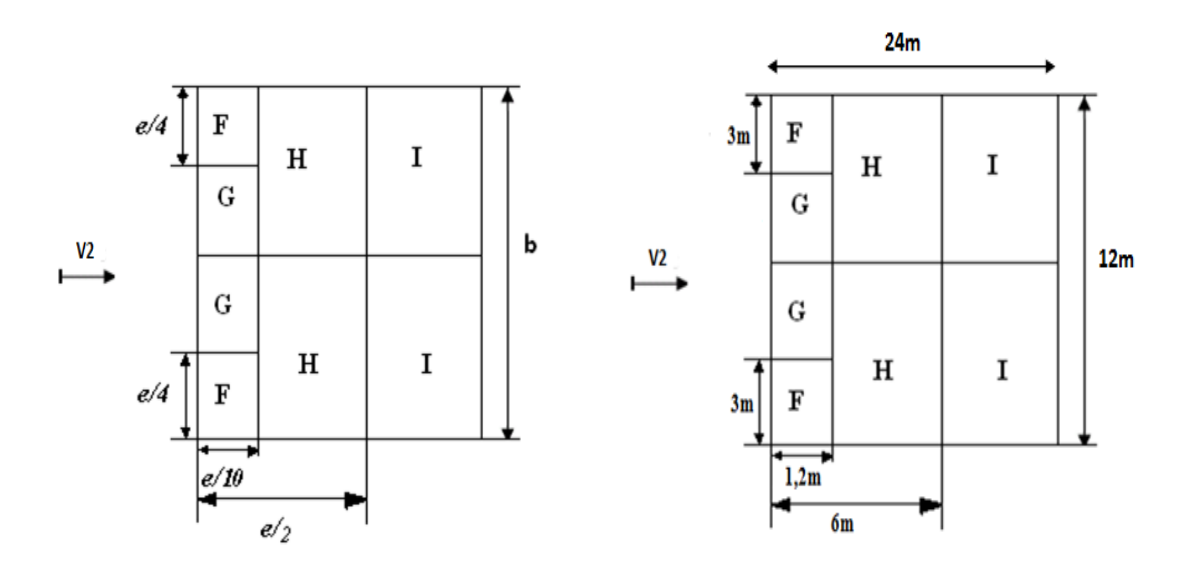

### **Figure. II.9: légende pour les toitures.**

### **Détermination des surfaces:**

- $S_F = {}^e/4 \times {}^e/{}_{10} = (12)^2 /_{40} = 3,60 \text{m}^2 \rightarrow 1 \text{m}^2 < S_F = 3,60 \text{m}^2 < 10 \text{m}^2$
- $S_G = (b 2 \times \frac{e}{10}) \times \frac{e}{10} = (12 2 \times \frac{12}{10}) \times \frac{12}{10} = 11{,}52m^2 \rightarrow S_F = 11{,}52m^2 > 10m^2$
- $S_H = 28.8 \text{m}^2 \rightarrow S_H = 28.8 \text{m}^2 > 10 \text{m}^2$
- $S_I > 10m^2$

On Remarque que  $S_F$  est bornée entre [1,10]  $m^2$  donc la formule est :

# $C_{\text{Pe}} = C_{\text{Pe1}} + (C_{\text{pe10}} - C_{\text{pe1}}) \log_{10}(s)$

Et les autre surfaces sont supérieur à  $10m^2$ , la formule est :

$$
C_{Pe} = C_{pe10}
$$

Mais dans notre cas on a l'ongle de versant **α=8,53°,** donc on doit faire une interpolation, et les résultats sont dans le tableau suivant ;

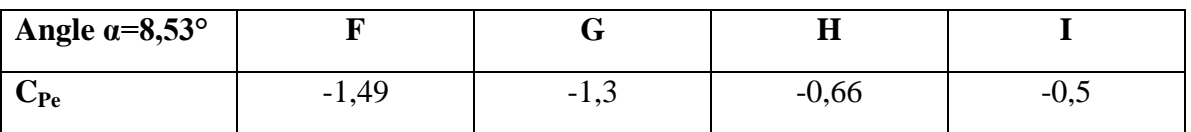

# **Tableau II.4 : les valeurs Cpe pour la toiture.**

# **II.8.Détermination de coefficient de pression intérieure Cpi :**

Le coefficient de pression C<sub>pi</sub> est on fonction de l'indice de perméabilité μ<sub>P</sub> qu'il est défini comme suit :

$$
\mu_p = \frac{\sum des surfaces des ouvertures sous le vent et paralléles au vent 
$$
\sum des surfaces de toutes les ouvetures
$$
$$

Et dans notre cas on a une structure symétrique au deux coté ( long pan et pignon).

#### **II.8.1.Du coté de long pan :**

On à **4** cas :

# **1 ercas : "Toutes les ouvertures sont fermées"**

L'indice de perméabilité est :  $\mu_P=0$ 

Donc on peut déterminer le coefficient de pression intérieur **Cpi** à l'aide de la **fig II.8** :

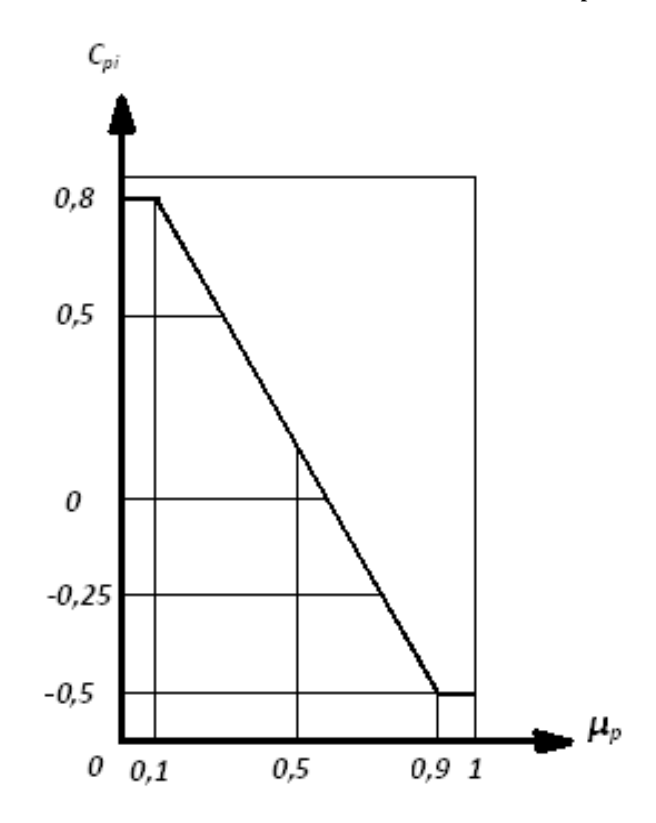

**Figure . II.10: Cpi pour les bâtiments sans cloisons intérieures.**

Et le **Cpi** dans ce cas est : **Cpi=0,8**

Détermination de la pression du vent  $Q_i$ :

$$
Q_j = C_d \cdot W(z_j) = C_d \times Q_{dyn}(z_j) \times (C_{pe} \cdot C_{pi})
$$

# **Dans la paroi verticale :**

On résume les résultats dans le tableau suivant :

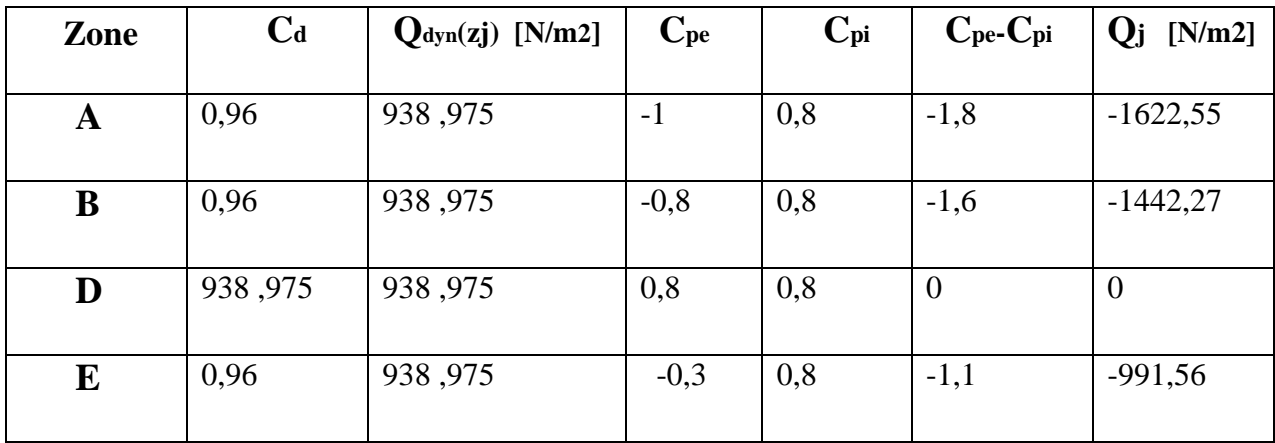

# **Tableau II.5: les pressions Q<sup>j</sup> dans la paroi verticale**

#### **Dans la toiture :**

On résume les résultats dans le tableau suivant :

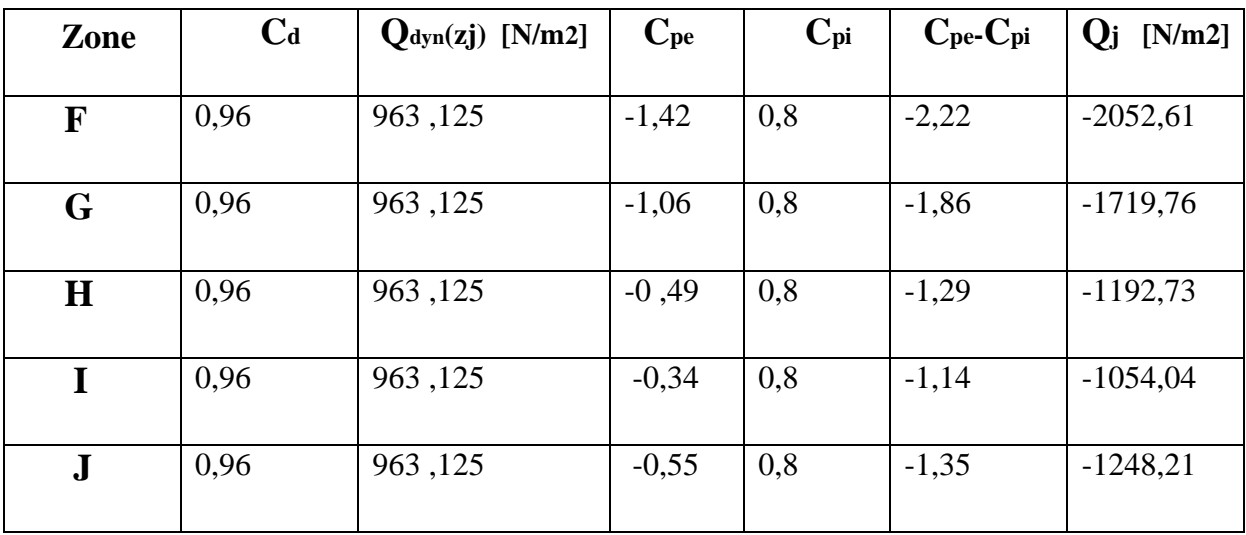

**Tableau II.6: les pressions Q<sup>j</sup> dans la toiture**

### **2 émecas :"les ouvertures de lang-pan (sens V1) sont ouvertes est l'autre coté sont fermée"**

L'indice de perméabilité est :  $\mu$ <sup>P</sup>=0,44

Et à l'aide de la **Fig. II.10**, on peut déterminer le coefficient  $C_{pi}$  est :  $C_{pi}=0,23$ 

# $\triangleright$  **Détermination de la pression du vent**  $Q_i$ :

### **Dans la paroi verticale :**

On résume les résultats dans le tableau suivant :

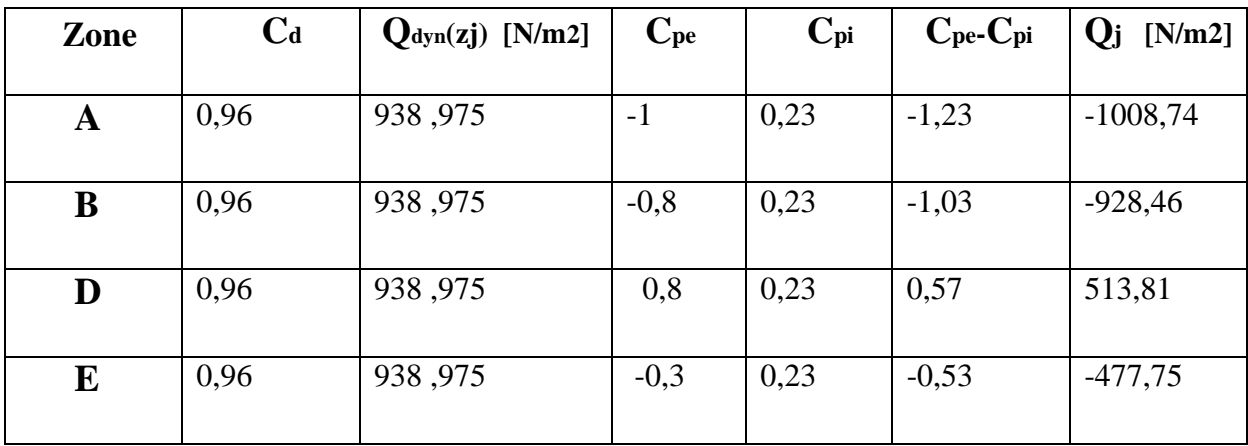

# **Tableau II.7: les pressions Q<sup>j</sup> dans la paroi vertical**

#### **Dans la toiture :**

On résume les résultats dans le tableau suivant :

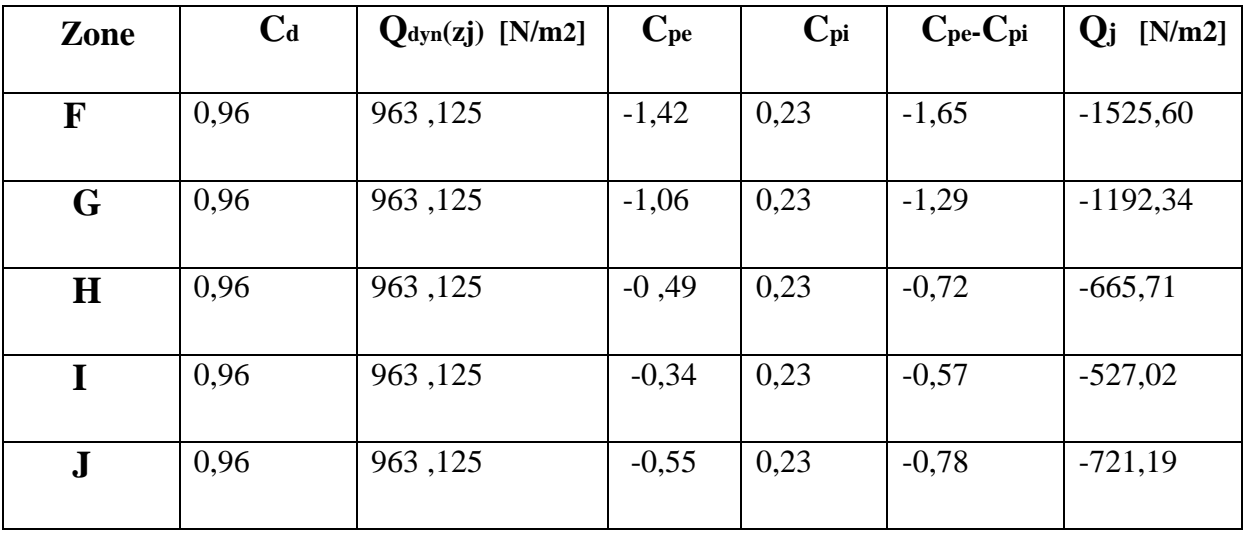

# **Tableau II.8: les pressions Q<sup>j</sup> dans la toiture**

**3 émecas :"les ouvertures lang-pan sens (V3) sont ouvertes est l'autre coté sont fermée"**

L'indice de perméabilité est :  $μ<sub>P</sub>=0,73$ 

Et à l'aide de la **Fig. II.10**, on peut déterminer le coefficient  $C_{pi}$  est :  $C_{pi} = -0.22$ 

# $\triangleright$  **Détermination de la pression du vent Q<sub>j</sub>** :

## **Dans la paroi verticale :**

On résume les résultats dans le tableau suivant :

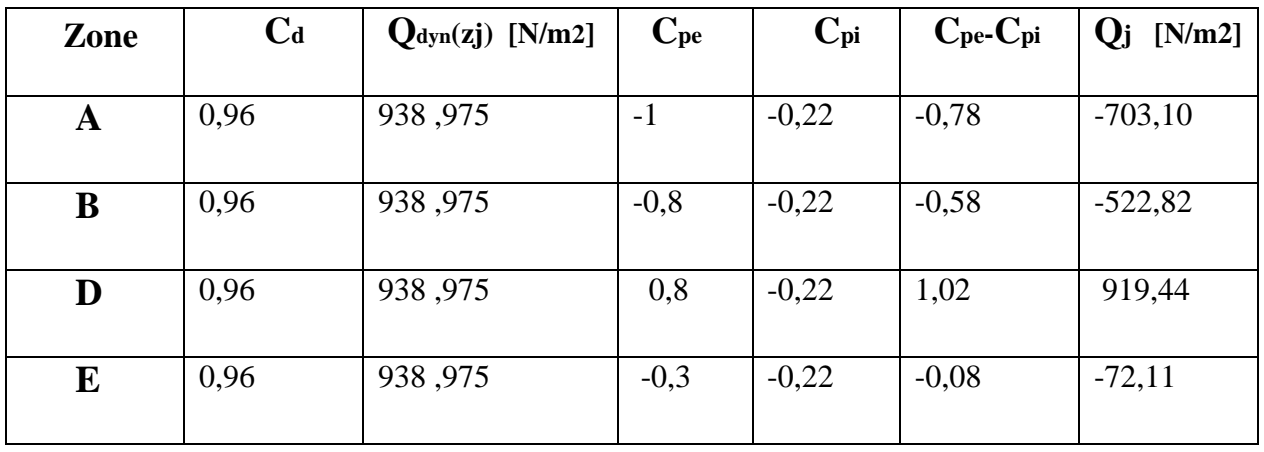

# **Tableau II.9: les pressions Q<sup>j</sup> dans la paroi verticale**

#### **Dans la toiture :**

On résume les résultats dans le tableau suivant

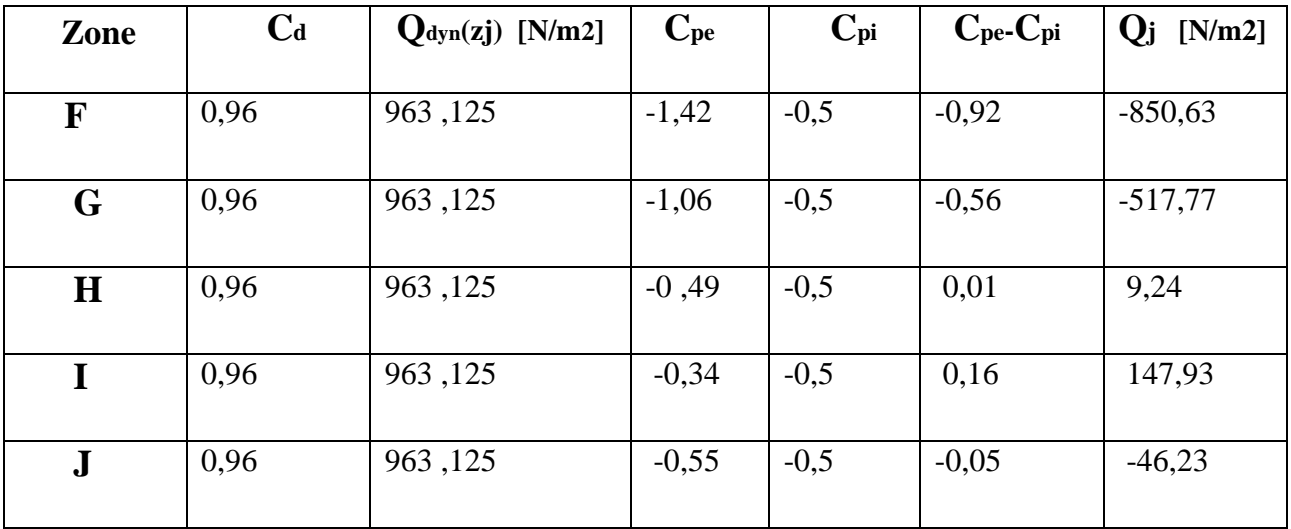

**Tableau II.10: les pressions Q<sup>j</sup> dans la toiture.**

## **4 émecas : "Toutes les ouvertures sont ouverts"**

L'indice de perméabilité est :  $\mu$ <sup>-1</sup>

Et à l'aide de la **Fig. II.10**, on peut déterminer le coefficient  $C_{pi}$  est :  $C_{pi} = -0.5$ 

# $\triangleright$  **Détermination de la pression du vent**  $Q_i$ :

#### **Dans la paroi verticale**

On résume les résultats dans le tableau suivant :

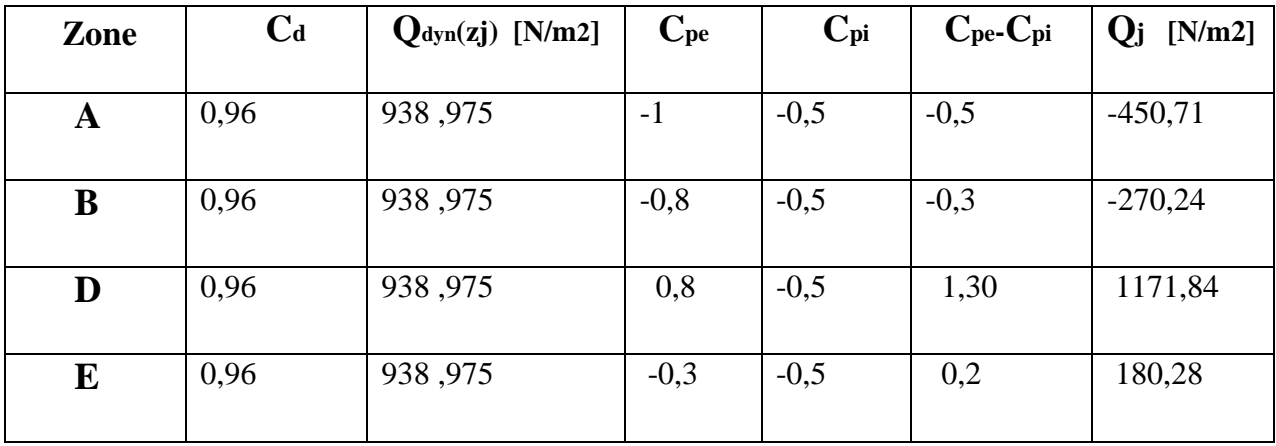

# **Tableau II.11: les pressions Q<sup>j</sup> dans la paroi verticale.**

#### **Dans la toiture :**

On résume les résultats dans le tableau suivant :

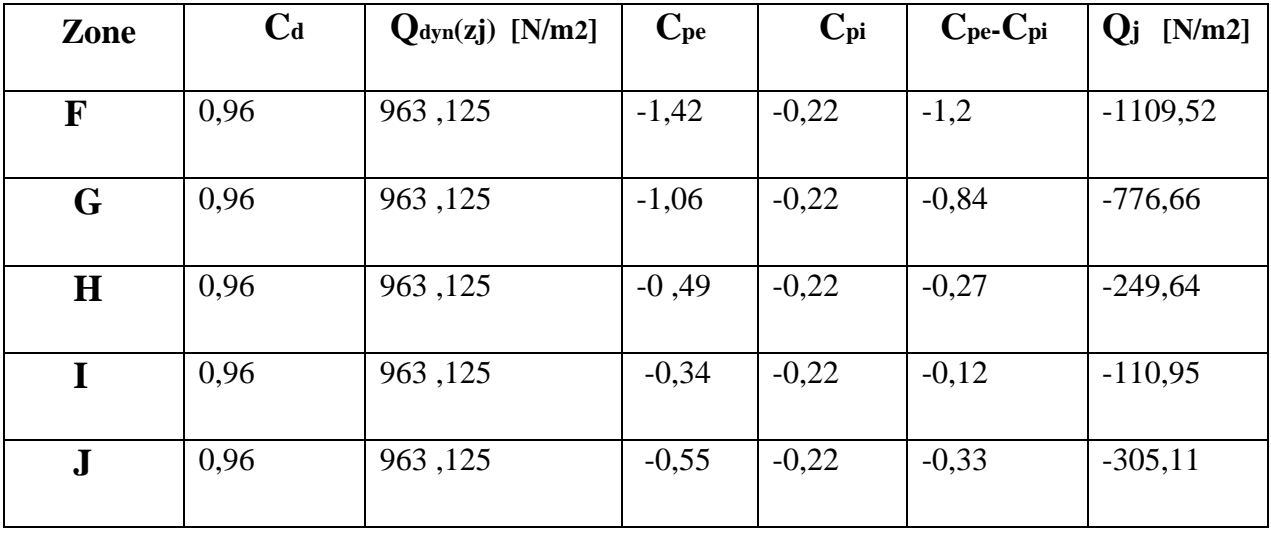

# **Tableau II.12: les pressions Q<sup>j</sup> dans la toiture.**

## **II.8.2.Du coté de pignon :**

On à aussi **4** cas :

# **1 ercas : "Toutes les ouvertures sont fermées"**

L'indice de perméabilité est :  $\mu_P=0$ 

Et à l'aide de la **Fig. II.10**, on peut déterminer le coefficient C<sub>pi</sub> est : C<sub>pi</sub>=0,8

# $\triangleright$  **Détermination de la pression du vent**  $Q_j$ :

#### **Dans la paroi verticale :**

On résume les résultats dans le tableau suivant :

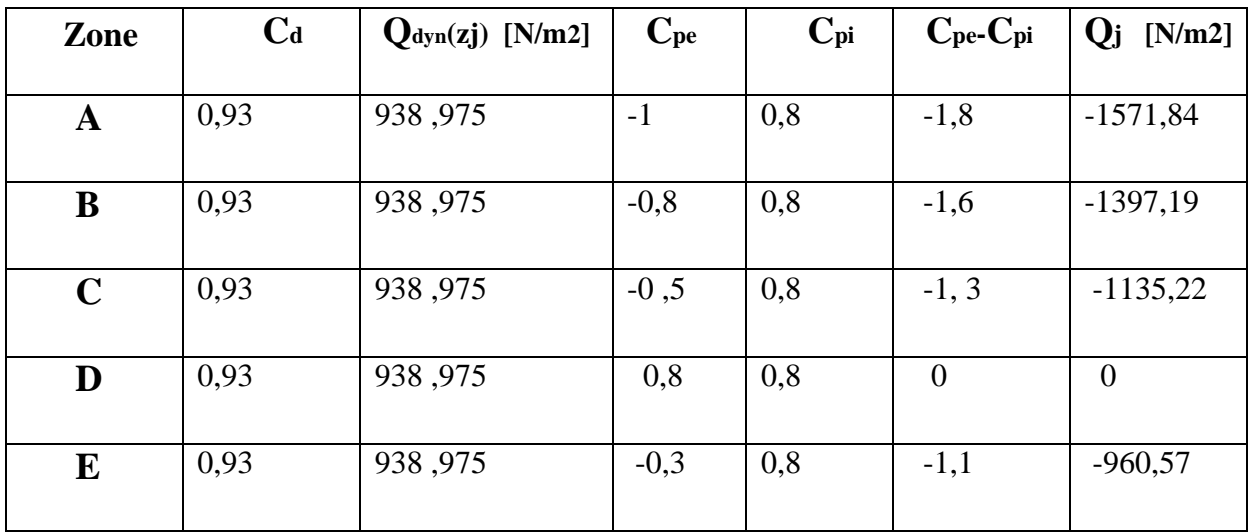

## **Tableau II.13: les pressions Q<sup>j</sup> dans la paroi verticale.**

#### **Dans la toiture :**

On résume les résultats dans le tableau suivant

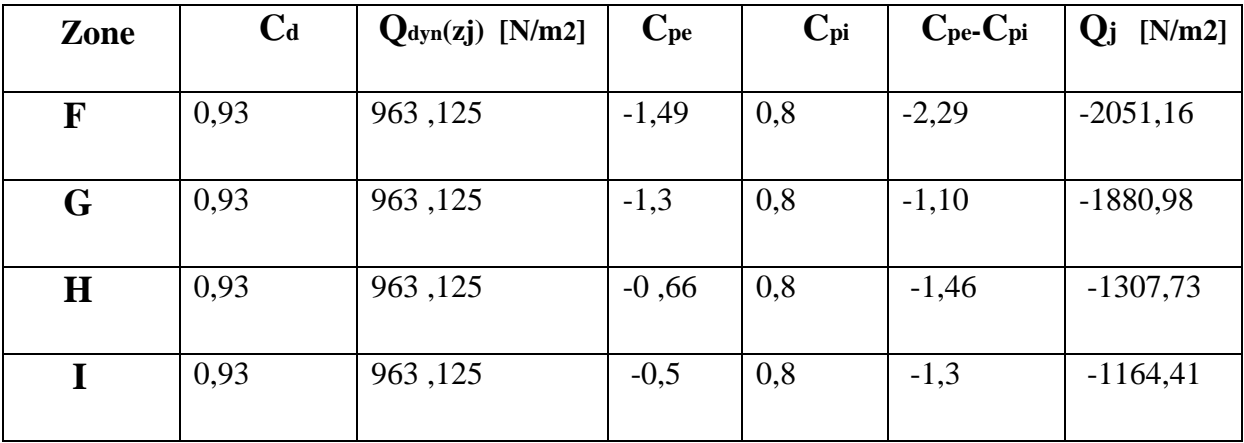

**Tableau II.14: les pressions Q<sup>j</sup> dans la toiture.**

## **2 émecas :"les ouvertures de pignon (sensV2) sont ouvertes et l'autre sont fermées "**

L'indice de perméabilité est :  $\mu$ <sup>P</sup>=0,9

Et à l'aide de la **Fig. II.10**, on peut déterminer le coefficient  $C_{pi}$  est :  $C_{pi} = -0.5$ 

# $\triangleright$  **Détermination de la pression du vent**  $Q_i$ :

## **Dans la paroi verticale :**

On résume les résultats dans le tableau suivant :

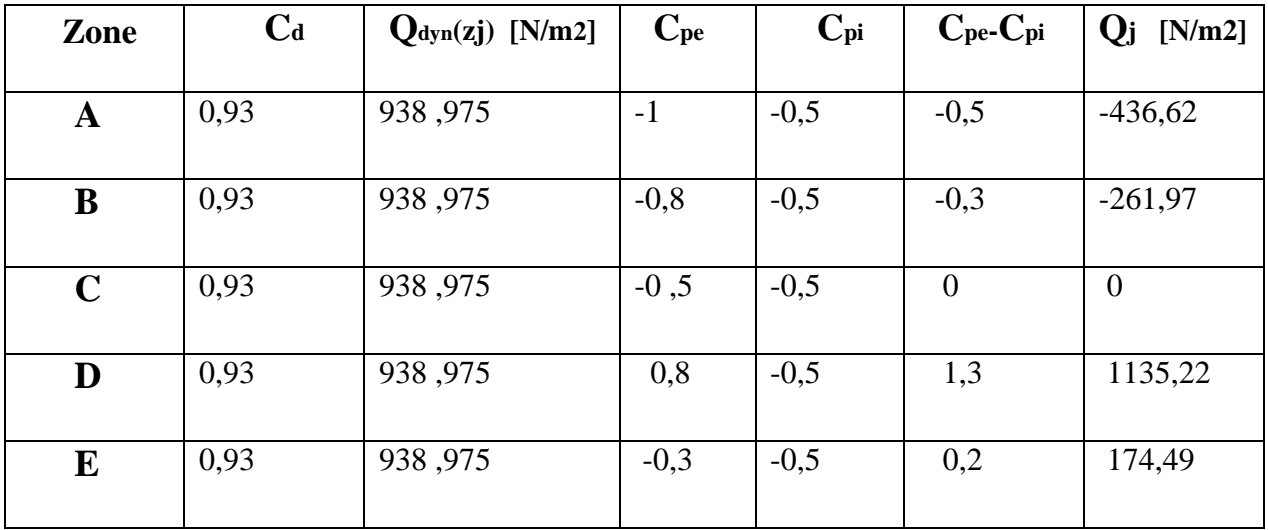

# **Tableau II.15: les pressions Q<sup>j</sup> dans la paroi verticale.**

#### **Dans la toiture :**

On résume les résultats dans le tableau suivant :

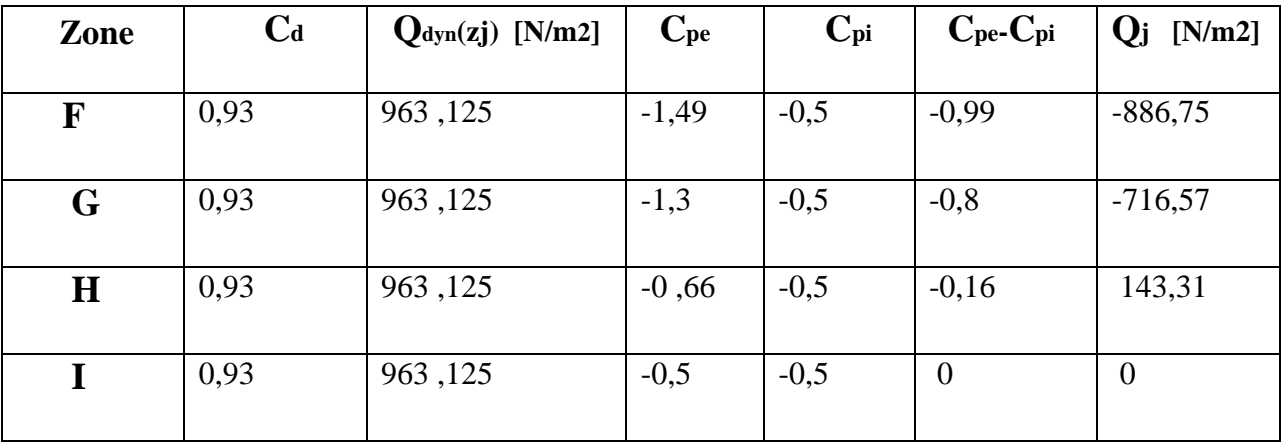

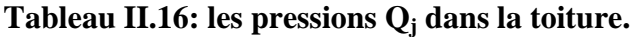

## **3 émecas :"les ouverture de pignon (sens V4) sont ouvertes et l'autre sont fermées "**

L'indice de perméabilité est :  $\mu$ <sup>P</sup>=0,83

Et à l'aide de la **Fig. II.10**, on peut déterminer le coefficient  $C_{pi}$  est :  $C_{pi} = -0.39$ 

# $\triangleright$  **Détermination de la pression du vent**  $Q_i$ :

### **Dans la paroi verticale :**

On résume les résultats dans le tableau suivant :

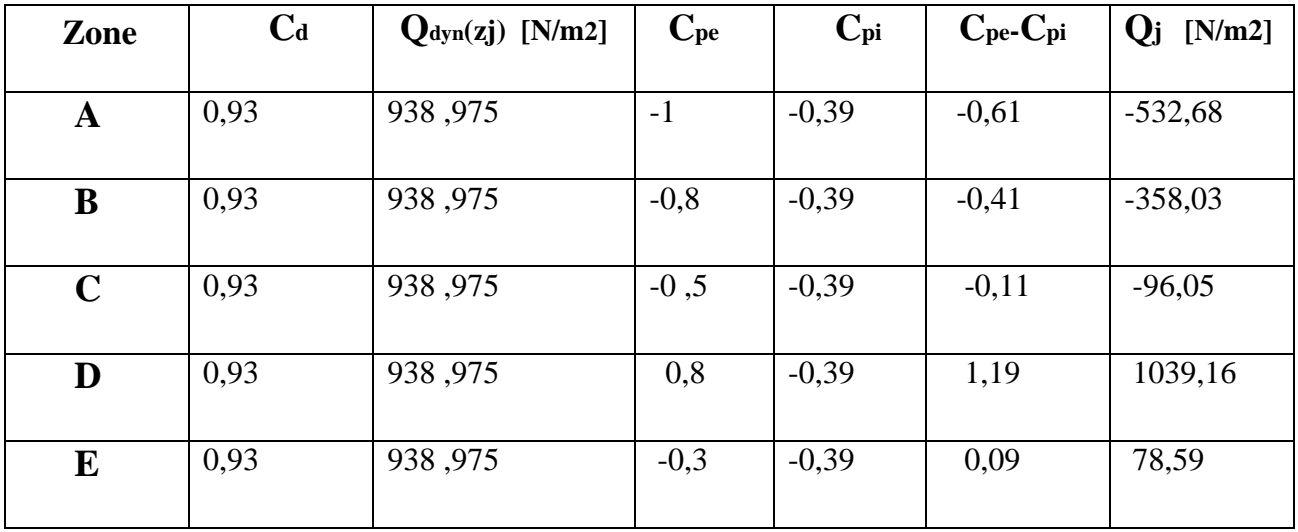

# **Tableau II.17: les pressions Q<sup>j</sup> dans la paroi verticale.**

### **Dans la toiture :**

On résume les résultats dans le tableau suivant :

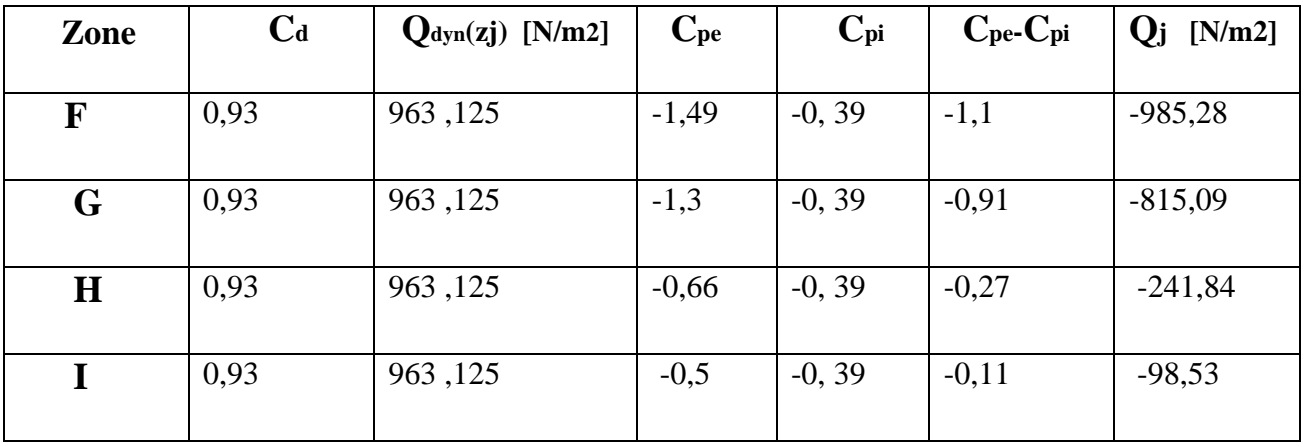

**Tableau II.18: les pressions Q<sup>j</sup> dans la toiture.**

### **4 émecas : "Toutes les ouvertures sont ouverts"**

L'indice de perméabilité est :  $\mu$ <sup>-1</sup>

Et à l'aide de la **Fig. II.10**, on peut déterminer le coefficient C<sub>pi</sub> est : C<sub>pi</sub>= -0,5

## **Détermination de la pression du vent Q<sup>j</sup> :**

#### **Dans la paroi verticale :**

On résume les résultats dans le tableau suivant :

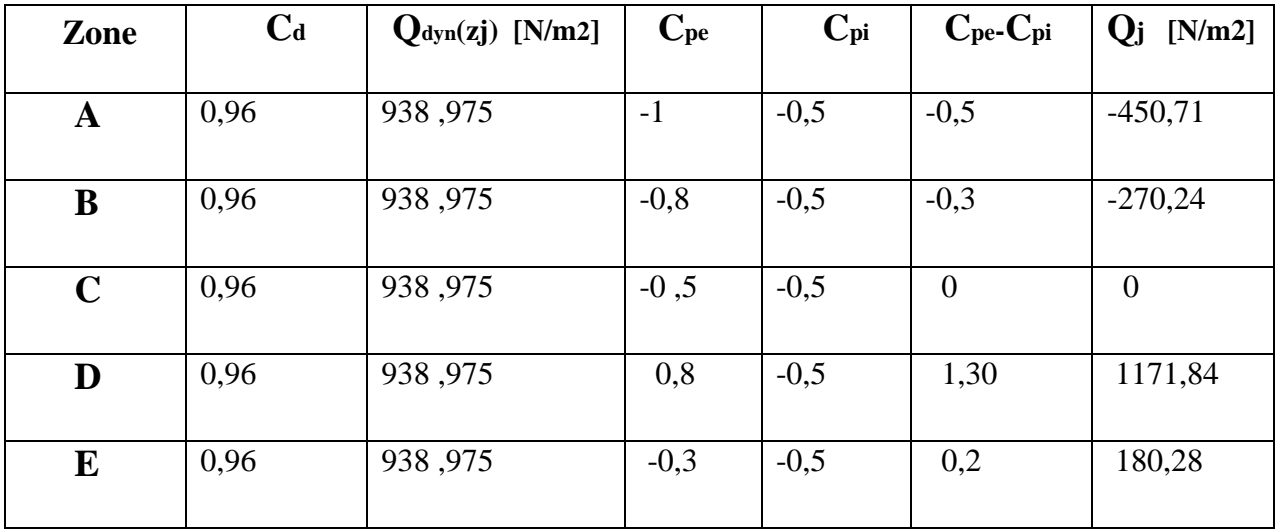

# **Tableau II.19: les pressions Q<sup>j</sup> dans la paroi verticale.**

#### **Dans la toiture :**

On résume les résultats dans le tableau suivant :

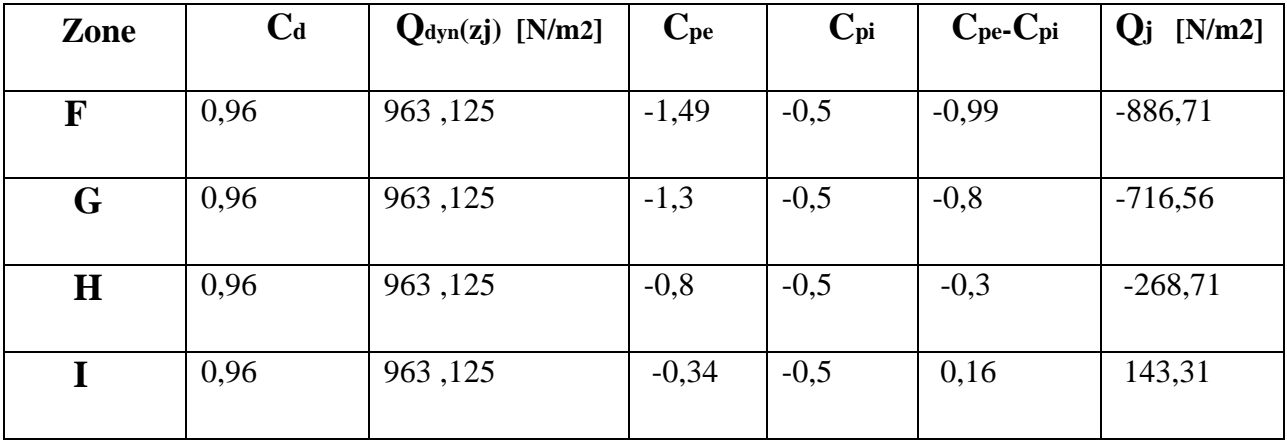

**Tableau II.20: les pressions Q<sup>j</sup> dans la toiture.**

# **II.9.Calcul de force du frottement :**

Dans notre cas : **(§ 1.4 chapitre 2 RNVA99)** 

$$
\begin{cases} \n\frac{d}{b} = \frac{12}{24} = 0.5 < 3 \\
\frac{d}{b} = \frac{12}{8.525} = 1.4 < 3\n\end{cases}
$$
 Pas des forces de frontements

# **Conclusion :**

 Ce chapitre nous à permis d'obtenir des efforts climatique dus au vent et à la neige, qui nous serreront par la suite dans le dimensionnement des éléments composants l'ouvrage.

# Chapitre III :<br>Pré dimensionnement des éléments

# **III.1. Calcul des pannes**

Les pannes sont des poutres destinées à supporter la couverture et de transmettre les charges et surcharges s'appliquent sur la couverture à la traverse ou bien à la ferme (dans notre cas les pannes reposent sur les traverses) . Elles sont disposées parallèlement à la ligne de faitage, et elles sont calculées en flexion déviée, sous l'effet des charges permanentes, d'exploitation et climatique.

Elles sont réalisées soit en profilé formé à chaud en **(I),** ou bien en **(U),** soit en profilé formée à froid en **(Z), (U), (Ʃ)** ou en treillis pour les portées supérieure à 6m. On utilisera des profilés en **(I)** laminés à chaud.

#### **III.1.2. Données du calcul**

 On étudie la panne la plus sollicitée qui est la panne intermédiaire de portée **L= 6m**, incliné d'un angle **α=8,53°** et dans l'entraxe « **e** » égale à **1,52m.**

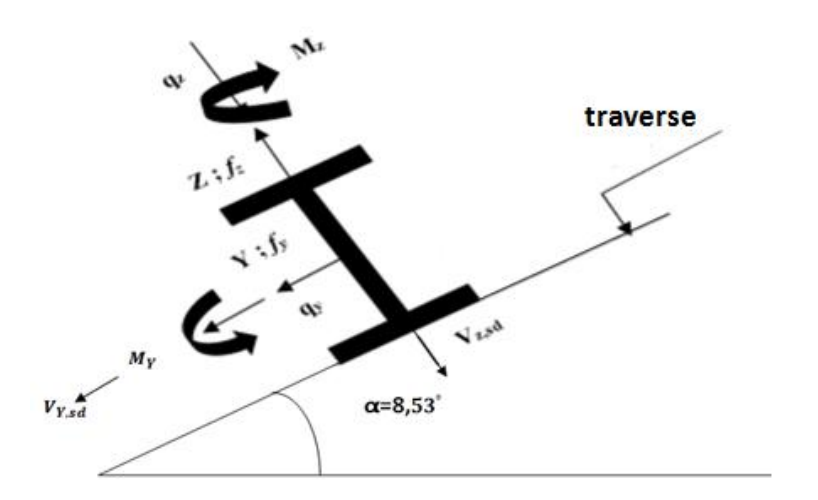

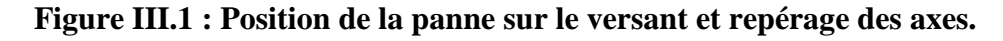

#### **III.1.3. Détermination des sollicitations**

#### **III.1.3.1. Evaluation des charges et surcharges**

#### **a) Les charges permanentes (G) :**

- Poids propre de la couverture (panneaux sandwichs)……………14kg/m².
- Poids propre d'accessoire d'attache………………………………4kg/m².
- Poids propre de la pannes…………………………………………12 kg/m.

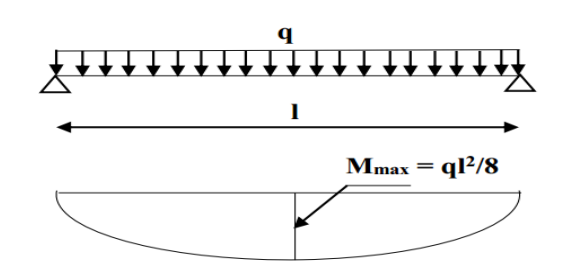

**Figure III.2 : Schéma statique de la panne sous la charge permanente.**

 $G = [(P_{\text{converture}} + P_{\text{accessoire}} \times (e))] + P_{\text{panne}}$ 

**e** : espacement entre les pannes (e = 1,52m).

 $G = [(14 + 4) \times 1,52] + 12 = 39,36Kg/m.$ 

**G = 0,3936Kn/m.**

#### **b) Surcharges d'entretien (P) :**

 Dans le cas des toitures inaccessible on considère uniquement dans les calculs une charge d'entretien qui est égale au poids d'un ouvrier et de son assistant et qui est équivalente à deux charges concentrées de 100 kg chacune située à **1/3** et **2/3** de la portée de la panne.

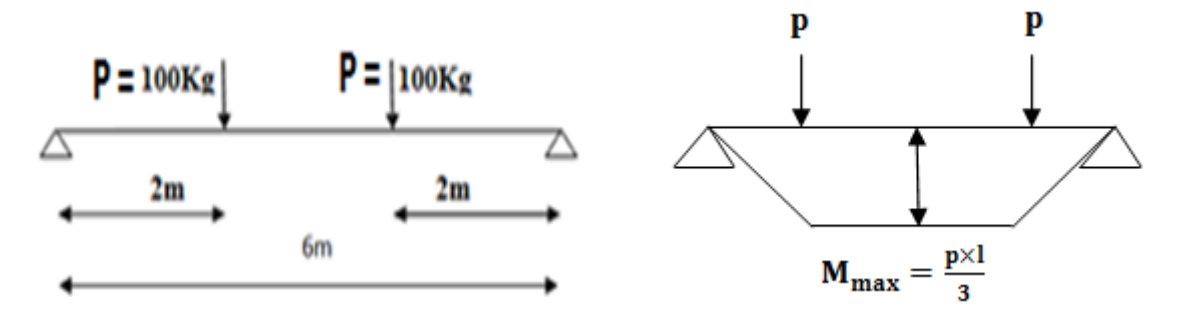

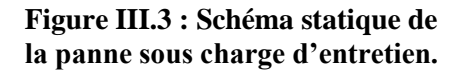

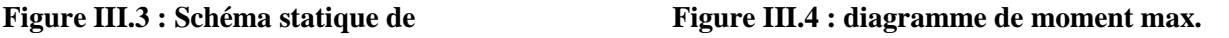

#### $M_{max} = 100 \times 2 = 200$ Kg.m

 Afin d'unifier l'expression de la flèche sous les charges (charges permanentes) et les surcharges (charges d'exploitation), on cherche la charge uniformément répartie équivalente qui nous donne le même moment trouvé par les deux charges concentrées. La charge uniformément répartie (P) due à la surcharge d'entretien est obtenue en égalisant les deux moments max due à P aux charges ponctuelles **(Peq).**

*Université de bejaia/génie civil/CM.2014/2015 page40*

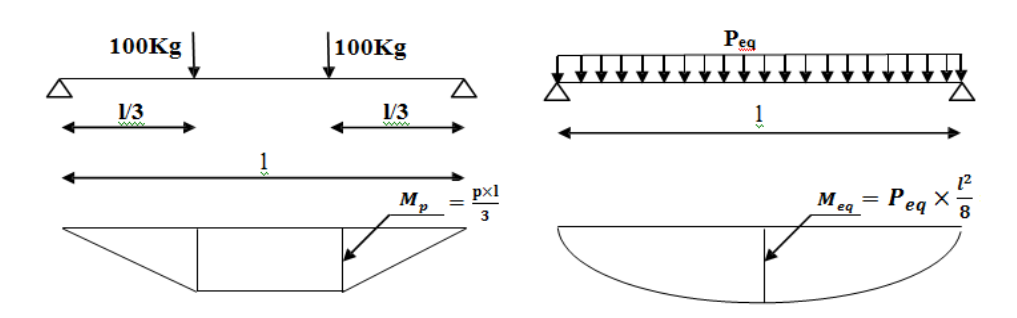

**Figure III.5.: Schéma statique de la poutre équivalente.**

 $M_{\text{max}} = p \times \frac{1}{2}$  $\frac{1}{3}$  = P<sub>eq</sub>  $\times \frac{1^2}{8}$  $\frac{1^2}{8} \implies P_{eq} = \frac{8}{3}$  $\frac{8}{3} \times \frac{P}{L}$  $\frac{P}{L} = \frac{8}{3}$  $\frac{8}{3} \times \frac{1}{3}$  $\frac{00}{6}$ 

 $P_{eq} = 44,44Kg/m \implies P_{eq} = 0,4444KN/m.$ 

**c) surcharges climatiques :** 

#### **1) surcharge du vent (w):**

Sollicitation extrême et le Cas du vent sur la façade principale et secondaire avec

surpression intérieure  $C_{pi}$  = +0.8 (zone : F).

$$
W = -2{,}052KN/\ m^2
$$

La charge linéaire du vent est égal à :

W = -2,052× 1,52 = -3,12KN/m**W= -3,12KN/m** 

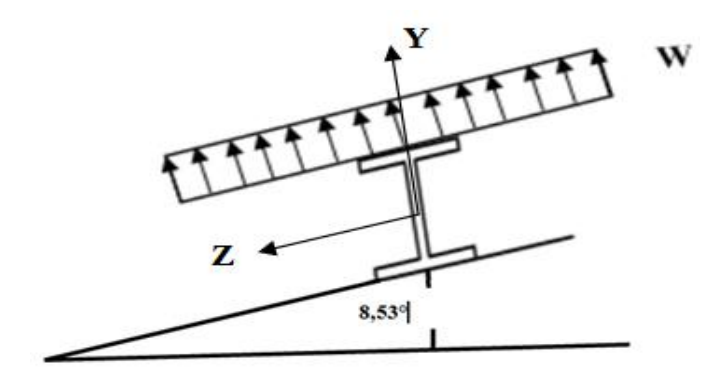

**Figure III.6. : Schéma statique de panne sous surcharge du vent.**

#### **2) Surcharges de la neige (S) : Z Y**

La surcharge de la neige est en fonction de l'implantation du site de construction

(région, altitude) et de la forme de la toiture (inclinaison, possibilité d'accumulation).

S : charge de la neige.

Sur le sol :  $S_k = 0.2$  KN/ m<sup>2</sup>

**- Sur la toiture :**

 $S_k = 0.16$  KN/  $m^2$ 

La charge linéaire de la neige sur la toiture est égal à :

 $S = 0.16 \times 1.52 \implies S = 0.24$ KN/m.

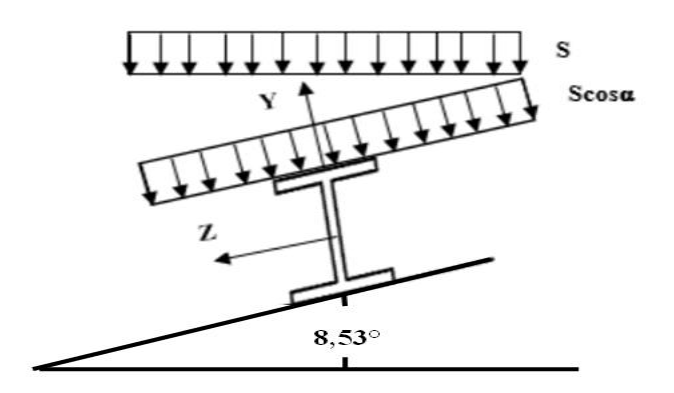

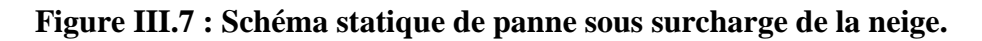

#### **III.1.3.2. Combinaisons des charges les plus défavorables**

 **1. Les charges et surcharges appliquée :**

 $G = 0,3936Kn/m.$ 

$$
Q = 0,4444KN/m
$$
;

 $W = -3,12KN/m;$ 

 $S = 0,24$ KN/m.

# **2. Décomposition des charges :**

- **Suivant l'axe Z-Z :**
- $G_{zz} = G \cos \alpha = 0,389 \text{KN/m}$ ;
- $Q_{zz} = Q \cos \alpha = 0.439 \text{KN/m}$ ;

$$
W_{zz} = W = -3,12KN/m;
$$

 $S_{zz} = S \cos \alpha = 0.237 \text{KN/m}.$ 

**Suivant l'axe Y-Y** :

 $G_{yy} = G \sin = 0.058$ KN/m;

 $Q_{yy} = Q \sin = 0.066$ KN/m;

 $W_{yy} = 0KN/m$ ;

 $S_{yy} = S \sin = 0.036$ KN/m.

# **III.1.3.3. Les combinaisons d'actions:**

1) ELU:  
\n
$$
(1)
$$
\n
$$
\begin{cases}\nq_z^u = G_z + 1,5W_z \\
q_y^u = 1,35G_y + 1,5W_y\n\end{cases}
$$
\n
$$
(2)
$$
\n
$$
(3)
$$
\n
$$
(4)
$$
\n
$$
(5)
$$
\n
$$
(4)
$$
\n
$$
(5)
$$
\n
$$
(6)
$$
\n
$$
(7)
$$
\n
$$
(8)
$$
\n
$$
(9)
$$
\n
$$
(1)
$$
\n
$$
(1)
$$
\n
$$
(1)
$$
\n
$$
(1)
$$
\n
$$
(1)
$$
\n
$$
(1)
$$
\n
$$
(1)
$$
\n
$$
(1)
$$
\n
$$
(1)
$$
\n
$$
(1)
$$
\n
$$
(1)
$$
\n
$$
(1)
$$
\n
$$
(1)
$$
\n
$$
(1)
$$
\n
$$
(1)
$$
\n
$$
(1)
$$
\n
$$
(1)
$$
\n
$$
(1)
$$
\n
$$
(1)
$$
\n
$$
(1)
$$
\n
$$
(1)
$$
\n
$$
(1)
$$
\n
$$
(1)
$$
\n
$$
(1)
$$
\n
$$
(1)
$$
\n
$$
(1)
$$
\n
$$
(1)
$$
\n
$$
(1)
$$
\n
$$
(1)
$$
\n
$$
(1)
$$
\n
$$
(1)
$$
\n
$$
(1)
$$
\n
$$
(1)
$$
\n
$$
(1)
$$
\n
$$
(1)
$$
\n
$$
(1)
$$
\n
$$
(1)
$$
\n
$$
(1)
$$
\n
$$
(1)
$$
\n
$$
(1)
$$
\n
$$
(1)
$$
\n
$$
(1)
$$
\n
$$
(1)
$$
\n
$$
(1)
$$
\n
$$
(1)
$$
\n
$$
(1)
$$
\n
$$
(1)
$$
\n
$$
(1)
$$
\n
$$
(1)
$$
\n
$$
(1)
$$
\n
$$
(1)
$$
\n
$$
(1)
$$
\n
$$
(1)
$$
\

$$
(2)\begin{cases} q_z^u = 1,35G_z + 1,5S_z \\ \\ q_y^u = 1,35G_y + 1,5S_y \end{cases} \implies \begin{cases} q_z^u = 1,35 \times 0,389 + 1,5 \times (-0,237) = 0,170KN/m \\ \\ q_y^u = 1,35 \times 0,058 + 1,5 \times 0,036 = 0,132KN/m \end{cases}
$$

$$
(3) \begin{cases} q_z^u = 1,35G_z + 1,5Q_z \\ \\ q_y^u = 1,35G_y + 1,5Q_y \end{cases} \implies \begin{cases} q_z^u = 1,35 \times 0,389 + 1,5 \times (0,439) = 1,184KN/m \\ \\ q_y^u = 1,35 \times 0,058 + 1,5 \times 0,066 = 0,177KN/m \end{cases}
$$

On remarque que la 1<sup>ere</sup> combinaison est la plus défavorable et le risque de déversement de la semelle inferieure doit être vérifié pour cette combinaison où le vent agit seul.

 Selon les deux axes y et z, les charges maximales à l'ELU revenant à la panne la plus sollicitée en tenant compte de la continuité :

$$
q_z^u = 1,25 \times (-4,291) = 5,363
$$
 KN/m  

$$
q_v^u = 1,25 \times (0,078) = 0,097
$$
 KN/m

**2) ELS :**  $q_z^s = G_z + W_z$  ( $q_z^s = 0.389 + (-3.12) = -2.731$ KN/m  $(1)$   $\longleftrightarrow$  $\mathbf{q}_{\mathbf{v}}^{\mathbf{s}} = \mathbf{G}_{\mathbf{v}} + \mathbf{W}_{\mathbf{v}}$   $\mathbf{q}_{\mathbf{v}}^{\mathbf{s}} = 0.058 + 0 = 0.058$  KN/m

$$
(2)\begin{cases} q_z^s = G_z + S_z \\ \\ q_y^s = G_y + S_y \end{cases} \implies \begin{cases} q_z^s = 0,389 + (-0,237) = 0,152KN/m \\ \\ q_y^s = 0,058 + 0,036 = 0,094KN/m \end{cases}
$$

$$
(3) \begin{cases} q_z^s = G_z + Q_z \\ & \Rightarrow \\ q_y^s = G_y + Q_y \end{cases} \qquad \begin{cases} q_z^s = 0,389 + 0,439 = 0,828KN/m \\ & \\ q_y^s = 0,058 + 0,066 = 0,124KN/m \end{cases}
$$

Selon les deux axes Y et Z ; les charges maximales à l'ELS revenant à la panne la plus sollicitée en tenant compte de la continuité :

**1,25×(−2,731)=** -**3,413 KN/m** 

 $q_v^s$  =1,25×(0,124)=0,155 **KN/m** 

# **III.1.4. Principe de pré dimensionnement**

Les pannes sont sollicitées à la flexion déviée (flexion bi axiale).

Elles doivent satisfaire les deux conditions suivantes :

- Condition de flèche (l'ELS).
- Condition de résistance (l'ELU).

Généralement, on fait le pré dimensionnement des pannes par l'utilisation de la condition de flèche, puis on fait la vérification de la condition de résistance.

# **III.1.4.1. Vérification à l'ELS (flèche)**

La vérification à l'état limite de service se fait avec les charges et surcharges de service (non pondérée) **: f ≤** 

 $\checkmark$  Pour une poutre sur deux appuis uniformément chargée :

$$
f = \frac{5}{384} \frac{QL^4}{EI} \le f_{adm} = \frac{L}{200}
$$

 $\checkmark$  Pour une poutre sur trois appuis uniformément chargée :

$$
f = \frac{2.5}{384} \frac{Q(\frac{L}{2})^4}{EI} \le f_{adm} = \frac{L/2}{200}
$$

#### **III.1.4.2. Vérification à l'ELU (résistance)**

Dans la condition de résistance à **l'ELU** il faut faire les vérifications suivantes :

#### **a. Vérification à la flexion déviée (bi axiale N=0) :**

**Classe (1)et (2) : calcule en plasticité** 

$$
\left(\frac{M_{y, Sd}}{M_{ply, rd}}\right)^{\alpha} + \left(\frac{M_{z, Sd}}{M_{plz, rd}}\right)^{\beta} \le 1
$$
 5. 35 Art 5.4.8.1EC03

Sections en I ou en H laminées  $:\alpha = 2$ ,  $\beta = 5n \ge 1$  tq :  $\mathbf{n} = \frac{\mathbf{N}}{N}$  $\frac{N_{sd}}{N_{\text{plz,rd}}}$ ;  $M_{\text{pl}} = \frac{W}{N}$ Y

#### **Classe (3)** ∶ calcule en élasticité

$$
\frac{M_{y, Sd}}{W_{\text{ely} \times f_{\text{yd}}}} + \frac{M_{Z, Sd}}{W_{\text{el} z \times f_{\text{yd}}}} \le 1 \quad \text{q}: \quad f_y = \frac{f_y}{\gamma_{\text{m0}}} \tag{5.38 \text{ Art } 5.4.8.2 \text{ ECO3}}
$$

$$
\text{Classes (4): } \frac{\text{M}_{y, Sd}}{\text{W}_{\text{eff}y \times f_{\text{yd}}}} + \frac{\text{M}_{Z, Sd}}{\text{W}_{\text{eff}z \times f_{\text{yd}}}} \le 1 \quad \text{tq :} \quad f_y = \frac{f_y}{\gamma_{\text{m1}}} \qquad \text{5. 40 Art 5.4.8.3EC03}
$$

#### **b. Vérification au cisaillement :**

$$
V_{sd} \le V_{pl,rd} = \frac{A_v \times f_y}{\sqrt{3} \times \gamma_{mo}}
$$
 5.20 Art 5.4.6.EC03

Sections en I ou en H laminées, effort parallèle à l'âme l'aire de cisaillement **A<sup>v</sup>** :

$$
A_v = A - 2b \cdot tf + (tw + 2r) \cdot tf.
$$

**A :** aire de la section transversale.

*Université de bejaia/génie civil/CM.2014/2015 page45*

- **b :** largeur hors tout.
- **d :** hauteur l'âme.
- **h :** hauteur hors tout.
- **r :** rayon du congé de raccordement.
- **tf :** épaisseur de semelle.
- **t<sup>w</sup> :** épaisseur d'âme.

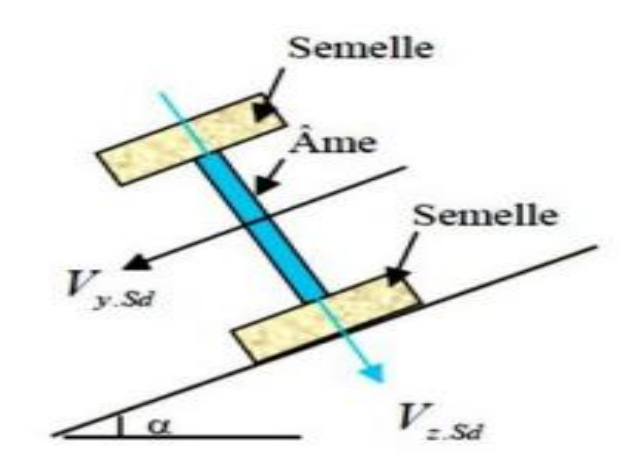

#### **Figure III.8 : Plan de cisaillement**

 **c. Vérification au déversement :**

#### **Déversement = flambement latéral + rotation de la section transversale**

 La semelle supérieure qui est comprimée sous l'action des charges descendantes est susceptible de déverser. Vu qu'elle est fixée à la toiture il n'y a donc pas de risque de déversement contrairement à la semelle inferieure qui est comprimée sous l'action du vent de soulèvement et qui est quant à elle susceptible de déverser du moment qu'elle est libre tout au long de sa portée.

 On rappelle la combinaison de charge défavorable pour le risque de déversement. Il s'agit de la première combinaison dans laquelle le vent agit seul et risque de faire déverser la panne (fléchie vers le haut) et en comprimant la semelle inférieure au niveau de la mi travée **(voir la figure III.9) .**

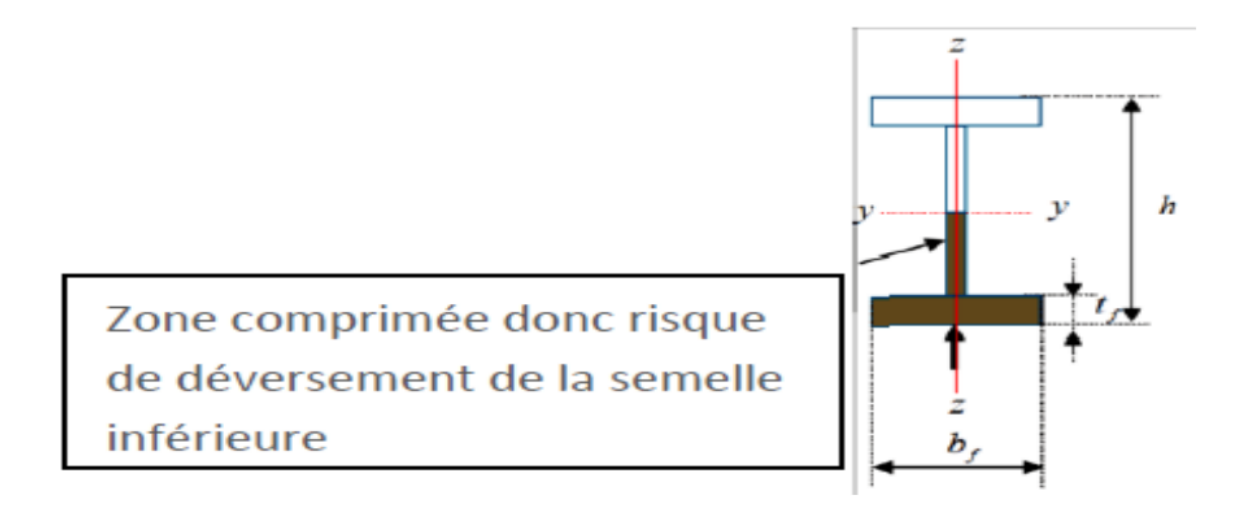

**Figure III.9 : Représentation de phénomène de déversement dans la semelle inférieure.**

 $M_{v, sd} \leq M_{b, rd} = \epsilon_{LT} \times \beta_w \times W_{nlv} \times \frac{f}{m}$ Y

 **(5. 48 Art 5.5.2 EC03)**

 $\beta_w = 1$ , pour les sections de classe (1) et (2).

 $\beta_w = W_{\text{ely}}/W_{\text{ply}}$ , pour les sections de classe (3).

 $\beta_w = W_{\text{effy}}/W_{\text{ply}}$ , pour les sections de classe (4).

 $M_{b,rd}$ : moment résistant au déversement.

**:** coefficient de réduction pour le déversement.

#### **III.1.5. Pré dimensionnement :**

Le pré dimensionnement se fait par la condition de la flèche à l'ELS :

On considère que les pannes sont simplement appuyer uniformément charger.

#### **Suivant l'axe z-z :**

$$
f_{z} = \frac{5}{384} \frac{q_{s,z} \times L^{4}}{EI_{y}} \le f_{adm} = \frac{1}{200} = \frac{600}{200} = 3 \text{cm}
$$
  
\n
$$
I_{y} = \frac{5}{384} \frac{q_{s,z} \times L^{4}}{Ef_{adm}} = \frac{5}{384} \frac{3,413 \times 600^{4}}{2,1 \times 10^{5} \times 30} = 914,2 \text{ cm}^{4}
$$
  
\n
$$
f_{z} = \frac{5}{384} \frac{3,413 \times 10^{-2} \times 600^{4}}{21000 \times 914,2} = 2,99 \text{cm} < f_{adm} = \frac{1}{200} = \frac{600}{200} = 3 \text{cm}
$$
 Vérifiée

*Université de bejaia/génie civil/CM.2014/2015 page47*

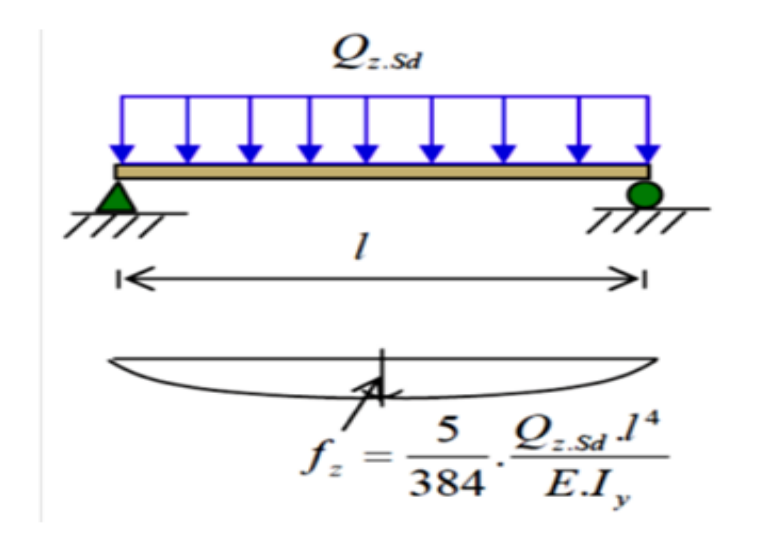

**Figure III.10 : Schémas statique des pannes sur deux appuis.**

On choisit de façon préliminaire un profilé IPE180 avec des caractéristiques géométriques suivantes :

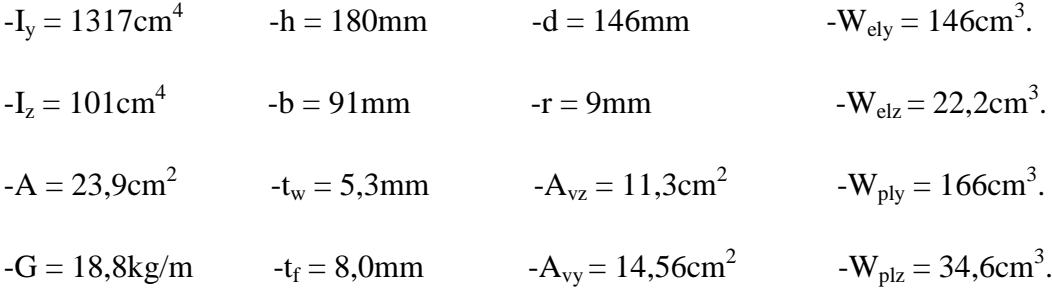

 $G = [(P_{\text{converture}} + P_{\text{accessoire}} \times (e))] + P_{\text{panne}}$ 

 $G = [(14 + 4) \times 1,52] + 18,8 = 47,09 \text{kg/m}$ 

 $G = 0,4709KN/m.$ 

 $G_{zz}$  = G cos = 0,466KN/m

 $G_{yy} = G \sin = 0.07$ KN/m

Si on ajoute le poids propre de l'IPE180 dans la vérification de fy c'est-à-dire dans  $q_{s,y}$  on aura **:**  $q_{s,y} = 1,25 \times (0,07 + 0,036) = 0,1325$  KN/m.

#### **III.1.6. Dimensionnement des pannes**

Les pannes sont dimensionnées pour satisfaire les conditions suivantes :

- $\checkmark$  Condition de la flèche a l'ELS.
- Condition de résistance a l'ELU.

#### **III.1.6.1. Les combinaisons de calcul A L'ELU :**

$$
(1) \begin{cases} q_z^u = G_z + 1,5W_z \\ \\ q_y^u = 1,35G_y + 1,5W_y \end{cases} \implies \begin{cases} q_z^u = 0,466+1,5\times(-3,12) = -4,214KN/m \\ \\ q_y^u = 1,35\times0,07+1,5\times0=0,0945~KN/m \end{cases}
$$

$$
(2)\begin{cases} q_z^u = 1,35G_z + 1,5S_z \\ \\ q_y^u = 1,35G_y + 1,5S_y \end{cases} \implies \begin{cases} q_z^u = 1,35 \times 0,466 + 1,5 \times (0,237) = 0,985KN/m \\ \\ q_y^u = 1,35 \times 0,07 + 1,5 \times 0,036 = 0,149KN/m \end{cases}
$$

$$
(3) \begin{cases} q_z^u = 1,35G_z + 1,5Q_z \\ q_y^u = 1,35G_y + 1,5Q_y \end{cases} \implies \begin{cases} q_z^u = 1,35 \times 0,466 + 1,5 \times (0,439) = 1,288 \text{KN/m} \\ q_y^u = 1,35 \times 0,07 + 1,5 \times 0,066 = 0,1935 \text{KN/m} \end{cases}
$$
  
\n
$$
q_z^u = 1,25 \times (-4,214) = -5,268 \text{ KN/m}
$$
  
\n
$$
q_w^u = 1,25 \times (0,1935) = 0,242 \text{ KN/m}
$$

#### **III.1.6.2. Détermination des sollicitations :**

**A. Moments :**

**Sous le vent (W) :**

Axe Z – Z :  $M_v = \frac{q_z \times L^2}{g}$  $\frac{\times L^2}{8} = \frac{-5,268 \times 6^2}{8}$  $\frac{68\times6}{8}$  = -23,706 KN.m Axe Y – Y:  $M_z = \frac{q_y \times (L/2)^2}{2}$  $\frac{(L/2)^2}{8} = \frac{0.118 \times 3^2}{8}$  $\frac{8\times3}{8}$  = 0,133KN.m

#### **Sous la charge de neige (S) :**

Axe Z – Z :  $M_v = \frac{q_z \times L^2}{g}$  $\frac{\times L^2}{8} = \frac{0.341 \times 6^2}{8}$  $\frac{1 \times 6}{8}$  = 1,536 KN.m Axe Y – Y :  $M_z = \frac{q_y \times (L/2)^2}{2}$  $\frac{(L/2)^2}{8} = \frac{0.186 \times 3^2}{8}$  $\frac{188}{8}$  = 0,20 KN.m

*Université de bejaia/génie civil/CM.2014/2015 page49*

# **Sous la charge d'exploitation (Q) :**

Area of the image shows a linear equation:

\n
$$
M_{\text{y}} = \frac{q_{\text{z}} \times L^{2}}{8} = \frac{1.61 \times 6^{2}}{8} = 7,245 \text{ KN.m}
$$
\n
$$
\text{Area of } Y - Y: \ M_{\text{z}} = \frac{q_{\text{y}} \times (L/2)^{2}}{8} = \frac{0.242 \times 3^{2}}{8} = 0,272 \text{ KN.m}
$$

#### **B. Efforts tranchants :**

−Effort tranchant due au vent :  $V_W = \frac{q}{r}$  $\frac{1}{2} \times L = \frac{-1}{2}$  $\frac{100}{2}$  =

−Effort tranchant due à la neige :  $V_s = \frac{q}{r}$  $\frac{1}{2} \times L = \frac{0}{2}$  $\frac{11}{2}$  =

 $-$ Effort tranchant due aux charges d'exploitations :  $V_0 = \frac{q}{r}$  $\frac{1}{2} \times L = \frac{1}{2}$  $\frac{1}{2}$  =

### **III.1.6.3. Vérification de la résistance des pannes (ELU)**

### **1) Calcul en plasticité :**

### **Classe de la section :**

$$
\left\{\n\begin{aligned}\n\text{Profitel } \text{laminé en I (IPE180)}\n\text{Acier S235} &\Rightarrow \text{La section est de classe (1) ⇒ α = 2 et β = 1} \\
\text{Sollicité à la flexion seule (N = 0)}\n\left[\frac{M_{y, sd}}{M_{ply,rd}}\right]^{\alpha} + \left[\frac{M_{z, sd}}{M_{plz,rd}}\right]^{\beta} &\le 1\n\end{aligned}\n\right.
$$
\n
$$
M_{ply} = \frac{W_{ply}f_y}{\gamma_{m0}} = \frac{166 \times 10^{-3} \times 235}{1} = 39,01 \text{KN. m}
$$

$$
M_{\rm plz} = \frac{W_{\rm plz} \times f_y}{\gamma_{\rm m0}} = \frac{34.6 \times 10^{-3} \times 235}{1} = 8,131 \,\text{kN}.\,\text{m}
$$

$$
\left[\frac{23,706}{39,01}\right]^2 + \left[\frac{0,272}{8,131}\right]^1 = 0,403 \le 1
$$
 Vérifiée

 Donc en présence de liernes au milieu, l'IPE180 est suffisant en calcul plastique. Alors : l'IPE180 avec liernes est retenu comme section pour les pannes. On rappelle que la solution avec liernes est en général plus économique et offre un gain d'environ 5 à 8%.

# **2) Vérification à l'effort tranchant :**

La vérification à l'effort de cisaillement est donnée par la formule suivante :  $V_z \leq V_{pIz}$ 

$$
\begin{cases}\nV_{\text{plz}} = \frac{A_{\text{vz}} \times f_{\text{y}}}{\sqrt{3} \times \gamma_{\text{m0}}} = \frac{11,3 \times 23,5}{\sqrt{3} \times 1} = 153,31 \text{KN} \\
V_{\text{z}} \le V_{\text{plz}} \\
V_{\text{z}} \le 0,5 V_{\text{plz}}\n\end{cases}
$$

**Sous le vent :**

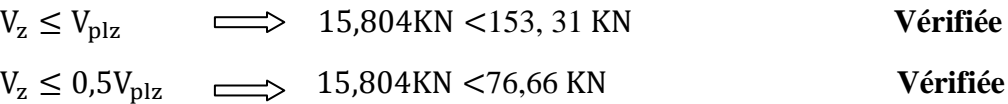

**Sous la charge d'exploitation :**

$$
V_{z} \le V_{\text{plz}} \qquad \Longrightarrow \qquad 4,83 \text{KN} < 153, 31 \text{ KN} \qquad \qquad \text{Vérifiée}
$$
\n
$$
V_{z} \le 0.5 V_{\text{plz}} \qquad \Longrightarrow \qquad 4,83 \text{KN} < 76,66 \text{ KN} \qquad \qquad \text{Vérifiée}
$$

**Sous la neige :**

$$
V_z \le V_{p1z} \qquad \Longrightarrow \qquad 1,023 \text{KN} < 153, 31 \text{ KN} \qquad \qquad \text{Vérifiée}
$$
\n
$$
V_z \le 0.5 V_{p1z} \qquad \Longrightarrow \qquad 1,023 \text{KN} < 76,66 \text{ KN} \qquad \qquad \text{Vérifiée}
$$

#### **3) Vérification au déversement :**

La vérification à faire est :

$$
M_{y, sd} \le M_{b,rd} = \epsilon_{LT} \times \beta_w \times W_{ply} \times \frac{f_y}{\gamma_{m1}}
$$

Classe (1)  $\Rightarrow \beta_w = 1$ 

 $\epsilon_{LT}$ : coefficient de réduction en fonction de  $\overline{\lambda_{LT}}$ .

$$
\overline{\lambda_{LT}} = \sqrt{\frac{\beta_w \times W_{ply} \times f_y}{M_{cr}}} = \left[\frac{\lambda_{LT}}{\lambda_1}\right] (\beta_w)^{0.5}
$$

 $\overline{\lambda_{LT}}$ : est l'élancement réduit vis-à-vis le déversement.

**M<sub>cr</sub>:** est le moment critique de déversement. **(F.2, Art F.1.2 EC03)** 

$$
M_{cr} = \frac{C_1 \pi^2 E I_z}{(KL)^2} \left\{ \left[ \left( \frac{K}{K_w} \right)^2 \cdot \frac{I_w}{I_z} + \frac{(KL)^2 \cdot G I_t}{\pi^2 E I_z} + \left( C_2 \cdot Z_g - C_3 \cdot Z_j \right)^2 \right]^{\frac{1}{2}} - \left( C_2 \cdot Z_g - C_3 \cdot Z_j \right) \right\}
$$
  

$$
G = \frac{1}{2(1+v)} E = 0.4E ; \qquad I_t = 4,79cm^4; \qquad I_w = 7430cm^6
$$

**K et K<sup>w</sup> :** les facteurs de longueur effective avec : K=1 appui simple (tableau F.1.2 EC03)

 $K_w = 1$  (pas d'encastrement aux extrémités) ; L = 300 cm

C1, C2, C3 : facteurs dépendant des conditions de charge et d'encastrement (K=1).

C1 = 1,132  
\nC2 = 0,459  
\nC3 = 0,525 (tableau F.1.2 EC03)  
\n
$$
Z_g = Z_a - Z_s
$$
  
\n $\begin{cases}\nZ_a^- = 9 \text{cm} \\
Z_a^+ = 9 \text{cm}\n\end{cases}$  sous le vent  
\n $Z_s = 0$ section doublement symétrique EC3 figure F.1.1.  
\n $Z_g = Z_a - Z_s = -9$ cm.  
\n  
\n $Z_g = Z_a - Z_s = -9$ cm.

$$
Mcr = \frac{1,132 \times (3,14)^2 \times 2,1 \times 101}{(3)^2} \left\{ \left[ \frac{0,743}{101} + \frac{3^2 \times 0,4 \times 4,79}{3,14^2 \times 101} + (0,459 \times (-0,09)) \right]^2 \right\}^{1/2} - (0,459 \times (-0,09)) \right\}
$$

**Mcr =53, 33 KN.m**

$$
\overline{\lambda_{LT}} = \sqrt{\frac{1 \times 166 \times 10^{-6} \times 235}{53,33 \times 10^{-3}}} = 0,855
$$

 $\overline{\lambda_{LT}}$  = 0,855 > 0,4  $\Rightarrow$  Donc il y a risque de diversement.

Profilé laminé :  $\alpha = 0.21$  ; Courbe (a)  $\rightarrow \lambda_{LT}$ 

On tire  $\lambda_{LT}$  du tableau **5.5.2 de L'EC03 :** 

$$
\overline{\lambda_{LT}} = 0,855 \text{ Donc}: \lambda_{LT} = 0,762
$$
  
\n $M_{b,rd} = 0,762 \times 1 \frac{166 \times 10^{-6} \times 235}{1,1} = 27,02 \text{KN}.\text{m}$ 

# **Sous le vent :** 23,706 KN. m < 27,02 KN. m

Donc la stabilité au déversement de la panne est vérifiée.

**Conclusion :** On choisit pour toutes les pannes un **IPE180.**

# **III. 2. Calcul de l'échantignolle :**

#### **III.2.1 Introduction :**

L'échantignolle est un dispositif de fixation qui permet de fixer les pannes sur les

fermes ou les traverses de portiques.

 Le principal effort de résistance de l'échantignolle est le moment de renversement dû au chargement (surtout sous l'action et soulèvement du vent).

L'excentrement « t » est limité par la condition suivante :

 $2 (b/2) \le t \le 3 (b/2)$ .

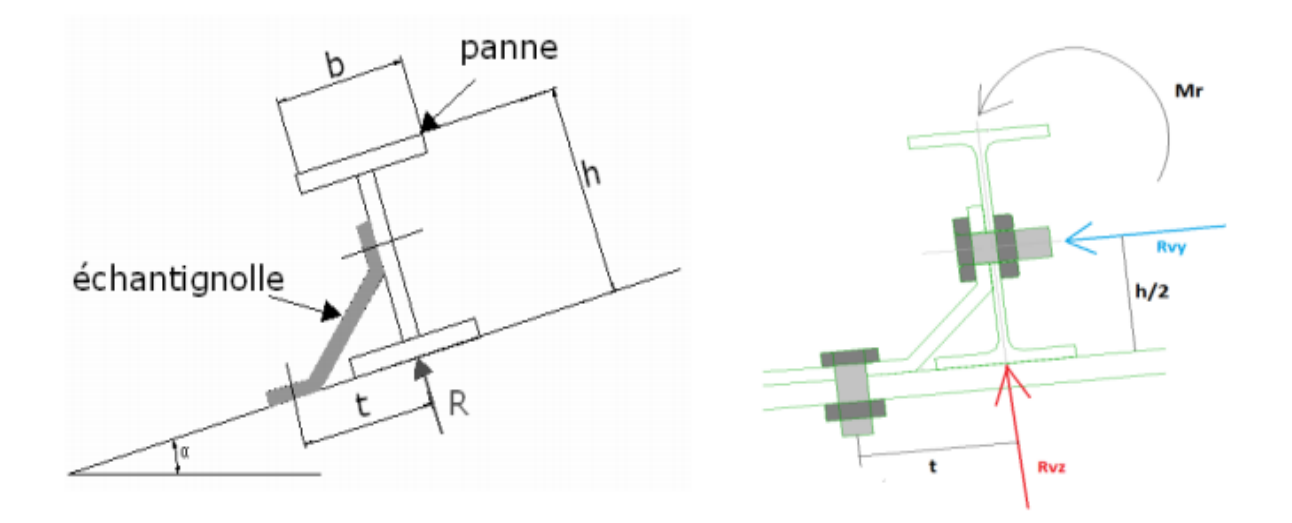

#### **Figure III.11 : Coupe transversale de l'échantignole et les efforts sollicitant.**

Pour un IPE  $180 : b = 9,1$ cm et  $h = 18$ cm

 $9,1 \text{cm} \leq t \leq 15 \text{cm}$ , on adopte  $t = 10 \text{cm}$ 

#### **III.2.2. Détermination des sollicitations**

#### **III.2.2.1. Combinaison du calcul**

Sous la combinaison :  $G \times \cos \alpha - 1.5$  W (la plus défavorable)

 $q_z^u = -G\cos\alpha + 1.5W = -0.471 \times \cos(8.53) + 1.5 \times 3.12 = 4.21$ KN/m

*Université de bejaia/génie civil/CM.2014/2015 page53*

Vérifiée
Charge revenant à la panne et en tenant compte de la continuité :

 $q_{\rm z}^{\rm u}$ 

#### **III.2.2.2. Calcul des réactions**

L'effort **R** revenant à l'échantignolle n'est rien que la réaction d'appui des pannes. On

prendra l'effort maximal correspondant à l'échantignolle intermédiaire (et non

l'échantignolle de rive).

 $R = 1,25 \times q_Z^u \times L = 1,25 \times 5,263 \times 6 = 39,473$ KN

# **R = 39,473KN.**

#### **III.2.2.3. Calcul du moment de renversement**

L'effort R risque de provoquer le pliage de l'échantignolle. Pour prévenir ce risque,

il faut vérifier que le moment de renversement  $M_R$  ne dépasse pas le moment de pliage.

#### **≤ Mpliage**

Avec :

# $M_R = R \times t$

Pour notre IPE180 :  $M_R = R \times t = 39,473 \times 0,1 = 3,97 K N.m$ 

# $M_R = 3,97KN.m$

**Mpliage** est le moment résistant au pliage de l'échantignolle. Généralement les

échantignolles sont des éléments formés à froid. La classe de la section est au moins de

classe (3)

$$
M_{\rm pliage} = \frac{W_{\rm ely\times}f_y}{\gamma_{\rm m0}} \geq \ M_R \Longrightarrow\hspace{-0.1cm} W_{\rm ely} = \frac{M_{R\times}\gamma_{\rm m0}}{f_y}
$$

$$
W_{\rm ely} = \frac{M_{\rm Rx} \gamma_{\rm m0}}{f_{\rm y}} = \frac{1 \times 3.97 \times 10^2}{23.5} = 16.89 \text{ cm}^3
$$

# **III.2.2.4. Epaisseur de l'échantignolle**

Pour une section rectangulaire : W ely= $\frac{a \times e^2}{\sqrt{a}}$  $\frac{\lambda e}{6}$  (section rectangulaire)

$$
\text{Danc } e \ge \sqrt{\frac{W_{\text{ely}} \times 6}{a}} \qquad \implies e \ge \sqrt{\frac{16,89 \times 6}{18}} = 2,37 \text{cm}
$$

Donc on adopte un échantignole d'épaisseur 2,5cm.

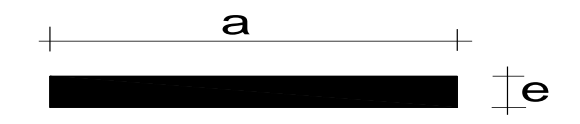

# **Figure.III.12.: dimensions de l'échantignole.**

# **III.3. Calcul des lisses de bardage :**

#### **III. 3.1 Introduction :**

**Example 111.3.** Calcul des lisses de bardage :<br> **UII.3.** Calcul des lisses de bardage :<br>
III. 3.1 Introduction :<br>
Les linses sont consituées des pourelles (IPE : UAP) ou des profiles minces formés à<br>
rotoi, disposés horiz Les lisses sont constituées des poutrelles (IPE ; UAP) ou des profiles minces formés à froid, disposées horizontalement, qui transmettent les efforts due au vent directement aux potelets, et supporte le poids du bardage.

L'entraxe des lisses est déterminé par la portée admissible de l'abaque de bardage, pour notre cas on travail avec des panneaux sandwich.

#### **III.3.2 Détermination des charges et surcharges :**

#### **a) Les charges permanentes :**

- Poids propre de bardage (panneaux sandwichs……………………8,80 kg/m<sup>2</sup>
- Poids propre d'accessoires d'attache ……………………...……3 kg / m²
- Poids propre de la lisse…………………………………………..12 kg / m

e : espacement entre les lisses : e = 1,5m

 $G=[(8,8+3)\times 1,5]+12=30$ KN/ml

 $G = 0,30$  KN/ml

#### **b) Surcharge climatique dû au vent :**

On calcul les lisses avec la valeur obtenue en zone avec **Cpi=+0,8** direction W1.

#### W= **-1,62KN/m²**

 $W = -1,62 \times 1,5 = -2,43KN$  / ml

#### **III.3.3 Combinaisons d'actions :**

 **ELU**  $q_v = 1.35 \times G = 1.35 \times 0.30 = 0.41$ KN / ml

 $q_Z = 1.5 \times W = 1.5 \times (2.43) = 3.65 \text{KN} / \text{ml}$ 

**ELS**

 $q_v = G = 0,30$  KN/ml

 $q_Z = W = 2,43KN / ml$ 

#### **III.3.4 Pré dimensionnement :**

Le pré dimensionnement se fait par la condition de la flèche :

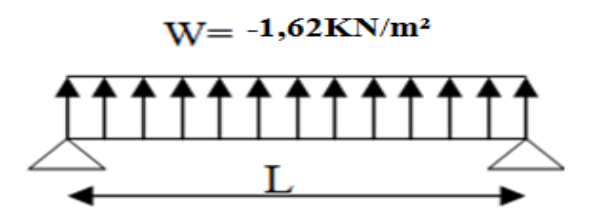

**Figure III.13. : schéma statique de la lisse sous la charge du vent .**

$$
f = \frac{5. W \cdot 1^4}{384. E \cdot 1} \le f_{\text{adm}} = \frac{1}{200} = \frac{600}{200} = 3 \text{cm}
$$

Suivant l'axe Z-Z :

$$
I_y \ge \frac{5. W. 200.1^3}{384. E}
$$
  
\n
$$
I_y \ge \frac{5. 2.43. 200.600^3}{384. 2.1.10^6} = 650,89 cm^4
$$

Donc on adopte **IPE160.**

Caractéristiques du profilé :

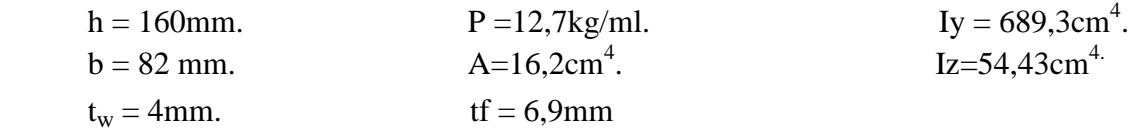

# **Le poids propre réel G :**

 $G=[(8,8+3)\times 1,5]+12,7=30,4$  kg / ml

# **III.3.5 Dimensionnement des lisses :**

# **III.3.5.1 Les combinaisons de calcul :**

 $q_v = 1.35 \times G = 1.35 \times 0.304 = 0.41$  Kn/ml

 $q_Z = 1.5 \times W = 1.5 \times 2.43 = 3.65$ Kn/ml

# **III.3.5.2 Détermination des sollicitations :**

**Moments :**

**Sous le vent :**

Axe Y-Y

# $M_z = 0$ Kn  $\times$  m

Area Z-Z

\n
$$
M_y = \frac{q_z \times l^2}{8} = \frac{3.65 \times 6^2}{8} = 16.43 \, \text{Kn.m}
$$

**Sous poids propre :**

$$
Axe Z-Z \t\t M_y = 0Kn \times m
$$

Area Y-Y

\n
$$
M_{z} = \frac{q_{y} \times l^{2}}{8} = \frac{0.41 \times 3^{2}}{8} = 0.461 \, \text{Kn.m}
$$

# **III.3.5.3 Vérification de la résistance des lisses :**

# **a) Condition de résistance :**

La condition à vérifier est :

$$
\left(\frac{My}{M_{\text{ply}}}\right)^{\alpha} + \left(\frac{Mz}{Mplz}\right)^{\beta} < 1
$$
 EC03Art 5.4.8.1(11)

Avec : $\alpha = 2$ ,  $\beta = 1$ 

$$
M_{\rm ply} = \frac{W_{\rm plz}}{\gamma_{\rm m0}} = \frac{20,70 \times 10^{-2} \times 23,5}{1} = 4,86
$$
 Kn.m

$$
M_{\rm ply} = \frac{W_{\rm plz}}{\gamma_{\rm mo}} = \frac{99,09 \times 10^{-2} \times 23,5}{1} = 23,29
$$
 Kn.m

**Sous le vent :**

$$
\left(\frac{16,43}{23,29}\right)^2 + \left(\frac{0}{4,86}\right)^1 = 0,49 < 1 \qquad \qquad \text{veinfinite}
$$

**Sous charge verticale :**

$$
\left(\frac{0}{23,29}\right)^2 + \left(\frac{0.461}{4,86}\right)^1 = 0,10 < 1 \qquad \qquad \text{vérifiée}
$$

**Sous charge verticale et vent :**

$$
\left(\frac{16,43}{23,29}\right)^2 + \left(\frac{0,461}{4,86}\right)^1 = 0,59 < 1 \qquad \qquad \implies \qquad \text{veinfinite}
$$

#### **III.3.5.4 Vérification à L'ELS**

#### **a) Combinaisons de calcul :**

$$
q_v = G = 0.30 \text{ KN/ml}
$$

- $q_Z = W = -2,43KN/ml$
- **b) Calcul de la fleche:**

$$
f = \frac{5 \cdot q_s l^4}{384 \cdot E \cdot l} \le f_{\text{adm}} = \frac{l}{200}
$$

**Suivant l'axe Z-Z :**

$$
f_{z} = \frac{5 \times 2,43 \times 6^{4}}{384 \times 2,1 \times 689,3} = 2,43 \le f_{adm} = \frac{600}{200} = 3 \text{cm}
$$
 **veinfinite**  

$$
f_{y} = \frac{5 \times 0,30 \times 3^{4}}{384 \times 2,1 \times 54,43} = 0,28 \le f_{adm} = \frac{300}{200} = 1,5 \text{cm}
$$
 **veinfinite**

#### **III.3.5.5 Vérification au diversement :**

III.3.5.5 Verification au diversement :  
\n
$$
M_{cr} = \frac{c_1 \pi^2 EI_z}{(KL)^2} \left\{ \left[ \left( \frac{K}{K_W} \right)^2 \cdot \frac{I_w}{I_z} + \frac{(KL)^2 \cdot GI_t}{\pi^2 EI_z} + \left( C_2 Z_g - C_3 Z_j \right)^2 \right]^{\frac{1}{2}} - \left( C_2 Z_g - C_3 Z_j \right) \right\} \text{EC3 Art F.1.2(1)}
$$
\n
$$
\text{Mcr} = \frac{1.132 \times (3.14)^2 \times 2.1 \times 54.43}{(3)^2} \left\{ \left[ \frac{3.09}{54.43} + \frac{3^2 \times 0.4 \times 1.96}{3.14^2 \times 54.43} + \left( 0.459 \times (-0.09) \right)^2 \right]^{1/2} - \left( 0.459 \times (-0.09) \right) \right\}
$$

**Mcr =43,79 kn.m**

$$
\overline{\lambda_{LT}} = \sqrt{\frac{\beta_{w} \times W_{\text{ply}} \times f_{y}}{M_{\text{cr}}}} = \left[\frac{\lambda_{LT}}{\lambda_{1}}\right] (\beta_{w})^{0.5}
$$
\n
$$
\overline{\lambda_{LT}} = \sqrt{\frac{1 \times 123.9 \times 10^{-6} \times 235}{43.79 \times 10^{-3}}} = 0.81 > 0.4
$$
\n*n*'estpas Vérifiée

Danc il ya un risque de déversement .

*Université de bejaia/génie civil/CM.2014/2015 page58*

Profilée laminée ( $\alpha = 0.21$ ) courbe (a)  $\rightarrow \mathcal{X}_{LT}$ 

 $\overline{\lambda_{LT}}$  =0,81

 $\rightarrow \mathcal{X}_{LT} = 0,7895$ 

 $M_{\text{sdv}} = 16,43$  Kn.m

 $M_{\text{sdv}} = 16,43$  Kn.m  $\leq 0,7895 \times 1^{\frac{1}{2}}$  $\frac{10^{-1} \times 253}{1,1}$  = 20,89 Kn.m ................**vérifiée** 

(Pas de risque de diversement)

**Conclusion :** donc on choisit pour toutes les lisses un **IPE160**.

# **III.4.Calcul des traverses :**

#### **III.4.1.Définition :**

Les traverses sont des poutre maitresses d'une toiture a deux versants ;elles sont constituées généralement en profiles IPE ou HEA.

Les traverses de la toiture servent a supporter les éléments de la couverture et a en caissier les charges et sur charges exercer celles-ci :

# **III.4.2.Evaluation des charges et surcharge :**

#### **a) - charge permanentes G :**

- Couvertures panneaux (schandwichs) **…………………………..**14kg/m<sup>2</sup>
- Accessoire de pose**……………………………….........................**4kg/m<sup>2</sup>
- Les pannes IPE 180**………………………………………………**18,8 kg/ml

G= ( $P_{\text{counterture}} + P_{\text{accessoire}} +$ ) × ( $l_{\text{traversse}}$ ) +  $P_{\text{anne}}$ 

 $G = (14 + 4) \times 6,08 + 18,8 = 128,24 \text{ kg/m}$ 

 $G = 1,28$ kn/m

#### **b)- surcharges d'entretien P :**

 Dans le cas des toitures inaccessible on considéré uniquement dans les calculs une charge d'entretien qui est égale au poids d'un ouvrier et de son assistant et qui est équivalente à deux charges concentrées à 1/3 de la portée de la panne surcharge d'entretien  $P_{eq}(kg/m^2)$ .

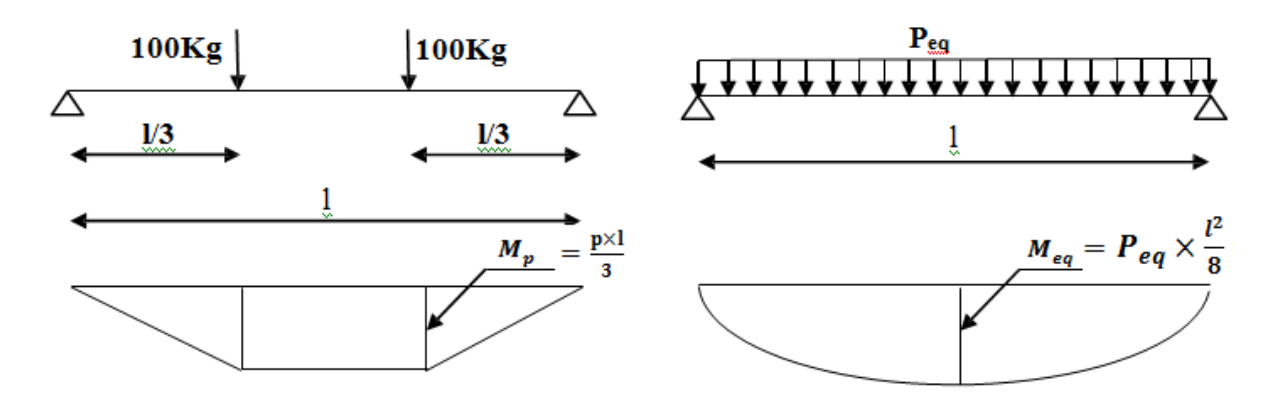

**Figure III.14 : Schéma statique de la poutre équivalente.**

 $M_{max} = M_{eq}$ 

 $\Rightarrow$  M<sub>max</sub> =  $P \times \frac{1}{3} = \frac{P_{eq} \times 1^2}{8}$  $\frac{q^{\times 1^2}}{8} \Rightarrow P_{eq} = \frac{8}{3}$  $\frac{8}{3} \times \frac{P}{I}$  $\frac{P}{I} = \frac{8}{3}$  $\frac{8}{3} \times \frac{1}{3}$  $\frac{60}{6}$  = 44,44kg/m

 $\Rightarrow$  Peq= 0,44kn/m

# **c)- surcharge climatique du vent (perpendiculaire au vent) :**

La zone la plus chargée est F dont Cpi =0,8

W=  $-q_i \times 1 = -2,052 \times 6,08 = -12,47$  Kn/m

#### **d)- surcharge climatique de la neige (par projection horizontale) :**

- $S=0,16kn/m^2$
- S=0,16×6,08=0,973kn/m

# **III.4.2.1.Les charges et surcharges appliquée :**

- $G = 1,28KN/m$ ;
- $Q = 0,44$ KN/m;
- $W = -12,47KN/m$ ;

 $S = 0.973$ KN/m.

#### **III.4.2.2.Décomposition des charges :**

#### **Suivant l'axe Z-Z :**

Gzz = G cos $\alpha$  = 1,28× cos(8,53°) = 1,26kn/m

 $Qzz = Q \cos \alpha = 0.44 \times \cos(8.53^{\circ}) = 0.435 \text{km/m}$ 

 $Wzz = W = -12,47KN/m;$ 

 $Szz = S \cos \alpha = 0.973 \times \cos(8.53^{\circ}) = 0.962 \text{kn/m}$ 

#### **III.4.2.3.Combinaisons des charges les plus défavorables**

 $G + Q = 1,26 + 0,435 = 1,7km/m$ 

 $G + S = 1,26 + 0,962 = 2,222$ 

 $G-W = 1,26-12,47 = -11,18 \text{ km/m}$ 

 $\Rightarrow$  Q<sub>max</sub> = -11,18kn/m

# **A L'ELS:**

Selon les deux axes Y et Z ; les charges maximales à l'ELS revenant à la traverse la plus sollicitée en tenant compte de la continuité :

 $Q_{\text{max}}=1,25\times(-11,18)=-13,98\times(m)$ 

$$
f_z \le f_{am} = \frac{1}{200} = \frac{608}{200} = 3,04 \text{cm}
$$

 $f_z = \frac{5}{28}$  $rac{5}{384} \times \frac{Q_Z \times 1^4}{E \times I_V}$  $\frac{Q_Z \times 1^4}{E \times I_V}$   $\rightarrow$   $I_y \geq \frac{5 \times Q_Z \times 1^4}{f_{am} \times E \times 38}$  $\frac{5 \times Q_Z \times l^4}{f_{am} \times E \times 384} = \frac{5}{30.4}$  $\frac{3213,388000}{30,4\times 2,1\times 10^5 \times 384}$  = 3896,43cm<sup>4</sup>  $\Rightarrow$  I<sub>y</sub>  $\geq 3896,43c$ 

On prend **IPE 270** ( $I_v = 5789, 8 \text{cm}^4$ )

G = chargement + poids propre de l'**IPE270**

 $G = 128,24+36,1=164,34kg/m$ 

 $G = 1,64$ kn/m

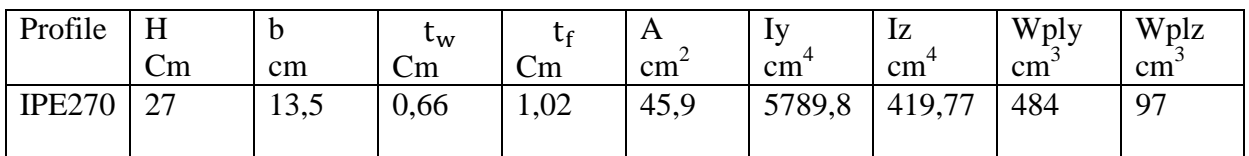

**Tablaux : caractéristiques géométriques de IPE270.**

# **A l'ELU :**

G -1,5W =  $1,64 - 1,5 \times 12,47 = -17,067$  Kn/m

 $1,35G +1,5Q = 1,35 \times 1,64 +1,5 \times 0,435 = 2,87 \text{kn/m}$ 

 $1,35G +1,5S = 1,35 \times 1,64 +1,5 \times 0,962 = 3,66 \text{kn/m}$ 

 $1,35G+1,35(Q + S) = 1,35 \times 1,64 + 1,35 \times (0,435+0,962) = 4,1 \text{ km/m}$ 

 $Q_{\text{max}} = -17,067 \text{ Kn/m}$ 

 $Q_{z,max} = Q_{max} \times cos(8.53^\circ) = -17.067 \times cos(8.53^\circ) = -16.76 \text{ km/m}$ 

 $Q_{y,max} = Q_{max} \times \sin 8.53 = -17.067 \times \sin(8.53^{\circ}) = -2.53 \text{ km/m}$ 

On remarque que la **1 ère** combinaison est la plus défavorable et le risque de

Déversement de la semelle inferieure doit être vérifié pour cette combinaison où le vent agit seul.

 Selon les deux axes y et z ,les charges maximales à l'ELU revenant à la traverse la plus sollicitée en tenant compte de la continuité:

 $Q_{z,max} = 1,25 \times (-16,76) = -20,95$  kn/m

 $Q_{v,max} = 1,25 \times (-2,53) = -3,16 \text{kn/m}$ 

$$
Vsd \le \frac{1}{2}Vplrd
$$

$$
\left(\frac{Msdy}{Mplrdy}\right)^{\alpha} + \left(\frac{Msdz}{Mplrdz}\right)^{\beta} \le 1
$$

La section est de clase 1 ( $\alpha = 2, \beta = 1$ )

$$
V_{sd} = \frac{Q_{max} \times L}{2} = \frac{20,95 \times 6,08}{2} = 63,69 \text{kn}
$$
\n
$$
V_{PL,rd} = \frac{A_v \times f_y / \sqrt{3}}{\gamma_{Mo}}
$$
\n
$$
A_v = A - 2b \times t_f + (T_W + 2r) \times t_f
$$
\n
$$
A_v = 45,9 - 2 \times 13,5 \times 1,02 + (0,66 + 2 \times 1,5) \times 1,02 = 20,09 \text{cm}^2
$$
\n
$$
V_{PL,rd} = \frac{20,09 \times 23,5 / \sqrt{3}}{1,1} = 272,57 \text{kn}
$$
\n
$$
V_{sd} = 63,69 \text{ Kn} < \frac{1}{2} V_{PL,rd} = 136,28 \text{kn} \dots \dots \dots \dots \dots \dots \dots \text{Vérifier}
$$
\n
$$
M_{sdy} = \frac{Q_z \times L^2}{8} = \frac{20,95 \times 6,08^2}{8} = 96,80 \text{ kn} \dots \text{m}
$$
\n
$$
M_{sdz} = \frac{Q_y \times (\frac{L}{2})^2}{8} = \frac{3,16 \times (\frac{6,08}{2})^2}{8} = 3,65 \text{kn} \dots \text{m}
$$
\n
$$
M_{PLrdy} = \frac{W_{PLy \times f_y}}{\gamma_{Mo}} = \frac{484 \times 23,5}{1,1} = 103,4 \text{kn} \dots \text{m}
$$
\n
$$
M_{PLrdz} = \frac{W_{PLz \times f_y}}{\gamma_{Mo}} = \frac{97 \times 23,5}{1,1} = 20,72 \text{kn}
$$
\n
$$
\left(\frac{96,80}{103,4}\right)^2 + \left(\frac{3,65}{20,72}\right)^1
$$

0,94 +0,17= 1,11 1**……………………………….. n'est pas vérifier**

Danc on augmente la section a un **IPE 300** tel que :

G = chargement + poids propre de **l'IPE300**

 $G = 128,24+42,2=170,44kg/m$ 

 $G = 1,70$ kn/m

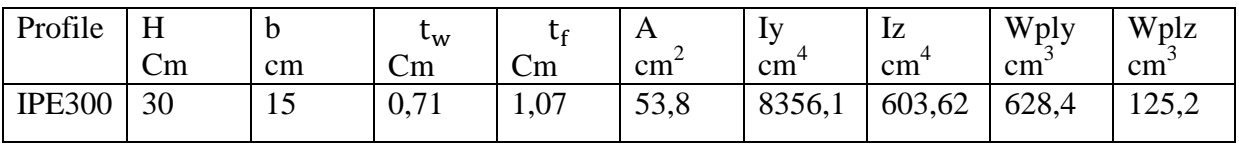

**Tableaux: caractéristiques géométriques d'IPE300.**

# **A l'ELU :**

G  $-1,5W = 1,7-1,5 \times 12,47 = -17$  Kn/m

 $1,35G +1,5Q = 1,35 \times 1,7 +1,5 \times 0,435 = 2,94 \text{kn/m}$ 

 $1,35G + 1,5S = 1,35 \times 1,7 + 1,5 \times 0,962 = 3,74 \text{ km/m}$ 

 $1,35G+1,35(Q + S) = 1,35\times1,7 + 1,35\times(0,435+0,962) = 4,18kn/m$ 

 $Q_{\text{max}} = -17Kn/m$ 

 $Q_{z,max} = Q_{max} \times cos(8.53^{\circ}) = -17 \times cos(8.53^{\circ}) = -16.81 \text{ km/m}$ 

 $Q_{v,max} = Q_{max} \times \sin 8.53 = 17 \times \sin(8.53^{\circ}) = -2.52 \text{kn/m}$ 

On remarque que la **1 ère** combinaison est la plus défavorable et le risque de

Déversement de la semelle inferieure doit être vérifié pour cette combinaison où le vent agit seul.

 Selon les deux axes y et z ,les charges maximales à l'ELU revenant à la traverse la plus sollicitée en tenant compte de la continuité:

 $Q_{z,max} = 1,25 \times (-16,81) = -21 \text{ km/m}$ 

 $Q_{v,max} = 1,25 \times (-2,52) = -3,15 \text{ km/m}$ 

$$
Vsd \le \frac{1}{2}Vplrd
$$

$$
\left(\frac{Msdy}{Mplrdy}\right)^{\alpha} + \left(\frac{Msdz}{Mplrdz}\right)^{\beta} \le 1
$$

La section est de clase 1 ( $\alpha = 2, \beta = 1$ )

$$
V_{sd} = \frac{Q_{Zmax} \times L}{2} = \frac{21 \times 6.08}{2} = 63,84 \text{ km}
$$

 $V_{PL,rd} = \frac{A}{A}$ γ

$$
A_v = A - 2b \times t_f + (T_W + 2r) \times t_f
$$

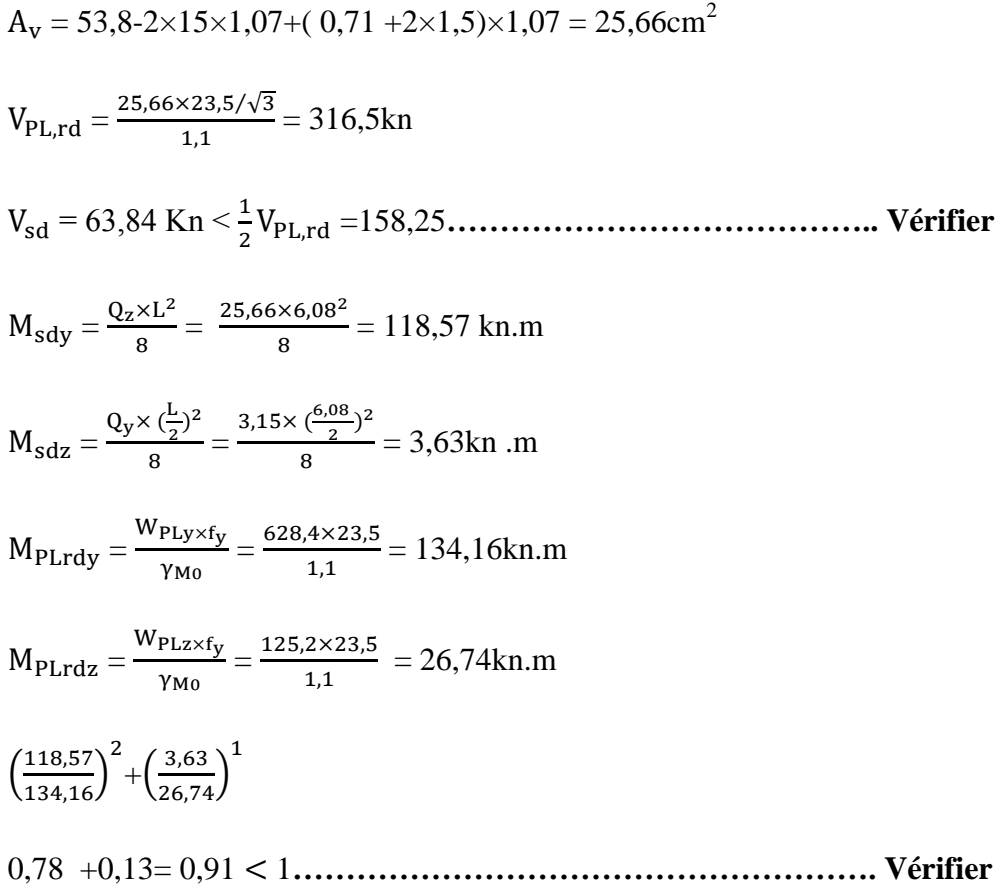

# **III.4.2.4.Vérification de la flèche a L'ELS :**

 $Fz \leq Fad$ 

Flèche verticale (suivant Z-Z) :

 $\mathbf{F_{ad}}=\frac{\mathbf{L}}{20}$  $\frac{L}{200} = \frac{6}{2}$  $\frac{600}{200}$  = 3,04cm  $F_z = \frac{5}{28}$  $rac{5}{384} \times \frac{Q_Z \times L^4}{E \times I_V}$  $\frac{\overline{Q_Z} \times L^4}{\overline{E} \times I_V} = = \frac{5}{38}$  $\frac{5}{384} \times \frac{2}{384}$  $\frac{15,66\times600 \times 10}{2,1\times10^5 \times 8356,1} = 2,6cm$ 

=2,6cm ˂ = 3,04cm**……………………………………………Vérifier**

# **III.4.2.5.Condition de vérification au cisaillement :**

$$
V_z \le V_{PLrdz}
$$
  
\n
$$
V_z = \frac{Q_z \times L}{8} = \frac{25,66 \times 6,08}{8} = 19,5 \text{ km}
$$
  
\n
$$
V_{PLrdz} = \frac{A_{vz \times f_y/\sqrt{3}}}{\gamma_{M0}} = \frac{25,7 \times 23,5/\sqrt{3}}{1,1} = 317 \text{ km}
$$

= 19,5 ˂ = 158,5kn **…………………… Vérifier**

#### **III.4.2.6.Vérification au déversement :**

La semelle supérieure de la traverse ne peut pas déverser, sous moment positif car elle est immobilisée latéralement bloquée par les pannes.

En rivant la semelle inférieur peut déverser sous moment négatif du au vent

(soulèvement de la toiture).

**Conclusion :** Le profile choisi **IPE300 est vérifié.**

# **III.5.pré dimensionnement des poteaux :**

#### **III.5.1.Definition :**

 Les poteaux sont des éléments verticaux de l'ossature, ils sont soumise a la compression et éventuellement a la flexion selon le système statique adopté.

-Un effort de compression du aux charges climatique (neige, vent).

-Un effort de flexion du aux posée horizontalement du vent pour ce la et pour les raisons de sécurité on privant un **HEA 280**qui principe peut supporter toutes les charges qui lui sont transmise.

#### **III.5.2.Evaluation des charges et surcharge :**

#### **a)- charge permanente**

surface d'influence :  $s = 6,08 \times 6 = 36,48$ m<sup>2</sup>

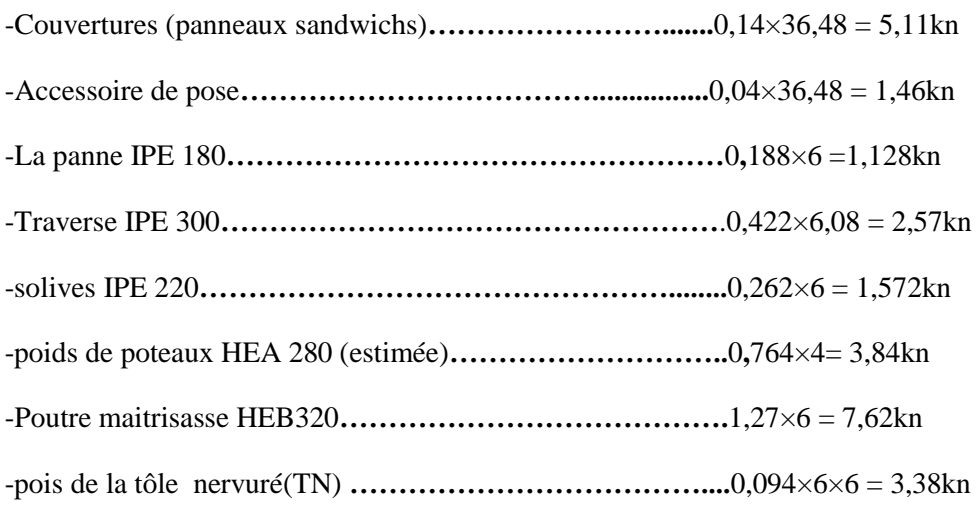

-Pois de béton = $0,1 \times 6 \times 3 \times 0,25 = 0,45$ kn

#### **b) sur charge climatique de neige :**

 $S = 0.16$ kn/m<sup>2</sup>

S= 0,16×36,48=5,84kn

Danc la charge de la niege :  $S = S \times \cos \alpha = 5,84 \times \cos(8,53) = 5,77$ kn

#### **c)Sur charges d'exploitations :**

-charges d'entretien (Q)**……………………………………..**0**,**44×6,08 = 2,67kn

 $\triangleright$  Danc la charge d'entretien ; Q = Qcos  $\alpha = 2.67 \times \cos(8.53) = 2.64 \text{ km}$ 

-Charge d'exploitation de la dalle mixte (hangare a usage de stockage  $: Q = 5$  Kn/m<sup>2</sup>)

 $\triangleright$  Q = 5× (3× 6) = **90 Kn** 

**III.5.3.Détermination de**  $N_{max}^1$  **par la descente de charges :** 

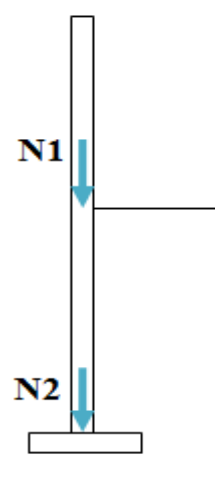

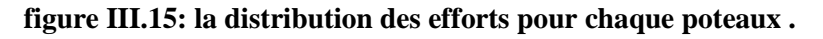

#### **Charges permanentes :**

 $G_{toiture} = (G_{converture} + G_{Acssesoir} + G_{panne} + G_{traversse}) \times \cos \alpha$ 

 $G_{toiture} = (5,11 + 1.46 + 1,128 + 2,57) \times \cos (8,53) = 10,15 \text{ km}$ 

**III.5.4.** Calcule de  $N_{max}^1$ :

$$
\triangleright \quad A \; PELU:
$$

 $N_{max}^1$  = max ( $N_{u1}$  ;  $N_{u2}$ ;  $N_{u3}$ )

 $N_{u1} = 1,35G + 1,35(Q + S) = 1,35 \times 10,15 + 1,35(2,67 + 5,84) = 25,19$ kn

 $N_{u2} = 1,35G + 1,5 \times Q = 1,35 \times 10,15 + 1,5 \times 2,67 = 17,70$ kn

 $N_{u3} = 1,35G + 1,5 \times S = 1,35 \times 10,15 + 1,5 \times 5,84 = 22,46$ kn

 $N_{max}^1$  = max (25,19 ; 17,70; 22,46 )

 $N_{max}^1$ = 25,19 kn

 $N_{\text{max}} = \frac{A}{a}$  $\frac{\gamma \kappa_{Jy}}{\gamma_{M0}}$  Avec :

**Nmax :** Effort normal de compression déterminé par la descente de charges.

*f<sup>y</sup>* **:** Limite d'élasticité de l'acier.

**:** Coefficient partiel de sécurité.

$$
N_{\text{max}} = \frac{A \times f_y}{\gamma_{M0}} \Rightarrow A = \frac{N \cdot \text{max} \times \gamma_{M0}}{f_y} = \frac{25,19 \times 1,1 \times 10}{235} = 1,18 \text{ C m}^2
$$

on choisit un **HEA 280**

# **III.5.5.Verifications aux flambement:**

On doit vérifié la condition suivante:

$$
N_{\max} \leq \frac{\beta_A \times f_y \times A \times \chi_{\min}}{\gamma_{M0}}
$$

#### **III.5.6.Calcul de l'élancement réduit**  $\overline{\lambda}$ **i :**

$$
l_{ky} = 0,7 \times 4 = 2,8 \text{ m}
$$
  
\n
$$
l_{kz} = 0,7 \times 4 = 2,8 \text{ m}
$$
  
\n
$$
\lambda_y = \frac{l_{ky}}{i_y} = \frac{2,8}{0,118} = 23,73
$$
  
\n
$$
\lambda_z = \frac{l_{kz}}{i_z} = \frac{2,8}{0,07} = 40,00
$$
  
\n
$$
\bar{\lambda}_y = \frac{\lambda_y}{93,9} \times \sqrt{\beta_A} = \frac{23,73}{93,9} \times 1 = 0,253
$$
  
\nAutour de  $YY' \rightarrow$  Courbe b  $\implies \chi_y = 0,981$ 

$$
\bar{\lambda}_z = \frac{\lambda_z}{93.9} \times \sqrt{\beta_A} = \frac{40}{93.9} \times 1 = 0.46
$$

*Université de bejaia/génie civil/CM.2014/2015 page68*

Autour de  $ZZ' \rightarrow$  Courbe  $c \implies \chi_z = 0.865$  $\chi_{min} = \min (\chi_y ; \chi_z) = 0,865$  $N_{\text{max}} = \frac{\beta_A \times}{2 \alpha_A}$  $\frac{\times A \times \chi_{\text{min}}}{\gamma_{M0}} = \frac{1}{2}$  $\frac{9750 \times 0,005}{1,1}$  = 1798,05 Kn

 $N_{max}^1 = 25,19$  kn  $\lt N_{max} = 17980,05$  Kn  $\leq$  poteau vérifier au flambement

- $\div$  Calcule de  $N_{max}^2$ :
- **Charges permanentes :**

 $G_{\text{totale}} = (G_{\text{toiture}} + G_{\text{poteau HEA280}} + G_{\text{poids de la dalle mixte}})$ 

 $G_{\text{poids de la dalle mixte}} = (G_{\text{solve}} + G_{\text{poutre maitresse}} + G_{\text{TN}} + G_{\text{beton}})$ 

 $G_{\text{poids}}$  de la dalle mixte = 9,242 Kn

 $G_{\text{totale}} = (5,11 + 1.46 + 1,128 + 2,57) \times \cos (8,53) + 0,764 \times 4 + 9,242$ 

 $G<sub>totale</sub> = 22,44$  KN

#### **Charges d'exploitation :**

 $Q_{\text{totale}} = Q_{\text{alle mixte}} + Q_{\text{entretienne}} = 90 + 2{,}67 = 92{,}67$  Kn

Snaige = **5,84 Kn** 

**A l'ELU :**

 $N_{max}^1 = \max ( N_{u1} ; N_{u2} ; N_{u3})$ 

 $N_{u1} = 1,35G + 1,35(Q + S) = 1,35 \times 22,44 + 1,35(92,67 + 5,84) = 163,28$ kn

 $N_{u2} = 1,35G + 1,5 \times Q = 1,35 \times 22,44 + 1,5 \times 92,67 = 169,3 \text{km}$ 

 $N_{u3} = 1,35G + 1,5 \times S = 1,35 \times 22,44 + 1,5 \times 5,84 = 39,054$ kn

 $N_{max}^1$  = max (163,28; 169,3; 39,054)

 $N_{max}^2$  = 169, 3 kn

 $N_{\text{max}} = \frac{A}{a}$  $\frac{1 \times 1 \times 1}{1 \times 1}$  Avec :

**Nmax :** Effort normal de compression déterminé par la descente de charges.

*f<sup>y</sup>* **:** Limite d'élasticité de l'acier.

**:** Coefficient partiel de sécurité.

 $N_{\text{max}} = \frac{A}{a}$  $\frac{4 \times f_y}{\gamma_{M0}} \Rightarrow A = \frac{N}{2}$  $\frac{d^{ix}y_{M0}}{f y} = \frac{1}{2}$  $\frac{\times 1,1 \times 10}{235}$  = **7,92 Cm<sup>2</sup>** 

on choisit pour tout les poteaux un **HEA 280**

#### **III.5.7.Verifications aux flambement:**

On doit vérifié la condition suivante:

$$
N_{\max} \leq \frac{\beta_A \times f_y \times A \times \chi_{\min}}{\gamma_{M0}}
$$

#### **III.5.8.Calcul de l'élancement réduit**  $\overline{\lambda}$ **i :**  $0.7 \times 2.5 = 2.45$

$$
l_{ky} = 0,7 \times 3,5 = 2,45 \text{ m}
$$
  
\n
$$
l_{kz} = 0,7 \times 3,5 = 2,45 \text{ m}
$$
  
\n
$$
\lambda_y = \frac{l_{ky}}{i_y} = \frac{2,45}{0,118} = 20,76
$$
  
\n
$$
\lambda_z = \frac{l_{kz}}{i_z} = \frac{2,45}{0,07} = 35
$$
  
\n
$$
\bar{\lambda}_y = \frac{\lambda_y}{93,9} \times \sqrt{\beta_A} = \frac{20,76}{93,9} \times 1 = 0,22
$$
  
\n
$$
\text{Autour de } YY' \rightarrow \text{Courbe b} \implies \chi_y = 0,992
$$

$$
\bar{\lambda}_{z} = \frac{\lambda_{z}}{93.9} \times \sqrt{\beta_{A}} = \frac{35}{93.9} \times 1 = 0.37
$$

Autour de  $ZZ' \rightarrow$  Courbe  $c \implies \chi_z = 0.933$ 

$$
\chi_{min} = \min (\chi_y; \chi_z) = 0.933
$$
  
N<sub>max</sub> =  $\frac{\beta_A \times f_y \times A \times \chi_{min}}{\gamma_{M0}} = \frac{1 \times 235 \times 9730 \times 0.933}{1.1} = 1939,41$  Kn

 $N_{max}^2$ = 169, 3kn < N<sub>max</sub> = 1939,41 Kn  $\implies$  poteau vérifier au flambement

**conclusion :** on choisit pour touts les poteaux un **HEA 280** .

# Chapitre IV : étude des escaliers

# **IV.1.introduction :**

Les escaliers sont des éléments qui permettent l'accès aux différents étages du bâtiment. Dans notre projet, on à un seul type d'escalier métallique qui est composé de deux volées liées à un palier de repos, ce dernier se compose d'une solive encastrée aux poteaux, la volée est constituée de deux limons, et des marches constituées par des cornières de support et de tôle striée.

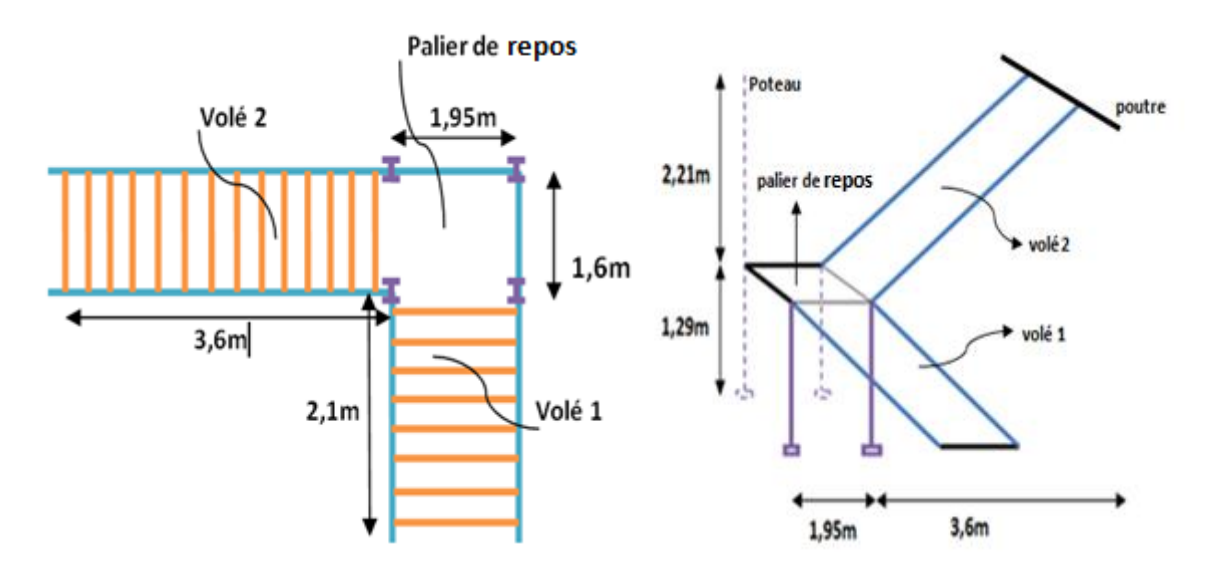

 **Figure IV. 16: Vue en plan de l'escalier. Figure IV. 17: Vue en 3D de l'escalier.**

# **IV.2.Définitions :**

- **Un palier** : dont la fonction est de permettre un repos pendant la montée, est une aire plane située à chaque étage au départ et à l'arrivée d'une volée d'escaliers.
- **Une volée** : c'est une partie droite ou courbée d'escalier comprise entre deux paliers successifs.
- **Limon :** c'est une partie rampante d'un escalier dans laquelle s'assemblent les marches et contremarches.
- **Giron** : c'est la largeur d'une marche d'escalier, mesurée entre l'aplomb de deux contremarches successives.

# **Avantage des escaliers métalliques :**

L'escalier en métal est un escalier pré-usiné, La structure d'acier vient en deux ou trois morceaux qui sont assemblés, par boulons, sur place et elle est ensuite recouverte de marches, de contremarches et de limons.

La préfabrication sur mesure et le calcul informatisé des dimensions assurent aussi une grande précision et une qualité uniforme du travail.

Economie de mains d'œuvres et temps de travail.

#### **Inconvénients des escaliers métalliques :**

L'entretien et protection contre la corrosion.

# **IV.3.Choix des dimensions :**

Le choix des dimensions se fait selon la formule de **BLONDEL :**

$$
60 \text{cm} \leq g + 2 \text{.} \text{h} \leq 64 \text{cm}
$$
 
$$
\text{Avec}: h = \frac{H}{n}
$$

# **IV.4. Pré dimensionnement de l'escalier de RDC:**

- h : Hauteur de la contre marche donné par :  $16cm \le h \le 18cm$
- $g:$  Largeur de la marche (giron) donné par : 25cm  $\leq$  h  $\leq$  32cm
- n : Nombre de contremarche.
- $H:$  Hauteur à franchir avec une volée  $H = 2,21$ m

La condition assurant le confort de l'escalier est donnée par la relation de BLONDEL

$$
60 \text{cm} \leq \text{g} + 2 \cdot \text{h} \leq 64 \text{cm}
$$

Avec :

Si on prend  $h = 16$ cm  $\Rightarrow n = \frac{2}{3}$  $\frac{221}{16}$  =

Danc on prend **14 contremarches**

 $n - 1 = 10 - 1 = 13$  (marches)

Application de la règle de **BLONDEL :**

 $60 \text{cm} \leq g + 2 \cdot h \leq 64 \text{cm}$ 

 $\Rightarrow 60 - 2 \times h \le g \le 64 - 2 \times h$ 

- $\Rightarrow 60 (2 \times 16) \le g \le 64 (2 \times 16)$
- $\Rightarrow$  28cm  $\leq$  g  $\leq$  32cm

On prend :  $g = 28$  cm

Angle d'inclinaison ……………………
$$
\alpha = \arctg = \frac{2,21}{3,6} = 0.613 \implies \alpha = 31,54^{\circ}
$$

*Université de bejaia/génie civil/CM.2014/2015* **Page 72**

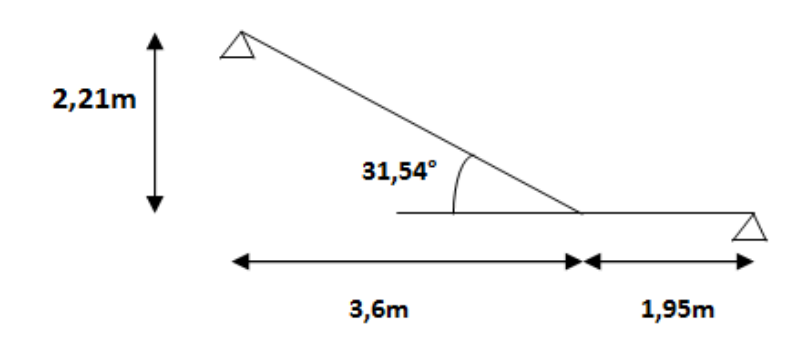

**Figure IV.18: Schéma statique d'escaliers.**

# **Évaluation des charges**

#### **a)Charges permanentes :**

Garde-corps .......................................................................................0.02×78.5 =1.57 KN/m². Tôle striée (5 mm) .............................................................................0.005×78.5 = 0.40 KN/m².  $G = 1.97$  KN/m<sup>2</sup>

# **b) Charges d'exploitation**

 $Q = 2.5$  KN/m<sup>2</sup>

# **Pré dimensionnement de la Cornière :**

Les cornières sont sollicitées par :

 $G = 1.97$  KN/m<sup>2</sup>.

$$
Q = 2.5 \text{ KN/m}^2.
$$

Chaque cornière reprend la moitié de la charge.

# **Combinaison de charge :**

# **ELU :**

 $q_u = (1.35 \times G + 1.5 \times Q) \times \frac{g}{2}$  $\overline{\mathbf{c}}$  $q_u = (1.35 \times 1.97 + 1.5 \times 2.5) \times 0.28/2$  $q_u = 0.897$  KN/m.

# **ELS:**

 $q_{ser} = (G+Q) \times 0.28/2$  $q_{ser} = (1.97 + 2.5) \times 0.28/2 = 0.626$  KN/m

$$
q_{ser}\!=\!\!0.626KN\!/\!m
$$

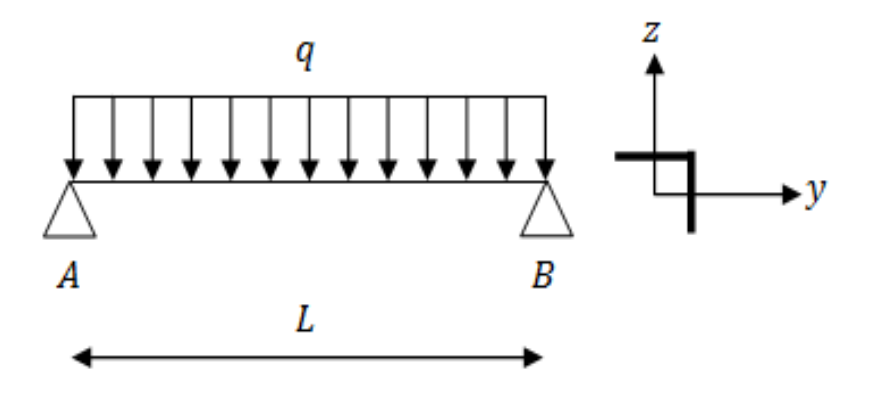

 **Figure IV. 19: Schémas statique de la cornière**

#### **Condition de flèche :**

Il faut vérifier :  $f_{cal} \leq f_{ad}$ 

Avec :

$$
f_{\text{cal}} = \frac{5 \times q_{\text{ser}} \times 1^4}{384 \times E \times I_y}
$$
  
\n
$$
f_{\text{ad}} = \frac{1}{300}
$$
  
\n
$$
I_y > 300 \times \frac{5 \times q_{\text{ser}} \times 1^3}{384 \times E} = 300 \times \frac{5 \times 0.626 \times 10^{-2} \times 160^3}{384 \times 21000} = 4,77 \text{cm}^4
$$

Soit une cornière à ailes égale  $L40x40x5$  avec les caractéristiques suivantes

$$
I_y = I_z = 5.43 \text{cm}^4
$$

$$
W_{\rm ely} = W_{\rm elz} = 1.91 \text{cm}^3
$$

 $G_{\text{cornière}} = 0.0297 \text{ KN/m}$ 

# **IV.4.1: Vérification en tenant compte du poids du profilé :**

**La flèche :** 

$$
f_{\text{cal}} \le f_{\text{ad}}
$$

$$
q^{'} = q + G_{\text{cornière}} = 0.626 + 0.0297 = 0.656 \text{ KN/m}
$$

$$
f_{\text{cal}} = \frac{5 \times 0.656 \times 10^{-2} \times 160^{4}}{384 \times 21000 \times 5,43} = 0.49 \text{cm} < f_{\text{ad}} = \frac{160}{300} = 0.53 \text{cm} \rightarrow \text{Vérifiée}
$$

#### **La résistance :**

Il faut vérifier que :  $M_{sd} < M_{rd}$  avec  $M_{sd} = \frac{q_u l^2}{r^2}$ 8  $M_{sd} < M_{rd}$  avec  $M_{sd} = \frac{q_u l^3}{8}$  $\overline{q}$ g  $\frac{6}{2}$  + (1.35 × G<sub>cornièr</sub>  $\overline{q}$  $\boldsymbol{0}$  $\overline{c}$  $\ddag$  $M_{sd} = \frac{q_u \times l^2}{r}$  $\frac{|x|^2}{8} = \frac{0}{8}$  $\frac{100}{8}$  =  $M_{\rm Rd} = \frac{W}{A}$  $\frac{e_1}{e_2} = \frac{1}{2}$  $\frac{\lambda 255 \lambda 10}{1}$  = 0.45Kn. m > 0.30Kn. m  $\rightarrow$  **Vérifiée Vérification au Cisaillement :** 

$$
V_{sd} = \frac{q_u \times 1}{2} = \frac{0.94 \cdot 1.60}{2} = 0.752 \text{KN}
$$

$$
V_{pl, Rd} = \frac{A_{vz} \cdot (f_y / \sqrt{3})}{\gamma_{M_0}} = \frac{1.6 \times (23.5 / \sqrt{3})}{1} = 21.71 \text{ KN} > 0.752 \text{KN}
$$

$$
V_{\rm pl, Rd} > V_{\rm sd} \rightarrow \textbf{Vérifiée}
$$

Toutes les conditions sont vérifiées, alors L40x40x5 convient comme cornière de support.

Conclusion : on choisit pour la cornière de support une cornière de L40x40x5.

# **IV.5. Pré dimensionnement du limon :**

Le limon est l'élément qui supporte le poids total de l'escalier et qui permet aux marches de prendre appui.

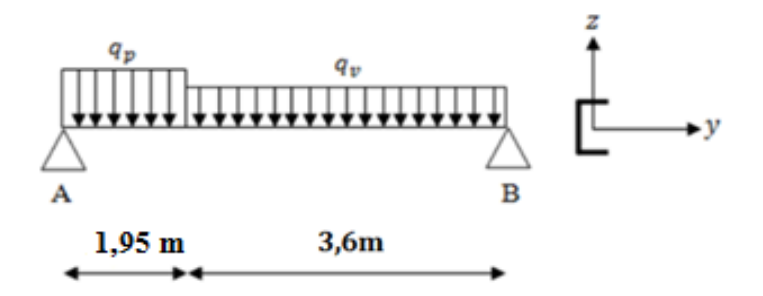

**Figure IV. 20 : charges appliqué sur un limon.**

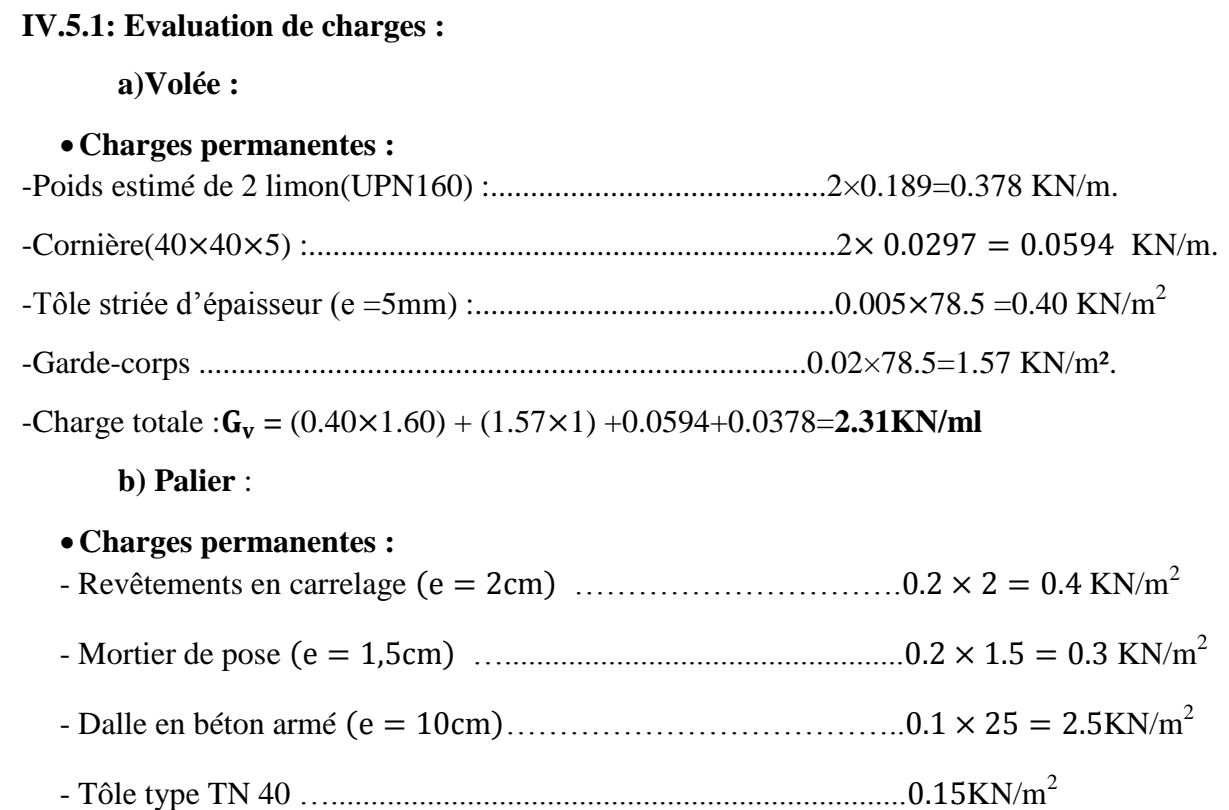

 $G_p = 3.35$  KN/m<sup>2</sup>

#### **a) Charges d'exploitation :**

$$
Q = 2.5 \text{ KN/m}^2
$$

$$
Q = 2.5 \times 1.6/2 = 2 \text{ KN/m}
$$

La charge revenant au limon est :

$$
q_v = \frac{(G_v + Q)}{2} = \frac{(2.31 + 2)}{2} = 2.155 \text{ KN/m}
$$

$$
q_p = \frac{(G_p + Q) \times E_m}{2} = \frac{(3.35 + 2) \times 1.6}{2} = 4.28 \text{ KN/m}
$$

**:** La longueur de la marche

 $q = max(q_v; q_p) = 4,28$  KN/m

# **IV.5.2 : Condition de flèche :**

Il faut vérifier : $\mathrm{f}_{\mathrm{cal}} \leq \mathrm{f}_{\mathrm{ad}}$ 

Avec :

$$
f_{\text{cal}} = \frac{5 \times q_p \times l^4}{384 \times E \times I_y} \leq f_{\text{ad}} = \frac{l}{300}
$$

$$
I_y = 300 \times \frac{5 \times q \times l^3}{384 \times E} = 300 \times \frac{5 \times 4,28 \times 10^{-2} \times 555^3}{384 \times 21000} = 1331,80 \text{cm}^4
$$

Soit un UPN180 avec les caractéristiques suivantes :

$$
I_{\rm v} = 1350 \text{cm}^4
$$

 $W_{\text{ply}} = 179 \text{cm}^3$ 

 $G<sub>profile</sub> = 0.220 KN/m$ 

 $A_{vz} = 15.09 \text{cm}^2$ 

#### **IV.5.3 : Vérification en tenant compte du poids du profilé :**

**La flèche :** 

 $q' = q + G<sub>profilé</sub> = 4.28 + 0.22 = 4.5$  KN/m

$$
f_{\text{cal}} = \frac{5 \times 4.5 \times 10^{-2} \times 555^4}{384 \times 21000 \times 1350} = 1,90 \text{cm} > \frac{555}{300} = 1.85 \text{cm} \rightarrow \textbf{n'est pas Verifiée}
$$

Danc on augmente la section a un **UPN 200** avec les caractéristiques suivantes :

 $I_v = 1910 \text{cm}^4$ 

 $W_{\text{nlv}} = 228 \text{cm}^3$ 

 $G<sub>profilé</sub> = 0.252 KN/m$ 

 $A_{vz} = 17,71 \text{cm}^2$ 

#### **IV.5.4: Vérification en tenant compte du poids du profilé :**

**La flèche :** 

 $q' = q + G<sub>profile</sub> = 4.28 + 0.252 = 4.53$  KN/m

$$
f_{\text{cal}} = \frac{5 \times 4,53 \times 10^{-2} \times 555^{4}}{384 \times 21000 \times 1910} = 1,35 \text{cm} < \frac{555}{300} = 1.85 \text{cm} \rightarrow \text{Verifiée}
$$

#### **La résistance :**

- Charge totale : $G_v = (0.40 \times 1.60) + (1.57 \times 1) + 0.0594 + 0.252 \times 2 = 2.77$ KN/ml

 $q_v = \frac{0}{1}$  $\frac{v+1.5\times Q}{2} = \frac{0}{2}$  $\frac{1}{2}$   $\frac{1}{2}$  =3,74 Kn/m

$$
q_p = \frac{(1.35 \times G_p + 1.5 \times Q) \times E_m}{2} = \frac{(1.35 \times 3.35 + 1.5 \times 2.5) \times 1.6}{2} = 6,62
$$
Kn/m  

$$
q_p = 6,62
$$
 Kn/m  
A  
1,95 m  
3,6 m  
3,6 m

 **Figure IV.21: les charges appliquer sur le limon.**

Le limon est considéré comme une poutre isostatique, alors on utilise la méthode de la résistance des matériaux pour calculer les réactions d'appuis et le moment maximal.

 $\Sigma F_v = 0 \Rightarrow R_A + R_B = 26,11$ KN

$$
\Sigma(M/A \text{ ET B}) = 0 \Longrightarrow \left\{ \begin{array}{l} R_A = 11,245 \text{KN} \\ R_B = 14,865 \text{KN} \end{array} \right.
$$

**Calcul des efforts internes :**

 $0 \le x \le 1,95.$ ∤  $M_Z = -3.31 \times x^2$ T,  $\mathbf x$  $\mathbf{x}$ Le moment est maximum pour :  $x = \frac{1}{x}$  $\frac{1,245}{6,62}$  =

 $0 \le x \le 3.6$ 

$$
\begin{aligned}\n\int M_Z &= -1.84 \times x^2 + 14,865 \times x \\
\int T_y &= -3.74 \times x + 14,865 \qquad \Rightarrow \int X = 0 \Rightarrow M_Z = 0 \text{KN. m}, T_y = 14,865 \text{KN} \\
\int T_y &= -3.74 \times x + 14,865 \qquad \Rightarrow \int X = 3,6 \Rightarrow M_Z = 29,66 \text{KN. m}, T_y = 1,40 \text{KN} \\
\end{aligned}
$$
\nLe moment est maximum pour :  $x = \frac{14,865}{3.59} = 4,14 \text{m} > 3,6 \text{m}$ 

\nDonc les efforts maximum sont : 
$$
\begin{aligned}\n\int M_{sd} &= 29,66 \text{KN. m} \\
\int V_{sd} &= R_A = 14,865 \text{KN} \\
M_{Rd} &= \frac{W_{\text{ply}} \times f_y}{\gamma_{M_0}} = \frac{288 \times 10^{-6} \times 235 \times 10^3}{1} = 67,68 \text{KN} \cdot \text{m} > 29,66 \text{KN} \cdot \text{m} \rightarrow \text{Vérifiée}
$$

**Cisaillement :** 

V A  $\frac{y' + z'}{y_{\mathsf{M}_{\mathsf{O}}}} =$  $\mathbf{1}$   $V_{\text{pl,Rd}} > V_{\text{sd}} \rightarrow$  Vérifiée

**Conclusion :** on choisit pour le limon et pour la volée un **UPN200.**

*Université de bejaia/génie civil/CM.2014/2015* **Page 78**

# Chapitre V: étude de plancher mixte

# **V.1. Introduction :**

 Dans le monde de la construction, l'association de l'acier et du béton est la combinaison la plus fréquemment utilisée. Bien que de nature différente, ces deux matériaux peuvent être complémentaires:

- Le béton résiste en compression et l'acier en traction.
- Les éléments métalliques sont relativement élancés et sujets au voilement;
- le béton peut empêcher ce voilement.
- Le béton assure à l'acier une protection contre la corrosion et une isolation

thermique aux températures élevées (augmentation de la résistance au feu).

Sous réserve d'une disposition appropriée, l'acier permet de rendre la

structure ductile.

Pour que l'ensemble travaille de façon monolithique, il faut s'assurer que les efforts sont bien transmis entre la poutre et le béton de la dalle. C'est le rôle des connecteurs.

# **Description d'un plancher collaborant :**

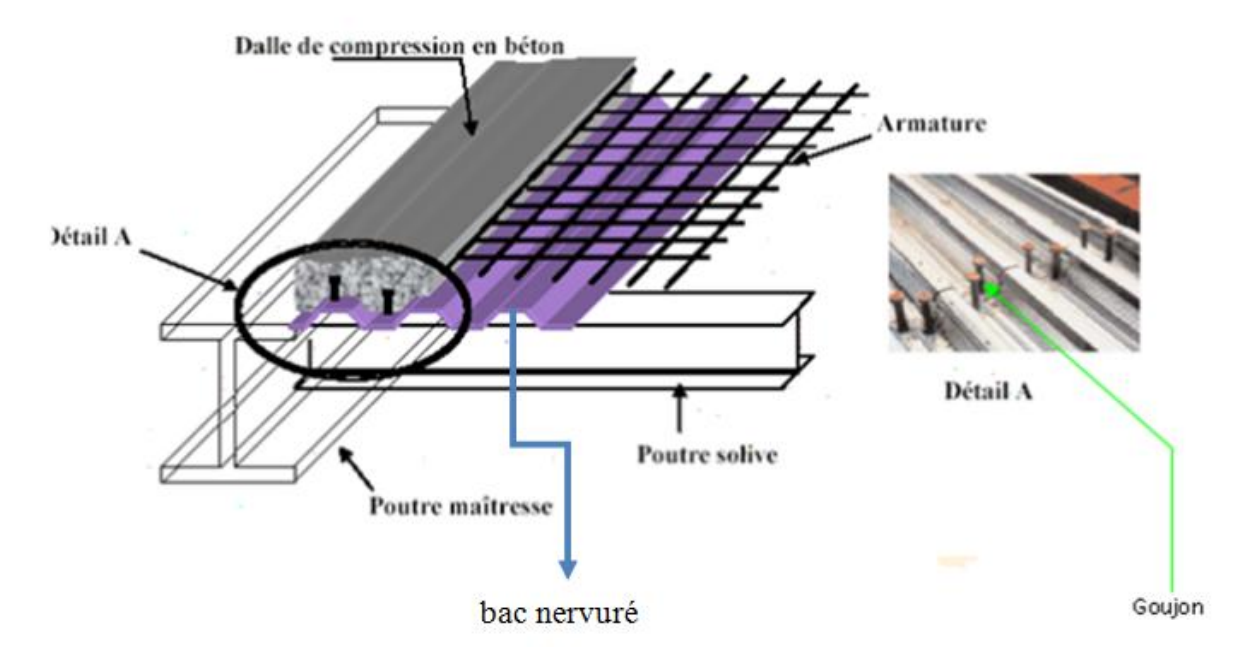

**Figure V. 1: Schéma des composants du plancher mixte.**

- Espacement entre les solives : **1,2m**
- Espacemententre les poutre maitresse :**6m**

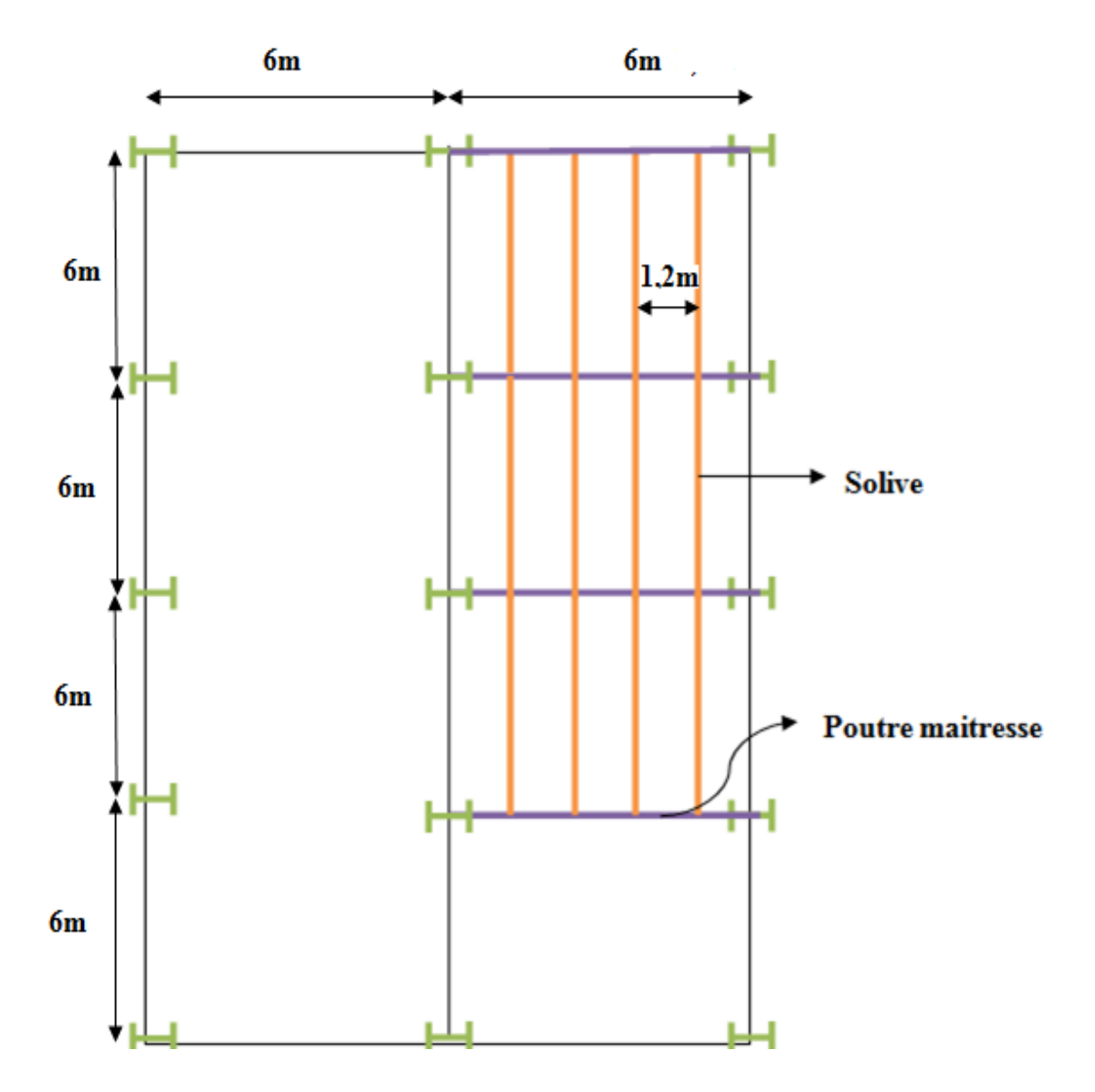

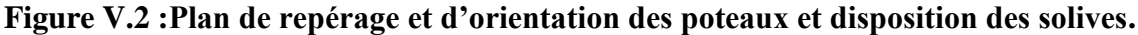

# **V.2. Etude de la dalle collaborant :**

- Dalle en béton armé d'épaisseur  $t = 10$ cm.
- Coefficient d'équivalence (acier béton) :  $n = \frac{E_a}{E_b} = 20,65$
- Coefficient de retrait du béton : $\varepsilon = 2 \times 10^{-4}$ 
	- Contraintes admissibles des matériaux :
	- Pour l'acier :  $f_y = 235$  Mpa
	- Pour le béton :  $f_{c28} = 25$  Mpa

# **V.3. Evaluation des charges :**

Ce sont les actions correspondant aux mobiliers et aux personnes qui habites ou fréquemment l'immeuble. Pour cela le règlement technique DTR-BC 2.2 (charges et surcharges) nous fixe les valeurs des charges et surcharges.

**a) Les charges permanentes :**

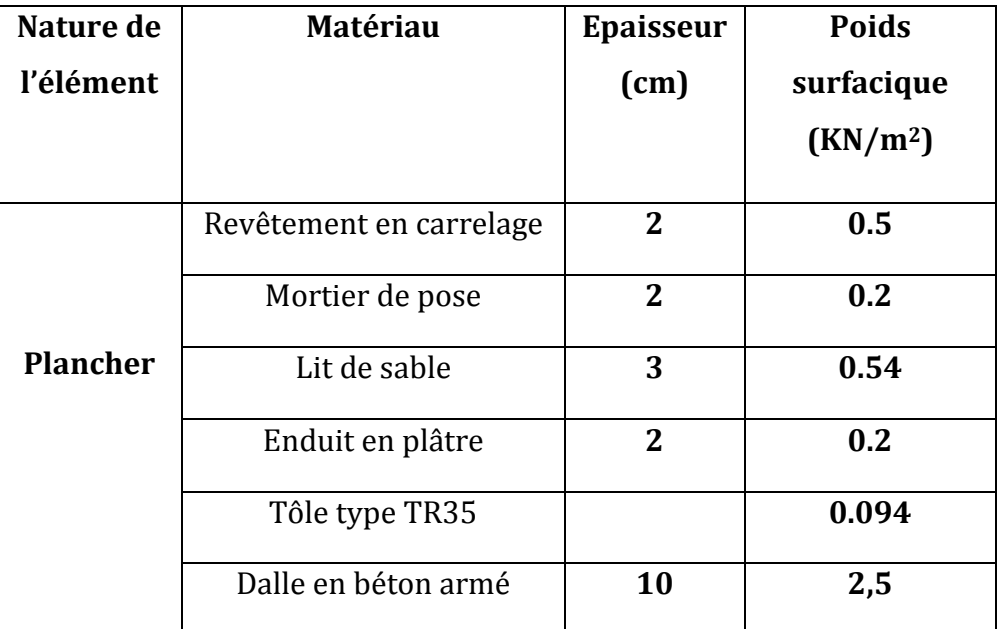

#### **Tableau V.1: Evaluation des charges permanentes.**

#### **b)Les surcharges d'exploitation(Q) :**

Plancher courant :  $= 2.5 \text{ km} / \text{m}^2$  (usage de bureaux)

#### **Méthode de calcul :**

Le calcul de plancher mixte se fait en deux phases :

- Phase de construction
- **Phase finale**

# **a) Phase de construction:**

Le profilé d'acier travail seul et les charges de la phase de construction sont :

- Poids propre du profilé
- Poids propre du béton frais
- Surcharge de construction (ouvrier)

#### **b) Phase finale:**

Le béton ayant durci, donc la section mixte (le profilé et la dalle) travaillant ensemble.

On doit tenir compte des charges suivantes:

#### **Poids propre du profilé.**

- Poids propre du béton (sec).
- Surcharge d'exploitation finition.

# **V.4. Vérification des solives :**

Le choix d'une section s'opère par approches successives essayons, après tâtonnement un **IPE220 :**

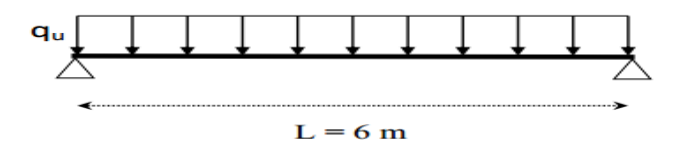

**Figure V. 3: Schéma statique de la solive .**

#### **a) Phase de construction :**

Le profilé d'acier travail seul, donc les charges de la phase de construction sont :

- Poids propre du profilé (IPE220)……………………..  $g_p = 0.262$  KN/m
- Poids propre du béton frais…………………………………… $G_b = 2.5 \text{ KN/m}^2$
- Poids propre de la tôle………………………………………………… $G_t = 0.094 \text{KN/m}^2$
- Surcharge de construction (ouvrier)  $\dots \dots \dots \dots \dots \dots \dots Q_c = 1,00$  KN/m<sup>2</sup>

#### **1) Combinaison de charge :**

L'entraxe entre les solives est de **1.2 m**

#### **A l'Etat Limite Ultime :**

 $q_u = 1,35$  x  $g_p + (1,35$  x  $G_b+1,35$  x  $G_t + 1,5$  x Q) x 1,2

$$
q_u = 1,35 \times 0,262 + (1,35 \times 2,5 + 1,35 \times 0,094 + 1,5 \times 1,00) \times 1,2
$$

**qu = 6,36 KN/m.**

*Université de bejaia/génie civil/CM.2014/2015* **Page 82**

**A l'Etat Limite De Service :**

$$
q_s = g_p + (G_b + G_t + Q) \times 1.2
$$
  
\n
$$
q_s = 0,262 + (2,5+0,094 + 1,00) \times 1,2
$$
  
\n
$$
q_s = 4,57KN/m
$$

# **2) Vérification à la flexion(condition de résistance):**

Le moment fléchissant  $M_{sd}$  dans la section transversale de classe I et II à mi-travée

doit satisfaire la condition suivante :

$$
M_{sd} \le M_{rd} = \frac{w_{pl} \times f_y}{\gamma_{m0}}
$$

 $M_{\text{max}} = M_{\text{sd}} = \frac{q_u \times L^2}{g}$  $\frac{\times L^2}{8} = \frac{6,36\times6^2}{8}$  $\frac{3\times6}{8}$  = 28,62 Kn.m

Msd = 28,62Kn.m < Mrd = 67,06kn.m …………….......**Condition de Résistance Vérifiée**

# **3) Vérification à l'effort tranchant:**

On doit vérifier que :  $V_{sd} \leq V_{rd} = \frac{A}{4}$  $\sqrt{}$ 

 $O\hat{u}$  :  $V_{rd}$  : effort tranchant résistant de la section.

Avz : aire de cisaillement.

Avz =15,88 ……………………………….. **(d'après le tableau des profilé).**

 $V_{\text{olrd}} = \frac{1}{2}$  $\sqrt{}$ 

 $V_{\text{plrd}} = 215,45 \text{ Kn}$ 

**Calcul de l'effort tranchant Vsd:**

 $V_{sd}^{max} = \frac{q}{2}$  $\frac{1}{2} \times L = \frac{6}{2}$  $\frac{6\times6}{2}$  = 19,08 Kn

 $V_{\rm sd}^{\rm max} = 19,08$  Kn  $\leq V_{\rm nlrd} = 215,45$  Kn ........Condition de l'effort tranchant est vérifiée

 $V_{\rm sd}^{\rm max} = 19,08$  Kn  $\leq 0.5V_{\rm plrd} = 107,72$  Kn Pas d'interaction entre l'effort tranchant et le moment fléchissant donc le moment résistant ne sera pas réduit **(Art 5-4-7 CCM97 P : 65)**

#### **4) Vérification de la flèche :**

Il faut vérifiée que :

$$
f^{max} = \frac{5}{384} \frac{q_s L^4}{EI} \le f_{adm}
$$

Avec :

 $q_s = 4.57$ KN/m, L = 6 m.

#### **La valeur de la flèche maximale est :**

 $f^{max} = \frac{5}{28}$ 3  $q_S L^4$  $\frac{I_s L^4}{EI} = \frac{5}{38}$ 3  $\frac{4,57\times600^4}{21\times10^7\times2772\times10^2} = 1,32cm$ 

La valeur de la flèche admissible est :

$$
f_{adm} = \frac{L}{250} = \frac{L}{250} = \frac{600}{250} = 2,4 \text{cm}
$$

=1,32cm < **=** 2,4cm…………………… Condition de flèche vérifiée

Donc toutes les conditions sont vérifiées ; on n'a pas besoin d'étayement pour la phase de construction et il n'est pas nécessaire de prendre en compte l'effet de mare

dans le calcul

 **b) Phase finale :** Le béton ayant durci, donc la section mixte (le profile et la

dalle) travaillant ensemble donc les charges de la phase finale sont :

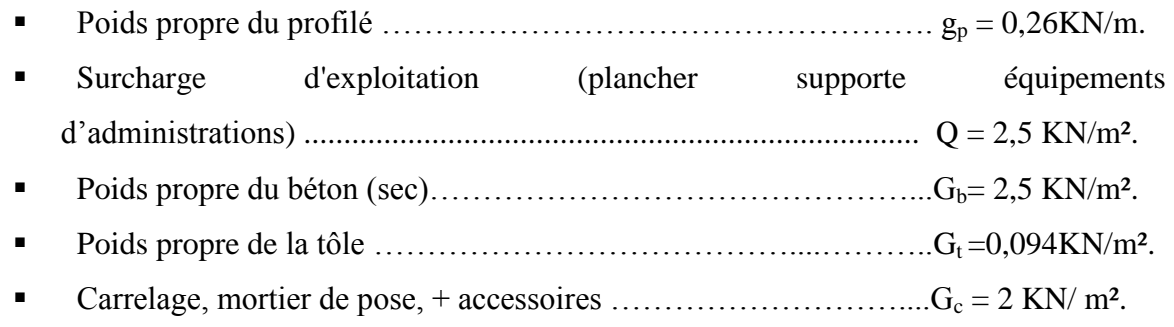

#### **1) Combinaison de charge :**

L'entre axe entre les solives est de **1,2 m.**

# **A l'Etat. Limite. Ultime :**

$$
q_u = 1,35g_p + (1,35 G_b + 1, 35 G_t + 1,35 G_c + 1,5.Q) \times 1,2
$$

$$
q_u = 1,35 \times 0,262 + (1.35 \times 2.5 + 1,35 \times 0,094 + 1,35 \times 2 + 1,5 \times 2,5) \times 1,2
$$

 $q_u = 16,80$  KN/m.

#### **A l'Etat. Limite. De Service :**

$$
q_s = g_p + (G_b + G_t + Q + G_c) \times 1.2
$$

$$
q_s = 0.262 + (2.5 + 0.094 + 2.5 + 2) \times 1.2
$$

 $q_s$ = 11,15 KN/m.

# **2) Largeur de la dalle effective :**

$$
b_{eff} = \min \begin{cases} \frac{2 l_0}{8} \text{ avec } l_0 \text{ languageur libre d'une poures implement appuie} \\ b : \text{ entrance entre les pourres} \end{cases}
$$
  

$$
b_{eff} = \min \begin{cases} \frac{2 l_0}{8} = \frac{2 \times 6}{8} = 1.5 \text{m} \\ \frac{2 l_0}{8} = \frac{2 \times 6}{8} = 1.5 \text{m} \end{cases}
$$
  

$$
b_{eff} = 1.2 \text{ m}
$$
  

$$
b = 1.2 \text{ m}
$$

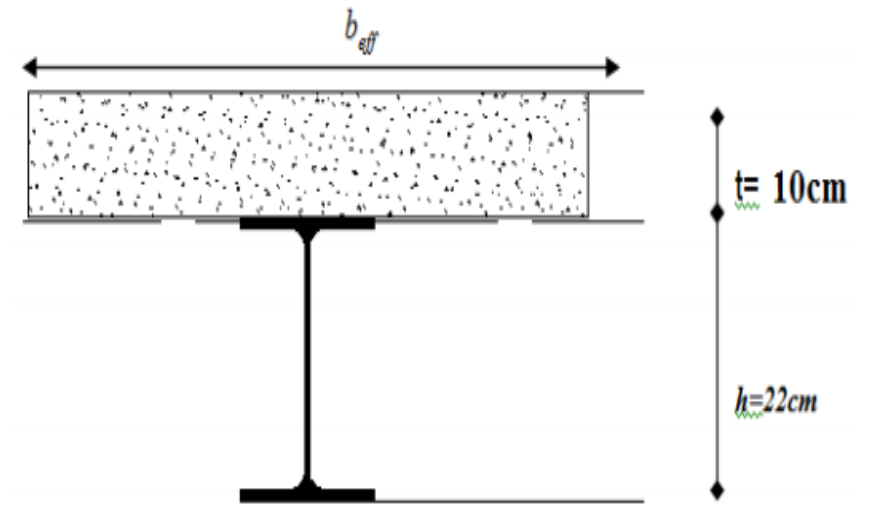

**Figure V. 4: Largeur de la dalle effective.**

# **3) Calcul de la section mixte :**

La section mixte:  $s = A + \frac{bx}{n}$ 

A: la section de la poutre

n : Coefficient d'équivalence (acier – béton) =  $E_a/E$ 

avec : Ec : E<sup>b</sup> = Em/ 3 ……………………………………………………**(Usage de bureaux)**

avec : 
$$
n = 3 \times \frac{E_a}{E_b} = 3 \times 6,88 = 20,65
$$

$$
S = 33,4 + \frac{120 \times 10}{20,65} = 91,51 \text{ cm}^2
$$

#### **4) Position du centre de gravité de la section homogène**

$$
d = \frac{b \times t}{n} \times \frac{t+h}{2 \times s}
$$

d : distance entre CDG de la solive et la position de l'axe neutre.

$$
d = \frac{120 \times 10}{20,65} \times \frac{10+22}{2 \times 91,51} \quad \Longrightarrow \quad d = 10,16 \text{ cm}
$$
  
F<sub>A</sub> =  $A \times \frac{f_y}{\gamma_{m1}} = 33,4 \times \frac{23,5}{1,1} = 713,54 \text{ Kn}$   
F<sub>c</sub> = b<sub>eff</sub> × h<sub>c</sub> × (0,85  $\frac{f_{c28}}{\gamma_c} = 1,2 \times 10^3 \times 65 \times (0,85 \frac{25}{1,5})$ 

 $F_c = 1105,00$  Kn

 $F_A = 713,54$  Kn  $\lt F_c = 1105,00$  Kn *Axe neutre plastique passe par la dalle en béton.* 

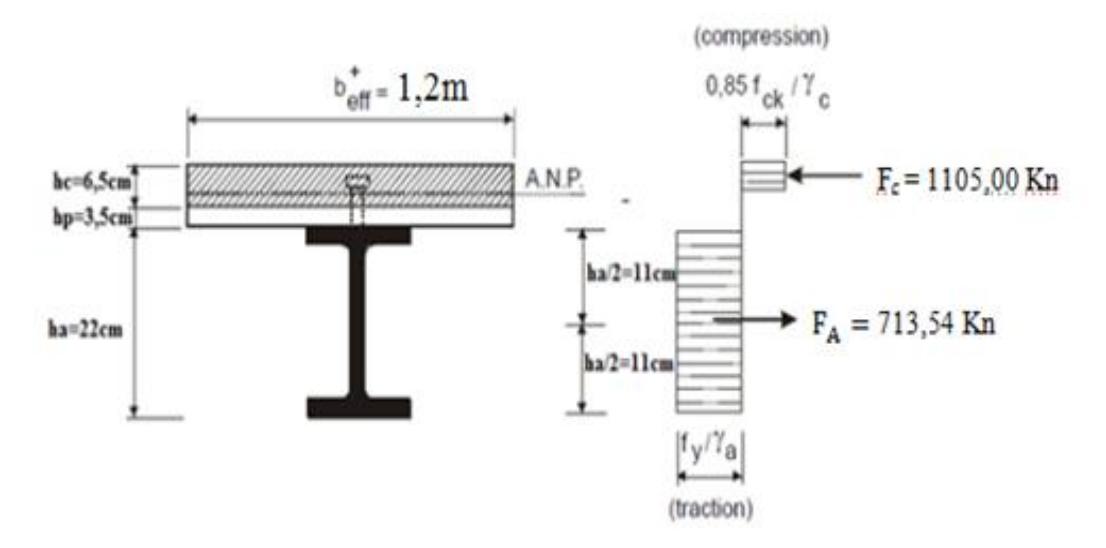

**Figure .V. 5 Distribution plastique des contraintes normales cas de l'axe neutre plastique dans la dalle.**

**υ**i : Position de la fibre la plus tendue de l'acier par rapport l'axe neutre

**υs** : Position de la fibre la plus comprimée du béton par rapport l'axe neutre.

$$
v_i = (h / 2) + d = (22 / 2) + 9,95 = 20,95
$$
cm

 $v_s = (h / 2) + t - d = (22/2) + 10 - 9.95 = 11.05$ cm

#### **5) Le moment d'inertie de la section mixte :**

Le moment d'inertie de la section mixte  $(\text{Im})$  par rapport à l'axe neutre plastique  $(\Delta)$ :

$$
I_m = I_A + A \cdot d^2 + \frac{b \times t^3}{12 \times n} + \frac{b \times t}{n} \left(\frac{t+b}{n} - d\right)^2
$$
  
\n
$$
I_m = 2772 + 33,37 \times (9,95)^2 + \frac{120 \times 10^3}{12 \times 20,65} + \frac{120 \times 10}{20,65} \left(\frac{10 + 120}{20,65} - 9,95\right)^2
$$

 $I_m = 7336,12$  cm<sup>4</sup>

#### **6) Moment fléchissant maximal dans la section mixte :**

$$
M_{sd}\!=\!\frac{q_u\!\times\!L^2}{8}=\,\frac{16,80\!\times\!6^2}{8}\!=75,8\text{ Kn.m}
$$

#### **7) Calcul du moment plastique résistant :**

$$
Z_{\text{anp}} = \frac{f_a}{b_{\text{eff}} \times \left(\frac{f_{C28}}{\gamma_b}\right)} = \frac{713,54}{1,2 \times \left(\frac{0.85 \times 25}{1,5}\right)} \times 10^{-1} = 4,19 \text{cm}
$$
  
\n
$$
M_{\text{pl,Rd}} = F_a \times \left(\frac{h_a}{2} + h_p + h_c - \frac{Z_{\text{anp}}}{2}\right)
$$
  
\n
$$
\sum \longrightarrow M_{\text{pl,Rd}} = 713,54 \times \left(\frac{22}{2} + 3,5 + 6,5 - \frac{4,19}{2}\right)
$$
  
\n
$$
\sum \longrightarrow M_{\text{pl,Rd}} = 134,89 \text{ Kn.m}
$$

 $M_{sd}$  =75,8 Kn.m <  $M_{pl, Rd}$  = 134,89 Kn.m  $\longrightarrow$  donc la condition de résistance est vérifiée

#### **8) Vérification de la contrainte de flexion :**

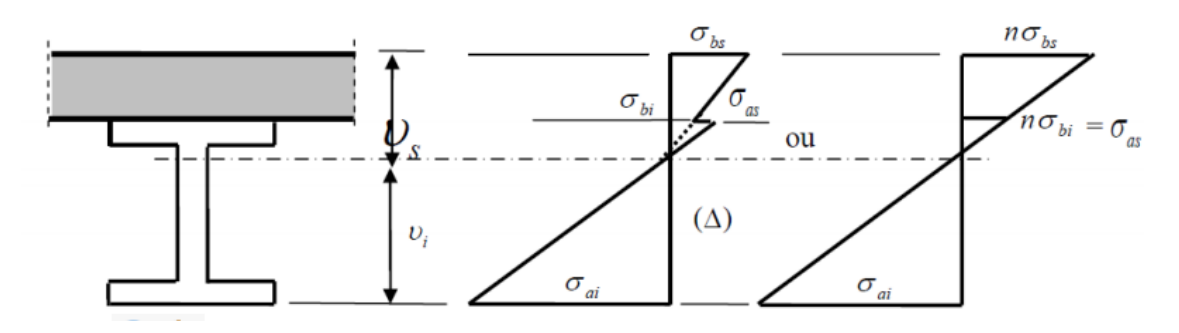

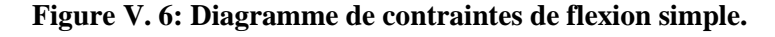
- **a) Contraintes dans la poutre d'aciers due au moment de flexion :**
- **Traction :**

$$
\sigma_{ai} = \frac{-M_{sd}}{I_m} \times \text{vi} = \frac{-75.8}{7336.12} \times 20.95
$$
\n $\implies \sigma_{ai} = -216.46 \text{ Mpa}$ 

**Compression :**

$$
\sigma_{as} = \frac{M_{sd}}{I_m} \times [v_s - t] = \frac{-75.8}{7336.12} \times [20.95 - 10] = 11,31 \text{Mpa}
$$

- **b) contrainte dans la dalle en béton :**
	- **Compression (fibre supérieure) :**

$$
\sigma_{bs} = \frac{M_{sd}}{\eta \times I_m} \times \nu_s = \frac{75,8}{20,65 \times 7336,12} \times 11,05
$$

$$
\implies \sigma_{bs} = 5.50 \text{ Mpa}
$$

### **Compression (fibre inférieure)**

$$
\sigma_{bi} = \frac{M_{sd}}{\eta \times I_m} \times [v_s - t] = \frac{75.8}{20.65 \times 7336.12} \times [11.05 - 10]
$$
  

$$
\sum \phi_{bi} = 0.52 \text{ Mpa}
$$

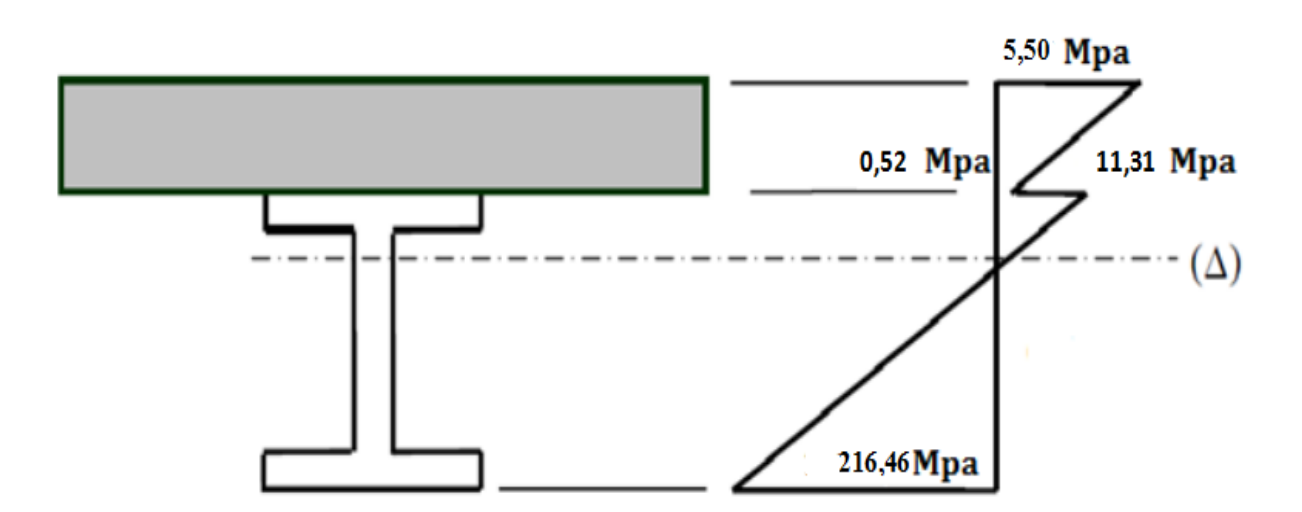

### **Figure V. 7 : Diagramme de contraintes de flexion simple.**

 $T = \frac{V}{I}$ 

### **9) Vérification à l'effort tranchant (de cisaillement):**

On doit vérifier que :

$$
T = \frac{v_{sd}}{t_w \times d} \le 0.58 f_y
$$
  

$$
V_{sd}^{max} = \frac{q_u \times l}{2} = \frac{16,80 \times 6}{2} = 50, 4 \text{ KN}
$$

 $T = \frac{50,4 \times 10^{-3}}{0,59 \times 10,16 \times 10^{-4}} = 84,07$ Mpa  $\leq 0,58$  f<sub>y</sub> =140Mpa **vérifié** 

### **10) Vérification de la flèche**

$$
f = \frac{5}{384} \frac{q_s \times L^4}{E_a \times I_m}
$$

$$
f = \frac{5}{384} \frac{11,15 \times 600^4}{21 \times 10^7 \times 7636,12} = 1,17 \text{ cm} < \frac{600}{250} = 2,4 \text{ cm}
$$
 **veirifié**

### **11) Contrainte additionnelle de retrait**

### **Effort de retrait :**

Après coulage de la dalle, le béton en durcissement, devrait s'accompagner d'un retrait (raccourcissement  $\varepsilon$ ). Mais la dalle étant solidarisée avec les poutres en acier ce retrait est contrarié par l'acier, qui s'oppose au raccourcissent de la dalle l'interface acier / béton. L'effet du retrait peut, se cumuler avec l'effet d'un abaissement de température.

Ces effets provoquent :

- Un raccourcissement de la poutre acier  $\varepsilon_a$
- Un allongement de la dalle béton par rapport sa position d'équilibre, car

ne pouvant librement se rétracter, le béton se tend. En fait, ce qui équivaut à

un allongement, et l'on a :  $\varepsilon = \varepsilon_b + \varepsilon_b$ 

### **Calcul des contraintes :**

$$
k = \frac{b \times t \times E_a \times \varepsilon \times \beta \times A}{n \times I_a \times A + b \times t \times I_A + b \times t \times A \times \beta^2}
$$

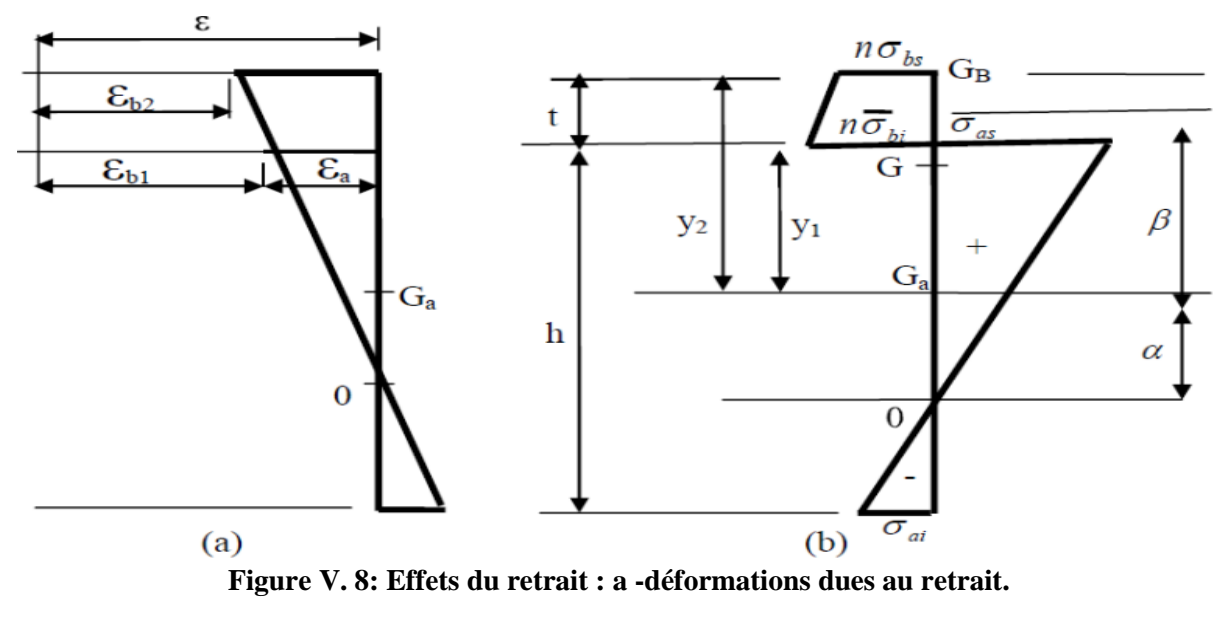

 **b- contraintes dues au Retrait.**

Avec :

**β :** Distance entre le CDG de l'acier et le CDG du béton.

$$
\beta = \frac{h_a + t}{2} = \frac{22 + 10}{2} = 16 \text{cm}
$$

**α :** Distance entre le CDG de l'acier et l'AN de la section homogène.

$$
\alpha = \frac{I_y}{A_a \times \beta} = \frac{2772}{33.4 \times 16} = 5.18
$$
 cm

D'où :

$$
K = \frac{1200 \times 2,1 \times 10^{7} \times 2 \times 10^{-4} \times 33,4 \times 16}{(20,65 \times 2772 \times 33,4) + (120 \times 10 \times 2772) + (120 \times 10 \times 33,4 \times 16^{2})} = 173,78 \text{ N/cm}^{3}
$$

Avec : **B**= $b_{eff} \times t$ = 120×10 = **1200** cm<sup>2</sup>

y<sup>1</sup> : Distance entre l'interface et l'axe neutre de la section homogène.

$$
y_l = \frac{h}{2} + \alpha = \frac{22}{2} + 5,18 = 16,18
$$
cm

y2 : Distance entre la fibre supérieure du béton et l'axe neutre de la section homogène.

 $y_2 = y_1 + t = 16,18 + 10 = 26,18$ cm

D'où ; les contraintes seront comme suite :

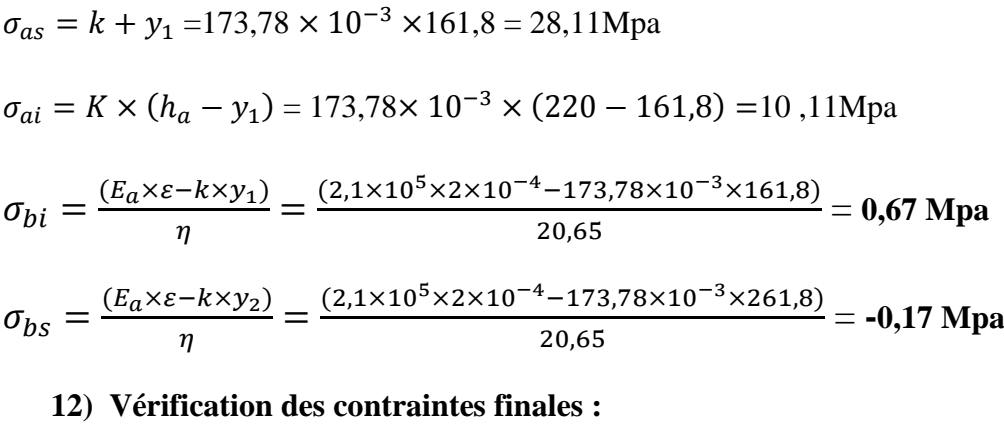

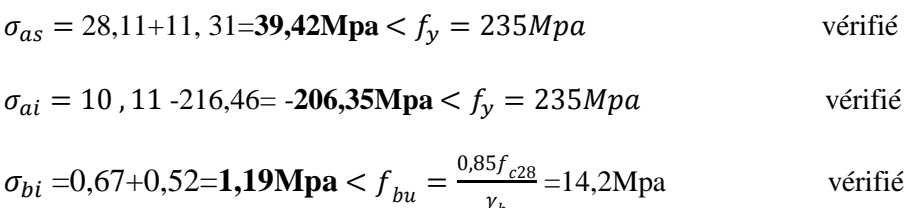

 $\gamma_h$  $\sigma_{bs} = -0.17 + 5.5 = 5,33$ Mpa  $\lt f_{bu} = \frac{0.17 + 5.5}{0.5}$  $\frac{157}{\gamma_b}$  = 14,2Mpa vérifié

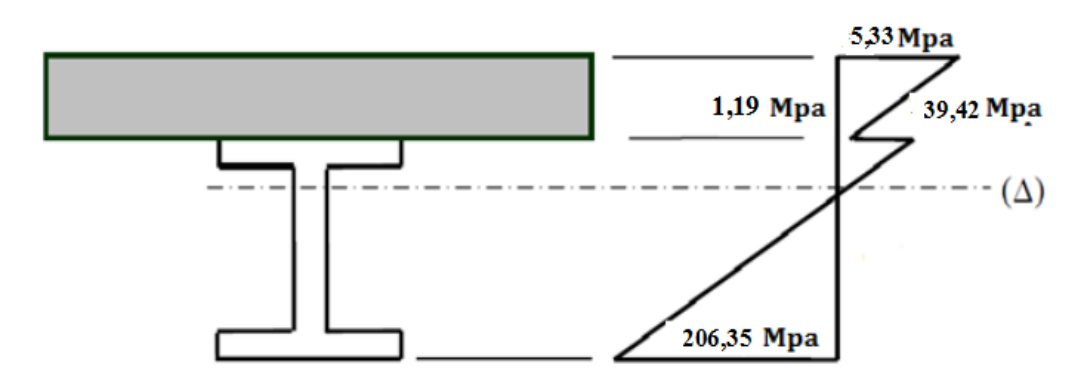

**Figure V. 9: Diagramme des contraintes normales finales en MPa.**

### **13) Calcul des goujons connecteurs :** Les connecteurs sont des éléments métalliques

soudés sur la semelle supérieure de la solive. Ils ont pour rôle d'assurer la liaison entre la dalle du béton et la solive.

### **a) L'avantage des goujons connecteurs :**

L'avantage des goujons est de combiner une rigidité relativement élevée avec une grande capacité de déformation. En effet, par rapport à des cales, les goujons à tête peuvent être disposés avec un espacement suffisant qui facilite grandement leur utilisation, et peut être utiliser pour empêcher le glissement entre les deux éléments assemblées.

### **b) L'inconvénient des goujons connecteurs :**

Il est lié au problème de soudabilité particulièrement lors de l'utilisation de tôles

Galvanisées ou de semelles de poutres peintes mais également en présence d'eau

entre la tôle profilée et la semelle

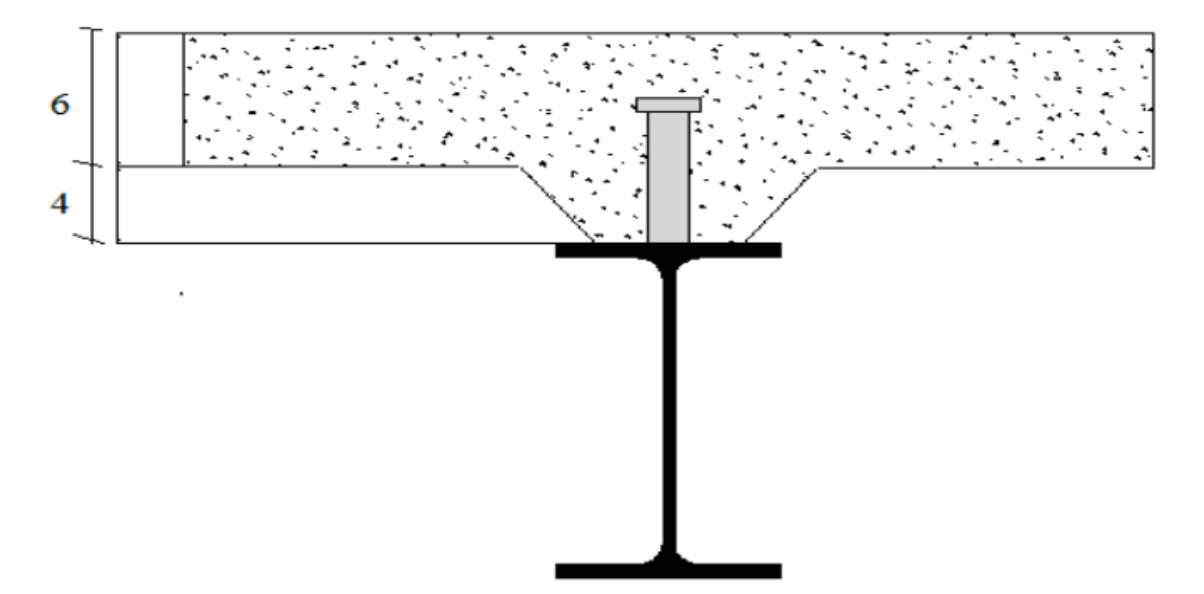

**Figure V. 10 : Schéma de position des connecteurs.**

Les connecteurs choisis sont des goujons à têtes soudées avec :

h=80mm

d=20mm

### D'après **l'ECO4 de clause 2 de l'art 6.1.2**

Les gougeons a têtes soudées d'une longueur hors tout après soudage d'où moins quatre fois le diamètre, et d'un diamètre de moins (16mm) sans dépasser (22 mm), peuvent être considérés comme ductile des degrés de connexion définit par le

rapport : N/Nf.

$$
5 \le L \le 25
$$
  $\frac{N}{N_f} \ge 0.25 + 0.032$ 

**Avec:**

*Université de bejaia/génie civil/CM.2014/2015* **Page 92**

**L:** La portée en mètre (porté de la solive,**L=6m**)

**Nf :** nombre de connecteurs déterminés pour la longueur de poutre.

**N:** nombre de connecteurs présents a l'intérieure de même longueur de poutre.

### **1- Résistance au cisaillement :**

Le dimensionnement de la connexion est réalisé en supposant une connexion

Complète, on utilise des tôles profilées en acier et des goujons à tête soudés

La résistance de calcul au cisaillement d'un connecteur vaut :

……………………………………………. **EC4 Art 6.3.2.1**

 $P_{\text{rd1}} = 0.8 f_u \frac{\pi}{2}$  $\overline{\mathbf{4}}$  $\mathbf{1}$ ………………………………… (1)

Prd1 : effort résistant au cisaillement de goujon lui-même

$$
P_{\text{rd2}} = 0.29 \ \alpha \, d^2 \sqrt{f_{ck} E_{cm}} \times \frac{1}{\gamma_v}
$$
 (2)

P<sub>rd2</sub> : effort résistant au cisaillement de l'enrobage du goujon

fu : la résistance ultime en traction spécifiée de matériau du goujon, sans dépasser 500 N/mm<sup>2</sup>

 $f_{ck}$ = 250 daN/cm<sup>2</sup>(la résistance à la compression à 28 jours de classe C25/30).

Ecm : la valeur du module sécant du béton (pour un béton de masse volumique

courante d'une classe de résistance donnée ou de résistance caractéristique à la

compression  $f_{ck}$ .

Pour la classe C25/30 on a  $E_{cm}$  = 30.5 KN/mm<sup>2</sup>

 $\alpha$  = facteur de correction

$$
\alpha = \begin{bmatrix} 0.2[h/d + 1] & \longrightarrow & 3 \le \frac{h}{d} \le 4 \\ 1 & \longrightarrow & \frac{h}{d} > 4 \end{bmatrix}
$$

h:est la hauteur hors tout de goujon

*Université de bejaia/génie civil/CM.2014/2015* **Page 93**

$$
\frac{h}{d} = \frac{80}{4} = 4
$$

 $\alpha = 0, 2(4\ 1) = 1$ 

 $\gamma_V$ : Coefficient partiel de sécurité pris égal à 1,25 à l'état limite ultime.

### **Application Numérique:**

(1) 
$$
\rightarrow
$$
 P<sub>rd1</sub>=0,8 x 400 x  $\frac{3,14}{4} \frac{1}{1,25}$  = 80,38Kn.

(2) 
$$
\rightarrow
$$
 P<sub>rd2</sub>= 0,29× 1 × 20<sup>2</sup> $\sqrt{25 \times 30.5 \times 10^3} \frac{1}{1.25}$  = 81,03 KN.

Donc: La résistance de calcul au cisaillement d'un connecteur vaut:

 $P_{rd} = min [P_{rd1}, P_{rd2}] = 80,38$  KN

### **2- Dimensionnement de la connexion de la poutre:**

La pourre est simplement appuyée et chargée uniformément.  
\n
$$
L_{cr} = \frac{L}{2} \quad Donc \Rightarrow St = \frac{L_{cr}}{N_f}
$$
\n
$$
V_{\text{tr}} = \min\left(\frac{A_a \cdot f_y}{\gamma_{m1}}, \frac{0,85 \cdot h_c \cdot f_{c28}}{\gamma_c}\right) \qquad \text{EC4 Art 6.2.1.1(1)}
$$
\n
$$
V_{\text{tr}} = \min\left(\frac{33,4.23,5}{1,1}, \frac{0,85.10.2,5}{1,5}\right) = \min\left(726,3;1416,16\right) KN
$$
\n
$$
V_{\text{tr}} = 726,3KN
$$

 $A_a$ : L'air de l'élément en acier (section transversal du profilé)  $A_a = 33,4cm^2$ Donc le nombre de connecteurs par la longueur critique est:

$$
N_f^{lcr} = \frac{V_f}{P_{rd}} = \frac{726,36}{80,38} = 9,03
$$
  

$$
L_{cr} = \frac{L}{2} = \frac{6}{2} = 3m \text{ dan}
$$
  $\implies S_t = \frac{3m}{9} = \frac{300 \text{ cm}}{9} = 33,33 \text{ cm}$ 

Soit le nombre de connecteurs **N=9** par une longueur de **3m** sur un espacement de **33,33cm** On prend  $S_t = 33$ cm.

On prend **S<sub>t</sub>** = 33cm.  
D'où: 
$$
\frac{N}{N_f} = \frac{9}{9.03} = 0.99 \succ 0.25 + 0.03 \times L = 0.25 + 0.03 \times 6 = 0.43
$$

*Université de bejaia/génie civil/CM.2014/2015* **Page 94**

 $\rightarrow$ 

### **Vérification des soudures :**

a: La gorge de la soudure.

 $a \prec \min(d; t_f) = \min(20; 9, 2) = 9, 2mm \, soit \quad a = 9mm$ 

l : longueur du cordon de soudure circulaire.

### d : diamètre goujon

 $t_f$ : épaisseur de la semelle de la soudure

$$
l = \pi.d = \pi.20 = 62,8mm
$$
  
Acier S235  $\begin{cases} \beta_w = 0,8 \\ \gamma_{mw} = 1,25 \\ f_u = 360Mpa \end{cases}$ 

L'effort résistant au cisaillement de chaque goujon :

$$
F_{wRd} = a.l. \frac{F_u}{\beta_w \cdot \gamma_{mw} \cdot \sqrt{3}}
$$
  

$$
F_{wRd} = 9 \times 62, 8 \times \frac{360.10^{-3}}{0.8 \times 1, 25 \times \sqrt{3}} = 117,47 KN
$$

L'effort de cisaillement sollicitant est donné par :

$$
F_{sd} = \frac{V_{lf}}{N_f} = \frac{726,36}{9} = 80,7KN
$$
................. (Effort sollicitant pour chaque goujon)

Quelle que soit la direction de l'effort sollicitant  $F_{sd}$  par rapport au cordon, on a :  $F_{sd}$   $\leq$   $F_{wRd}$   $\Rightarrow$  80,7 Kn  $\leq$  117,47Kn

### $\rightarrow$  Condition est vérifiée

### **V.5. Calcul de la poutre maîtresse:**

Les poutres porteuses (sommiers) sont des éléments structuraux qui permettent de supporter les charges des planchers et les transmettent aux poteaux. Elles sont sollicitées principalement par un moment de flexion (flexion simple plan).

### **a) Caractéristiques du plancher :**

Portée du sommier :  $L = 6m$ Entre axe des sommiers : esommier= 6 m Entre axe des solives :  $e_{\text{solve}}=1,2m$ Charges permanentes du plancher :  $G = 4,59KN/m^2$ Surcharges d'exploitation :  $Q = 2.5 \text{KN/m}^2$ Poids de la solive :  $G_{\text{solve}} = 0,262 \text{KN/m}$ 

*Université de bejaia/génie civil/CM.2014/2015* **Page 95**

Les solives exercent des charges concentrées sur le sommier avec :

 $P_{\text{solve}} = G_{\text{solve}}$ . $e_{\text{sommier}} = 0,262 \text{ x } 6 = 1,57 \text{ Kn}$ 

### **a) Vérification de la flèche :**

Pour calculer les efforts internes de cette poutre, on utilise le principe de superposition.

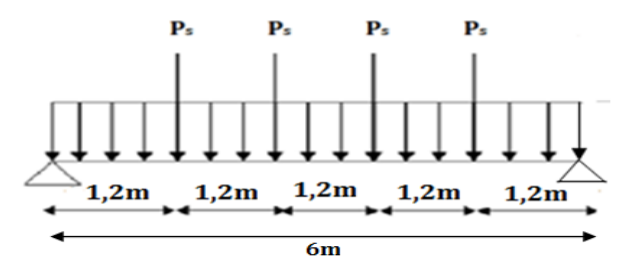

**Figure V.11: Schéma statique du sommier .**

Cas N°1 **:** On considère le sommier soumis à une charge repartie P<sub>s</sub> sur sa longueur.

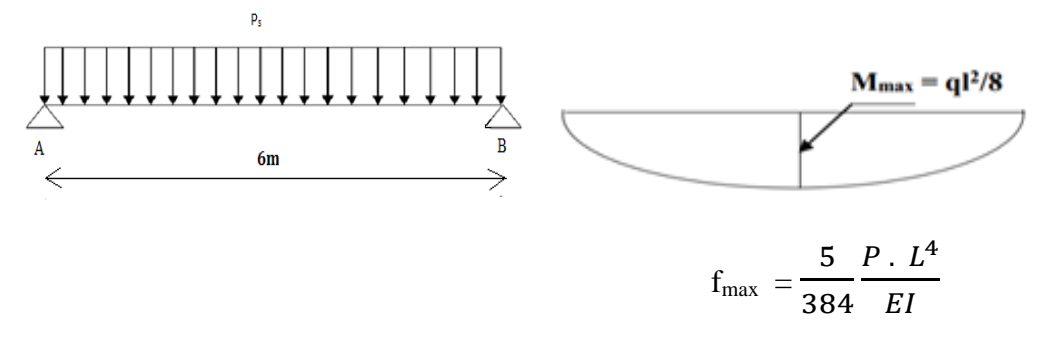

**FigureIV.12: Schéma statique du sommier sous charge répartie.**

### **a)Combinaisons de charges :**

 $P_s = (G + Q) e_{\text{sommer}} = (4.59 + 5) . 6 = 57,54$  Kn/m

II faut vérifier que : 
$$
f_{cal1} = \frac{5}{384} \frac{P_s L^4}{E I_{y1}} \le \overline{f} = \frac{L}{250}
$$

$$
I_{y1} = 250 \frac{5}{384} \frac{P_s \cdot L^3}{E} = 250 \frac{5}{384} \frac{57,54 \cdot 6^3}{2,1} = 19265,63 \text{ cm}^4
$$

**Cas N°2 :** on considère le sommier soumis à **4** charges concentrées **Psolive.**

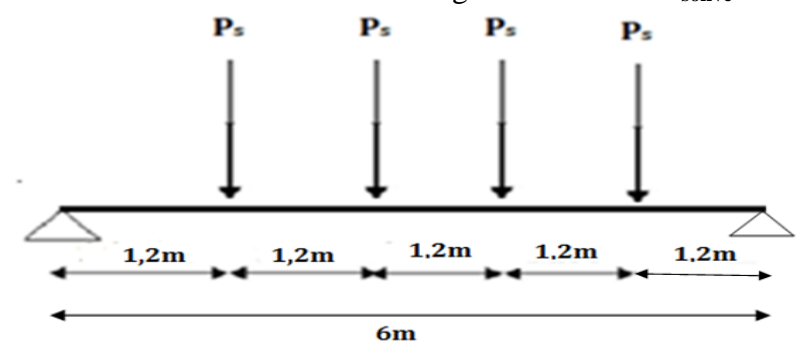

**Figure V.13: schéma statique du sommier sous les poids des solives.**

Utilisons la méthode d'intégration direct de la RDM on trouve :

$$
f = \frac{P_{solve}}{24. E I_{y2}} [ a (3.12 - 4. a2) + b (3.12 - 4. b2) ]
$$
  
I<sub>y2</sub> = 250 $\frac{P_{solve}}{24. E L}$  [ a (3.1<sup>2</sup> - 4. a<sup>2</sup>) + b (3.1<sup>2</sup> - 4. b<sup>2</sup>) ]

Avec **: a =1,2m** et **b=3m**

$$
I_{y2} = 250 \frac{1.57}{24.2,1.6} [1,2(3 \times 6^2 - 4 \times 1.2^2) + 3 (3 \times 6^2 - 4 \times 3^2)]
$$
  

$$
I_{y2} = 5,87 \text{ cm}^4
$$

Finalement : $I_v = I_{v1} + I_{v2} = 0.43 + 19265,63 = 19266,06 \text{cm}^4$ 

On choisit **: HEB320**

**b) Classe de la section :**

### **Vérification de la semelle :**

$$
\frac{b_f}{2t_f} \le 10\epsilon \Rightarrow \frac{300}{2 \times 20.5} = 7.31 < 10 \epsilon \Rightarrow \text{Semelle de classe 1}
$$

**Vérification de l'âme :**

$$
\frac{d}{t_w} \le 72\epsilon \Rightarrow \frac{225}{11,5} = 19,66 < 72 \epsilon \Rightarrow \text{Semelle de classe 1}
$$

Donc l'**HEB320** est de classe**1**

### **c) Vérification en tenant compte du poids du profilé :**

**La flèche :**

 $P_s' = P_s + G_{b} = 57,54 + 1,267 = 72,90$ Kn/m

**Cas N°1 :** Charge repartie

$$
I_{y1} = \frac{5}{384} \frac{72,90 \cdot 6^4}{2,1 \cdot x \cdot 30823,5} \cdot 10^2 = 1,9 \text{ cm}
$$

**Cas N°2 :** Charge concentrée

$$
f = \frac{P_{solve}}{24 \cdot E I_{y2}} [ a (3 \cdot 1^2 - 4 \cdot a^2) + b (3 \cdot 1^2 - 4 \cdot b^2 ) ] = 0,024 \text{ cm}
$$

La flèche totale calculée est :

$$
f = 1.9 + 0.024 = 1.924
$$
 cm  $\lt f_{\text{adm}} = \frac{l}{250} = \frac{600}{250} = 2.4$  cm  $\rightarrow$  **OK**

### **a) Vérification de la résistance :**

**Cas N°1 :** Charge repartie

 $P_u = 1,35(G \cdot e_{\text{sommier}} + G_{\text{profile}}) + 1,5Q \cdot e_{\text{sommier}}$  $P_u = 1,35$  (4,59 x 6 +1,26) + 1,5 x 5 x 2,5 **P<sup>u</sup> = 83,88 Kn/m**

$$
M_{\rm sd1}\textcolor{blue}{=}\frac{P_{u}\,x\,l^2}{8}\textcolor{red}{=}\frac{83,88\,x\,6^2}{8}\textcolor{red}{=}\,377,46\,\,\text{Kn.\,m}
$$

**Cas N°2 :** Charge concentrée

 $P'_{\text{solve}} = P_{\text{solve}} = 1,57 \text{Kn/m}$  $M_{sd2} = P'_{solive}(a + b) = 10,69$  kn.m

Finalement, le moment max est trouvé par l'application du principe de superposition :

Msd= Msd1 + Msd2 = **1380,07 Kn.m**  $M_{plRd} = \frac{W}{A}$  $\frac{y}{\gamma_{M_0}} = \frac{5}{\gamma}$  $\frac{1}{1}$   $\frac{\times 25.5}{1}$  = 133973,5 Kn.m

M<sub>sd</sub> = 1380,07 Kn < M<sub>plRd</sub> = 133973, 5 Kn. m ... ... ... ... ... ... ... ... Vérifiée

La condition de résistance est vérifiée.

### **a) Vérification au Cisaillement :**

$$
V_{sd} = \frac{P_u l}{2} + 2P'_{solive} = \frac{83,88 \times 6}{2} + 2 \times 1, 57 = 254, 78 \text{ Kn}
$$
  
\n
$$
V_{Pl, Rd} = \frac{A_{vz} \cdot f_y}{\sqrt{3} \cdot \gamma_{M_0}} = \frac{51,8 \times 235}{\sqrt{3} \cdot 1} \cdot 10^{-1} = 702, 8 \text{ KN}
$$
  
\n
$$
V_{sd} = 254,78 \text{ Kn} < V_{Pl, Rd} = 702,8 \text{ Kn} \Rightarrow \text{Vérifiée}
$$

Toutes les conditions sont vérifiées, alors on adopte **HEB 320** comme sommier pour le plancher.

### **V.6.Ferraillage de la dalle du plancher :**

### **1) Combinaisons d'actions :**

**Etat Limite Ultime :**

 $P_u = 1,35G + 1,5Q$ 

 $P_u = 1,35 \times 4,59 + 1,5 \times 2,5 = 9,94 \text{Kn/m}$ 

### **Etat Limite de Service :**

 $P_s = G + Q = 4{,}59 + 2{,}5 = 7{,}09$  Kn/m

$$
\rho = \frac{l_x}{l_v} = \frac{1.2}{6} = 0.2 < 0.4 \dots
$$

 $M_0 = \frac{q_u \cdot l_x^2}{2}$  $\frac{1}{8} \frac{l_x^2}{8} = \frac{9,94 \times 1,2^2}{8}$  $\frac{x_{1,2}}{8}$  = 1,78 Kn/m

### **2)Moment en travée et en appuis :**

•Moment en travée :  $M_t = 0.85$  x  $M_0 = 0.85$  x 1,78 = 1,51 KN.m.

•Moment sur appuis :  $M_a = 0.4 \times M_0 = 0.4 \times 1.78 = 0.71$ KN.m.

**Calcul des armatures en travée :**

 $h= 1m$ 

h=  $10 - 3,5=6,5$ cm= 0,065m

 $d = 0.9h = 0.058m$ 

$$
\mu_{bu} = \frac{M_t}{b \cdot d^2 \cdot f_{bu}} = 0.354 < 0.392 \to A' = 0
$$
\n
$$
\alpha = 1.25 \cdot \left(1 - \sqrt{1 - 2 \cdot \mu_{bu}}\right) = 0.57
$$
\n
$$
z = d \cdot \left(1 - 0.4 \cdot \alpha\right) = 4.47 \, \text{cm}
$$
\n
$$
A = \frac{M_t}{z \cdot f_{st}} = 1.97 \, \text{cm}^2
$$

Donc ; on ferraille avec **5HA8**=2,51cm<sup>2</sup>

**Les armatures de répartition sont donnée par :**

$$
A_r = \frac{2,51}{4} = 0,628 \, \text{cm}^2
$$

On choisit **4HA8** avec **A=2.01cm<sup>2</sup>**

**Condition de non fragilité :**

On chosit 417A6 avec A=2.01cm  
\n
$$
\triangleright \text{ Condition de non fragilité :}
$$
\n
$$
A_{\min} = 0, 23. \frac{b.d.f_{r28}}{f_e} = 0, 23 \frac{100.0, 058.10^2.2, 1}{400} = 0, 7cm^2 \le 2, 51cm^2 \to \text{Condition}
$$

**Condition vérifiée.**

### **Calcul des armatures en appuis :**

$$
\mu_{bu} = \frac{M_a}{b \cdot d^2 \cdot f_{bu}} = 0.02 < 0.392 \to A' = 0
$$
\n
$$
\alpha = 1.25 \cdot \left(1 - \sqrt{1 - 2 \cdot \mu_{bu}}\right) = 0.025
$$
\n
$$
z = d \cdot \left(1 - 0.4 \cdot \alpha\right) = 5.74 \, \text{cm}
$$
\n
$$
A = \frac{M_a}{z \cdot f_{st}} = 0.490 \, \text{cm}^2
$$

**Conclusion** :Donc ; on ferraille avec **5HA8=2,51cm<sup>2</sup>**

1) **Espacement des barres :**  

$$
S_{t//x} = \min \left[ (3.h_c); 33 \right] \rightarrow S_{t//x} = 20cm
$$

La condition à satisfaire est :

$$
S_{t//x} = \frac{100}{5} = 20 \le 20cm \rightarrow ok
$$
  

$$
S_{t//y} = \min[(4.h_c); 45] \rightarrow S_{t//y} = 26cm
$$

La condition à satisfaire :

 $S_{t/\nu y} = \frac{100}{4} = 25 \times 26cm \rightarrow ok$ **1) Vérification de l'effort tranchant :**

 

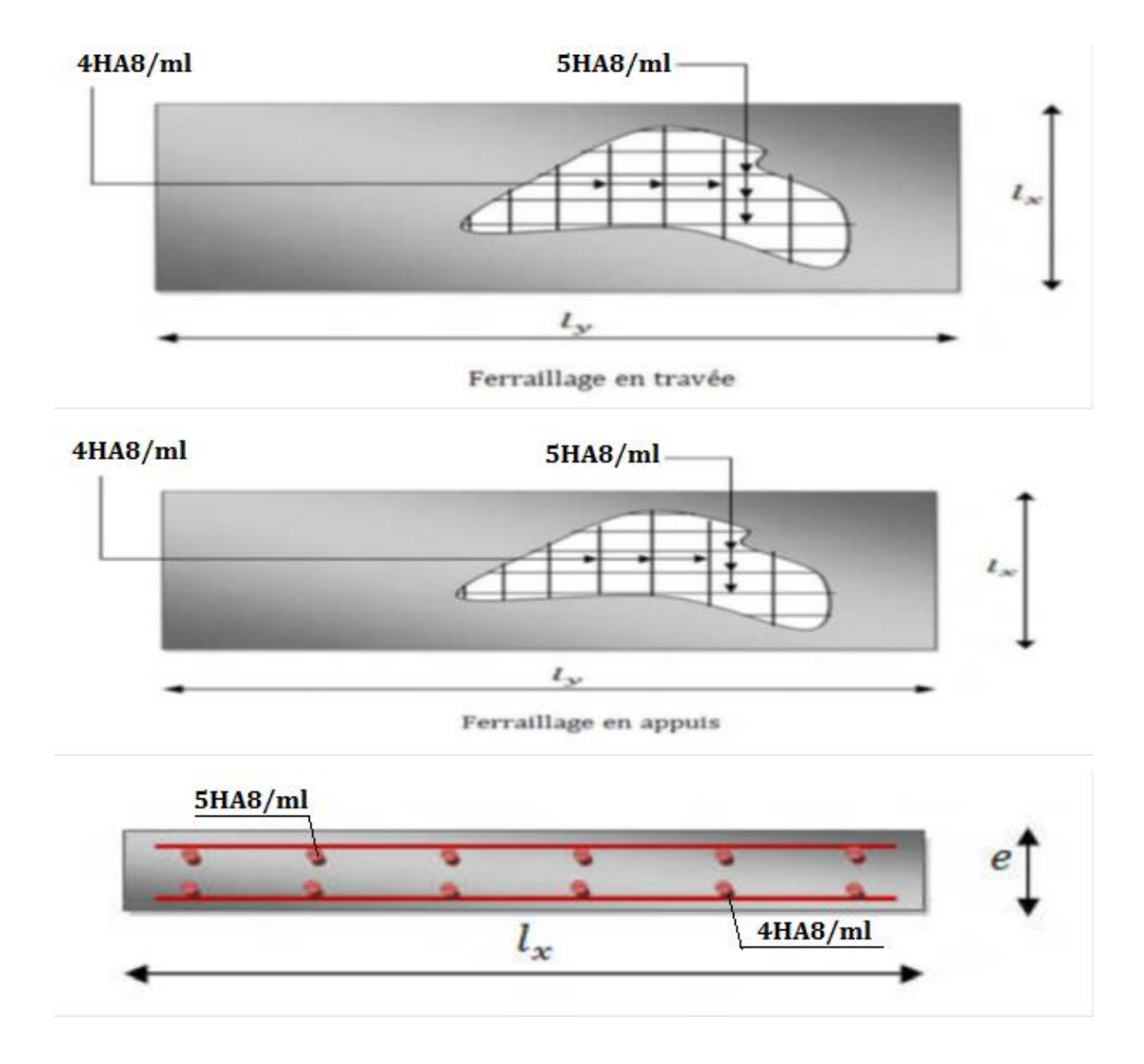

**Figure V.14: Ferraillage de la dalle.**

## Chapitre VI : étude sismique

### **VI.1. Introduction**

 Malgré les progrès effectués par le génie parasismique depuis plusieurs décennies, le nombre des victimes des tremblements de terre ne cesse de croître dans le monde. De ce constat accablant, pour les ingénieurs de génie civil, l'étude du comportement des constructions, sous l'action dynamique, est devenue plus que nécessaire.

 La principale cause des dommages dans une structure durant un séisme est sa réponse au mouvement appliqué à sa base suite au mouvement transmis à son sol d'assise. Dans le but d'analyser et d'évaluer le comportement de la structure sous ce type de chargement, les principes de la dynamique des structures doivent être appliquées pour déterminer les déformations et les contraintes développées dans la structure.

 Quand on considère une analyse de structure sous un chargement dynamique, le terme dynamique 'signifie une variation dans le temps', ceci rend l'étude plus compliquée voire impossible quand il s'agit d'une structure élevée avec un nombre infini de dégrée de liberté.Pour cela les ingénieurs essayent de simplifier les calculs, en considérant non pas la structure réelle mais un modèle simple qui doit être le plus proche possible de la réalité.Pour modéliser une structure, plusieurs méthodes sont utilisées parmi lesquelles :

- **Modélisation en masse concentrée :** dans ce modèle les masses sont concentrées au niveau de chaque plancher formant ainsi un pendule multiple, c'est un modèle simple mais qui a des limitations (discontinuité dans le système structurel, irrégularités).
- **Modélisation en éléments finis :** dans ce cas la structure est décomposée en plusieurs éléments, on détermine les inconnues au niveau des nœuds puis à l'aide des fonctions d'interpolations on balaie tout l'élément puis toute la structure.

L'analyse de la structure sera faite par le logiciel Robot structure qui est basé sur la méthode des éléments finis.

### **VI.2. Description de ROBOT**

 Le logiciel Robot est un progiciel CAO/DAO destiné à modéliser, analyser et dimensionner les différents types de structures. Robot permet de modéliser les structures, les calculer, vérifier les résultats obtenus, dimensionner les éléments spécifiques de la structure ; la dernière étape gérée par Robot est la création de la documentation pour la structure calculée et dimensionnée.

Les caractéristiques principales du progiciel **Robot** sont les suivantes :

- La définition de la structure réalisée en mode entièrement graphique dans l'éditeur conçu à cet effet (vous pouvez aussi ouvrir un fichier, p. ex. au format DXF et importer la géométrie d'une structure définie dans un autre logiciel CAO/DAO).
- La possibilité de présentation graphique de la structure étudiée et de représentation à l'écran des différents types de résultats de calcul (efforts internes, déplacements, travail simultané en plusieurs fenêtres ouvertes etc.).
- La possibilité de calculer (dimensionner) une structure et d'en étudier simultanément une autre (architecture multithread).
- La possibilité d'effectuer l'analyse statique et dynamique de la structure,
- La possibilité d'affecter le type de barres lors de la définition du modèle de la structure et non pas seulement dans les modules métier (très utile pour accélérer le dimensionnement).
- La possibilité de composer librement les impressions (notes de calcul, captures d'écran, composition de l'impression, copie des objets vers d'autres logiciels).

 Le logiciel **Robot** regroupe plusieurs modules spécialisés dans chacune des étapes de l'étude de la structure (création du modèle de structure, calcul de la structure, dimensionnement). Les modules fonctionnent dans le même environnement.

### **Différents types de structures sur ROBOT**

Après la sélection de l'option **Avancé**…, la fenêtre représentée ci-dessous est affichée. Dans cette fenêtre, vous pouvez définir le type de la structure à étudier, ouvrir une structure existante ou charger le module permettant d'effectuer le dimensionnement de la structure. La signification des icônes (pour lesquels une info-bulle est affichée si vous positionnez le pointeur sur l'icône) affichés dans la fenêtre représentée ci-dessus est la suivante :

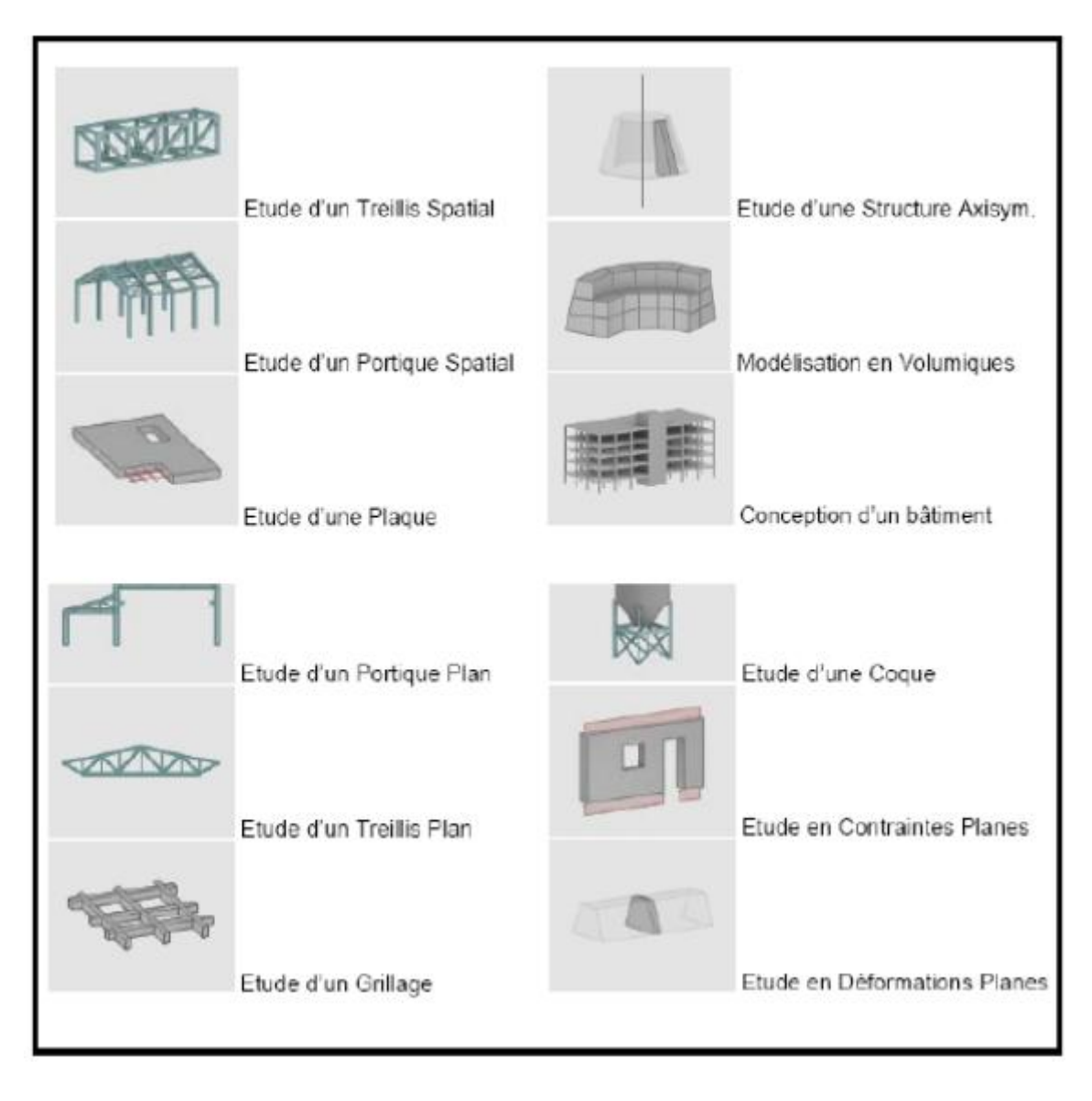

**Figure VI.1 : Types de structures sous ROBOT.**

### **VI.3. Analyse de la structure :**

### **VI.3.1. Type d'analyse :**

 L'analyse élastique globale, peut être statique ou dynamique, selon la satisfaction des conditions posées par les règlements en vigueur, sur les cas de chargement.

### **Les chargements statiques :**

- Poids propre de la structure.
- Les effets dus aux actions climatiques.
- **Les chargements dynamiques :**
- Les effets sismiques.

### **VI.3.2. Méthodes de calcul :**

En Algérie, la conception parasismique des structures est régie par un règlement en vigueur à savoir le **« RPA99 version 2003 »** .Ce dernier propose trois méthodes de calcul dont les conditions d'application différent et cela selon le type de structure à étudier, le choix des méthodes de calcul et la modélisation de la structure doivent avoir pour objectif de reproduire au mieux le comportement réel de l'ouvrage. Ces méthodes sont les suivantes :

- 1. La méthode statique équivalente.
- 2. La méthode d'analyse modale spectrale.
- 3. La méthode d'analyse dynamique par accélérogrammes.

### **VI.3.2.1. Méthode statique équivalente**

 La méthode de calcul la plus employée pour le calcul dynamique des structures, est celle basé sur l'utilisation des spectres de réponse. Mais comme le **RPA99 version 2003** préconise que l'effort tranchant dynamique soit supérieur à 80% de l'effort tranchant statique, donc on calcul l'effort tranchant statique par la méthode statique équivalente.

### **a) Principe de la méthode :**

 Les forces réelles dynamiques qui se développent dans la construction sont remplacées par un système de forces statiques fictives dont les efforts sont considérés équivalents à ceux de l'action sismique.

### **b) Calcul de la force sismique totale :**

 D'après **l'Art 4.2.3 de RPA 99version 2003**, la force sismique totale V qui s'applique à la base de la structure, doit être calculée successivement dans deux directions, horizontales et orthogonales selon la formule :

$$
V = \frac{A.D.Q}{R}W
$$
 \tRPA 99/version 2003(4.1.art .4.2.3)

Avec :

**A :** Coefficient d'accélération de zone, donné par le tableau **(4.1)** de **RPA 99version 2003** en fonction de la zone sismique et du groupe d'usage du bâtiment dans notre cas, on a :

- Groupe d'usage : **1B** ( $h = 8.525$ m $< 10m$ )
- Zone sismique :**III**

 $\implies$  **A=0,** 30

**D :** facteur d'amplification dynamique, il est en fonction de la catégorie de site, facteur de correction d'amortissement (η) et de la période fondamentale de la structure (**T**) :

$$
D = \begin{cases} 2,5.\eta & \to 0 \le T \le T_2 \\ 2,5.\eta. \left(\frac{T_2}{T}\right)^{2/3} & \to T_2 \le T \le 3s \\ 2,5.\eta. \left(\frac{T_2}{3}\right)^{2/3}. \left(\frac{3}{T}\right)^{5/3} & \to T \le 3s \end{cases}
$$

**RPA 99/version 2003/art 4.2 P38** 

**Avec :**

**T1,T<sup>2</sup> :** Période caractéristique associée à la catégorie du site et donnée par le tableau

### **RPA99 version 2003/4.7 p45**

Dans notre cas : site  $(S2) \rightarrow T_1$   $(\text{sec}) = 0.15$ ;  $T_2$   $(\text{sec}) = 0.4$  .............(site ferme)

**( )** ∶Le facteur de correction d'amortissement est donné par la formule :

$$
\eta = \sqrt{\frac{7}{(2+\xi)}} \ge 0.7
$$
 RPA 99/version 2003/art 4.3 P38

 **(%)** ∶ est le pourcentage d'amortissement critique fonction du matériau constitutif, du type de structure et de l'importance des remplissages.

**:** Est donnée par le tableau **4.2 du RPA99 V2003 :**

Nous avons une structure en portiques en acier (léger), donc :  $\xi = 4\%$ 

D'où : 
$$
\eta = \sqrt{\frac{7}{2+\xi}}
$$
  $\longrightarrow \eta = \sqrt{\frac{7}{2+4}} = 1.08$ 

### **VI.3.2.2. Estimation de la période fondamentale de la structure**

La valeur de la période fondamentale (T) de la structure peut être estimée à partir

de formules empiriques ou calculée par des méthodes analytiques ou numériques.

La formule empirique à utiliser est donnée par **le RPA 99 version 2003** est suivante :

$$
T = C_T . h_N^{\frac{3}{4}}
$$
 \t **RPA 99/version 2003/art 4.6 P46**

avec :

**h<sup>N</sup> :** hauteur mesurée en mètres à partir de la base de la structure jusqu'au dernier niveau

dans notre cas :  $(\mathbf{h}_N = 8.525m)$ 

 $C_T$ : coefficient, il est en fonction du système de contreventement et du type de remplissage, donné par **le tab4.6 p46 (CT=0.085),**

portique auto stable ductile en acier sans remplissage en maçonnerie :

D'où : T =  $0.085 \times (8.525)^{3/4} = 0.42$  s

D'après le tableau **4.7 de RPA99/version 2003:**  $T_2 = 0.4$ **s**, donc :  $T_2 \le T \le 3S$ 

$$
\rightarrow D = 2 \eta = 2 \times 1,08 = 2,16
$$

**R :** coefficient de comportement global de la structure

Sa valeur unique est donnée par le tableau **4.3 du RPA99/2003** en fonction du

système de contreventement.

En cas d'utilisation de systèmes de contreventement différents dans les deux directions

considérées il y a lieu d'adopter pour le coefficient **R** la valeur la plus petite.

→Dans notre cas on a : l'ossature est contreventée par palées triangulées en **X** : (**R=4).**

### **Q : facteur de qualité :**

Le facteur de qualité de la structure est fonction de :

- la redondance et de la géométrie des éléments qui la constituent
- la régularité en plan et en élévation .
- la qualité du contrôle de la construction
- La valeur de **Q** est déterminée par la formule :

$$
Q = I + \sum_{1}^{5} P_q
$$

*Q = 1+ P <sup>q</sup>* **RPA 99/version 2003 ( tab. 4.4 <sup>p</sup> <sup>43</sup> )**

avec :

**P<sup>q</sup>** : pénalité à retenir selon le critère q (satisfaire ou non) et ils sont donnés par

### **RPA 99/version 2003/tableau 4.4.**

### **q : critère de qualité.**

Les critères de qualité à vérifier sont :

- Condition minimale sur les files de contreventement, observée  $P_q = 0$
- La redondance en plan, observée **P<sup>q</sup> = 0,05**
- **La régularité en plan, observée**  $P_q = 0$
- Régularité en élévation, observée  $P_q = 0$
- Contrôle de qualité des matériaux, non observée **P<sup>q</sup> = 0,05**
- Contrôle de qualité de l'exécution, non observée  $P_q = 0,1$

Donc:  $Q = 1 + (2 \times 0.05 + 0.1) = 1,20$ 

**W :** poids total de la structure.

 $W = \sum W_i$ , avec :  $W_i = W_{Gi} + \beta W_{Qi}$  ................**RPA99/2003 (4.5.** Art.4.2.3 p45)

avec :

**WGi :** Poids dû aux charges permanentes et à celles des équipements fixes éventuels,

solidaires de la structure

**WQi :** poids dû aux charges d'exploitation.

**β :** Coefficient de pondération, fonction de la nature et de la durée de la charge

d'exploitation et donné par le tableau …………………**tab4.5 p45:** (**β =0,4**).

Dans notre cas on a :

 $Q = I + \sum_{i=1}^{n} P_{ij}$ <br> **RPA 99/version 2003 ( tab. 4.4 p 43)**<br>
avec :<br> **P<sub>4</sub>**: péradité à retenir seton le critère q (satisfaire ou non) et ils sont donnés par<br> **RPA 99/version 2003/tableau 4.4.**<br> **P**<sub>2</sub> critère de qualité  **β = 0,4**……………………………………………………**RPA99/2003 (tab .4.5 P 41)**

 **WG = 817,25kN**

**WQ = 216,5KN**

 $W_i = W_{Gi} + \beta W_{Qi} = 817,25+0,4 \times 216,5 = 903,85$  Kn

 $W_i = \sum_{i=1}^n W_i = 903,85$  Kn

$$
V = \frac{A.D.Q}{R}W = \frac{0.30 \times 2.16 \times 1.2}{4} \times 903.85 = 175,71 \,\text{Kn}
$$

### **VI.3.2.3. Méthode dynamique modale spectrale :**

 Cette méthode peut être utilisée dans tous les cas, et en particulier, dans le cas où la méthode statique équivalente n'est pas permise.

### **a) Principe de la méthode :**

 Dans cette méthode on recherche pour chaque mode de vibration le maximum d'effets engendrés dans la structure par les forces sismiques, représentées par un spectre de réponse de calcul. Ces effets vont être combinés suivant la combinaison la plus appropriée pour obtenir la réponse totale de la structure.

### **b) Spectre de réponse de calcul :**

L'action sismique est représentée par le spectre de calcul suivant :

$$
\frac{S_a}{g}=\begin{cases} 1,25A\left(1+\frac{T}{T_1}\Big(2,5\eta\frac{Q}{R}-1\Big)\right) \ 0\leq T\leq T_1 \\ 2,5\eta(1,25A)\left(\frac{Q}{R}\right) \qquad \qquad T_1\leq T\leq T_2 \\ 2,5\eta(1,25A)\left(\frac{Q}{R}\right)\left(\frac{T_2}{T}\right)^{2/3} \qquad \qquad RPA99/2003\;(4.13.\,Art.\,4.3.3) \\ 2,5\eta(1,25A)\left(\frac{Q}{R}\right)\left(\frac{T_2}{T}\right)^{2/3} \qquad T_1\leq T\leq 3s \\ 2,5\eta(1,25A)\left(\frac{T_2}{3}\right)^{2/3}\left(\frac{3}{T}\right)^{5/3}\left(\frac{Q}{R}\right) \qquad T>3s \end{cases}
$$

Avec les coefficients A, η, R, T1, T2 et Q : sont déjà déterminés

$$
Q = 1,2
$$
; A = 0,25;  $\eta = 1,08$ ; T1 = 0,15s; T2 = 0,4s

*Université de bejaia/génie civil/CM.2014/2015* **Page 108**

### **c) Nombre de modes à considérer**

 Le nombre de mode à considérer dans chaque direction de l'excitation sismique est donné par le **RPA99/2003** comme suit :

 $\checkmark$  La somme des masses modales effectives pour les modes retenus soit égale à 90% au moins de la masse totale de la structure.

 $\checkmark$  Ou que tous les modes ayant une masse modale effective supérieure à 5% de la masse totale de la structure soient retenus pour la détermination de la réponse totale de la structure.

 Avec un minimum de modes à retenir égale à trois (3) pour chaque direction considérée.

 Si les conditions citées précédemment ne sont pas vérifiées le nombre de mode à considérer est donné par la formule suivante :

### $K \geq 3 \times \sqrt{N}$  et  $T_k \leq 0.2 s$  RPA99/2003 (4.14.Art **.4.3.3**)

 $O\hat{u}$  : **N** est le nombre de niveaux au-dessus du sol et  $T_k$  la période du mode K.

### **Schématisation du spectre de réponse suivant X et Y :**

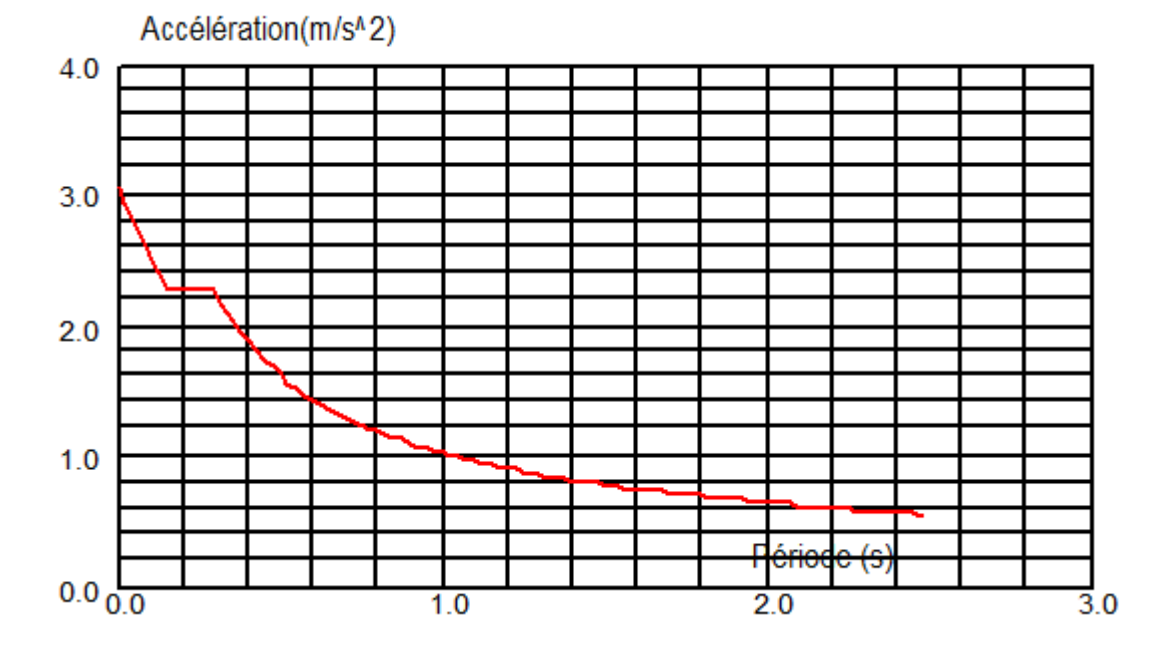

### **Figure VI.2: Schéma du spectre de réponse suivant X.**

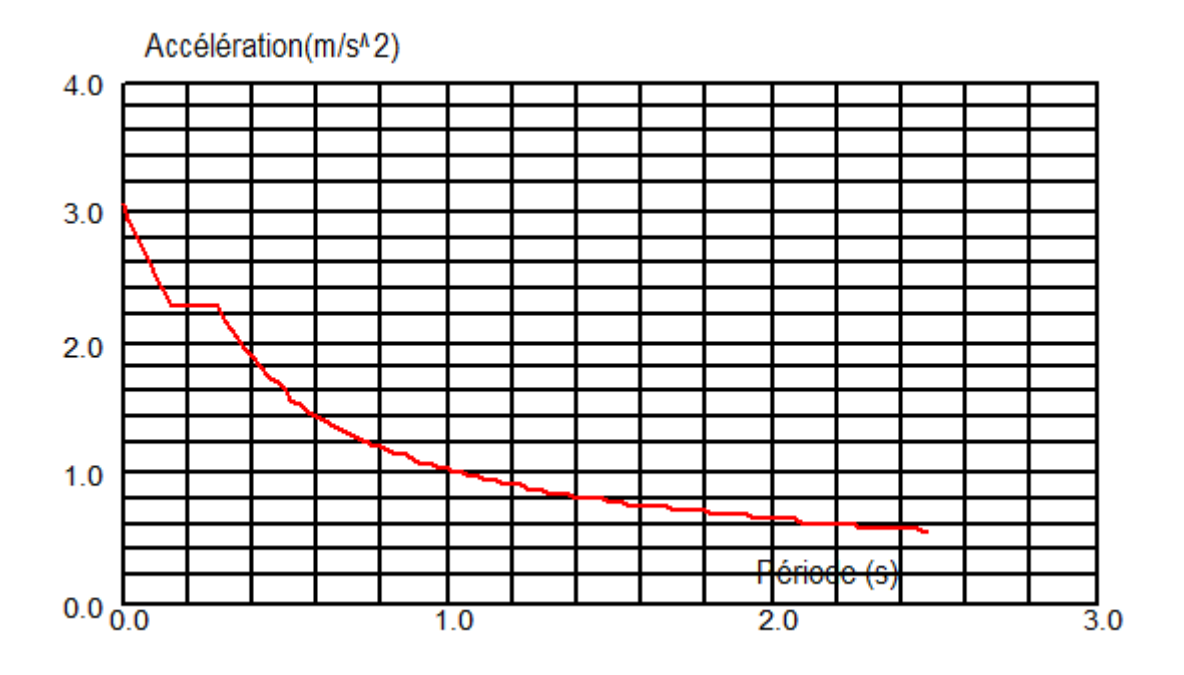

**Figure VI.3: Schéma du spectre de réponse suivant Y.**

- **d) Résultats du calcul :**
- **1) Pourcentage de la participation de masse :**

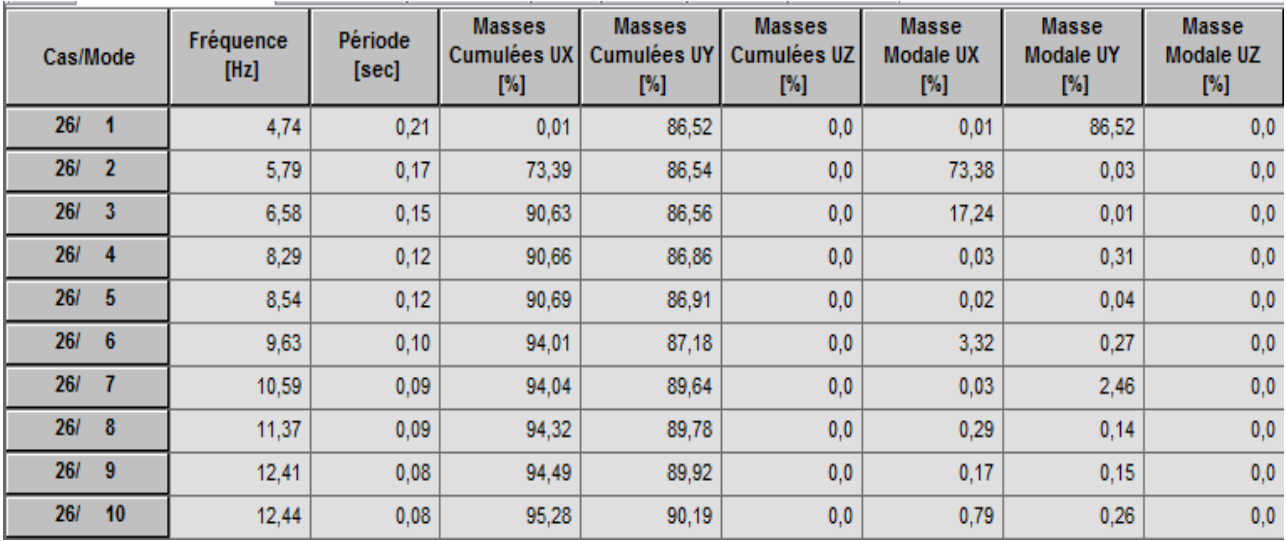

### **Tableau VI.1 : Pourcentage de participation massique.**

### **2) Les réponses modales de la structure :**

### **Déformation modale**

La déformation de la structure suivant les modes de vibration les plus prépondérants est illustrés par les figures suivantes :

**Mode 1** : Translation suivant Y-Y, période  $T = 0.21$ s, taux de participation de

la masse 86,52%

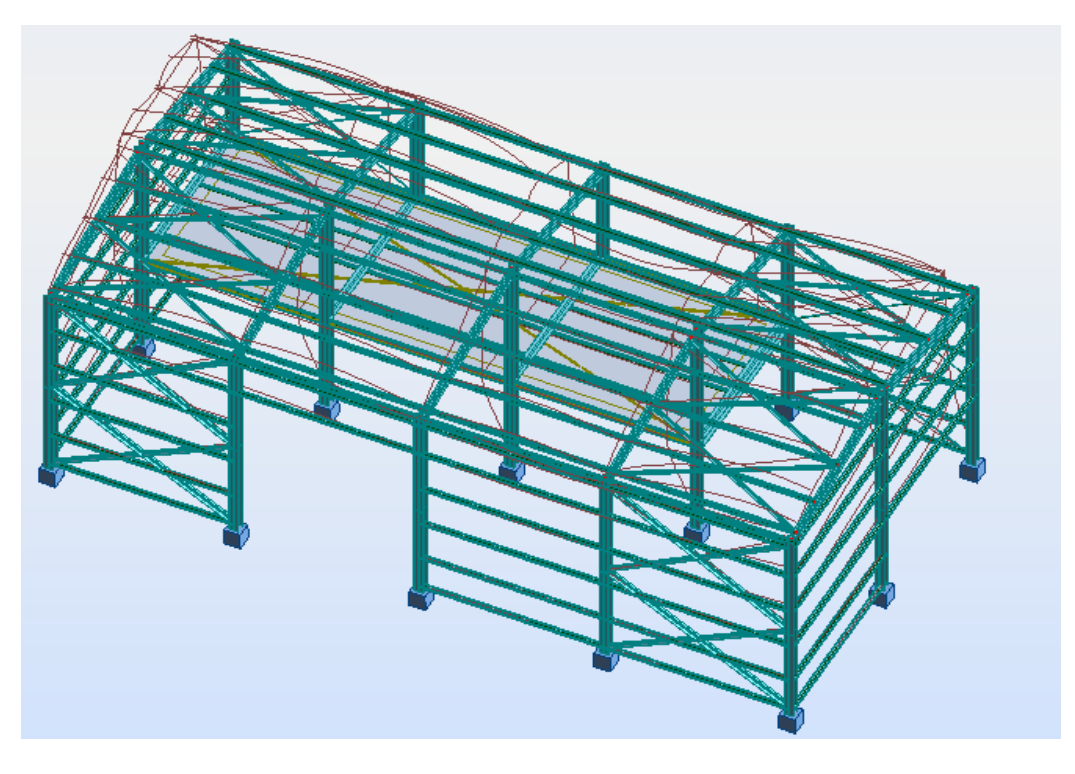

**Figure VI.4: Mode de déformation (1).**

**Mode 2 :** Translation suivant X-X, période  $T = 0.17$ s, taux de participation de

la masse 73,39%

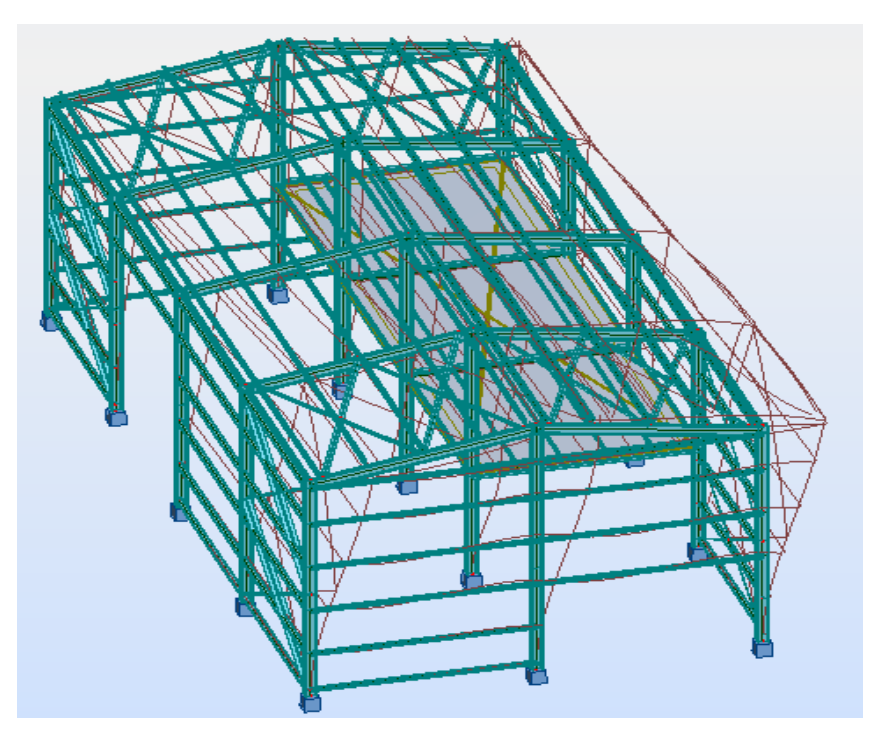

**Figure VI.5: Mode de déformation (2).**

**Mode 3 <b>:** Rotation autour de Z-Z, période  $T = 0.15$ s, taux de participation de

la masse 0 %

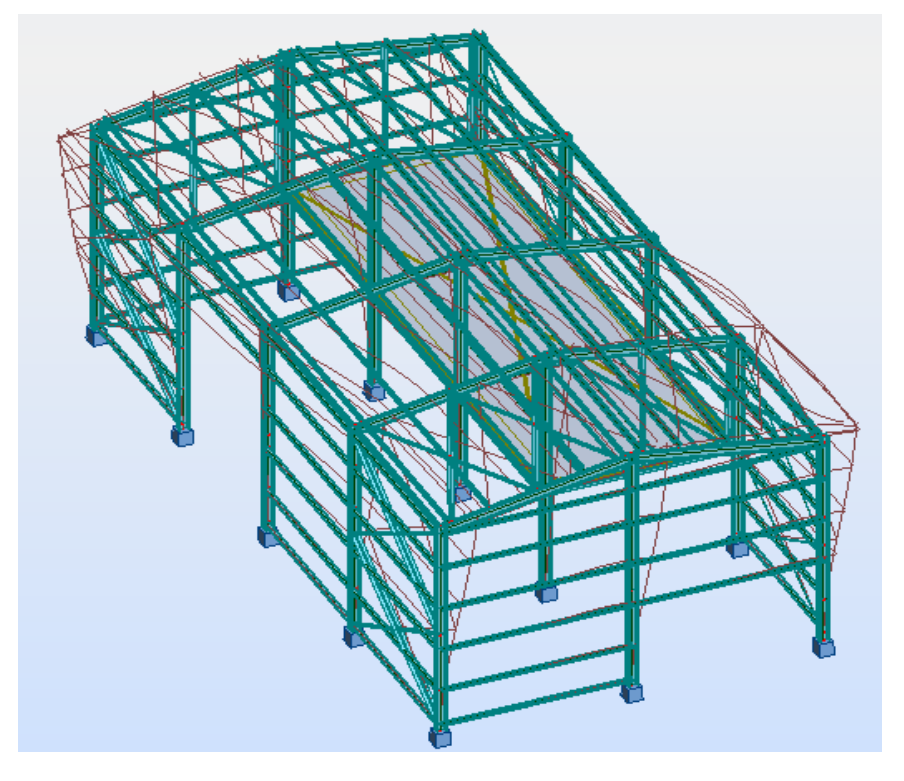

**Figure VI.6:Mode de déformation (3).**

### **VI.4. Analyse des résultats**

Il y a lieu de constater que la structure présente des translations suivant les deux

directions horizontales et une rotation autour de l'axe verticale.

### **V.4.1. Les combinaisons de calcul**

**Notation :**

- **G** : Poids propre.
- **Q** : Charge d'exploitation.
- **S**: Action de la neige.
- **V**: Action du vent.
- **-V1** : Vent sur la façade principale de lang pan avec dépression et surpression intérieure.
- **-V2** : Vent sur la façade principale de pignon dépression et surpression intérieure.

**-V 3** : Vent sur la façade latérale de lang pan avec dépression et surpression intérieure.

**-V4** : Vent sur la façade latérale de pignon avec dépression et surpression intérieure.

**E** : Action sismique.

 Les combinaisons de calcul adopté selon les règlements en vigueur sont données dans le tableau suivant :

| Combinaisons à l'Etat limite | <b>Combinaisons à l'Etat</b> | <b>Combinaisons</b>  |
|------------------------------|------------------------------|----------------------|
| ultime                       | limite de service            | <b>Accidentelles</b> |
| $1.35G + 1.5Q$               | $G + V1$                     | $G + Q + E_X$        |
| $1.35(G + Q + S)$            | $G + V2$                     | $G + Q - E_X$        |
| $1.35(G + Q + V_1)$          | $G + V3$                     | $G + Q - E_Y$        |
| $1.35(G + Q + V_2)$          | $G + V4$                     | $G + Q + E_Y$        |
| $1.35(G + Q + V_3)$          | $G + Q$                      | $0.8G + E_X$         |
| $1.35(G + Q + V_4)$          | $G + S$                      | $0.8G - E_X$         |
| $G + 1,5V1$                  | $G+0,9(Q+S)$                 | $0.8G - E_Y$         |
| $G + 1,5V2$                  | $G+0,9(Q+V_1)$               | $0.8G + E_Y$         |
| $G + 1,5V3$                  | $G+0.9(Q+V_2)$               | $G + Q + 1,2E$       |
| $G + 1,5V4$                  | $G+0.9(Q+V_3)$               | $G + Q - 1,2E$       |
|                              | $G+0,9(Q+V_4)$               |                      |
|                              |                              |                      |

**Tableau VI.2 : Combinaisons de calcul.**

### **VI.4.2. Vérification de la résultante des forces sismiques :**

 Selon l'article **4.3.6 du RPA99,** la résultante des forces sismiques à la base obtenue par la combinaison des valeurs modales doit être supérieure à **80%** de la résultante des forces sismiques déterminée par la méthode statique équivalente.

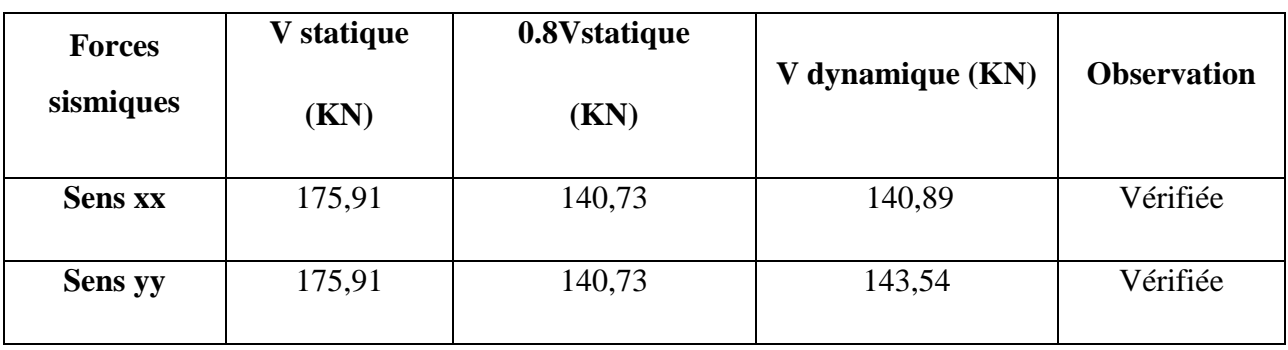

### **Tableau VI.3: Vérification de l'effort tranchant à la base.**

L'effort tranchant dynamique est supérieur à **80%** de l'effort tranchant statique dans les deux sens. Il n'y a pas lieu d'augmenter tous les paramètres de la réponse (forces, déplacement, moments,…)

### **VI.4.3 : Vérification des déplacements :**

### **1 èr Cas : situation durable :**

Les déplacements sont limités à :

**Déplacement horizontal :**

h/300 Sans charge du vent

h / 150 Avec charge du vent …………………………………........**EC3 Art 4.2.2(1)** 

Ou h : hauteur du poteau

**Déplacement vertical :** 

### L/200

Avec : L : longueur de la travée ……………………………………**EC3 tab 4.1**

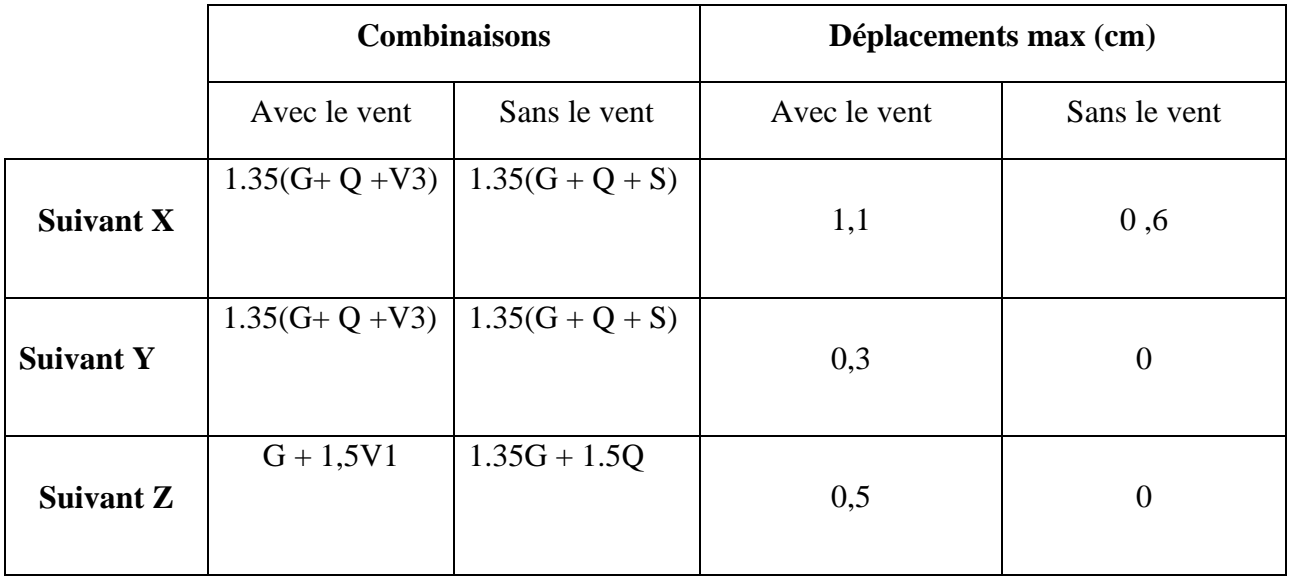

 **Tableau VI.4 : Déplacement max en situation durable.**

h/300=  $853 / 300 = 2,76$ cm

 $h / 150 = 853 / 150 = 5,53cm$ 

 $L / 200 = 2400 / 200 = 12$ cm

 On voie que les déplacements maximaux suivant les trois directions sont inférieurs aux déplacements admissibles donc les déplacements sont vérifiés.

### **2 ème Cas : situation accidentelle :**

 Le **D.T.R RPA99 V2003** précise que le déplacement horizontal est calculé sous les forces sismique seul **(art 4.4.3)** et préconise de limiter les déplacements relatifs latéraux d'un étage par rapport aux étages qui lui sont adjacent à **1%** de la hauteur d'étage **(art 5.10 RPA99 V2003).**

Le déplacement horizontal à chaque niveau k de la structure est calculé comme suit

 $\delta_k$  = R  $\delta$  eK

*δ*: Déplacement dû aux forces sismiques.

**R** : coefficient de comportement  $\mathbf{R}_v = 4$  et  $\mathbf{R}_x = 4$ 

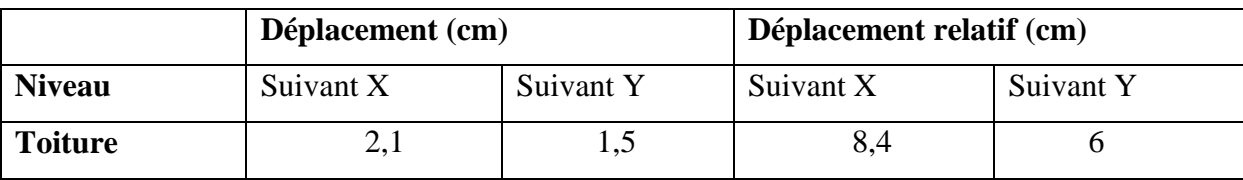

### **Tableau VI.5 : Déplacement relatif des niveaux .**

$$
\frac{h}{100} = \frac{853}{100} = 8,53cm
$$

Tous les déplacements sont inférieurs à **8,53cm**, donc ils sont vérifiés.

### **VI.4.4. Effet de deuxième ordre**

Les effets de seconde ordre (ou effet P-Δ) peuvent être négligés si la condition suivante est satisfaite :

$$
\theta = \frac{P_k \cdot \Delta_k}{V_k = h_k} \le 0.1
$$

Avec:

 $P_k = \sum_{i=1}^n$ 

Pk : poids total de la structure et des charges d'exploitations associées au-dessus du niveau **« k ».**

**V<sup>k</sup>** : effort tranchant d'étage au niveau **« k ».**

**Δk** : déplacement relatif du niveau « k » par rapport au niveau **« k-1 ».**

**h<sup>k</sup>** : hauteur de l'étage **« k »**

Si  $0, 1 \le \theta_k \le 0, 2$ , les effets P- $\Delta$  peuvent être pris en compte de manière

approximative en amplifiant les effets de l'action sismique calculés au moyen d'une

analyse élastique du 1<sup>°</sup> ordre par le facteur :  $\frac{1}{\sqrt{2}}$  $\mathbf{1}$ 

- Si  $\theta_k > 0,2$ , la structure est potentiellement instable et doit être redimensionnée.
- **Sens X-X :**

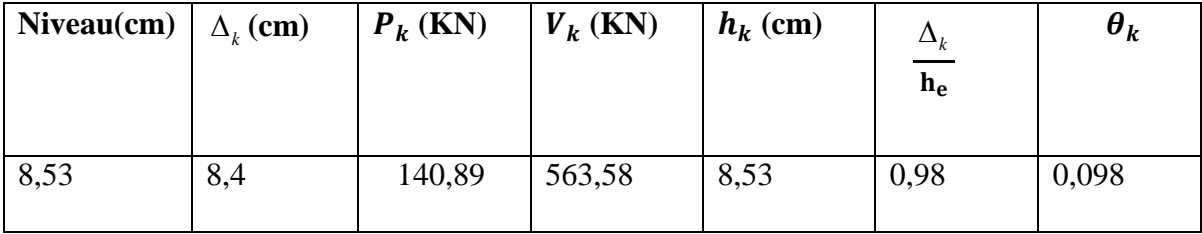

### Tableau VI.6 : Effet P- $\Delta$  suivant X-X.

**Donc θ<sup>k</sup> =0,098< 0,1,** donc les effets P-Δ peuvent être négligés**.**

### **Sens Y-Y :**

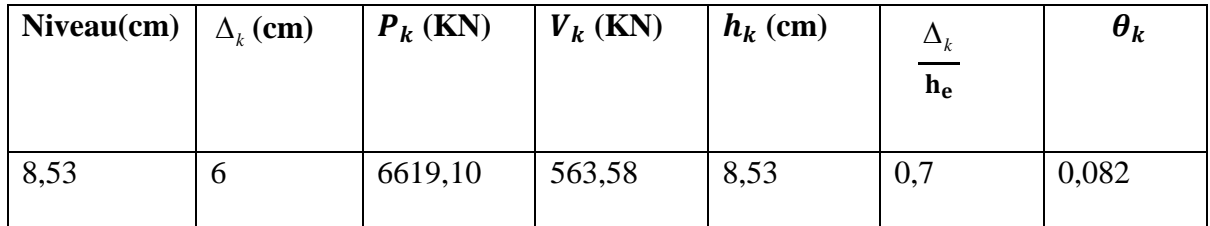

### **Tableau VI.7 : Effet P- suivant Y-Y**

**Donc**  $\theta_k = 0.082 < 0.1$ , donc les effets P- $\Delta$  peuvent être négligés.

# Chapitre VII : vérification de la structure

### **VII.1 introduction :**

Après un pré dimensionnement des éléments effectué au chapitre précédent et la modélisation de la structure en **3D sous Robot**, on se rapproche ainsi du cas réel avec les vraies sollicitations, on passe alors aux différentes vérifications (traction, flambement…etc.) des différents éléments dans les cas les plus défavorables tirés directement du logiciel.

### **VII.2 origine des phenomenes d'instabilites**

Le calcul d'une structure exige que, pour toutes les combinaisons d'actions possibles, définies réglementairement, la stabilité statique soit assurée,

- tant globalement au niveau de la structure
- qu'individuellement au niveau de chaque élément.

Les actions développent diverses sollicitations, qui génères les contraintes au

sein du matériau et des déformations des éléments.

Il s'agit donc, afin de garantir le degré de sécurité souhaité ou souhaitable, de vérifier que les contraintes et les déformations restent en-dessous des limites admissibles.

Deux cas de figures se présentent :

### **a) Le cas des petites déformations**

On admet que les sollicitations ne varient pas sous l'effet des déformations, ce qui conduit simplement à vérifier que les contraintes restent inférieures a la contrainte de ruine

### **b)- Le cas des grandes déformations**

Dans ce cas les déformations modifient considérablement les sollicitations et affectent les zones comprimées des pièces, qui peuvent présenter 3types de comportement, dénommés phénomènes d'instabilités, qui sont :

### **Le voilement**

Dans une plaque soumise à une compression uniforme sur deux cotés opposées, parallèlement à son plan moyen, on observe que la plaque, au-delà d'une certaine charge, se déforme transversalement.

Il s'agit du phénomène de voilement, qui se manifeste par des ondulations, qui ne sont pas sans rappeler le phénomène de flambement pour des pièces à une dimension, à la différence prés que le voilement se développe plus progressivement, les grandes déformations n'apparaissant pas brutalement et ne conduisant généralement pas à la ruine de la pièce

Le phénomène de voilement peut également apparaître sous un effort de cisaillement simple.il est dans ce cas, attaché à la diagonale comprimée.

Les âmes des poutres utilisées en construction métallique sont généralement minces et donc susceptibles de se voiler sous des efforts de compression ou de cisaillement excessifs.

Pour éviter le voilement des âmes des poutres, deux moyens sont possibles :

-soit augmenter l'épaisseur de l'âme

-soit disposer des raidisseurs d'âme, judicieusement positionnés.

### **Le flambement**

Lors d'un chargement en compression simple d'une barre élancée, initialement rectiligne, en position verticale et bi articulée aux extrémités, soumise à un effort N que l'on augment progressivement, on observe que quand N atteint une certaine valeur, la barre se dérobe latéralement, et apparaît alors une grande déformation, cette déformation a les traits caractéristiques de toutes les instabilités de forme. Dans le cas des barres comprimées, cette instabilité prend le nom de flambement.

### **Déversement :**

Ce phénomène d'instabilité élastique se produit, d'une façon générale, lorsqu' une poutre fléchie présente une faible inertie transversale et a la torsion. La partie supérieur de la poutre, comprimée, flambe latéralement et il existe une valeur critique du moment de flexion (selon le plan de plus grande raideur) comme il existe un effort normal critique provoquant le flambement pour une barre comprimée, pour lequel la poutre fléchit dans le plan de sa plus faible raideur et entre en torsion.

## **VII.3. Vérification des traverses :**

La vérification se fait pour la traverse la plus sollicitée ; dans notre cas ; la traverse la plus sollicitée est la **N°22** et de longueur **L =6,08 m** ; comme illustré en rouge sur la figure suivante :

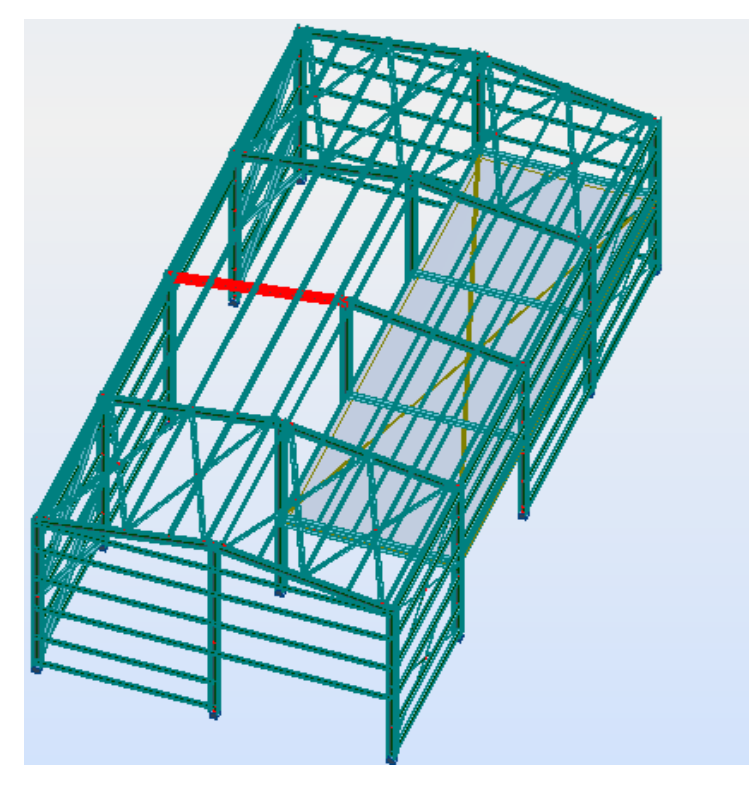

**Figure VII.1.: illustration de la traverse la plus sollicité.**

**1) Vérification de la section à la résistance :**

### **a) Bilan des efforts :**

La vérification à faire est de vérifier l'élément le plus sollicité (barre **N°22)** sous la combinaison : **G+1,5V1**

 $M_{vsd}$ corr = 48,36KN.m

$$
N_{sd}^{corr} = +10,61 \text{ KN}
$$

 $V_{\text{zsd}}^{\text{corr}} = 68,66$ KN

- **b) Classe de la section**
- **Classe de la semelle : (comprimée)**

$$
\frac{c}{t_f} = \frac{b/2}{t_f} \le 10\epsilon \Rightarrow \frac{\frac{16}{2}}{1,1} = 7,27 \le 10\epsilon
$$

$$
\epsilon = \sqrt{\frac{235}{f_y}} = \sqrt{\frac{235}{235}} = 1
$$

**Classe de l'âme : (Flexion composée)**

$$
\alpha = \frac{1}{d} \left( \frac{d + d_c}{2} \right) \le 1
$$
  
\n
$$
d_c = \left( \frac{N_{sd}}{t_w \times f_y} \right) = \frac{10,61}{0,8 \times 23.5} = 0,56
$$
  
\n
$$
\alpha = \frac{1}{27,1} \left( \frac{27,1 + 0,56}{2} \right) = 0.51 \le 1
$$
  
\n0,51 > 0.5

Pour les sections de classe 1 :

$$
\frac{d}{t_w} \le \frac{396\epsilon}{(13\alpha - 1)}
$$
\n
$$
\frac{d}{t_w} = \frac{27.1}{0.8} = 33.87
$$
\n
$$
\frac{396\epsilon}{(13\alpha - 1)} = \frac{396}{(13 \times 0.51 - 1)} = 70,33
$$
\n
$$
\text{Donc}: \frac{d}{t_w} \le \frac{396\epsilon}{(13\alpha - 1)} \implies \text{classes } 01
$$

La section de **IPE330** est de **classe 01**

### **a) Incidence de l'effort tranchant :**

On doit vérifier que :  $V_{sd} \leq 0.5 V_{plRd}$ 

 $V_{zsd}$ = 68,66 KN

$$
V_{\text{plrd}} = \frac{A_{vz} \times f_y}{\sqrt{3} \times \gamma_{M0}} = \frac{30,81 \times 23,5}{\sqrt{3} \times 1} = 418,02 \text{KN}
$$

$$
\frac{V_{zsd}}{V_{\text{plrd}}} = \frac{68,66}{418,02} = 0.164 < 0.5
$$

Alors ; l'incidence de l'effort tranchant sur le moment résistant peut être négligée.

### **b) Incidence de l'effort normal :**

Si  $Nsd \prec Min(0, 25N_{pl, Rd}, 0, 5A_w f_y / \gamma_{m0})$  : il n'y a pas d'interaction entre le moment résistant et l'effort normal.

$$
N_{sd} = 10,61 \text{Kn}
$$
  
\n
$$
N_{pl,rd} = \frac{A \times f_y}{\gamma_{m0}} = \frac{62,6 \times 23.5}{1} = 1471,1 \text{ KN}
$$
  
\n
$$
0.25 \times N_{pl,rd} = 367,78 \text{KN}
$$
  
\n
$$
A_w = A - 2 \times b \times t_f = 62,6 - 2 \times 16 \times 1,1 = 27,4 \text{cm}^2
$$

$$
0.5 \times \frac{A_w \times f_y}{\gamma_{m0}} = 321,95 \text{ KN}
$$
  

$$
N_{sd \le min} \left( 0.25 N_{plrd, 0.5} \times \frac{A_w \times f_y}{\gamma_{m0}} \right)
$$
  

$$
\Rightarrow N_{sd} \le min(367,78 \text{KN}; 321,95 \text{ KN})
$$
  

$$
\Rightarrow N_{sd} = 10,61 \text{KN} < 321,95 \text{ KN}
$$

Alors, l'incidence de l'effort normal sur le moment résistant peut être négligée.

### **Vérification de la résistance de la section transversale :**

$$
M_{\text{plyrd}} = \frac{W_{\text{ply}} \times f_{y}}{Y_{\text{M0}}} = \frac{804,40 \times 23.5}{1.1} = 171,85 \,\text{KN}.\,\text{m}
$$

 $\Rightarrow$ M<sub>sd</sub> = 48,36KN.m <  $M_{plyrd}$  =171, 85 KN.m

La résistance de la section transversale est vérifiée.

### **2) Vérification de l'élément aux instabilités :**

### **Flexion composée avec risque de flambement :**

On doit vérifier que :

$$
\frac{N_{sd}}{\chi_{\min}.N_{pl,Rd}} + \frac{k_{y}.M_{ysd}}{M_{ply,Rd}} \le 1
$$

**Flexion composée avec risque de déversement :**

On doit vérifier que :

$$
\frac{N_{sd}}{\chi_{z}.N_{pl,Rd}} + \frac{k_{LT}.M_{ysd}}{\chi_{LT}.M_{ply,Rd}} \le 1
$$

Calcul du coefficient de réduction pour le flambement  $\chi_{\scriptscriptstyle{\min}}$  :

$$
\chi_{\text{min}} = Min(x_{y}; x_{z})
$$

### **Flambement par rapport à l'axe fort y-y (dans le plan du portique) :**

Longueur de flambement :

 $l_v = \frac{6}{2}$  $\frac{6}{\cos 8.53}$  = 608 cm (Longueur total de la traverse)

L'élancement :

$$
\lambda_{y} = \frac{l_{y}}{i_{y}} = \frac{608}{13.71} = 44.34
$$

L'élancement réduit :

$$
\bar{\lambda}_y = \left(\frac{\lambda_y}{\lambda_1}\right) \times [B_A]^{0.5}
$$

Avec :  $B_A = 1$  pour les sections de classe 1,2 et 3
$$
\lambda_1 = \pi \left[ \frac{E}{f_y} \right]^{0.5} = 3.14 \times \left[ \frac{2.1 \times 10^6}{2350} \right]^{0.5} = 93.9
$$
  

$$
\bar{\lambda}_y = \left( \frac{44.34}{93.9} \right) = 0.47
$$

Courbe de flambement :  $\frac{h}{h}$  $\frac{h}{b} = \frac{3}{1}$  $\frac{330}{160}$  = 2,06 > 1.2

Axe de flambement y-y  $\rightarrow$  courbe de flambement a  $\rightarrow \alpha_{y} = 0, 21$ 

$$
\phi y = 0.5 \times \left[ 1 + \alpha \times (\overline{\lambda} y - 0.2) + \overline{\lambda} y^2 \right]
$$
  
\n
$$
\phi y = 0.5 \times \left[ 1 + 0.21 \times (0.47 - 0.2) + 0.47^2 \right] = 0.63
$$
  
\n
$$
\chi_y = \frac{1}{\phi y + \sqrt{\phi y^2 - \overline{\lambda} y^2}} = \frac{1}{0.63 + \sqrt{0.63^2 - 0.47^2}}
$$
  
\n
$$
\chi_y = 0.95
$$

## **Flambement par rapport à l'axe faible z-z (hors plan du portique) :**

Longueur de flambement :

$$
l_z = \frac{304}{\cos 8.53} = 307.4 \text{ cm (Maintien par les pannes reliées à la pourre au vent)}
$$
  

$$
avec l = 304 cm (Longuer max de la pourre au vent)
$$

L'élancement :

$$
\lambda_z = \frac{l_z}{i_z} = \frac{307.4}{3.55} = 86.59
$$

L'élancement réduit :

$$
\bar{\lambda}_z = \left(\frac{86,59}{93.9}\right) = 0.92
$$

Courbe de flambement :  $\frac{h}{h}$  $\frac{h}{b} = \frac{3}{1}$  $\frac{338}{160}$  = 2,06 > 1.2

Axe de flambement z-z  $\rightarrow$  courbe de flambement b  $\rightarrow \alpha_z = 0.34$ 

$$
\phi z = 0.5 \times [1 + \alpha \times (\overline{\lambda} z - 0.2) + \overline{\lambda} z^2]
$$
  
\n
$$
\phi z = 0.5 \times [1 + 0.34 \times (0.92 - 0.2) + 0.92^2] = 0.92
$$
  
\n
$$
\chi z = \frac{1}{\phi z + \sqrt{\phi z^2 - \overline{\lambda} z^2}} = \frac{1}{0.92 + \sqrt{0.92^2 - 0.92^2}}
$$
  
\n
$$
\chi_z = 1.08
$$

Donc:  $\aleph_{min} = \min \left( \aleph_{v} \cdot \aleph_{z} \right) = \min \left( 0.95, 1.08 \right) = 0.95$ 

# **3**) Calcul du coefficient de réduction pour le déversement  $\chi_{LT}$  :

$$
\chi_{LT} = \frac{1}{\phi_{LT} + \left[\phi_{LT}^2 - \overline{\lambda_{LT}}^2\right]^{0.5}} \le 1
$$

$$
\phi_{LT} = 0.5 \left[ 1 + \alpha_{LT} \left( \overline{\lambda_{LT}} - 0.2 \right) + \overline{\lambda_{LT}}^2 \right]
$$

Avec :

 $\alpha_{LT}$ : Facteur d'imperfection pour le déversement.

 $\alpha_{LT}$  =0,21 pour les sections laminées. (C'est notre cas)

 $\alpha_{LT}$  =0,49 pour les sections soudées.

$$
\overline{\lambda_{LT}} = \left[\frac{\lambda_{LT}}{\lambda_1}\right] \cdot \left[\beta_w\right]^{0.5}
$$
: L'élancement réduit pour le déversement.

Avec :  $\lambda_1 = \pi \sqrt{\frac{E}{c}} = 93.9$ *y E f*  $\lambda_1 = \pi \sqrt{\frac{E}{c}} = 9$ 

*LT* : Élancement de l'élément vis-à-vis du déversement

Pour les profilés laminés en I ou en **H :**

$$
\lambda_{LT} = \frac{L/i_z}{c_1^{0.5} \left[1 + \frac{1}{20} \left(\frac{L/i_z}{h/t_f}\right)^2\right]^{0.25}}
$$

**IPE330** :  $i_z$ =3,55 cm, h=33 cm, t $f = 1,1$  cm

 $L = \frac{3}{2}$  $\frac{304}{\cos 8.53}$  = 307,4cm : Maintien par les pannes reliées à la poutre au vent.<br>= 1,88 – 1,40 $\psi$  + 0,52 $\psi^2$   $\leq$  2,7 2  $c<sub>1</sub>$ 

, 7<br>Moment aux extrémités du trançon.  $\sigma = \frac{m_a}{M_b}$ <br> $1 \leq \psi \leq 1$ *a* avec  $M_a \prec M_b$ *M c*<sub>1</sub> = 1,88 – 1,40 $\psi$  + 0,52 $\psi$ <sup>2</sup> ≤ 2,7<br>  $\psi = \frac{M_a}{M_b}$  *avec*  $M_a \prec M_b$  Moment aux extrémités du tranç<br>
-1 ≤  $\psi$  ≤ 1

$$
-1 \leq \psi \leq 1
$$

*Ma = 36,12Kn.m et Mb = 48,36 Kn.m*

*(Résultats obtenus à partir du logiciel ROBOT)*

$$
\phi_{LT} = 0.5[1 + \alpha_{LT} (\lambda_{LT} - 0.2) + \lambda_{LT}]
$$
  
\nAvec:  
\n
$$
\alpha_{LT} = 0.21 \text{ pour les sections laminées. (C'est notre cas)
$$
  
\n
$$
\alpha_{LT} = 0.49 \text{ pour les sections soundées.}
$$
  
\n
$$
\alpha_{LT} = 0.49 \text{ pour les sections soudées.}
$$
  
\n
$$
\overline{\lambda_{LT}} = \left[ \frac{\lambda_{TT}}{\lambda_1} \right] \cdot \left[ \beta_w \right]^{0.5} : L' \text{dancement réduit pour le déversement.}
$$
  
\nAvec :  $\lambda_1 = \pi \sqrt{\frac{E}{f_y}} = 93.9$   
\n
$$
\lambda_{LT} : \text{Eـ \text{lancement de l'élément vis-à-vis du déversement}
$$
  
\nPour les profités laminés en I ou en H :  
\n
$$
\lambda_{LT} = \frac{L/l_i}{c_i^{0.5} \left[ 1 + \frac{1}{20} \left( \frac{L/i_i}{h/t_f} \right)^2 \right]^{0.25}}
$$
  
\nIPE330 : i<sub>x</sub>=3,55 cm, h=33 cm, t=1,1 cm  
\n
$$
L = \frac{304}{\cos 8.53} = 307.4 \text{cm} : \text{Maintien par les pannes reliées à la poure au vent.}
$$
  
\n
$$
c_1 = 1.88 - 1.40\psi + 0.52\psi^2 \le 2.7
$$
  
\n
$$
\psi = \frac{M_a}{M_b} \quad \text{avec } M_a \sim M_b \quad \text{Moment aux extrémités du trançon.}
$$
  
\n
$$
-1 \le \psi \le 1
$$
  
\n
$$
M_a = 36.12Kn.m \text{ et } M_b = 48.36 Kn.m
$$
  
\n(Résultats obtenus à partir du logitel R0B0T)  
\n
$$
\Psi = \frac{36.12}{35.85} = 0.74
$$
  
\n
$$
\Rightarrow c_1 = 1.88 - 1.4(0.74) + 0.52(0.74)^2 = 1.12 \le 2.7
$$
  
\n
$$
\Rightarrow \lambda_{LT}
$$

Donc :

$$
\bar{\lambda}_{LT} = \left(\frac{37.55}{93.9}\right) = 0.40
$$

$$
\phi_{LT} = 0.5 \times \left[ 1 + \alpha_{LT} \times (\overline{\lambda}_{LT} - 0.2) + \overline{\lambda}_{LT}^2 \right]
$$
  
\n
$$
\phi_{LT} = 0.5 \times \left[ 1 + 0.21 \times (0.40 - 0.2) + 0.40^2 \right] = 0.76
$$
  
\n
$$
\chi_{Lt} = \frac{1}{\phi_{LT} + \sqrt{\phi_{LT}^2 - \overline{\lambda}_{LT}^2}} = \frac{1}{0.76 + \sqrt{0.76^2 - 0.40^2}}
$$
  
\n
$$
\chi_{Lt} = 0.71 \times 1 \longrightarrow OK
$$

### **a) Calcul des coefficients k :**

$$
k_{LT} = 1 - \frac{\mu_{LT} \times N_{sd}}{\chi_Z \times A \times f_y} \quad et \quad k_{LT} \le 1
$$
  

$$
\mu_{LT} = 0.15 \overline{\lambda}_Z \beta_{MLT} - 0.15 \quad et \quad \mu_{LT} \le 0.9
$$

 $\beta_{MLT} = 1,8 - 0,7 \psi$ : Facteur de moment uniforme équivalent pour le déversement.

# **Application numérique :**

$$
\beta_{MLT} = 1.8 - 0.7 (0.74) = 1,28
$$
\n
$$
\mu_{LT} = 0.15 \times 0.92 \times 1,28 - 0.15 = 0.02 < 0.9
$$
\n
$$
k_{LT} = 1 - \frac{0.02 \times 10,61}{0.71 \times 62,6 \times 23.5} = 0.99 \le 1
$$
\n
$$
k_{y} = 1 - \frac{\mu_{y} \times N_{sd}}{\chi_{y} \times A \times f_{y}} \quad \text{avec} \quad k_{y} \le 1,5
$$
\n
$$
\mu_{y} = \overline{\lambda}_{y} (2\beta_{My} - 4) + \frac{W_{phy} - W_{ely}}{W_{ely}} \quad \text{avec} \quad \mu_{y} \le 0,9
$$

# **Calcul du facteur de moment uniforme équivalent pour le flambement par**

### **flexion suivant y-y.**

D'après la figure 5.5.3 du CCM97 :

$$
\beta_M = \beta_{M\psi} + \frac{MQ}{\Delta M} (\beta_{M,Q} - \beta_{M\psi})
$$
  
\n
$$
\beta_{M\psi} = 1,8 - 0,7\psi
$$
  
\n
$$
\Psi = \frac{36,12}{48,36} = 0.74 \implies \beta_{M\Psi} = 1.8 - 0.7 (0,74) = 1.28
$$
  
\n
$$
MQ = |\max M| = 48,36 \text{KN.m}
$$
  
\n
$$
\Delta M = |\max M| + |\min M| = |48,36| + |36,12| = 84,48 \text{ KN.m}
$$
  
\n
$$
\beta_{MQ} = 1,3 \text{ Cas d'une charge uniformément répartie.}
$$
  
\n
$$
\beta_{My} = 1.28 + \frac{48,36}{84,48} \times (1.3 - 1.28) = 1.29
$$

Donc:  $\mu_y = 0.47 \times (2 \times 1.29 - 4) + \frac{0.047 \times 1.27}{713.1} = -0.53 < 0.9$ 

$$
k_y = 1 - \frac{(-0.53) \times 48.36}{0.95 \times 62.6 \times 23.5} = 1.01 \le 1.5
$$

**Vérification au flambement** :

$$
\frac{N_{sd}}{\chi_{\min} . N_{nl}} + \frac{k_{y} . M_{y.Sd}}{M_{nlv} R_{ld}} \le 1
$$

### **Application numérique :**

 $\mathbf{1}$  $\frac{10,61}{0.95 \times 1471,1} + \frac{1.01 \times 48,36}{171,85} =$ 

### **Vérification au déversement :**

Déversement = Flambement latéral de la partie comprimée + Rotation de la section transversale.

$$
\frac{N_{sd}}{\chi_z.N_{pl.Rd}} + \frac{k_{LT}.M_{y.Sd}}{\chi_{LT}.M_{ply.Rd}} \le 1
$$

### **Application numérique :**

 $\mathbf{1}$  $\frac{10,61}{1,08\times1471,1} + \frac{\theta}{\theta}$  $\frac{0.99 \times 46,30}{0.71 \times 171,85}$  =

La semelle inferieure qui est comprimée sous l'action du vent de soulèvement est susceptible de déverser du moment qu'elle est libre sur toute sa longueur.

### **Vérification avec le logiciel robot :**

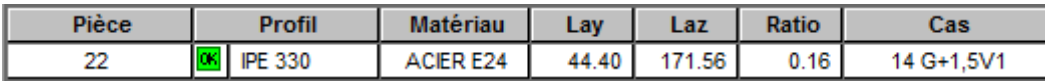

### **Conclusion :**

Le profilé choisi **IPE330** est adéquat comme traverse.

# **VII.4. Vérification des poteaux :**

La vérification se fait pour le poteau le plus sollicité et dans notre cas : le poteau le plus sollicité est le N°**368**de hauteur **H=3,5m** sous la combinason **1,35(G+Q+V1)** ; comme illustré en rouge sur la figure suivante :

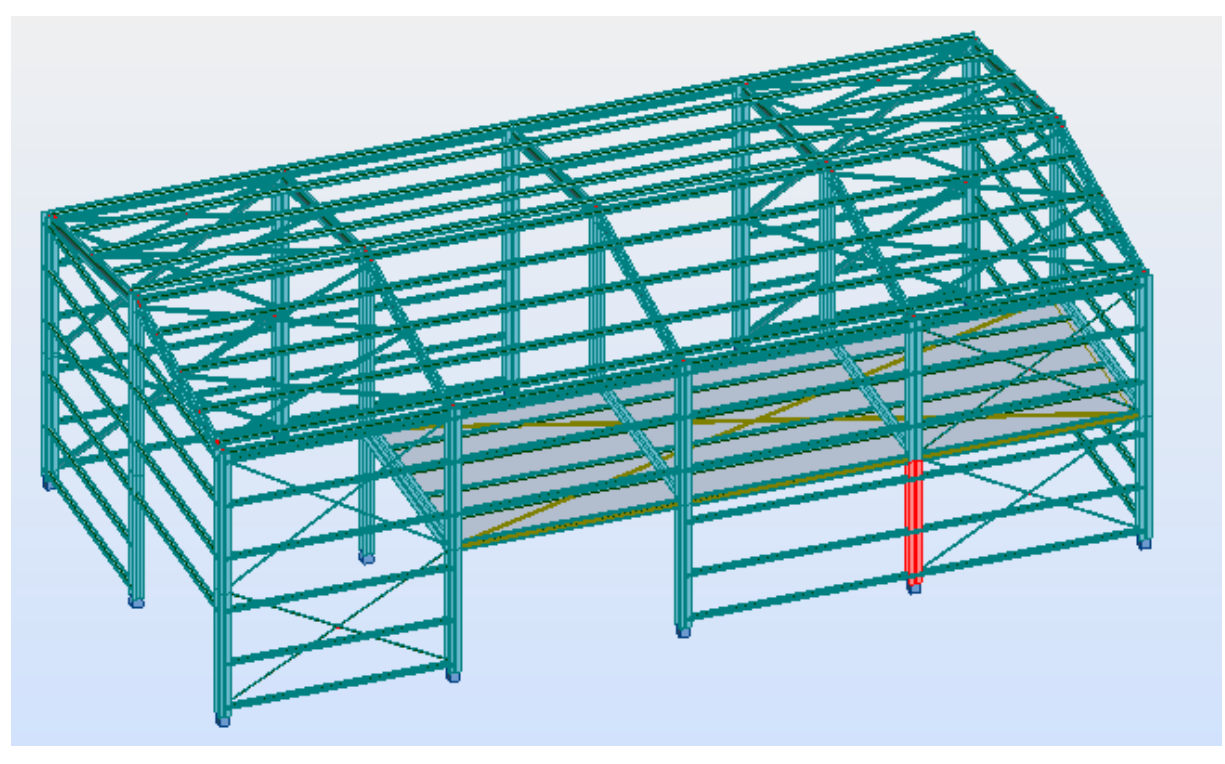

**Figure VII.2: illustration du poteau le plus sollicité.**

## **a) Bilan des efforts :**

La vérification à faire est de vérifier l'élément le plus sollicité (barre **N°368)** sous la combinaison : **1,35(G+Q+V1)**

 $M_{\text{vsd}}$ corr= 58,21KN.m

 $N_{sd}$ corr=  $-118,13KN$ 

 $V<sub>zsd</sub>corr=150,68KN$ 

**1.vérification à la résistance :**

**Classe de la section :**

**Classe de la semelle : (comprimée)**

c /  $t_f = b_f/2$ . $t_f \le 10 \epsilon \Rightarrow 300/2$ .  $14 = 10,71 > 10 \epsilon \Rightarrow$  Semelle de classe 2

**Classe de l'âme : (âme en fléchie composes )**

d / t<sub>w</sub> = 208 / 9 = 23,11 < 72  $\epsilon \Rightarrow$  Ame de classe 1

Donc : les poteaux de section **HEA300**sont de classe **01**

### **2.Vérification de l'effort tranchant :**

Il faut vérifier que :  $V_{sd} \leq V_{plRd}$ 

Vsd = 60,09Kn (*Note de calcule sur la pièce 368 du Robot sous la combinaison***1,35(G+Q+V1)**

$$
V_{\text{plRd}} = \frac{A_{\nu z} \cdot f_y}{\sqrt{3} \cdot \gamma_{M_0}} = \frac{23.5 \, X \, 37,28}{\sqrt{3} \, X \, 1} = 505,8 \, \text{Kn} > V_{\text{sd}} = 60,09 \, \text{Kn}
$$

 $V_{sd}$  = 60,09Kn < 0.5  $V_{plRd}$  = 252,9Kn  $\rightarrow$  Pas de réduction du moment plastique.

## **3. Vérification à l'effort normal :**

Il faut vérifier que : $N_{sd} \leq N_{plRd}$ 

$$
N_{sd} = 118,13\,\mathrm{Kn}
$$

$$
N_{\text{pl,rd}} = \frac{A \times f_y}{\gamma_{M0}} = \frac{112.5 \times 23.5}{1} = 2643.75 \text{ Kn}
$$

$$
N_{sd}
$$
= 118,13Kn  $\langle N_{plRd}$  = 2643,75 Kn *.................*.................*verifier*

### **4. Vérification au moment fléchissant :**

Il faut vérifier que :  $M_{sd} \leq M_{plRd}$ 

Msd =58,21kn.m (*Note de calcule sur la pièce 368 du Robot sous la combinaison* **1,35(G+Q+V1)**

$$
M_{\text{ply,rd}} = \frac{W_{\text{ply}} \times f_y}{\gamma_{M0}} = \frac{1383,3 \cdot 10^{-6} \times 235 \times 10^3}{1} = 325,07 \text{ Kn.m}
$$

Msd =58,21kn.m *< MplRd ……………………………….verifier*

### **5. Vérification de l'élément aux instabilités :**

La vérification aux instabilités est donnée par les formules suivantes :

### **Flexion composée avec risque de flambement :**

$$
\frac{N_{sd}}{\chi_{\min} N_{plRd}} + \frac{k_{y} M_{ysd}}{M_{plyRd}} + \frac{k_{z} M_{zsd}}{M_{plzRd}} \le 1
$$

**a**) Calcul de  $\chi^2$  min :

$$
\chi_{\min} = \min(\chi_{y}, \chi_{z})
$$

**Flambement par rapport à l'axe fort y-y (dans le plan du portique) :**

$$
\frac{K_{\text{traverse}}}{n1} = \frac{R_c}{K_c + K_{Trave\acute{e}}}
$$
\n
$$
n2 = 0 \text{ (Encastrement a la base)}
$$
\n
$$
K_c = \frac{I_y}{L} = \frac{11766.9}{350} = 33.61 \text{ cm}^3
$$
\n
$$
K_{\text{Trave}\acute{e}} = \frac{I_y}{L} = \frac{11766.9}{608} = 19.35 \text{ cm}^3
$$
\n
$$
n1 = 0.63
$$
\n  
\n**Suivant l'axe y-y :**

$$
\lambda_y = I_{Ky / iy} = 0.7.350 / 12,74 = 19.23
$$
  
 $\overline{\lambda_y} = \frac{\lambda_y}{93,9} (\beta_A)^{0.5} = 0.204 > 0.2$  (il y a risque de flambement)

Le choix de la courbe de flambement :

 $h/b = 290/300 = 0.96 < 1.2$ 

 $t_f = 14$ mm < 100mm

Axe de flambement **y-y** courbe de flambement a ; **α=0.21**(tableau 3).

*Χ<sup>y</sup> = 1*

## - **Suivant l'axe faible z-z : (hors du plan du portique)**

$$
\lambda_Z = I_{\text{Kz}} / i_z = 0.7.350 / 7.49 = 32.71
$$
  

$$
\overline{\lambda_z} = \frac{\lambda_z}{93.9} (\beta_A)^{0.5} = 0.34 > 0.2 \text{ (il y a risque de flambement)}
$$

Le choix de la courbe de flambement :

 $h/b = 290/300 = 0, 96 < 1,2$  $t_f$ = 14mm < 100mm Axe de flambement  $z-z \longrightarrow$  courbe de flambement b ;  $\alpha$ =0.34 (tableau 3). *Χ<sup>z</sup> = 0.9649* Donc : **χmin= 0.9649**

**a) Calcul du moment critique :**

$$
M_{cr} = \frac{C_1 \pi^2 E I_z}{(KL)^2} \left\{ \left[ \left( \frac{K}{K_w} \right)^2 \cdot \frac{I_w}{I_z} + \frac{(KL)^2 \cdot G I_t}{\pi^2 E I_z} + \left( C_2 \cdot Z_g \right)^2 \right]^{\frac{1}{2}} - \left( C_2 \cdot Z_g \right) \right\} = 1165,56 \text{ Kn. m}
$$

Avec :

 $B_w = 1$  K = 1 C<sub>1</sub> = 3.348 C<sub>2</sub> = 0 Z<sub>g</sub> = 30cm I<sub>w</sub> = 1200 cm<sup>6</sup> I<sub>t</sub> = 85,17cm<sup>4</sup>  $I_z = 6310, 5$  cm<sup>4</sup>

$$
\overline{\lambda_{LT}} = \sqrt{\frac{\beta_w \times W_{ply} \times f_y}{M_{cr}}} = 0.27 < 0.4 \rightarrow \text{Pas de risque de déversement}
$$

**b) Calcul des coefficients K<sup>y</sup> et K<sup>z</sup> :**

$$
\mu_y = \overline{\lambda_y} \left( 2 \beta_{My} - 4 \right) + \frac{W_{ply} - W_{ely}}{W_{ely}}
$$

$$
\mu_z = \overline{\lambda_z} \left( 2 \beta_{Mz} - 4 \right) + \frac{W_{plz} - W_{elz}}{W_{elz}}
$$

- **Calcul des coefficients réducteurs :**
- **Suivant l'axe (Y-Y) :**

$$
\mu_y = 0.204 \left( 2 \cdot 2.62 - 4 \right) + 0.098 = 0.36
$$

$$
K_y = 1 - \frac{\mu_y}{\chi_y \cdot A} \cdot \frac{N}{f_y} = 0.98
$$

**Suivant l'axe (Z-Z) :**

$$
\mu_z = 0.34 (2 \cdot 2.46 - 4) + 0.098 = 0.41
$$
  
K<sub>z</sub> = 1- $\frac{\mu_z \cdot N}{\chi_z \cdot A}$  = 0.94

 $N_{sd} = 118,13$  Kn

 $M_{y, Sd} = 58,21$  Kn.m

 $M_{z, Sd} = 9,22$ 

 $N_{\text{pl,Rd}} = A f_y / y_{\text{m0}} = 112.5 . 23.5 / 1 = 2643.75$  Kn

$$
M_{\text{ply,Rd}}
$$
 = 3251,00. 23.5 .10<sup>-2</sup> /1 = 763,98 Kn.m

 $M_{\text{plz,Rd}} = 150,68$  Kn.m

## **Vérification au flambement :**

$$
\frac{N_{sd}}{\chi_{\min}.N_{plRd}} + \frac{k_{y}.M_{ysd}}{M_{plRd}} + \frac{k_{z}.M_{zsd}}{M_{plzRd}} \le 1
$$
\n
$$
\frac{118,13}{0.9649. 2643,75} + \frac{0.98. 58,21}{763,98} + \frac{0.94. 9,22}{150,68} = 0.177 < 1 \dots \dots \dots \dots \text{vérifier}
$$

# **Vérification avec le logiciel robot :**

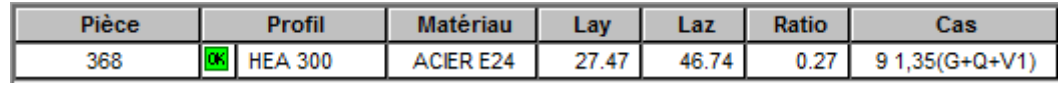

# **Conclusion :**

Dans le calcul et dans le modèle robot on a opter pour un **HEA300**qui vérifie les calculs,

Le profilé choisi est **HEA300** adéquat comme poteau.

# **VII.4.. Vérification de la poutre auvent :**

La vérification à faire est de vérifier l'élément le plus sollicité (barre **N°312)** sous la combinaison **1.35 (G + Q + V2)** 

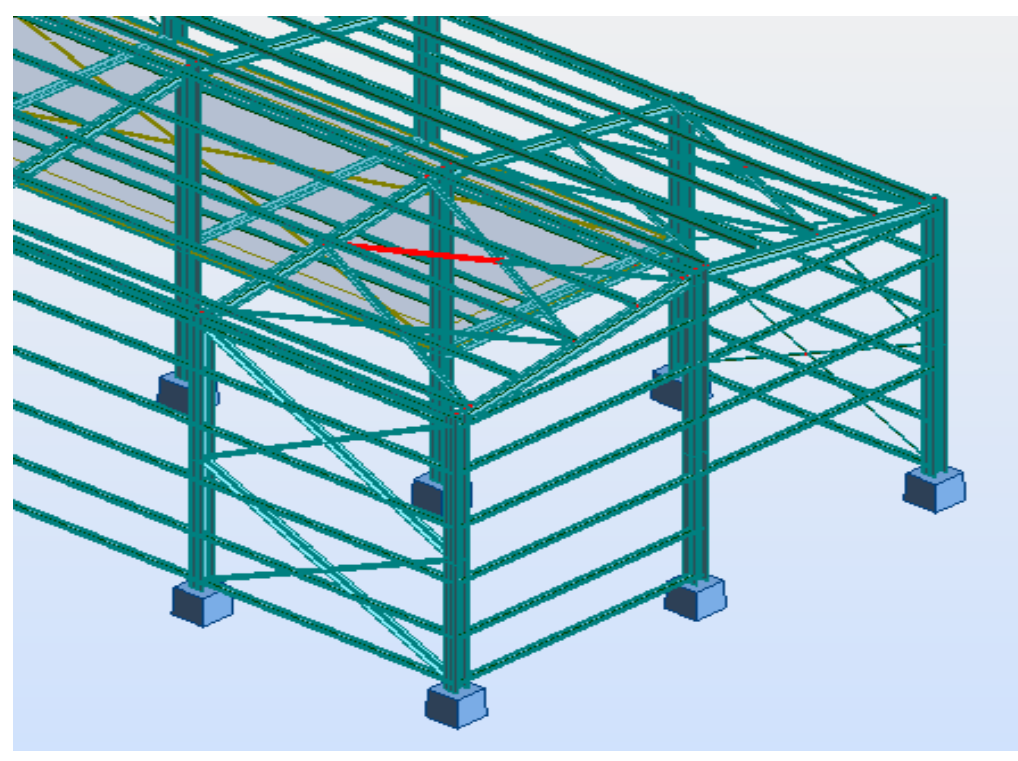

**Figure VII. 3: illustration de la barre la plus sollicité.**

L'effort dans la poutre au vent est :

 $N_{sd}$ <sup>MAX</sup>= 8,25KN (traction)

# **a) Vérification à la traction :**

L'effort de traction  $N_{sd} = 8,25$ Kn

$$
N_{sd} \le N_{rd} = \frac{A \cdot f_y}{\gamma_{m0}}
$$
  
On a : A = 8,40. cm<sup>2</sup>

$$
N_{\rm rd} = \frac{8,40 \cdot 23,5}{1} = 197,4 \text{ Kn}
$$

Nsd = 8,25Kn<Nrd = 197,4 Kn…………………………………………………………….**Vérifiee**

### **b) Vérification au flambement :**

$$
\lambda = 329 / 3,04 = 108,22
$$
\n
$$
\overline{\lambda} = \lambda / \lambda_1 = 108,22 / 93.9 = 1.15
$$
\n
$$
\overline{\lambda} = 1.15 \rightarrow \text{Courbe } c \rightarrow \chi = 0.459
$$
\n
$$
N_{c, Rd} = \chi \cdot A \cdot \beta_w \cdot f_y / \gamma_{m0} = 0.459 \times 18,76 \times 1 \times 23.5 / 1.1 = 183,95 \text{Kn}
$$
\n
$$
N_{sd} = 8,25 \text{Kn} \rightarrow \text{Vérifiée}
$$

**Vérification avec le logiciel ROBOT :**

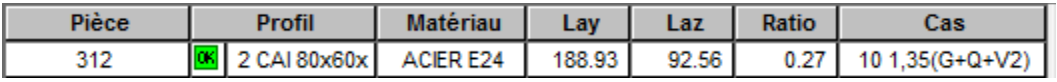

### **Conclusion :**

Le cornière **2 L80x60x7** est adéquate comme diagonale de la poutre au vent.

# **VII.5. Vérification des palées de stabilités de long pan :**

La vérification à faire est de vérifier l'élément le plus sollicité (barre **N°90)** sous la

combinaison **1.35 (G + Q +V2)** 

L'effort max dans les diagonales est **Nmax= 27,10Kn**

$$
l_k = l_0 = 3,44m = 344cm
$$

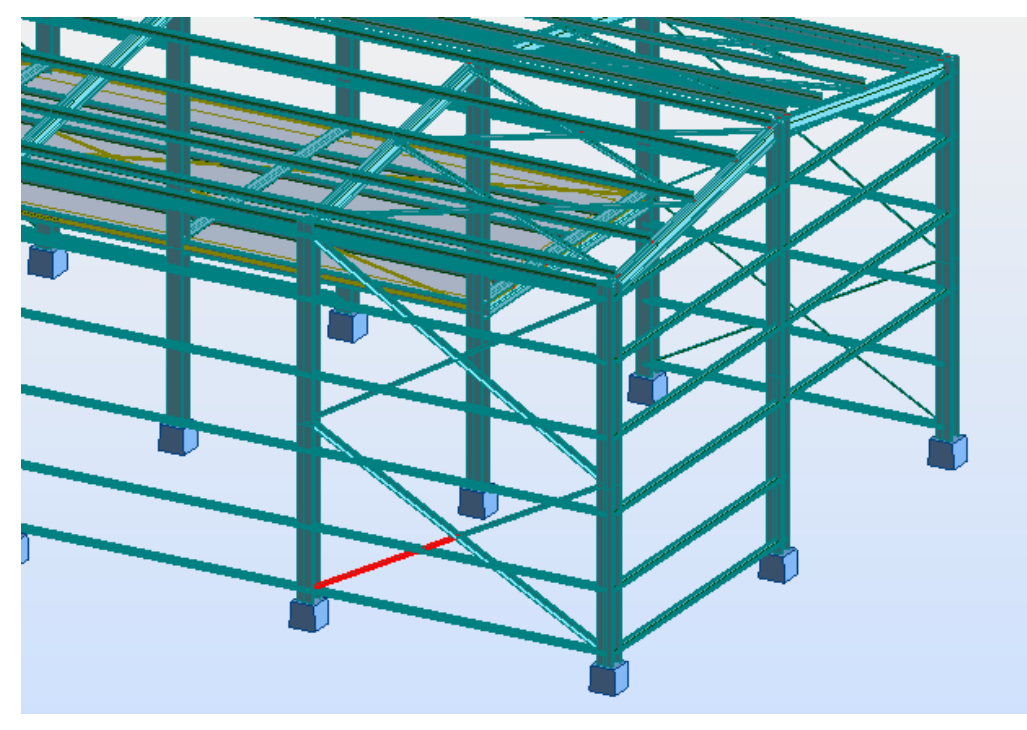

**Figure VII.4: illustration de la barre la plus sollicité.**

 $\lambda = 344 / 2.12 = 162,26$ 

 $\overline{\lambda}$  *z*  $\lambda$  /  $\lambda$ <sub>1</sub> = 162,26 / 93.9 = 1,72

 $\overline{\lambda}$  = 1,72  $\rightarrow$  Courbe **c**  $\rightarrow$   $\chi$  = 0.2530  $N<sub>c,Rd</sub> = \chi$ . A .β<sub>w</sub> .f<sub>y</sub> /  $\chi$ <sub>m0</sub> = 0.2530 x30,18 x 1 x 23.5 / 1.1 = 163,16 Kn

Nsd = 27,10Kn **<** Nc,Rd = 163,16 Kn **Vérifiée**

# **Vérification avec le logiciel ROBOT :**

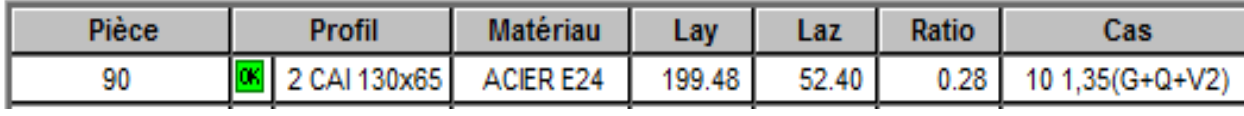

### **Conclusion :**

**2L130 x 65 x 8** est idéale pour les palées de stabilité .

## **VII.6. Résumé des résultats obtenus :**

Les sections choisies sont données dans le tableau suivant :

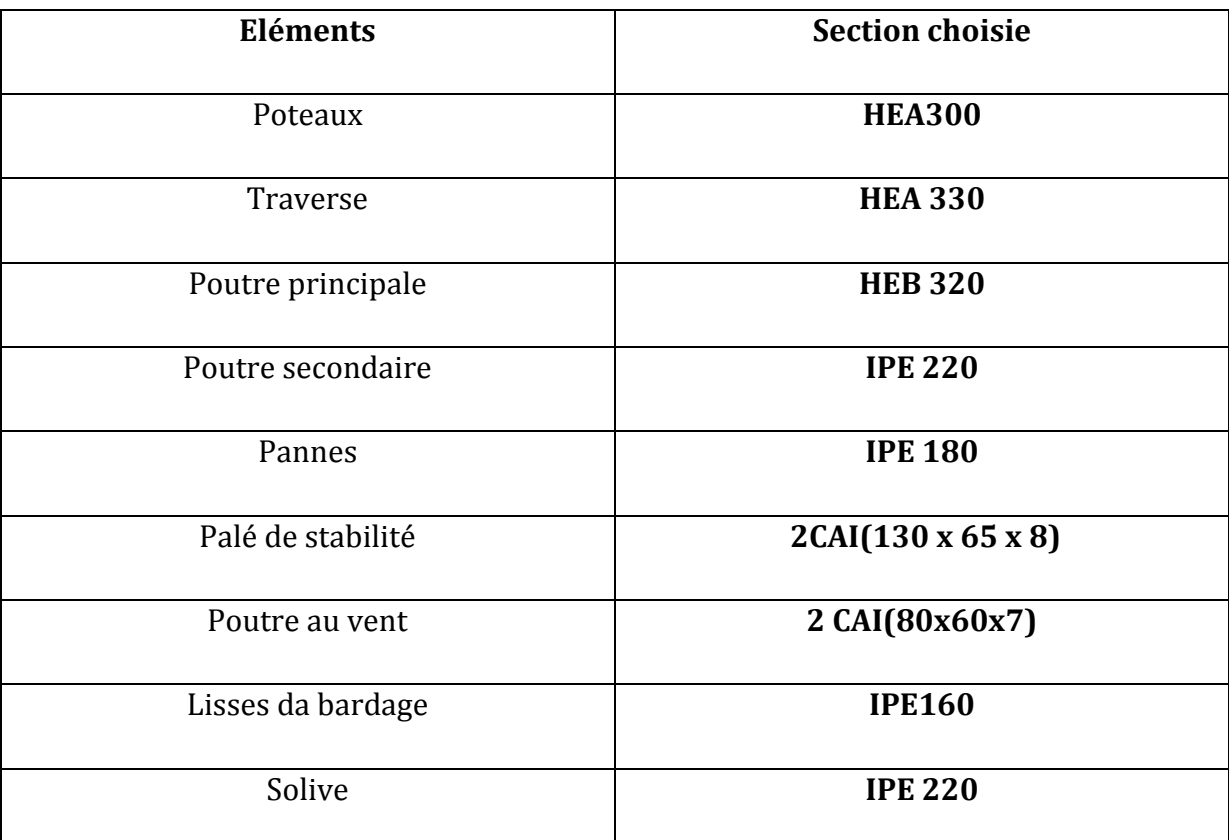

**Tableau VII.1: liste des éléments et de leurs sections choisies**

# Chapitre VIII : Calcule des assemblages

# **VIII .1. Introduction :**

Un assemblage est un dispositif qui permet de réunir et de solidariser plusieurs pièces entre elles, en assurant la transmission et la répartition des diverses sollicitations entre les pièces, sans générer des sollicitations parasites notamment de torsions.

 La conception et le calcul des assemblages revêtent en construction métallique , une importance équivalente à celle du dimensionnement des pièces pour la sécurité finale de la construction , Les ossatures ne présentent généralement pas de redondances importantes et les assemblages constituent donc le point de passage obligé pour les sollicitations régnant dans les différents composants structurels ; En cas de défaillance d'un assemblage , c'est bien le fonctionnement global de la structure qui est en cause .

# **VIII .2. Fonctionnement des assemblages :**

Les principaux modes d'assemblages sont :

### **a) Le boulonnage :**

Le boulonnage est le moyen d'assemblage le plus utilisé en construction métallique du fait de sa facilité de mise en œuvre et des possibilités de réglage qu'il offre sur site . Dans notre cas, le choix a été porté sur le boulon de haute résistance (HR) il comprend une vis à tige filetée , une tête hexagonale ou carrée et un écrou en acier à très haute résistance :

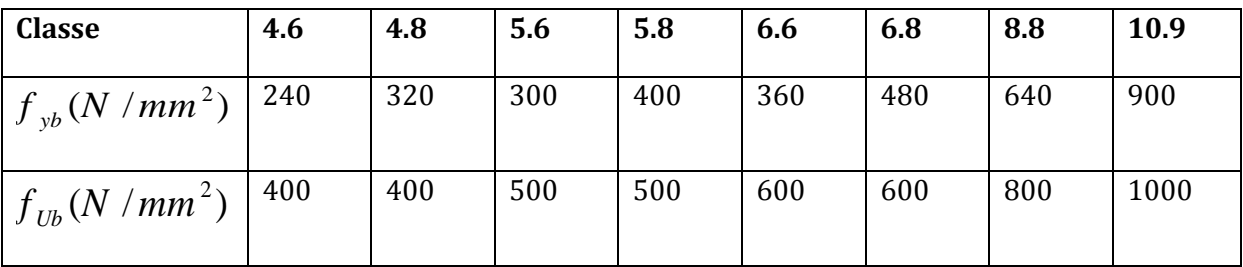

**Tableau VIII .1 : Caractéristique mécanique des boulons selon leur classe d'acier.**

### **b) Le soudage :**

.

 En charpente soudée les assemblages sont plus rigides , cela a pour effet un encastrement partiel des éléments constructifs . Les soudages à la flamme oxyacéthylénique et le soudage à l'arc électrique sont des moyens de chauffages qui permettent d'élever à la température de fusion brilles des pièce de métal à assembler .

### **c) Fonctionnement par adhérence**

 Dans ce cas, la transmission des efforts s'opère par adhérence des surfaces des pièces en contact. Cela concerne le soudage , le collage , le boulonnage par boulons HR

### **d) Coefficients partiels de sécurité (chap.6.1.2 –eurocode3)**

- Résistance des boulons au cisaillement :  $\gamma_{MB} = 1.25$ 
	- Résistance des boulons à traction :  $\gamma_{MB} = 1,50$

### **e) Coefficient de frottement (art.6.5.8.3–eurocode3 )**

Un bon assemblage par boulons HR exige que des précautions élémentaires soient prises, notamment :

- Le coefficient de frottement μ doit correspondre à sa valeur de calcul. Cela nécessite une préparation des surfaces , par brossage ou grenaillage , pour éliminer toute trace de rouille ou de calamine ; de graissage , etc.

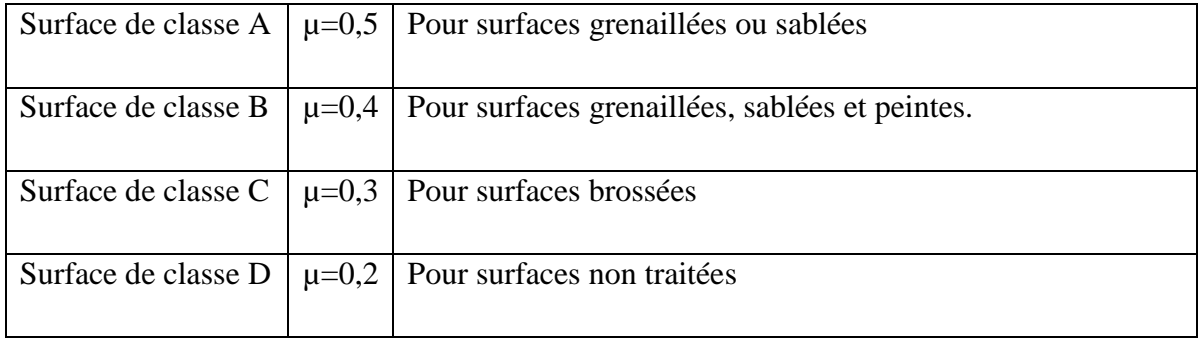

### **Tableau VIII .2 : Valeur du coefficient de frottement µ selon la surface**

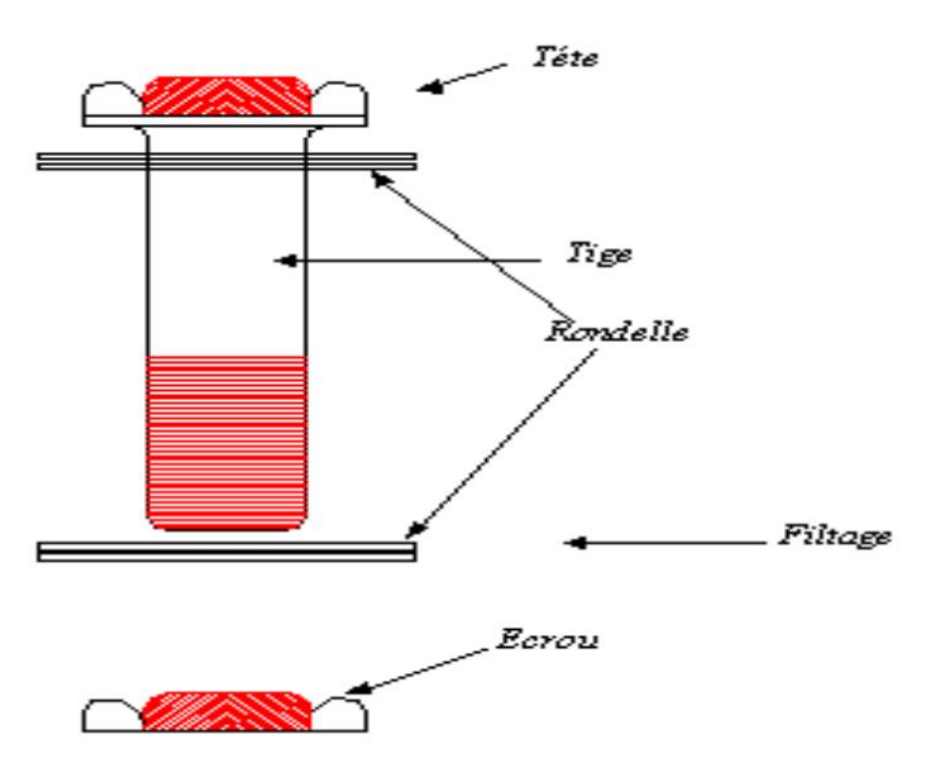

**Figure VIII .1 :représentation d'un boulon précontraint (HR)**

# **VIII .3. Rôle des assemblages :**

 Un assemblage est un dispositif qui permet de réunir et de solidariser plusieurs pièces entre elles , en assurant la transmission et la réparation des diverses sollicitations entre les pièces , sans générer des sollicitations parasites notamment de torsion .

 Pour réaliser une structure métallique ; on dispose de pièces individuelles, qu'il convient d'assembler :

-Soit bout à bout (éclissage, rabotages).

-Soit concourantes (attaches poutre/poteau, treillis et systèmes réticulés).

 Pour conduire les calculs selon les schémas classiques de la résistance des matériaux , il y a lieu de distinguer ,parmi les assemblages :

**- Les assemblages articulés** : qui transmettront uniquement les efforts normaux et tranchants.

**- Les assemblages rigides :** qui transmettront en outre les divers moments.

 $\checkmark$  Les caractéristiques géométrique des boulon sont illustre dans le tableau si dessus :

| <b>Désignation</b>         | M8             | <b>M10</b>     | M12            | <b>M14</b> | M16 | <b>M18</b>     | M20 | M22   | M24    | M27                      | <b>M30</b>               |
|----------------------------|----------------|----------------|----------------|------------|-----|----------------|-----|-------|--------|--------------------------|--------------------------|
|                            |                |                |                |            |     |                |     |       |        |                          |                          |
| $d$ (mm)                   | 8              | 10             | 12             | 14         | 16  | 18             | 20  | 22    | 24     | 27                       | 30                       |
| $\mathbf{d}_0$ (mm)        | 9              | 11             | 13             | 15         | 18  | 20             | 22  | 24    | 26     | 30                       | 33                       |
| $A$ (mm2)                  | 50,3           | 78,5           | 113            | 154        | 201 | 254            | 314 | 380   | 452    | 573                      | 707                      |
| $A_s$ (mm2)                | 36,6           | 58             | 84,3           | 115        | 157 | 192            | 245 | 303   | 353    | 459                      | 561                      |
| rondelle<br>$\phi$<br>(mm) | 16             | 20             | 24             | 27         | 30  | 34             | 36  | 40    | 44     | 50                       | 52                       |
| $\phi$ clé (mm)            | 21             | 27             | 31             | 51         | 51  | 51             | 58  | 58    | 58     | 58                       | 58                       |
| Tôle usuelle<br>(mm)       | $\overline{2}$ | $\overline{3}$ | $\overline{4}$ | 5          | 6   | $\overline{7}$ | 8   | 10,14 | $>14$  | $\overline{a}$           | $\overline{\phantom{0}}$ |
| Cornière<br>usuelle(mm)    | 30             | 35             | 40             | 50         | 60  | 70             | 80  | 120   | $>120$ | $\overline{\phantom{0}}$ |                          |

**Tableau VIII .3 : Principales caractéristiques géométrique.**

**d :** diamètre de la partie non filetée de la vis.

**d<sup>0</sup> :** diamètre nominal du trou.

**A :** section nominale du boulon.

**A<sup>s</sup> :** section résistante de la partie filetée.

# **VIII .4. Calcul d'assemblages :**

## **VIII .4.1 Assemblage poteau - traverse :**

- L'assemblage poteau traverse est réalisé à l'aide d'une platine boulonnée à la traverse et au poteau.
- L'assemblage est sollicité par un moment fléchissant, effort tranchant et un effort normal.

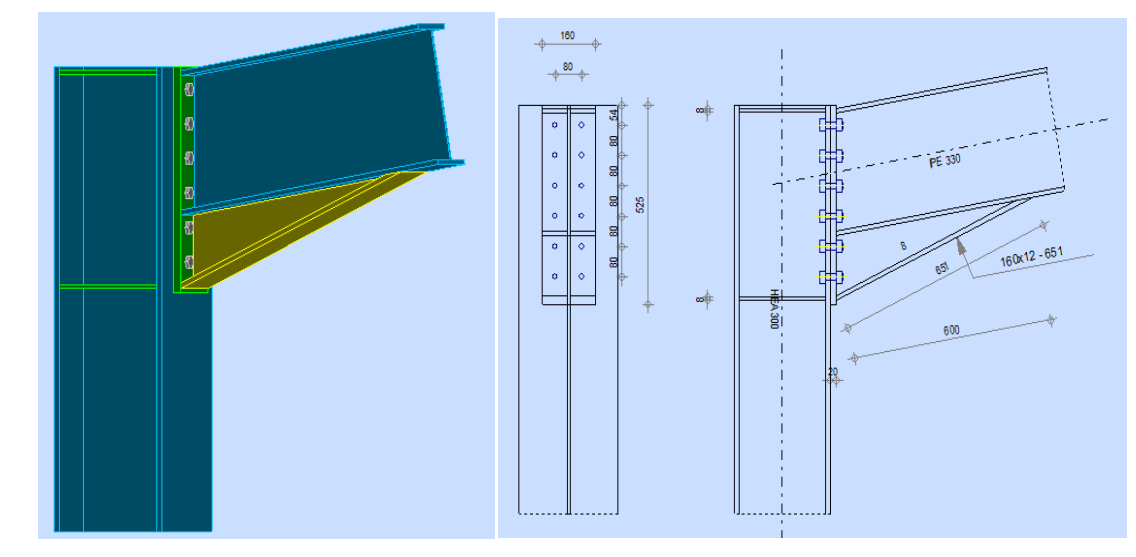

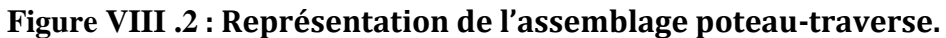

**Efforts de calcul :**

$$
M_{\text{max}} = 34,31 \text{ KN.m.}
$$
  $N_{\text{corr}} = 28,15 \text{ KN.}$   $V_{\text{corr}} = 31,09 \text{ KN.}$ 

### **I) Assemblage poteau platine:**

- **a. Dimensionnements des boulons :**
	- **Choix des diamètres des boulons :**

On choisit des boulons **M16** de diamètre **ø 16** de **classe 10.9**

- **Disposition des boulons :** 

### **Distance entre axe des boulons :**

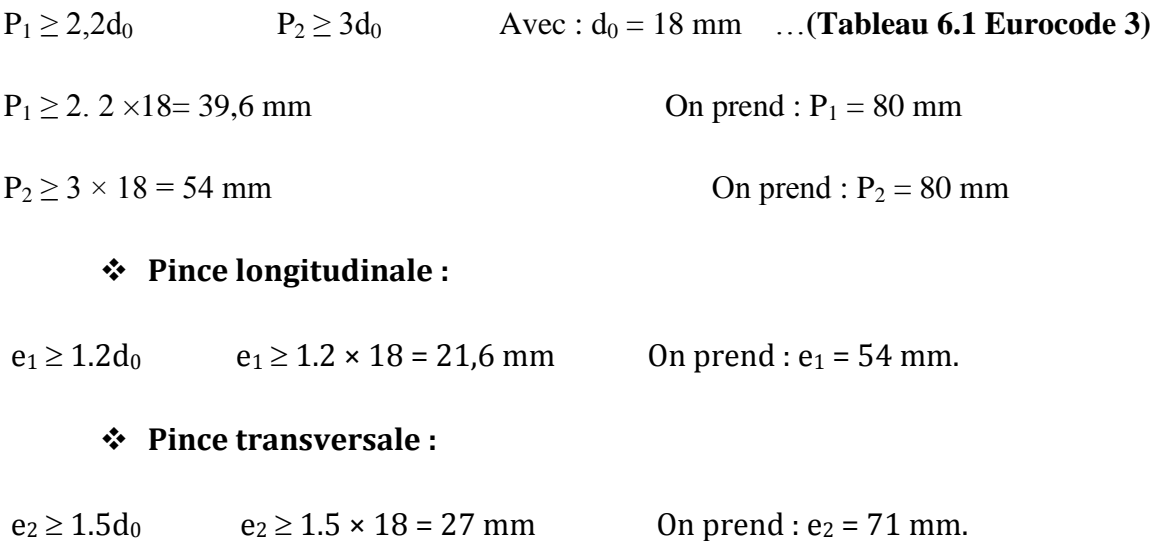

### **Détermination des distances dans les boulons :**

 $d_1 = 471$  mm.  $d_2 = 391$  mm.  $d_3 = 311$  mm.  $d_4 = 231$  mm.

 $d_5 = 151$  mm.

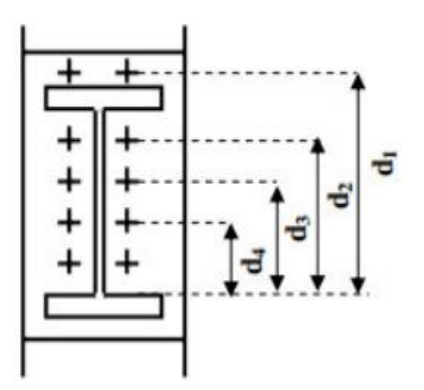

**Figure VIII .3:Schéma représente les distances des boulons**

**b. Vérification de la résistance de l'assemblage des boulons a l'ELU : calcul du moment résistant :** 

$$
M_{Rd} = \frac{N_i \times \sum d_i^2}{d_i}
$$

 $D'$ où :  $N_i =$ M  $\overline{\sum d_i^2}$ 

**N<sup>i</sup> :** l'effort maximal de traction du boulon le plus éloigné de centre de rotation.

**:** Distance des boulons par rapport au centre de rotation.

### **L'effort de calcul de précontrainte autorisé dans les boulons vaut :**

 $F_P = 0.7 \times f_{\text{ub}} \times A_S$ 

 $F_P = 0.7 \times 1000 \times 10^{-3} \times 157 = 109.9$  KN **(par boulon).** 

## **Le moment résistant de l'assemblage :**

$$
M_{Rd} = \frac{N_i \times \sum d_i^2}{d_i} = \frac{n \times F_p \times \sum d_i^2}{d_i}
$$

**n :** est le nombre de boulons dans une rangée horizontale.

**C)Vérification de la résistance de l'assemblage :**

$$
M_{Sd} \leq M_{Rd}
$$

 $\sum d_i^2 = (151^2 + 231^2 + 311^2 + 391^2 + 471^2) = 547605$ mm<sup>2</sup>

 $M_{Rd} = \frac{n \times F_p \times \sum d_i^2}{4}$  $\frac{\times \sum d_i^2}{d_i} = M_{Rd} = \frac{2}{\pi}$  $\frac{471}{471}$   $\times$  10<sup>-3</sup> = 255,54 KNm

*M***<sub>sd</sub> = 34,31 KNm < 255,54 KNm verifier** 

# **Vérification sous l'effort tranchant :**

Par boulons :

$$
\frac{V_{sd}}{n} = \frac{31,09}{12} = 2,59 \text{KN}
$$

Il faut vérifier que :

$$
\frac{V_{sd}}{n} \le V_{Rd} = \frac{k_{s \times m \times \mu \times F_p}}{Y_{m2}} = \frac{1 \times 1 \times 0.4 \times 109.9}{1.25} = 35.16
$$
 Kn

V  $\frac{3d}{n}$  = 2,59 KN  $\leq$   $V_{Rd}$  = 35,16 KN **verifier** 

# **Avec:**

:0,4 (Pour surfaces grenaillées, sablées et peintes). **(art.6.5.8.3 eurocode3)**

 $K_s = 1$ 

 $m = 1$ 

 $\gamma_{m2} = 1.25$ 

## **Vérification à la résistance de l'âme du poteau dans la zone tendue :**

$$
F_V < F_{TRd}
$$

Avec :

$$
F_{TRd} = t_{wc} \times b_{eff} \times \frac{f_y}{\gamma_{mo}}
$$

Où :

Ft.Rd : Résistance de l'âme du poteau à la traction.

t<sub>wc</sub> : épaisseur de l'âme du poteau.

beff = P : entraxe des rangées de boulons. (P=80mm).

Donc :  $F_{TRd} = 23.5 \times 0.9 \times \frac{8}{10}$  $\frac{6}{1.1}$  = 153,81 Kn

L'effort de cisaillement vaut :

 $F_V = \frac{M}{h}$  $\frac{M_{Sd}}{h-t_f}=\frac{3}{0}$  $\frac{54,51}{0.276}$  = 124,31 KN

= 124,31 KN = **………………………………………verifier** 

### **II) Assemblage platine poutre :**

Cette liaison se fera au moyen de cordon de soudure

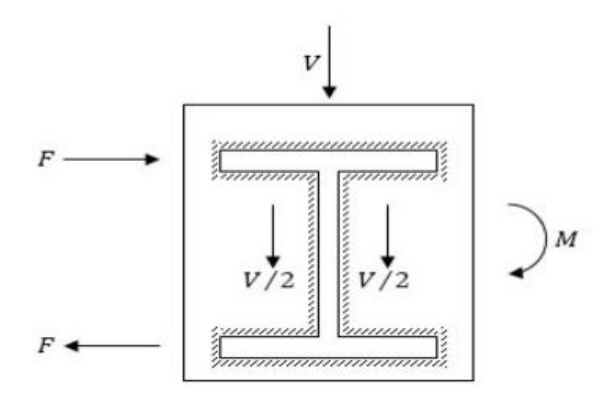

Figure **VIII .4**: représentation assemblage platine poutre.

### **i. Epaisseur de la platine :**

Soit  $e = 18$  mm

**ii. Gorge reliant l'âme :**

 $3 \text{ mm } \leq a \leq 0.5 \text{ t}_{\text{w}} \rightarrow 3 \text{ mm } \leq a \leq 0.5$ . 7.5 mm  $\rightarrow a = 3.5 \text{ mm}$ 

### **iii. Gorge reliant la semelle :**

 $3 \text{ mm } \leq a \leq 0.5 \text{ t}_{f} \rightarrow 3 \text{ mm } \leq a \leq 0.5$ . 11,5 mm  $\rightarrow a = 5 \text{ mm }$ 

### **iv. Distribution des efforts sur les différents cordons :**

### o **Cordon âme platine :**

Chaque cordon reprend :**V** /  $2 = 31,09$  /  $2 = 15,54$  Kn

o **Cordon semelle :**

 $L = 2b - t_w = 320 - 7$ ,  $5 = 312.5$  mm=**31,25cm** 

- $N = M / L = 34,31 / 0,3125 = 109.8$  Kn
	- **v. Vérification :**
- o **Cordon semelle platine :**

L = **(EC3 Art 6.6.5.3)**

 $\beta_w$ : Coefficient de corrélation = 0.8

 $y_{mw}$ : Coefficient de sécurité = 1.25

 $fu:$  Valeur normal de la résistance = 360Mpa

**a** = 5 mm=0,5cm :Gorge reliant la semelle

 $L = \frac{1}{2}$  $\frac{1}{0.5 \cdot 36}$  . 1.25 = 10,56 cm

**L = 31,25 cm > 10,56 cm** ……………………………………………………… **verifier** 

## **VIII .4.3 Assemblage poteau-poutre maîtresse :**

On calculera l'assemblage le plus sollicité

 $M_{max} = 58,03$ KN.m

$$
V_{corr} = 49,81 \text{KN}
$$

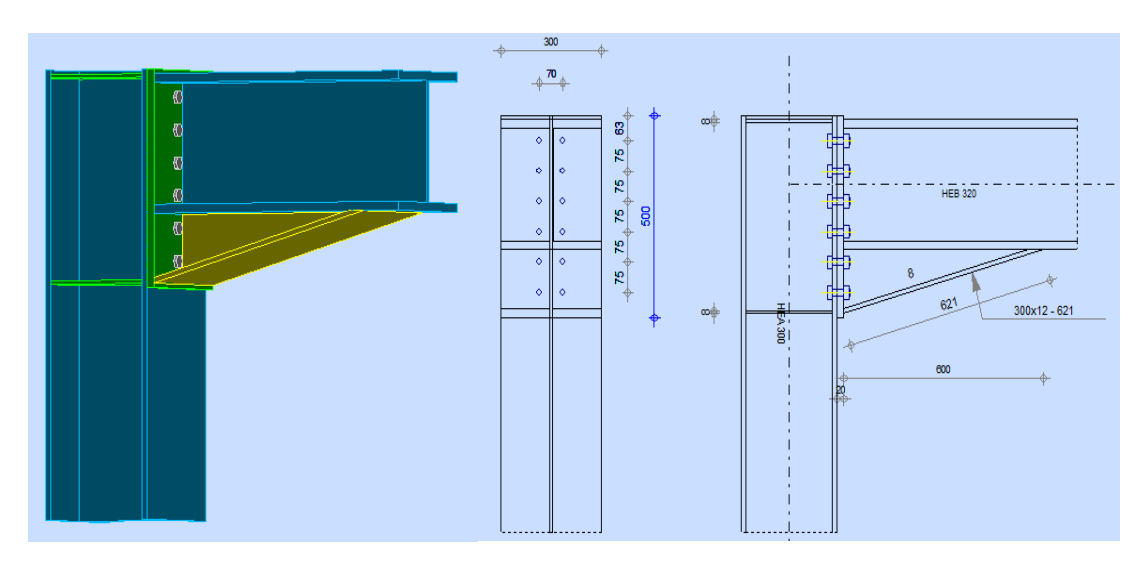

**Figure VIII. 5: Représentation de l'assemblage poteau - poutre maitresse.**

### **I. Assemblage poteau platine:**

**a. Dimensionnements des boulons :**

## - **Disposition des boulons :**

**Distance entre axe des boulons :**

On choisit des boulons **M16** de diamètre **ø 16** de **classe 10.9**

P<sup>1</sup> ≥ 2,2d0 P<sup>2</sup> ≥ 3d0 Avec : d<sup>0</sup> = 18 mm **…………**.**(tableau 6.1 Eurocode 3)**  $P_1 \ge 2$ .  $2 \times 18 = 39,6$  mm On prend :  $P_1 = 75$ mm

 $P_2 \ge 3 \times 18 = 54$  mm On prend :  $P_2 = 70$  mm

### **Pince longitudinale :**

 $e_1 \geq 1.2d_0$   $e_1 \geq 1.2 \times 18 = 21,6$  mm On prend :  $e_1 = 63$  mm.

### **Pince transversale :**

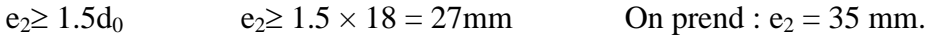

L'assemblage se fait par une platine : **500 x 300 x 20** , et des boulons **HR** , . On choisit des boulons **M 16** de diamètre **ø16** de **classe 10.9**

 $d_1 = 437$  mm.  $d_2 = 362$ mm.  $d_3 = 287$  mm.  $d_4 = 212$  mm.  $d_5 = 137$  mm.

**b. Vérification de la résistance de l'assemblage des boulons a l'ELU : Calcul du moment résistant :** 

$$
M_{Rd} = \frac{N_i \times \sum d_i^2}{d_i}
$$
 D'où  $: N_i = \frac{M_{Rd} \times d_i}{\sum d_i^2}$ 

- **L'effort de calcul de précontrainte autorisé dans les boulons vaut :**

 $F_P = 0.7 \times f_{ub} \times A_S$ 

**A<sup>s</sup> :** section résistante de la partie filetée.

 $F_P = 0.7 \times 1000 \times 10^{-3} \times 157 = 109,9$ KN par boulon

## - **Le moment résistant de l'assemblage :**

 $M_{Rd}=\frac{N_i\times \sum d_i^2}{r}$  $\frac{\sum d_i^2}{d_i} = \frac{n \times F_p \times \sum d_i^2}{d_i}$ d

- **Vérification de la résistance de l'assemblage :**

$$
M_{Sd} \leq M_{Rd}
$$

 $\sum d_i^2 = (137^2 + 212^2 + 287^2 + 362^2 + 437^2) = 468095$  mm<sup>2</sup>

 $M_{Rd}=\frac{n\times F_p\times \sum d_i^2}{4}$  $\frac{\times \sum d_i^2}{d_i} = M_{Rd} = \frac{2}{n}$  $\frac{324400093}{437} \times 10^{-3} = 235,44 \text{KN}.\text{m}$ 

=58,03KN.m =235,44KN.m **………………………………..verifier**

### **Vérification sous l'effort tranchant :**

Par boulons :

$$
\frac{V_{sd}}{n} = \frac{49.81}{12} = 4.15 \text{ KN}
$$

Il faut vérifier que :

 = = = 35.16 Kn 4,15KN = 35.16KN **……….………………….….……………….verifier**

### **Vérification à la résistance de l'âme du poteau dans la zone tendue :**

$$
F_V < \quad F_{TRd}
$$

Avec :  $F_{TRd} = t_{wc} \times b_{eff} \times \frac{f}{r}$  $\frac{f_y}{\gamma_{m0}}$  ;  $F_V = \frac{M}{h}$ h D'où :  $\int F_{TRd} = 0.9 \times 8.5 \times \frac{2}{3}$  $\frac{15.5}{1.1}$  =  $F_V = \frac{5}{2}$  $\frac{36,05}{0.276}$  = 154,33 KN

=154,33KN **……………………………………………verifier**

### **Vérification à la résistance de l'âme du poteau dans la zone cisaillée :**

On doit vérifier que :  $F_v \leq V_{Rd}$ 

$$
V_R = 0.58 \times f_y \times h \times \frac{t_w}{\gamma_{M_0}}
$$
 D'où :  $V_R = 0.58 \times 23.5 \times 29 \times \frac{0.85}{1.1} = 305,43$  KN.

### $F_V = \frac{M}{h}$  $\frac{M_{Sd}}{h-t_f}$ D'où:  $F_V = \frac{5}{0}$  $\frac{36,05}{0.276}$  210,25 KN

F<sup>v</sup> = 210,25 KN < VR = 305,43 KN**………………………………………………verifier**

### **II. Assemblage platine poutre :**

Cette liaison de fera au moyen de cordon de soudure

### **i. Epaisseur de la platine :**

Soit  $e = 18$  mm

### **ii. Gorge reliant l'âme :**

 $3 \text{ mm } \leq a \leq 0.5 \text{ t}_{\text{w}} \rightarrow 3 \text{ mm } \leq a \leq 0.5$ . 8,5 mm  $\rightarrow a = 4 \text{ mm}$ 

### **iii. Gorge reliant la semelle :**

 $3 \text{ mm } \le a \le 0.5 \text{ tr } \rightarrow 3 \text{ mm } \le a \le 0.5$ . 14mm  $\rightarrow a = 7 \text{ mm}$ 

### **iv. Distribution des efforts sur les différents cordons :**

o **Cordon âme platine :**

Chaque cordon reprend :**V** /  $2 = 49,81$  /  $2 = 24,90$ Kn

- o **Cordon semelle :**
	- $L = 2b t_w = 600 8,5 = 591,5$  mm
	- **N = M** / **L** = 58,03 / 0.0,5915= 98,18 Kn
		- **v. Vérification :**
- o **Cordon semelle platine :**

L = **(EC3 Art 6.6.5.3)**

- $\beta_w$ : Coefficient de corrélation = 0.8
- $Y_{\text{mw}}$ : Coefficient de sécurité = 1.25

 $fu:$  Valeur normal de la résistance = 360Mpa

$$
L = \frac{98,18 \cdot \sqrt{3} \cdot 0.8 \cdot 1.25}{1.36} = 4,72 \text{ cm}
$$

L = 59,15 cm > 4,72cm **……………………………………………………verifier**

### **VIII .4.4 Assemblage poteau- poteau:**

**Données de calcul :**

 $N_{sd}$ =13,70 Kn  $M_{sd}$ =49,81 Kn.m  $V_{sd}$ =Vz =46,27 Kn

### **Pré dimensionnement des boulons:**

On choisit le nombre de boulons **n = 10** boulons de **classe HR8.8.**

 $\boldsymbol{d}$ V  $\boldsymbol{n}$  $=$  $\overline{\mathbf{r}}$ 5  $=$ 

**:** Le nombre de boulons par rangée.

*m* **:** nombre de plan de cisaillement.

$$
A_s = \frac{1.5 F_{\text{vsd}}}{0.9 f_{\text{bu}}} = \frac{1.5 - 9.25}{0.9 - 80} = 0.192 \text{cm}^2 = 19.2 \text{ mm}^2
$$

Boulon de **classe 8.8** (haute résistance) **fub = 800 MPa**

A partir du tableau des caractéristiques géométriques on choisit des boulons de diamètre **M16**.

avec :  $d_0 = 18$  mm  $d = 16$  mm.

### **Disposition des boulons :**

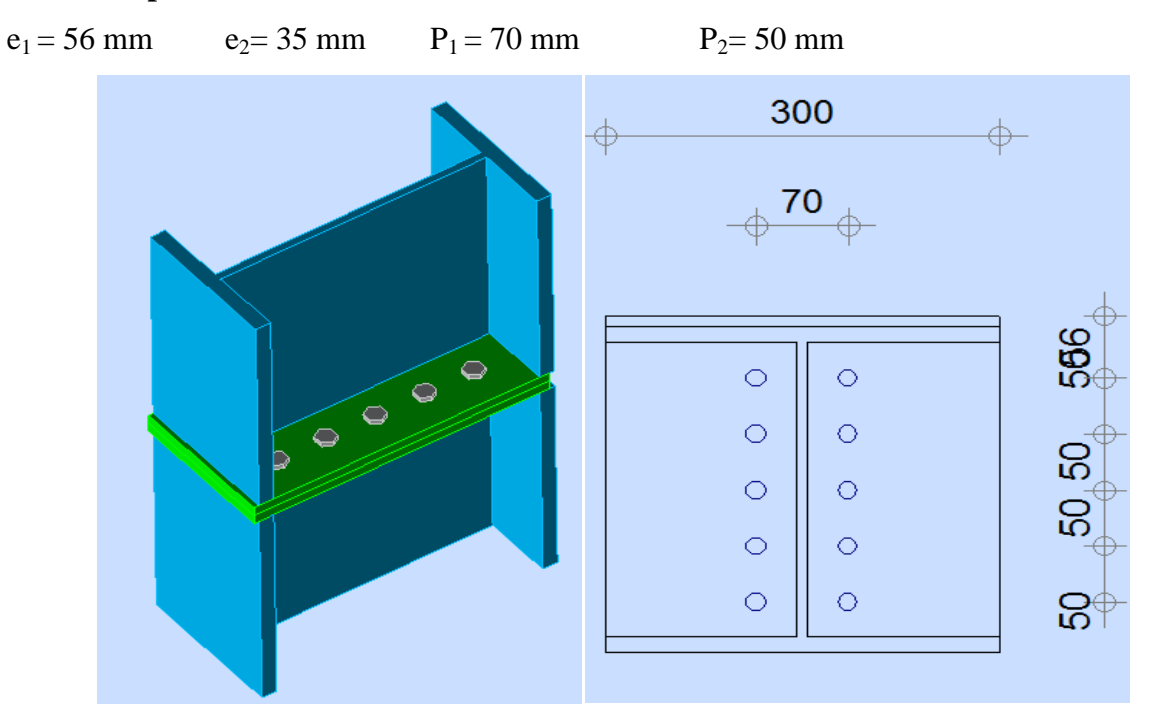

**Figure VIII. 6: Représentation de l'assemblage Poteau-Poteau.**

**Les Vérifications :**

**Vérification de la résistance de l'assemblage sous l'effort tranchant :**

$$
V = \frac{v_{sd}}{n} = \frac{46.27}{10} = 4,62
$$
 Kn

Avec :

*Vsd* : Effort de cisaillement.

 $n:$  Le nombre de boulons.

V :l'effort tranchant.

Il faut vérifier que :

$$
V_1 \leq F_s = K_s \times m \times \mu \times \frac{F_p}{\gamma_{ms}}.
$$

*F<sup>p</sup> :* effort de précontrainte

 $K_s$ : facteur de forme ; trous nominaux  $K_s = 1$ 

- *m :* nombre de plan de contacte *n=2*
- $\mu$  *:* Coefficient de frottement  $\mu = 0.3$  surface brossée

$$
F_p = 0.7 \cdot A_s \cdot f_{ub}
$$

Avec : *Fub* : résistance ultime du boulon

*A<sup>s</sup>* : section résistante de la partie filetée.

$$
F_p = 0.7 \times 157 \times 800 \times 10^{-3} = 87,92 \text{ Kn}
$$

$$
F_s = \frac{k_{s \times m \times \mu \times F_p}}{y_{m2}} = \frac{1 \times 1 \times 0.4 \times 87.92}{1.25} = 28.13 \,\text{Kn}
$$

 $F_s = 28,13$ Kn

V = 4,62 < F<sup>s</sup> = 28,13Kn ……………………………………………………….. **vérifiée**

## **Vérification de la résistance de l'âme du poteau en traction :**

$$
f_t = f_y \cdot t_w \cdot b_{\text{eff}} / y_{\text{m0}}
$$

$$
b_{\text{eff}} = t_f + 2 \times a_p \sqrt{2} + 5 (t_f + r) + 2 t_p
$$

- *t<sup>p</sup> =20mm* : Épaisseur de la platine d'extrémité.
- *tf*: Épaisseur de la semelle du poteau.
- *ap*: Épaisseur de la gorge de la soudure (estimée à 5mm).
- *r* **:** Rayon de raccordement âme/semelle du poteau.

Donc: 
$$
b_{\text{eff}} = 14 + 2 \times 5\sqrt{2} + 5 (14 + 27) + 2 \times 20 = 273,14 \text{mm}
$$

- *f<sup>t</sup> = 235 x 8,5 x 273,14 / 1,1* = 496Kn
- $f_v = M_{sd} / (h t_f) = 48,81 / (0.276) = 176,84$ Kn
- *f<sup>t</sup> = 496 Kn f<sup>v</sup> =* 176,84Kn **………………………………………………Vérifiée**

### **a) Assemblage de l'échantignolle sur la panne**

 Les pannes sont assemblées aux traverses ou aux fermes par boulonnage. Sur les toitures inclinées, pour éviter le glissement et le basculement à la pose, les pannes sont fixées à l'aide d'échantignolles.

On dimensionnera le boulon au cisaillement avec  $R_{qZ}$  / 2 (chaque boulon reprend une seul panne).

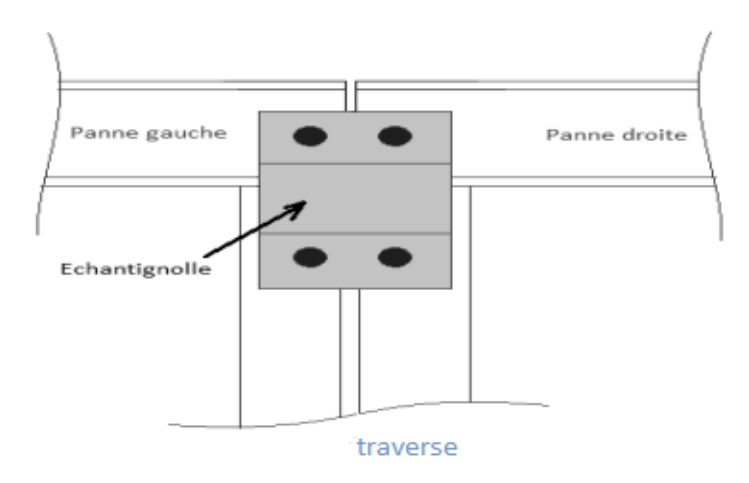

### **Figure VIII. 7: Vue de face de l'échantignole.**

On vérifiera l'assemblage pour un boulon ordinaire afin de réaliser une articulation.

Soit un boulon ordinaire **M 14** de **classe 6.8** ; **fub = 600MPa.**

**Rqz max = 39,473** Kn est celui due au vent (voire chapitre (III) calcul de l'échantignolle).

$$
F_{VRD} = \frac{0.5 \cdot As \cdot fb}{\gamma m o} = \frac{0.5 \cdot 1.15 \cdot 60}{1.25} = 27.6 \text{ Kn} > \frac{39,473}{2} = 19,73 \text{ Kn} \quad \dots \text{.} \text{Vérifier}
$$

### **b)Assemblage de l'échantignolle sur la traverse :**

Dans ce cas-là, le boulon est soumis simultanément un effort de cisaillement et de traction, Le cas le plus défavorable et celui du vent :

 $V_Z = V_W = -15$ , **804KN** ;  $V_Y = V_0 = 4$ , **83KN** (voire chapitre (III) calcul des pannes).

Soit un boulon ordinaire **M 12** de **classe 6.8** ;  $f_{ub} = 600MPa$ .

$$
\frac{F_{Vsd}}{F_{Vrd}} + \frac{F_{tsd}}{1.4 \cdot F_{tRd}} \le 1
$$

**Ft ,Rd** = 0.9 **.** A<sub>s</sub> **.** f<sub>ub</sub> /  $Y_{mb} = 0.9$  . 0.843 . 60 / 1.25 = 36.41 Kn

**Fv ,Rd** = 0.5 **.** A<sub>s</sub> **.** f<sub>ub</sub> /  $\chi$ <sub>mb</sub>= 0.5 . 0.843 . 60 / 1.25 = 20.23 Kn

4  $\frac{4,83}{20.23} + \frac{1}{1.4}$  $\frac{13,004}{1.4 \cdot 36,41} = 0.548 \le 1 \longrightarrow$ Condition vérifiée

### **5 . Assemblage du contreventement (Palées de stabilités) :**

L'assemblage se fait par la détermination de l'élément le plus sollicité avec un effort de traction :  $N_{t, Sd} = 41,5$  KN. (voire chapitre calcul de contreventements).

**Assemblage gousset-nœud du portique :** 

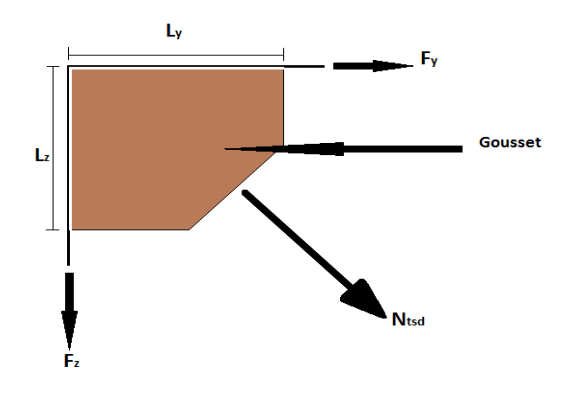

**Figure VIII. 8: Assemblage gousset nœud du portique par cordon de soudure.**

### **a) Pré dimensionnement du gousset**

L'épaisseur du gousset dépend de l'effort appliqué, elle est donnée par le tableau suivant :

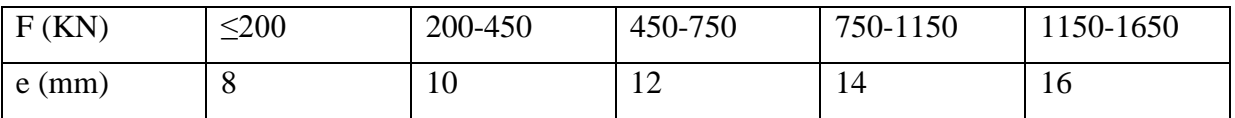

### **Tableau VIII. 4: Epaisseur du gousset en fonction de l'effort appliqué.**

On a :

 $N_{t, Sd}$  = 41,5 kN ; donc en prend : e =8mm

### **b) Pré dimensionnement de la gorge de soudure**

La gorge de soudure doit vérifier les critères de mise en œuvre, elle est donnée par la condition suivante:

 $3mm \le a \le 0.5$  t<sub>max</sub>

avec :

tmax : épaisseur maximal des pièces assemblées.

 $t_{\text{max}} = 8$ mm (épaisseur du gousset)

 $3 \text{mm} \leq a \leq 0.5 \times 8 \text{mm} = 4 \text{mm} \Rightarrow a = 4 \text{mm}$ 

La longueur du cordon de soudure est donnée par :

$$
L \geq \frac{Fi.\gamma_{Mw}.\beta_w.\sqrt{3}}{a.F_u} \dots \dots \dots (I)
$$

Il faut décomposer l'effort en deux composantes :

 $t_{a\alpha}=\frac{3}{2}$  $\frac{3.5}{6} \Rightarrow \alpha = 30,25^0$ Donc :  $F_v = N_{sd} \times \cos \alpha = 41.5 \times \cos 30.25 = 35.84$  KN  $F_Z = N_{sd} \times \sin \alpha = 41.5 \times \sin 30.25 = 20.90 \text{KN}$ A partir de l'équation (I), on aura : ∤ L  $L_z \geq 5.72 \text{ cm}$ <sup> $\Rightarrow$ </sup>  $\overline{L}$ L

### **c) Assemblage des diagonales sur le gousset au niveau du nœud de portique :**

Pour ce type d'assemblage, On choisit des boulons **M 24** de diamètre **ø 24** de **classe 10.9** et on dispose **2** boulons dans chaque rangée.

**Distribution de l'effort normale sur les boulons :**

$$
F_{v, Sd} = \frac{V_{sd}}{n.p}
$$
 Avec : **p** : nombre de plan de cisaillement  

$$
F_{v, Sd} = \frac{41.5}{2 \times 2} = 10,37 \text{ KN}
$$

**Dimensionnement des boulons :**

$$
F_{v.sd} \le F_{v.rd} = \frac{0.6 \times A_S \times f_{ub}}{\gamma_{Mb}} \Rightarrow A_S \ge \frac{F_{v.sd} \times \gamma_{Mb}}{0.6 \times f_{ub}} \gamma_{Mb} = 1.25
$$

$$
\Rightarrow A_S \ge \frac{10,37 \times 1.25}{0.6 \times 100} = 21,6 \text{ mm}^2
$$

On choisit des boulons de types  $M(24)$  avec  $A_s = 353$  mm<sup>2</sup>

**Disposition géométrique :**

Profilés : **CORNIER 2(130 65**

- $e_1 \ge 1.2d_0 = 1.2 \times 26 = 31,2 \, mm$  On prend e<sub>1</sub>=50mm
- $p_1 \ge 2.2d_0 = 2.2 \times 26 = 57,2$ *mm* On prend P<sub>1</sub>=100mm
- $e_2 \ge 1.5d_0 = 1.5 \times 26 = 39$ *mm* On prend e<sub>2</sub>=50mm

 $p_2 \ge 3d_0 = 3 \times 26 = 78$ *mm* On prend P<sub>2</sub>=100mm

### **Les Vérifications :**

**Vérification de l'Assemblage trop long :**

$$
L = (n-1) \times P_1 = (2-1) \times 10 = 10 \text{cm}
$$

 $L < 15d = 15 \times 2,4 = 36cm$ 

L < 15 d= 36cm ; Donc l'assemblage n'est pas long.

**Vérification à la pression diamétrale :**

$$
F_{P,rd} = 2,5 \times \alpha \times d \times t_p \times \frac{f_u}{\gamma_{Mb}}
$$
  

$$
\alpha = \min \left[ \frac{e_1}{3d_0}; \frac{p_1}{3d_0} - \frac{1}{4}; \frac{f_{ub}}{f_u}; 1 \right] = \min [0.55, 0.869., 2.77, 1] = 0.55
$$

 $F_{p,rd}$  = 2.5  $\times$  0.55  $\times$  2.4  $\times$  1.4  $\times \frac{1}{4}$  $\frac{100}{1.25}$  = 369,9KN

=369,9KN = 10,37 KN**………………………………………OK**

L'assemblage est vérifié à la pression diamétrale.

**Vérification de la rupture de la section nette :**

$$
N_{u,Rd} = 0,9A_{net} \frac{f_u}{\gamma_{mb}} \ge F_{v,sd}.
$$

 $A_{\text{net}} = 2(A_1 + \xi A_2)$ 

$$
A_1 = (1 - d_o) \times e = (200 - 26) \times 8.5 = 1479 \text{mm}^2
$$

$$
A_2 = A_{tot} - (d_0 \times e) - A_1 = 3018 - (26 \times 8.5) - 1479 = 1760
$$
 mm<sup>2</sup>

$$
\varepsilon = \frac{3 \times A_1}{3 \times A_1 + A_2} = \frac{3 \times 1479}{3 \times 1479 + 1760} = 0.71
$$

$$
A_{net} = 2 \times (1479 + 0.71 \times 1760) = 5400, 2mm^2
$$

 $N_{u,rd} = 0.9 \times 5400, 2 \times \frac{1}{4}$  $\frac{1000}{1.25}$  = 3888,14 KN  $> F_{\nu sd}$  = 41,5 KN............Condition vérifiée

## **Assemblage palée en croix de saint André :**

### **Vérification de la résistance des boulons au cisaillement :**

 $F_{V,Rd} = 0.6 \times f_{ub} \times \frac{A}{A}$  $\frac{A_S}{\gamma_{mb}} = 0.6 \times 1000 \times \frac{3}{1}$  $\frac{333}{1.25}$  × 10<sup>-3</sup> = 169,44KN

 $F_{V.Rd} = 169,44KN > F_{v.sd} = 10,37 \text{ KN}$ …………………………………Condition vérifiée

## **Vérification à la traction :**

il faut vérifier que:  $N_{\text{Sd}}$  F<sub>t,rd</sub>

 $N_{Sd}$ =41,39.cos (30,25) /(2×3)= 5,95KN.

$$
F_{t,rd} = 0.9 \times f \omega \times \frac{A_s}{\gamma_{mb}} = 0.9 \times 1000 \times \frac{353}{1.25} \times 10^{-3} = 254,16 \text{ KN.}
$$

**NSd** = 5,95 KN<**Ft,rd** = 254,16KN. …………………………………………………**Condition Vérifiée**

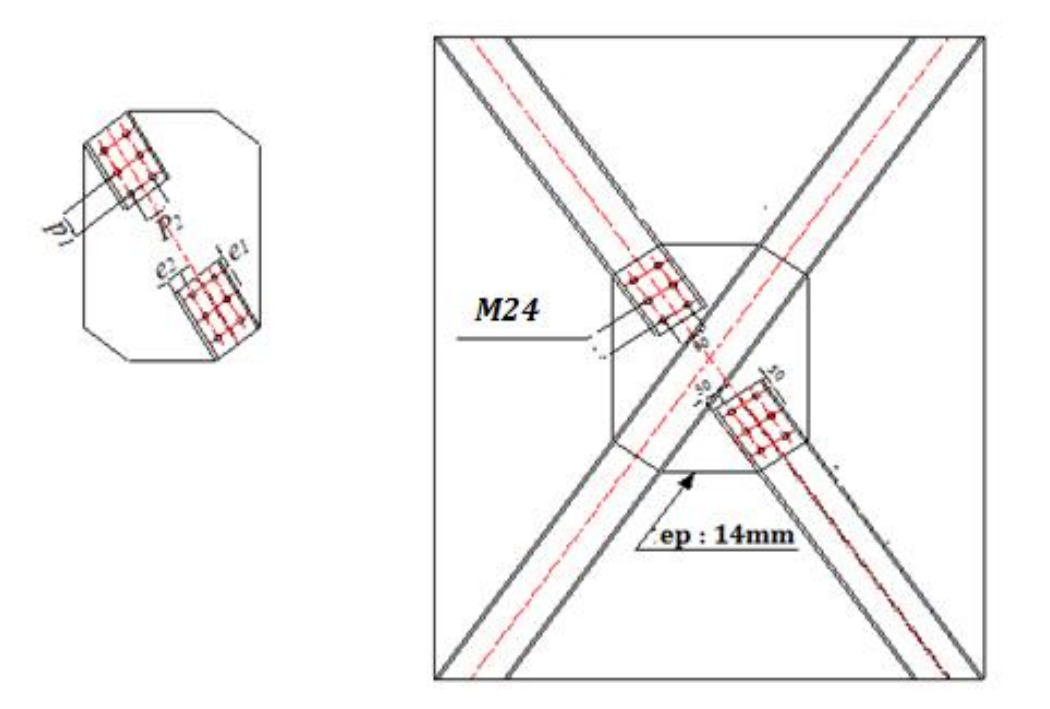

# **Figure VIII. 9: Représentation de l'assemblage palées de stabilités.**

### **VIII .4.6 . Assemblage des éléments de la Poutre au vent :**

### **1. Assemblage de la diagonale sur le gousset :**

Les boulons sont sollicités en cisaillement seul. Les diagonales les plus sollicitées sont celles qui reprennent un effort de traction maximum : *N = 8,13KN*

On utilise des boulons **M12** de **classe 6.8** soumis au cisaillement d'où:

$$
F_{V;sd} = 0, 5.A_s.\frac{f_u}{\gamma_{mb}}
$$

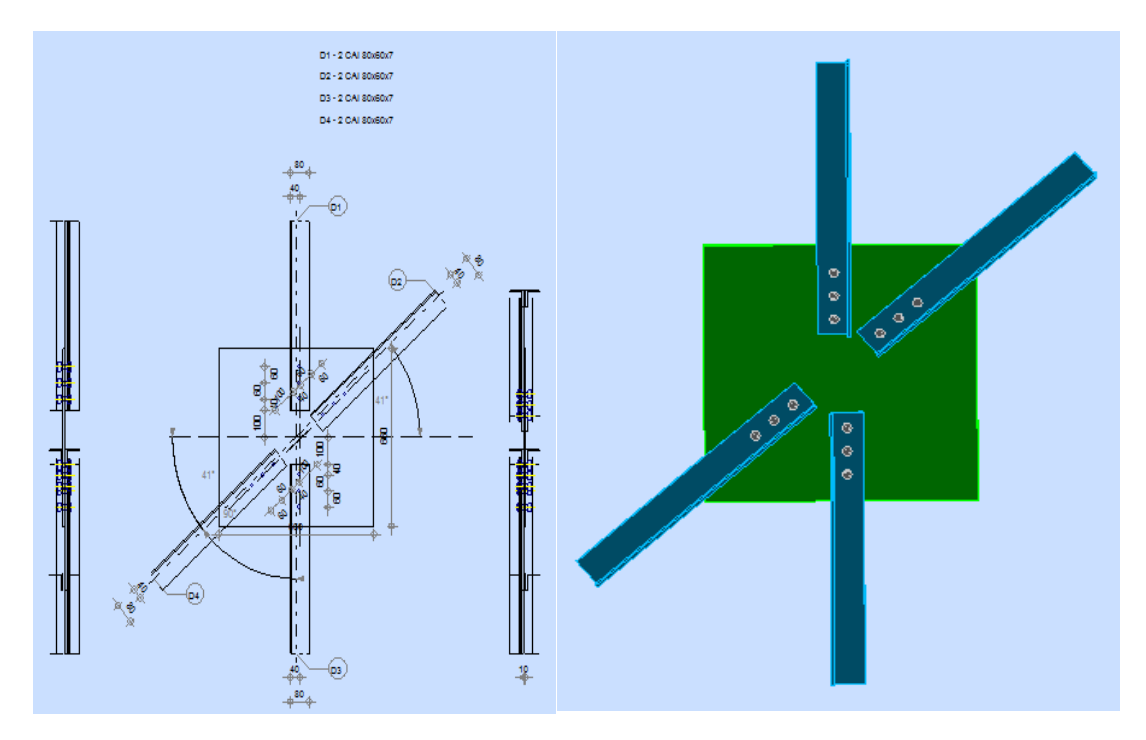

**Figure VIII. 10: Représentation de l'assemblage poutre au vent.**

On a des diagonales : **2L (80\*60\*7)**

Boulon M12, As  $=0,84$  cm<sup>2</sup>.

∤  $\mathbf{c}$ f f

$$
\Rightarrow F_{v,sd} = 0, 5 \times 0, 84 \times \frac{60}{1,25} = 20,16KN
$$

L'effort tranchant repris par un boulon est:

 $\mathbf{p}$  *p* : nombre de plan de cisaillement  $F_{V\,rd} = \frac{N}{\sqrt{2}}$ *n p*  $=$ 

On doit vérifier la condition suivante:

 $F_{v,sd} \leq F_{v,rd} \Rightarrow n = \frac{N}{n}$  $\frac{N}{F_{\nu rd} \times P} = \frac{8}{20}$  $\frac{0.15}{20.16 \times 1} = 0,4 \text{kn}$ 

Soit : **n = 4** Boulons pour chaque cornière.

### **Disposition des boulons:**

 $P_1 \ge 2$ .  $2 \times d_0$   $P_1 \ge 2.2 \times 13 = 28.6$  mm On prend :  $P_1 = 50$  mm

On prend :  $e_1 = 40$  mm.

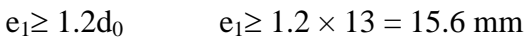

 $e_2 \ge 1.5d_0$   $e_2 \ge 1.5 \times 22 = 19.5 \text{ m}$  On prend :  $e_2 = 40 \text{ mm}$ 

On opte pour **4** Boulons ordinaires **M12** avec un gousset de **8mm**.

- **Les Vérifications :**
- o **Vérification de la pression diamétrale :**

$$
F_{v.s} \leq F_{p.rd}
$$

$$
F_{P,rd} = 2,5 \times \alpha \times d \times t_p \times \frac{f_u}{\gamma_{Mb}}
$$
  
\n
$$
\alpha = \min \left[ \frac{e_1}{3d_0}; \frac{p_1}{3d_0} - \frac{1}{4}; \frac{f_{ub}}{f_u}; 1 \right] = \min [1.02, 1.032, 1.66, 1] = 1
$$
  
\n
$$
F_{p,rd} = 2.5 \times 1 \times 1.2 \times 1 \times \frac{60}{1.25} = 144 \text{ KN}
$$
  
\n
$$
F_{p,rd} = 144 \text{ KN} > F_{v,sd} = \frac{8,13}{4} = 2,03 \text{ KN}
$$
.................

Pas de risque de rupture par pression diamétrale pour la cornière

# o **Vérification vis-à-vis de la rupture de la section nette :**

$$
N_{u.Rd} = 0,9A_{net} \frac{f_u}{\gamma_{mb}} \ge F_{v,sd}
$$
  
\n**Avec**:  $A_{net} = 2(A_1 + \xi A_2)$   
\n $A_1 = (1-d_o) \times e = (80 - 13) \times 10 = 670 \text{ mm}^2$   
\n $A_2 = A_{tot} - (d_0 \times e) - A_1 = 938 - (13 \times 10) - 670 = 138 \text{ mm}^2$ 

$$
\mathcal{E} = \frac{3 \times A_1}{3 \times A_1 + A_2} = \frac{3 \times 670}{3 \times 670 + 138} = 0.93
$$

$$
A_{net} = 2 \times (670 + 0.93 \times 138) = 1596,68mm^2
$$

 = 0.9 1596,68 =689,76 KN = 2,03 KN**………….Condition vérifiée**

o **Vérification vis-à-vis des assemblages trop longs :**

L=  $(n-1) \times P_1$ =  $(4-1) \times 5 = 15$ cm

 $L < 15.d = 15 \times 1.2 = 18cm$ 

Donc : L'assemblage n'est pas long.

### **1. Dimensionnement du cordon de soudure :**

La gorge de soudure doit vérifier les critères de mise en œuvre, elle est donnée par la condition suivante:

 $3$ mm  $\le a \le 0.5 \times$  tmax

Avec :

tmax : épaisseur maximal des pièces assemblées.

 $t_{max} = 10$ mm (épaisseur du gousset)

 $3mm \le a \le 0.5 \times 10mm$ 

 $3 \text{mm} \leq a \leq 5 \text{mm} \implies a = 5 \text{mm}$ 

### **Les longueurs de soudures :**

Les longueurs de soudure sont données comme suit:

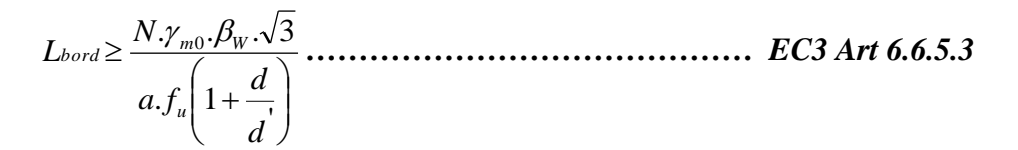

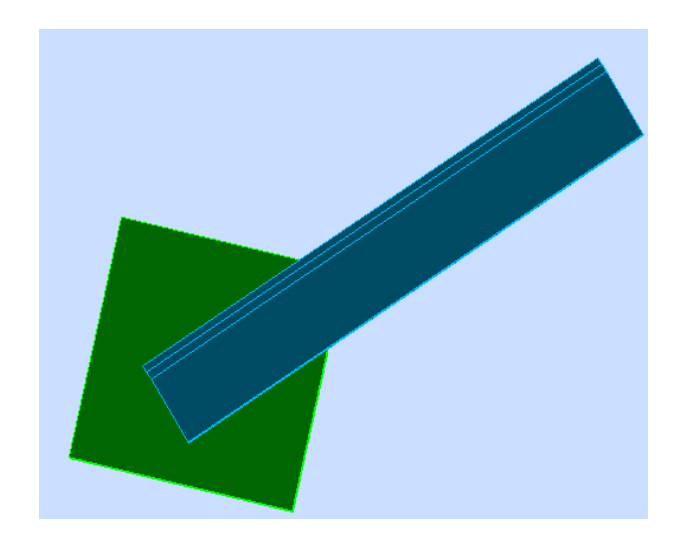

**Figure VIII. 11: Vue de soudure poutre au vent avec gousset**
On considère que la cornière est soudée seulement au bord donc on aura:

Avec :

N : effort repris par une cornière N=8,13KN.

 $\gamma_{m0}$ : Coefficient de sécurité  $\gamma_{m0}$ =1,25

- $\beta_w$ : Coefficient de corrélation  $\beta_w$  = 0.8
- $f_u$ : Résistance limite de rupture  $f_u$  = 360 MPa
- $a$ : Gorge de la soudure  $a = 5$ mm.

 $L_{bord} \geq \frac{8}{3}$  $\frac{(1.25 \times 8 \times 9)}{0.5 \times 36} = 7.82$  cm

 $L_{bord} = 8$  cm

# *VIII .***4.7 Assemblage poutre-poutre (solive-poutre principale) :**

Les solives sont articulées aux poutres par des cornières d'attache, l'effort tranchant repris par l'assemblage est celui qui transmet la solive à la poutre soit Vst = 29,65KN.

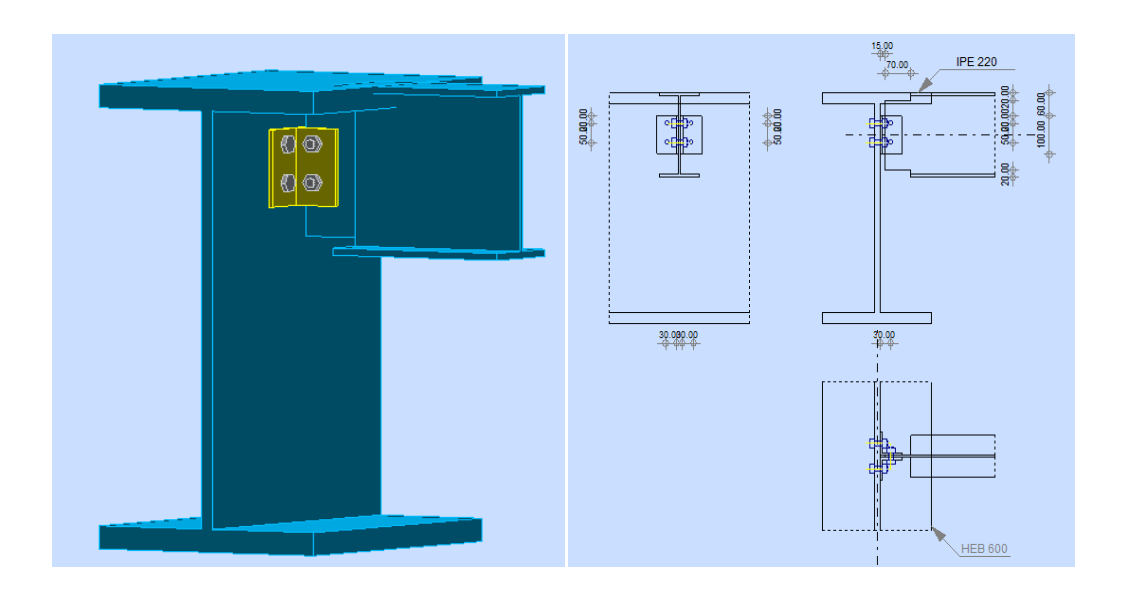

**Figure VIII. 12: Représentation de l'assemblage poutre maitresse - solive.**

Cette assemblage est réalisé avec des boulons ordinaire de **classe 8.8** caractérisé par :

 $f_{ub}$ = 800MPa . (Limite de la résistance ultime à la traction).

fyb= 640MPa. (Limite d'élasticité).

On choisit une double cornière de (L60×60×6)

#### **1. Dimensionnement des boulons**

#### **Choix des boulons:**

#### **a) Coté solive :**

 $F_p = 0.7 \times n \times f_{ub} \times A_s$ 

$$
\frac{F}{n_b} \le K_s \times n \times \mu \times \frac{F_p}{\gamma_{ms}} \Longrightarrow A_s \ge \frac{F \times \gamma_{ms}}{n_b \times K_s \times n \times \mu \times 0.7 \times f_{ub}}
$$

$$
A_s \ge \frac{29,65 \times 1.25 \times 10^3}{2 \times 1 \times 2 \times 0.3 \times 0.7 \times 800} = 55,15 \text{ mm}^2
$$

On choisit des boulons **M12** de **classe 8.8** avec  $A_s = 84,3mm^2$ 

#### **b) Coté poutre principale** :

On choisit le même type des boulons M12 avec :  $A_s = 84,3$ mm<sup>2</sup>

#### **Disposition constructive**

Distance entre axes des boulons:

Distance entre axes des boutons:  
\n
$$
\begin{cases}\n3d_0 \le p_2 \le 14t \\
1,5d_0 < e_2 \le 12t \\
1,2d_0 \le e_1 \le 12t\n\end{cases}
$$
\n
$$
\begin{cases}\n39mm \le p_2 \le 84mm \\
19,5mm \le e_2 \le 72mm \\
15,6mm \le e_1 \le 72mm\n\end{cases}
$$
\n
$$
\begin{cases}\np_1 = 40mm \\
p_2 = 50mm \\
e_1 = 20mm \\
2,2d_0 \le p_1 \le 14t\n\end{cases}
$$
\n
$$
\begin{cases}\n39mm \le p_2 \le 84mm \\
19,5mm \le e_2 \le 72mm \\
15,6mm \le e_1 \le 72mm \\
28,6mm \le p_1 \le 84mm\n\end{cases}
$$
\n
$$
\begin{cases}\np_1 = 40mm \\
p_2 = 50mm \\
e_1 = 20mm \\
e_2 = 30mm\n\end{cases}
$$

#### **2. Vérifications nécessaires :**

#### **a. Assemblage long :**

Assemblage  $long \implies L > 15 \times d$ 

 $L = (n-1) \times P_2 = (2-1) \times 50 = 50$ mm  $L = (n-1) \times P_2 = (2-1) \times 50$ <br> $15d = 15 \times 12 = 180$ mm  $\succ L$ 

 $\rightarrow$  L'assemblage n'est pas trop long.

#### **b. La pression diamétrale**

On doit vérifier que : 
$$
\mathbf{F}_{vSd} \le \mathbf{F}_{brd}
$$
  
\n
$$
F_{bRd} = 2,5 \times \alpha \times \frac{F_u \times d \times t_p}{\gamma_{mb}}
$$
\n
$$
\gamma_{mb} = 1,25
$$
\n
$$
\alpha = \min \left\{ \frac{e_1}{3d_0}; \frac{p_1}{3d_0} - \frac{1}{4}; \frac{f_{yb}}{f_u}; 1 \right\} = \min \left\{ \frac{20}{3 \times 13}; \frac{40}{3 \times 13} - \frac{1}{4}; \frac{600}{360}; 1 \right\} = 0,51
$$
\n
$$
F_{bRd} = 2,5 \times 0,51 \times \frac{360 \times 12 \times 6}{1,25} = 26,43KN
$$

 

#### **c. Cisaillement du bloc**

La rupture par cisaillement de bloc résulte d'une rupture de traction le long de la ligne de trou de fixation délimitant le bloc en zone tendue accompagnée d'un écoulement plastique le long de la rangée de trou délimitant ce bloc en zone cisaillée. Elle se traduit par l'enlèvement de la zone hachurée.

Il faut vérifier :  $V_{sd} \leq V_{\text{eff},Rd}$  $\sigma_2 = \left(a_2 - k_{d_{0,t}}\right) \left( \frac{f_u}{f} \right) = 20,60$ ,  $\mathbf{0}$  $V_{\text{eff},\text{Rd}} = \left(\frac{\overline{A}}{\sqrt{3}}\right) \cdot \frac{\overline{V}}{\overline{V}}$ <br> $L_{\text{veff}} = L_{\text{v}} + L_{\text{1}} + L_{\text{2}}$  $L_{\text{veff}} = L_{\text{v}} + L_{1} + L_{2}$ <br>  $L_{1} = a_{1} = e_{2} = 30 \text{mm}$  $P_{\rm v} = P_{\rm 2} = 50$  $\mathcal{L}_2 = (a_2 - \kappa_{d_{0,t}}) \left( \frac{f_y}{f_y} \right) - 20,00mm$ <br>d<sub>0,t</sub>: taille des trous le long de la ligne tendue . 3 t : épaisseur de l'âme k = 0,5 pour une seule rangée de b oulons  $\left(\frac{y}{y}\right)A_{\text{veff}}$  $V_{\text{eff Rd}} = \left(\frac{f_y}{\sqrt{3}}\right) \frac{A_{\text{ve}}}{\gamma_m}$  $\left| \frac{J_u}{c} \right| \left| \frac{J_u}{c} \right|$ *y f* and verifier :  $V_{sa}$ <br> $V_{eff, Rd} = \left(\frac{f_y}{F}\right)$ .  $L_1 = a_1 = e_2 = 30$ <br>  $L_v = P_2 = 50$ mm *f*  $L_v - L_2 = 30$ *mm*<br> $L_2 = (a_2 - k_{d_{0,t}}) \left( \frac{f_u}{f_v} \right) = 20,60$ *mm* γ rifier :  $V_{sd} \leq$ <br> $\left(\frac{f_y}{y}\right) \frac{A_{\text{veff}}}{A_{\text{veff}}}$  $=\left(\frac{f_y}{\sqrt{3}}\right)\cdot\frac{A_{\text{veff}}}{\gamma_{\text{m0}}}\$  $\begin{aligned} \n\mu^d &= \left( \frac{\overline{16}}{\sqrt{3}} \right) \cdot \frac{\overline{16}}{\gamma_{m0}} \\
&= L_y + L_1 + L_2\n\end{aligned}$  $I_{ff} = L_v + L_1 + L_2$ <br>=  $a_1 = e_2 = 30$ mm  $= a_1 = e_2 = 30$ <br>=  $P_2 = 50$ mm  $\left(\frac{f_u}{f_u}\right) = 20.6$ =  $F_2$  = 50mm<br>=  $\left(a_2 - k_{d_{0,t}}\right) \left(\frac{f_u}{f}\right)$  = 20,60  $\left(\frac{f_u}{f_y}\right) = 20,6$ our une seule rangée de b<br>50 + 30 + 20, 60 = 100, 68  $20,60 = 100,68 mm$ <br> $6 \times 100,68 = 604,08$  $L_{veff} = 50 + 30 + 20, 60 = 100, 68mm$ <br>  $A_{veff} = t \times L_{veff} = 6 \times 100, 68 = 604, 08mm$ <br>  $V_{eff,Rd} = \left(\frac{235}{\sqrt{3}}\right) \cdot \frac{604, 08}{11} = 75,50 KN$ *k* = 0,5 pour une seule rangée de boule<br>  $\Rightarrow$  *L*<sub>veff</sub> = 50 + 30 + 20, 60 = 100, 68mm ⇒  $L_{\text{veff}} = 50 + 30 + 20,60 = 100,68mn$ <br>
⇒  $A_{\text{veff}} = t \times L_{\text{veff}} = 6 \times 100,68 = 604,0$ 

$$
\Rightarrow A_{\text{veff}} = t \times L_{\text{veff}} = 6 \times 100, 68 = 604, 08
$$

$$
\Rightarrow V_{\text{eff},\text{Rd}} = \left(\frac{235}{\sqrt{3}}\right) \cdot \frac{604,08}{1,1} = 75,50 \text{ KN}
$$

 $V_{eff,Rd}$  =75.50 KN >  $V_{sd}$  =29,65 KN  $\Rightarrow$  pas de risqué de cisaillement du bloc.

#### **VIII .4.8 Calcule de Pied de poteau :**

#### **Introduction :**

Les bases des poteaux et les tiges d'ancrage sont des éléments de continuité qui assurent la transmission des efforts de la superstructure aux fondations, ce sont des dispositifs de liaisons.

Ces derniers sont constitués d'une plaque d'assise appelée platine assurant la réduction de la pression dans le béton, soudée au poteau reposant sur la fondation et fixée par écrous aux

tiges d'ancrage qui sont noyées dans le béton.

#### **Dimensionnement de la tige d'ancrage des poteaux:**

Les tiges seront dimensionnées avec l'effort **Nt=180,50KN** et un moment **My=72,07KN.m**

Et un effort tranchant **V= 92,23KN**

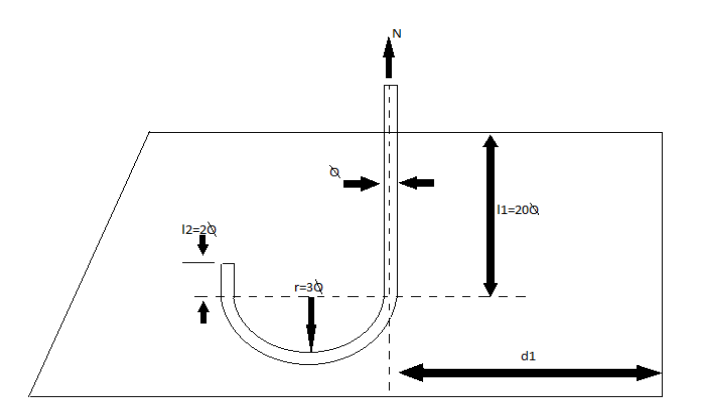

**Figure VIII. 13: Tige d'encrage du pied du poteau.**

 $b = h + 2c$ 

**h** : la hauteur de la section HEA300  $\Rightarrow$  h = 290 mm

**c : le débord**, donné par : c = (100 , 150) mm

on prend :  $c = 100$  mm

 $d'$ où : a = h + 2c = 290 + 2×100 = 490 mm

 $b = b + 2c = 300 + 2 \times 100 = 500$  mm

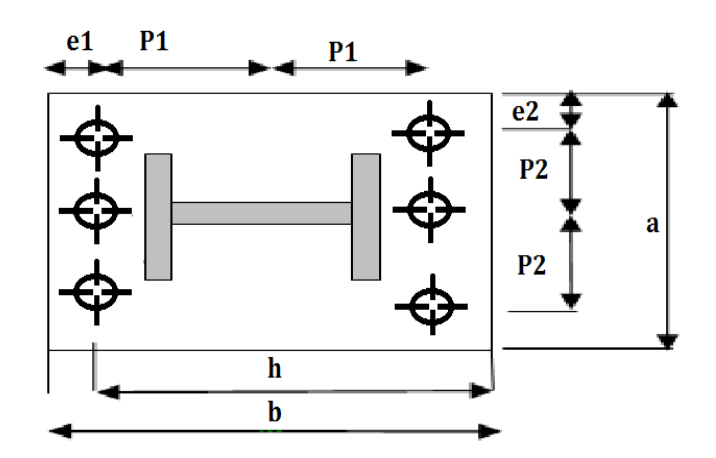

**Figure VIII. 14 : Dispositions constructives(poteau encastre dans les deux plans)**

Les tiges d'ancrages se dimensionnent à la traction simple, sous un effort de traction (Na).

$$
N_{st} = \frac{N_t}{n}
$$

**n** : nombre de tiges.

**N<sup>t</sup>** : effort sollicitant de traction.

L'ancrage est réalisé par 6 tiges :

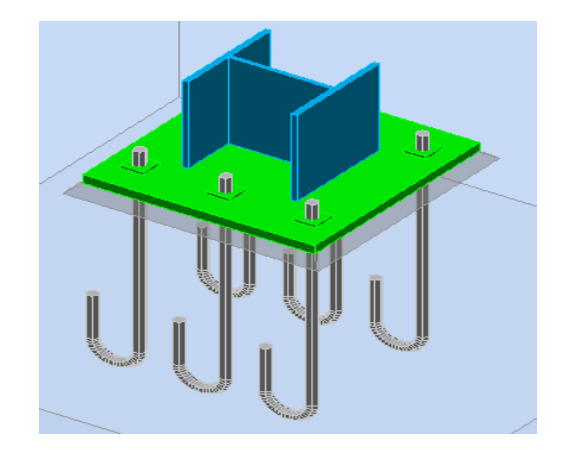

**Figure VIII. 15: Disposition des tiges d'encrages**

Les tiges d'ancrages se dimensionnent à la traction simple, sous un effort de traction(Nst)

$$
F = \frac{N_t}{n} + \frac{M_y}{3P_2} = \frac{180.5}{6} + \frac{72.07 \times 10^2}{3 \times 43} = 85.95 \text{Kn}
$$

**n :** l'encrage est réaliser par **6** tiges

$$
F \leq \frac{\pi \cdot \emptyset^2}{4} f_y \Rightarrow \emptyset \geq \sqrt{\frac{4 \times F}{\pi \times f_y}}
$$

$$
\phi \ge \sqrt{\frac{4 \times 65,95}{3.14 \times 23.5}} = 2,16cm
$$

Donc on prend :  $\emptyset$  = 3cm

Soit des tiges d'ancrages de **30 mm** de diamètre.

# **Vérification de la tige d'ancrage :**

L'effort admissible par scellement est fixé par la règle suivant :

 <sup>1</sup> <sup>2</sup> 1 . 6.4. 3.5. 1 . 1000 7.g 0.1. 1 *l r l d N c <sup>a</sup>* **…………………………………. (CCM97)**

**N<sup>a</sup> :** effort normal résistant d'une tige.

$$
r = 3\emptyset
$$
,  $l1 = 20\emptyset$ ,  $l2 = 2\emptyset$ 

 $\mathbf{g}_c$ : Le dosage en ciment = 350 Kg/m<sup>3</sup>

*r = 15 cm*

 $\mathbf{r}$ 

- *l<sup>1</sup> = 9 cm*
- *l<sup>2</sup> = 64cm*
- *d<sup>1</sup> = 10 cm*
- $\rightarrow N_a = 75,9$  Kn

 *Na = 75,9 Kn .........…………………………V rifi e* 

# **Vérification des contraintes dans le béton et l'acier :**

$$
e = \frac{M_{sd}}{N_{sd}} = \frac{72,07}{180,57} = 0,40m
$$

$$
e = 40cm > \frac{D}{6} = \frac{75}{6} = 12,5cm
$$

Donc le centre de poussée se trouve hors de tiers central de la section, et la platine est soulevée à gauche (les boulons de gauche étant sollicités en traction).

 $\frac{2}{2} = \frac{3.14 \times 3^2}{2} = 14.13 \text{ cm}^2$ 2  $3,14 \times 3$ 2  $A = \frac{\Pi \times R^2}{\sigma^2} = \frac{3.14 \times 3^2}{\sigma^2} = 14.13 \text{cm}^2$  (**A** : aire de la section **3cm** de tiges à gauche du poteau)

$$
l = e + h/2 + c/2 = 60,3cm
$$
  
\n
$$
h = hp + d1 + d1/2 = 44cm
$$
  
\n
$$
b = 2d1 + hp = 49cm
$$
  
\n
$$
n = \frac{E_a}{E_b} = 15
$$

$$
h^{3}+3\left(l-h\right)h^{2}+90A\frac{l}{b}.h^{2}-90A\frac{l}{b}.h=0
$$

$$
h^3 + 3(60,3 - 44)h^2 + 90 \times 14,13 \times \frac{60,3}{49}.h^3 - 90 \times 14,13 \times \frac{60,3}{49}.44 = 0
$$

$$
h^3 + 40.9 \times h^2 + 1564 \times h^2 - 69687.11 = 0
$$

*h*' 31,05*cm*

**Les contraintes dans le béton :**

$$
\sigma_b = \frac{2N \times l}{bh' \left( h - \frac{h'}{3} \right)} \le f_{ub} = 0.85 \frac{f_{c28}}{\gamma_b}
$$
 avec  $\gamma_b = 1.5$   
\n
$$
\sigma_b = \frac{2 \times 180, 5 \times 60, 3}{49 \times 31.05 \left( 44 - \frac{31.05}{3} \right)} = 4,25 MPa < f_{ub} = 14.2 MPa
$$
 *veerifier*

**Les contraintes dans l'acier :**

$$
\sigma_a = \frac{N}{A} \cdot \frac{l - h + \frac{h'}{3}}{\left(h - \frac{h'}{3}\right)} \le f_y
$$
  

$$
\sigma_a = \frac{180.5}{14.13} \cdot \frac{60.3 - 44 + \frac{31.05}{3}}{\left(44 - \frac{31.05}{3}\right)} = 22.596 MPa \le f_y = 235 MPa
$$

# **Dimensionnement de l'épaisseur de la platine :**

#### **a. Vérification de la section 1-1 :**

Le moment dans la section 1-1 est obtenu grâce au diagramme trapézoïdal de contraintes situées à droite de la section, que l'on peut décomposer en un diagramme rectangulaire (1) et un diagramme triangulaire (2).

Les moments correspondant, pour une bonde de largeur unité (1 cm) et d'épaisseur t, sont :

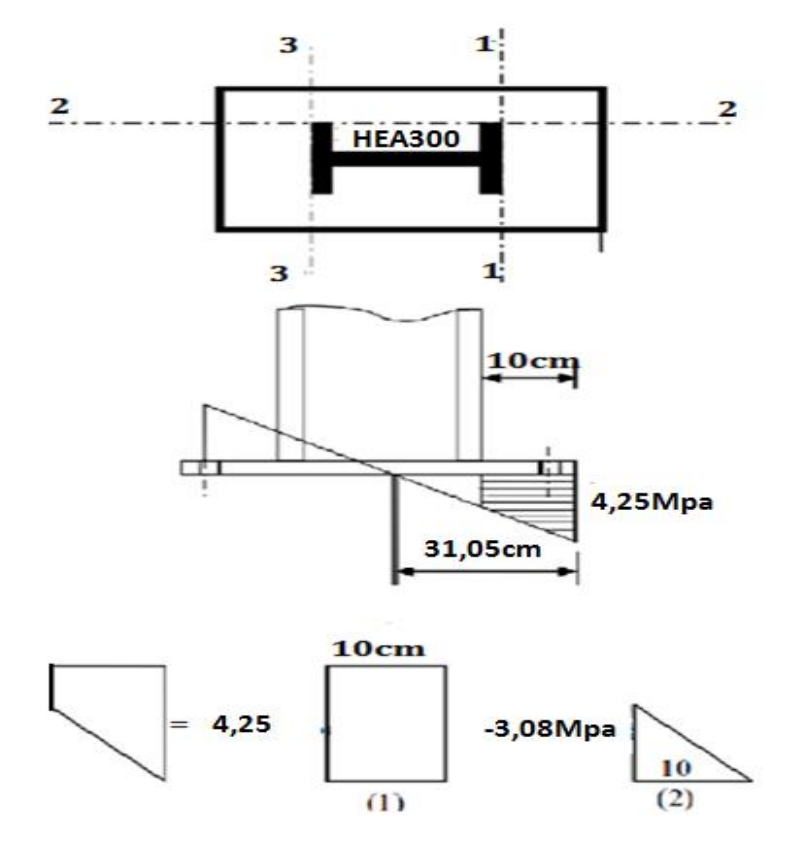

**Figure VIII. 16: Vérification de la section 1-1**

$$
M_l = \sigma_b \; x \; d l \; x \, \frac{d1}{2}
$$

 $M_1 = 4{,}25 \times 10 \times 5 \times 10^{-3} = 0.21$  KN.m

$$
M_2 = \left(10 \times \frac{3.08}{2}\right) \frac{2 \times 10}{3} \times 10^{-3} = 0.10 \, \text{K/N.m}
$$

$$
M = M_1 - M_2 = 0.11 K n.m
$$

le module d'inertie de la platine ou **b = 1cm**

$$
\frac{I}{V} = \frac{\left(\frac{b \cdot t^3}{12}\right)}{\frac{t}{2}} = \frac{b \cdot t^2}{6}
$$

la contrainte de flexion dans la section est :

$$
\frac{M}{W_{el}} \le f_y \Rightarrow t \ge \sqrt{\frac{0.11 \times 6}{10^{-2} \times 23.5}} = 1,67cm
$$

 $t \ge 1,67$ *cm* 

**a. Vérification de la section 2-2 :**

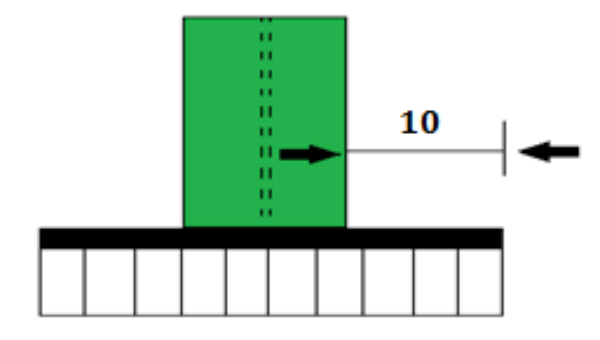

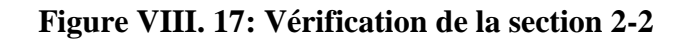

Par le même résonnement, on aura le moment maximal :

$$
M = M1 = 0.21 K n.m
$$

D'où : 
$$
t \ge \sqrt{\frac{0.21 \times 6}{10^{-2} \times 23.5}} = 2.31
$$
cm

 $t \geq 2,31$ *cm* 

## **a. Vérification de la section 3-3 :**

Du coté tendu, la platine est soumis à un moment : M = 0.1T

$$
T = A.\sigma_a = 14,13 \times 22,596 \times 10^{-1} = 31,93 K n.m
$$

 $M = 0.1 \times 31,93 = 3,193$ *Kn.m* 

$$
W_{el} = \frac{50t^2}{6}
$$

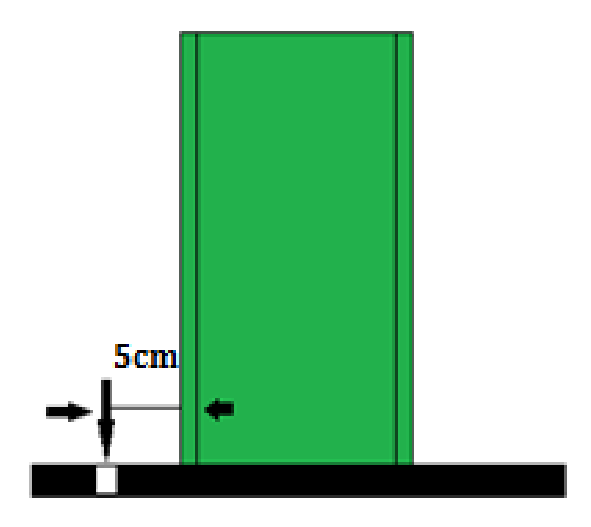

**Figure VIII. 18: Vérification de la section 2-2.**

Il faut donc vérifier que :

$$
\frac{3,193 \times 6}{50t^2} \le f_y \Rightarrow t \ge \sqrt{\frac{6M}{50f_y}} = \sqrt{\frac{6 \times 3,193}{50 \times 23.5}}
$$
  
 $t \ge 0.12cm$ 

**Conclusion** : on prendra une platine d'épaisseur : **t =20mm.**

# Chapitre IX : étude de l'infrastructure

# **IX.1. Introduction**

Un ouvrage quelle que soit sa forme et sa destination, prend toujours appui sur un sol d'assise. Les éléments qui jouent le rôle d'interface entre l'ouvrage et le sol s'appelle fondations. Le dimensionnement de la fondation est conditionné par le site d'implantation et la charge supportée par cette dernière .

# **Choix du type de fondation**

Le choix du type de fondation se fait suivant trois paramètres :

- La nature et le poids de la superstructure.
- La qualité et la quantité des charges appliquées sur la construction.
- La qualité du sol de fondation.

La contrainte admissible de notre sol site  $S_3$  est : $\sigma_{sol} = 2$  bars

La profondeur d'ancrage **: D =1,00 m**

# **IX.2.Calcul des fondations:**

# **IX.2.1 Détermination des sollicitations:**

Pour le dimensionnement des fondations superficielles, les sollicitations sont déterminées selon les combinaisons d'actions suivantes :

$$
\begin{cases}\nG + Q + 1,2E \\
0,8G \pm E\n\end{cases}
$$
 (art 10.1.4.1. RPA99/2003)

Ainsi que les combinaisons citées par le **BAEL91 .**

Compte tenu de l'application à la résistance ultime du sol **q<sup>u</sup>** d'un coefficient de sécurité de **2**.

Les sollicitations les plus défavorables sont données dans le tableau ci-dessous:

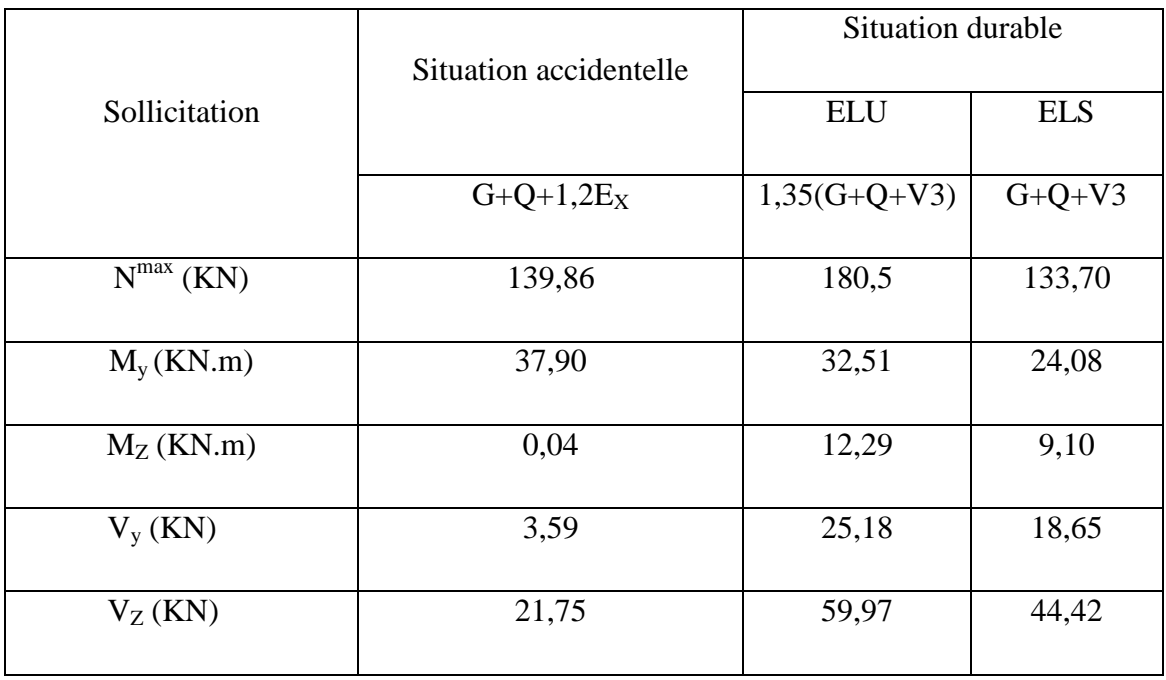

#### **Tableau IX. 1: Les sollicitations à la base des poteaux HEA300.**

#### **IX.2.2 : Pré dimensionnement de la semelle de poteau :**

Les dimensions de la semelle sont choisies de manière qu'elles soient homothétiques avec celle du pied de poteau, les poteaux de notre structure sont rectangulaires à la base (h\*b), donc les semelles sont carrés **(H\*B ).**

h et b : dimension du poteau considéré**. (HEA300)**

H et B : dimension de la semelle.

 $h_1$  : d + c ; avec c = 5 cm. (Béton de propreté)

d : hauteur utile de la semelle est donnée par.

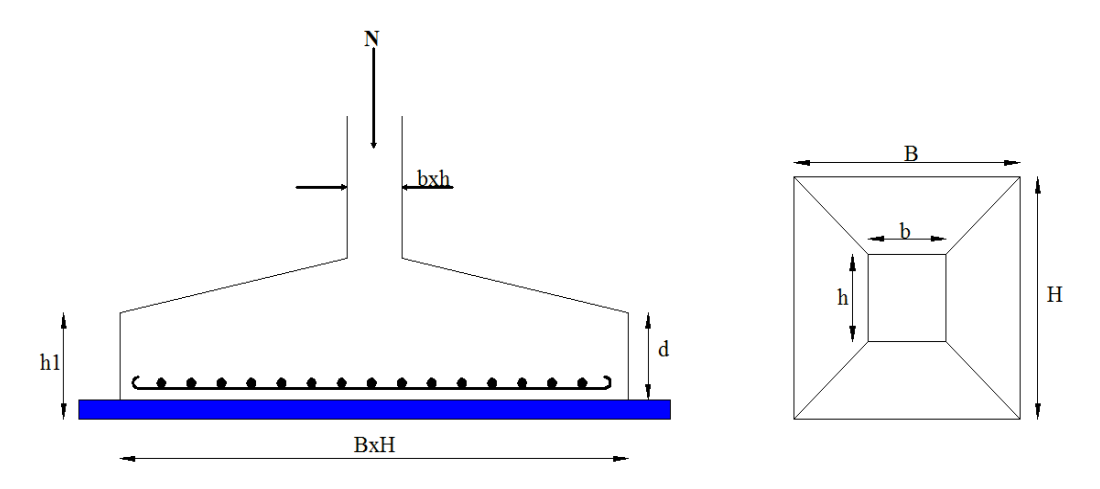

**Figure IX. 1: Dimension de la semelle.**

$$
d = \max \begin{cases} \frac{B - b}{4} \\ \frac{H - h}{4} \end{cases}
$$
 (BAEL91 - Ch 15.III - Art 1.2)

#### **Critère de non poinçonnement:**

- $\sigma_M < 2\sigma_{sol}$ : Situation accidentelle
- $\sigma_M$  < 1,33 $\sigma_{sol}$ : Situation durable

 $\sigma_M$ : Contrainte maximale dans la semelle donnée par la formule suivante:

max 6 ................ 1 6 1 0 0 *M <sup>M</sup> on prend <sup>M</sup> <sup>H</sup> e H B N B e H B N* 

*h=50cm b=50cm*  $\boldsymbol{b}$  $\frac{b}{h} = \frac{B}{H}$  $\frac{P}{H} \Longrightarrow B = H$ 

Ou : h et b dimensions de la platine puisque les poteaux sont encastrés. (voir chapitre calcul des assemblages - pieds de poteau).

#### **IX.2.3. Dimensionnement de la semelle:**

**Situation accidentelle** :  $\sigma_M \leq 2\sigma_{sol}$ 

$$
\frac{N}{B \times H} \left( 1 + \frac{6 \times e_0}{H} \right) \le 2\sigma_{sol}
$$
\n
$$
\frac{N}{B \times \left( \frac{h \times B}{b} \right)} \left( 1 + \frac{6 \times e_0}{\left( \frac{h \times B}{b} \right)} \right) \le 2\sigma_{sol}
$$

 $-B^3$ + 0,81B + 0,73  $\leq$  0 avec :  $e_0 = \frac{M}{A}$  $\frac{M_y}{N} = \frac{3}{13}$  $\frac{37,30}{139,86} = 0,27$ 

$$
B = 1,60m
$$
  
H = 1 × 1,60=1,60m  $\t; Soit : B = H = 1,60m$  (semelles carrées).

- **Situation durable** :  $\sigma_M \leq 1.33 \sigma_{sol}$ 

$$
\frac{N}{B \times H} \left( 1 + \frac{6 \times e_0}{H} \right) \le 1,33\sigma_{sol}
$$
\n
$$
\frac{N}{B \times \left(\frac{h \times B}{b}\right)} \left( 1 + \frac{6 \times e_0}{\left(\frac{h \times B}{b}\right)} \right) \le 1,33\sigma_{sol}
$$

$$
-B^3 + 0,87B + 0,72 \le 0
$$
 avec :  $e_0 = \frac{M_y}{N} = \frac{32,52}{180,5} = 0,18$ 

# *B =* **H= 1,70m**

On choisit pour toutes les semelles **B=1,70m** et **H =1,70m**

$$
d = \max \begin{cases} \frac{B-b}{4} \\ \frac{H-h}{4} \end{cases} \implies d = \max \begin{cases} \frac{1,7-0,5}{4} \\ \frac{1,7-0,5}{4} \end{cases} \implies d = 35 \text{cm}
$$

soit : **d = 35cm**

 $h_1 = d + c = 35 + 5 = 40$  cm

l<sub>1</sub> : hauteur de l'amorce de poteau

 $l_1 = 1,00 - 0,40 = 0,60$  m

**Poids de la semelle:**

$$
P = H \times B \times h_1 \times f_{c28}
$$

 $P = 1.7 \times 1,7 \times 0,4 \times 25 = 28,9$  KN

**Les moments à la base:**

 $M_{by} = M_{y} + T_{z} \times (h_{1} + l_{1})$  $M_{bz} = M_{z} + T_{y} \times (h_{1} + l_{1})$  Les sollicitations à la bas dessous :

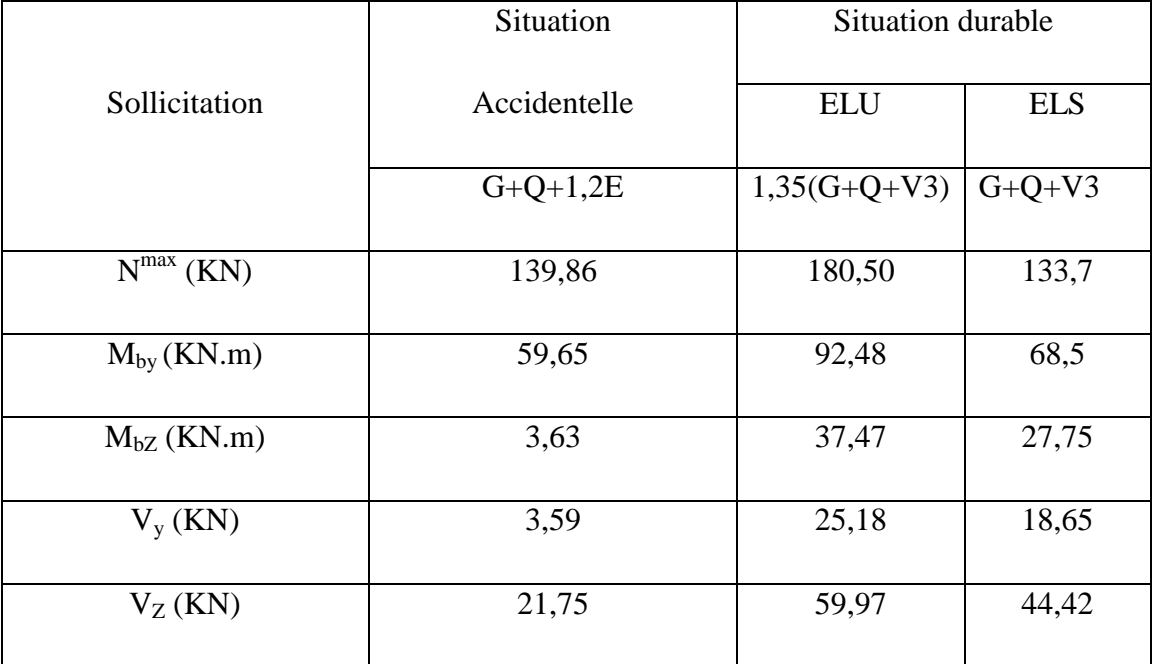

#### **Tableau IX. 2: Les sollicitations à la base de la semelle.**

#### **IX.2.4 Vérification des contraintes :**

Les contraintes dans les semelles excentrées sont données par les expressions suivantes:

$$
sensB\begin{cases}\n\sigma_{\text{max}} = \frac{N}{B \times H} \left( 1 + \frac{6 \times e_0}{B} \right) \le \begin{cases}\n2.\sigma_{sol} \rightarrow \text{situation accidentelle} \\
1,33\sigma_{sol} \rightarrow \text{situation durable} \\
\sigma_{\text{min}} = \frac{N}{B \times H} \left( 1 - \frac{6 \times e_0}{B} \right) \rightarrow \text{avec } e_0 = \frac{M_Z}{N} \\
\sigma_{\text{max}} = \frac{N}{B \times H} \left( 1 + \frac{6 \times e_0}{H} \right) \le \begin{cases}\n2.\sigma_{sol} \rightarrow \text{situation accidentelle} \\
1,33\sigma_{sol} \rightarrow \text{situation accidentelle} \\
1,33\sigma_{sol} \rightarrow \text{situation durable} \\
\sigma_{\text{min}} = \frac{N}{B \times H} \left( 1 - \frac{6 \times e_0}{H} \right) \rightarrow \text{avec } e_0 = \frac{M_y}{N}\n\end{cases}
$$
\n
$$
2 \times \sigma_{sol} = 2 \times 200 = 400 \text{ kn/m}^2
$$
\n
$$
1,33 \times \sigma_{sol} = 1,33 \times 200 = 266 \text{ kn/m}^2
$$

 $\sigma_{\text{mov}} = \frac{3.\sigma_{\text{max}} + \sigma_{\text{min}}}{4} \leq \sigma_{\text{sol}}$ 4  $3.\sigma_{\text{max}} + \sigma_{\text{min}}$ 

Les contraintes sont regroupées dans le tableau suivant:

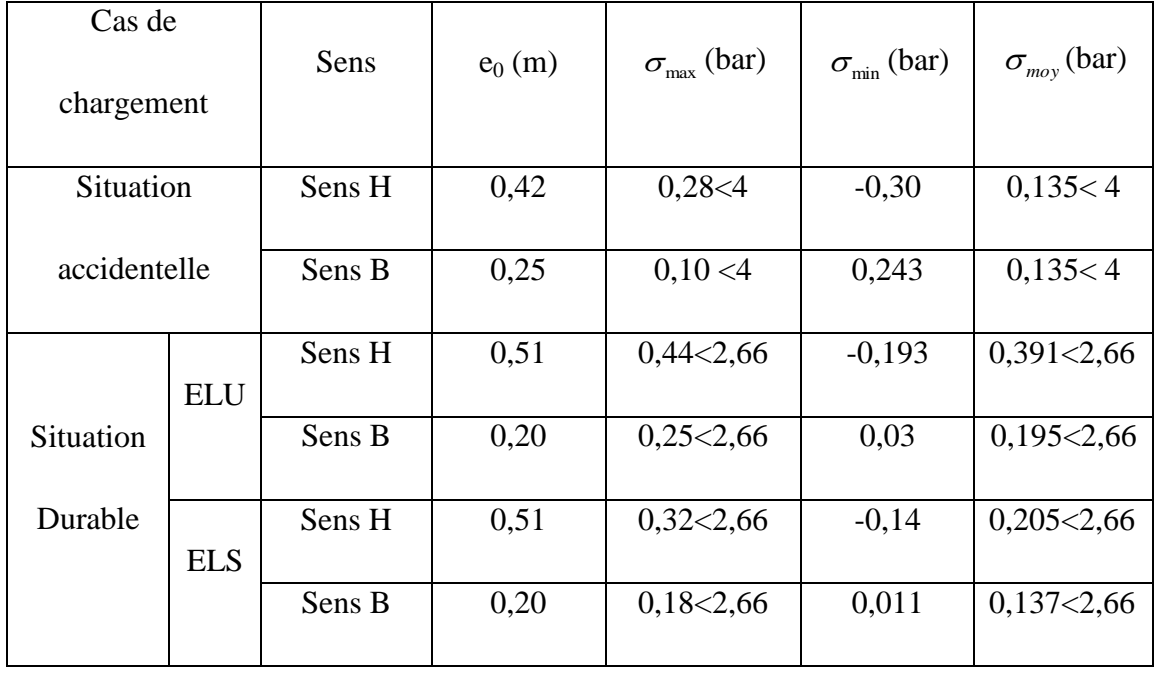

**Tableau IX. 3: Vérification des contraintes dans le sol.**

Les contraintes moyennes sont toutes vérifiées donc : **B= 1,70m** et **H =1,70m**

#### **IX.2.5 : Vérification de la stabilité au renversement (RPA 99 v 2003.Art.10.1.5) :**

Dans le cas accidentel, il faut vérifier que:

$$
e_0 \le \begin{cases} \frac{B}{4} = \frac{1.70}{4} = 0.43 \text{m} \to \text{sens B} \\ \frac{H}{4} = \frac{1.70}{4} = 0.43 \text{m} \to \text{sens H} \end{cases}
$$

**sens B** :  $e_0$  = 0,025 < 0,43m

**sens H** :  $e_0 = 0.42 < 0.43$ m

Donc la vérification au renversement est satisfaite.

#### **IX.2.6 : Détermination des armatures de la semelle:**

On a deux conditions à vérifier :

$$
(1)
$$
\n
$$
\begin{cases}\ne_0 < \frac{b}{6} \to sensB \\
e_0 < \frac{h}{6} \to sensH\n\end{cases}
$$
\n
$$
(2)
$$
\n
$$
\begin{cases}\ne_0 < \frac{B}{24} \to sensB \\
e_0 < \frac{H}{24} \to sensH\n\end{cases}
$$

Si les deux conditions sont vérifiées, les armatures seront calculées sous un effort normal fictif:

$$
N' = N \times \left(1 + \frac{3 \times e_0}{B}\right) \rightarrow sensB
$$
  

$$
N' = N \times \left(1 + \frac{3 \times e_0}{H}\right) \rightarrow sensH
$$

Si l'une des deux conditions est vérifiée, les armatures seront calculées sous un moment M<sup>1</sup>

$$
M_1 = (4 \times B + 0.3 \times b - 9 \times e_0) \left( \frac{\frac{B}{2} - 0.35 \times b}{\frac{B}{2} - e_0} \right)^2 \times \frac{N}{27} \to sensB
$$

$$
M_1 = (4 \times H + 0.3 \times h - 9 \times e_0) \left( \frac{H}{2} - 0.35 \times h \right)^2 \times \frac{N}{27} \to sensH
$$

**a) Situation accidentelle:**

- **Armatures parallèles à H=1,70m:**

(1)  
\n
$$
\begin{cases}\ne_0 \le \frac{b}{24} \Rightarrow sensH \\
e_0 < \frac{H}{24} \Rightarrow sensH\n\end{cases}
$$
\n(2)  
\n
$$
\begin{cases}\ne_0 \le \frac{H}{24} \Rightarrow sensH \\
e_0 < \frac{H}{24} \Rightarrow sensH\n\end{cases}
$$
\nSi les deux conditions sont vérifiées, les armatures seront calculées sous un effort normal fictif:  
\n $N' = N \times \left(1 + \frac{3 \times e_0}{H}\right) \rightarrow sensH$   
\nSi l'une des deux conditions est vérifiée, les armatures seront calculées sous un moment M<sub>1</sub>  
\nM<sub>1</sub> =  $(4 \times B + 0.3 \times b - 9 \times e_0 \left(\frac{\frac{B}{2} - 0.35 \times b}{\frac{B}{2} - e_0}\right)^2 \times \frac{N}{27} \rightarrow sensH$   
\nM<sub>1</sub> =  $(4 \times H + 0.3 \times h - 9 \times e_0 \left(\frac{\frac{H}{2} - 0.35 \times h}{\frac{H}{2} - e_0}\right)^2 \times \frac{N}{27} \rightarrow sensH$   
\na) Situation accidentelle:  
\nArmatures parallèles à H=1,70m:  
\n
$$
\begin{cases}\ne_0 = 0,42 \ge \frac{0.60}{6} = 0.083m \\
e_0 = 0,42 \ge \frac{0.60}{6} = 0.025m\n\end{cases} \Rightarrow calculate M_1
$$
\n $M_1 = (4 \times 1,70 + 0.3 \times 0.5 - 9 \times 0.42 \left(\frac{1.70 - 0.4 \times 0.5}{\frac{1.70}{2} - 0.42}\right)^2 \times \frac{139.86}{27} \rightarrow sensH$   
\n $M_1 = 37,52$ km.m  
\n $M_1 = 37,52$ km.m  
\n
$$
\frac{Université de bejatingénie civil/CM.2014/2015}{Page 173}
$$

 $M_1 = 37,52$  kn.m

$$
A_s = \frac{M_1}{Z \times f_{st}}
$$
  
\n
$$
z = 0.9 \times d = 0.31 \text{ m}
$$
  
\n
$$
A_s = \frac{37.52 \times 10^{-3}}{0.31 \times 400} = 3.02 \text{ cm}^2
$$
  
\n
$$
A_s = 3.02 \text{ cm}^2
$$

- **Armatures parallèles à B=1,70m:**

$$
\begin{cases}\ne_0 = 0, 25 \ge \frac{0.5}{6} = 0,083 \text{m} \\
e_0 = 0, 25 \ge \frac{1,70}{24} = 0,07 \text{m}\n\end{cases} \Rightarrow \text{calcul de } M_1
$$
\n
$$
M_1 = (4 \times 1, 6 + 0, 3 \times 0, 5 - 9 \times 0, 12) \left( \frac{1,6}{2} - 0,35 \times 0,5 \over 1,6 - 0,5 \over 27 \right)^2 \frac{937,89}{27}
$$
\n
$$
M_1 = 110,98 \text{KN} \cdot \text{m}
$$

$$
M_1 = (4 \times 1,70 + 0,3 \times 0,5 - 9 \times 0,25) \left( \frac{1,70}{2} - 0,4 \times 0,5 \right)^2 \times \frac{139,86}{27} \rightarrow sensB
$$

$$
M_1 = 28,57
$$
 KN.m  
\n
$$
A_s = \frac{M_1}{Z \times f_{st}}
$$
  
\n
$$
Z = 0,9 \times d = 0,31
$$
m  
\n
$$
A_s = \frac{28,57 \times 10^{-3}}{0,31 \times 400} = 2,3
$$
 cm<sup>2</sup>  
\n
$$
A_s = 2,3
$$
 cm<sup>2</sup>

**b) Situation durable :**

- **A l'E.L.U :**
- **Armatures parallèles à H=1,70m:**

$$
\begin{cases}\ne_0 = 0,51 \ge \frac{0.5}{6} = 0,083 \text{m} \\
\text{e}_0 = 0,51 \ge \frac{1,70}{24} = 0,07 \text{m}\n\end{cases} \implies \text{calcul de } M_1
$$

$$
M_1 = (4 \times 1,70 + 0,3 \times 0,5 - 9 \times 0,51) \left( \frac{1,70}{2} - 0,4 \times 0,5 \right)^2 \times \frac{180,5}{27} \rightarrow sensB
$$

 $M_1 = 57,66$  KN.m

$$
A_s = \frac{M_1}{Z \times f_{st}}
$$
  
\nz = 0,9 × d = 0,31m  
\n
$$
A_s = \frac{57,66 \times 10^{-3}}{0,31 \times 400} = 4,65 \text{ cm}^2
$$
  
\n
$$
A_s = 4,65 \text{ cm}^2
$$

# - **Armatures parallèle à B=1,70m:**

$$
\begin{cases}\ne_0 = 0, 2 \ge \frac{0.5}{6} = 0,083 \text{m} \\
\downarrow e_0 = 0, 2 \ge \frac{1.70}{24} = 0,07 \text{m} \\
N' = 180,5 \left(1 + \frac{3 \times 0.2}{1.70}\right) = 244,20 \text{Kn} \\
N' = 244,2 Kn\n\end{cases} \Rightarrow \text{calculus } M_1
$$

$$
A_s = \frac{N' \times (B - b)}{8 \times d \times f_{st}}
$$
  

$$
A_s = \frac{244.2 \times 10^{-3} \times (1.7 - 0.5)}{8 \times 0.31 \times 400} = 2.95
$$
 cm

- **A l'E.L.S:**
- **Armatures parallèles à H=1,7m:**

$$
\begin{cases}\ne_0 = 0,51 \ge \frac{0.5}{6} = 0,083 \text{m} \\
\Rightarrow \text{Calcul de } M_1 \\
e_0 = 0,51 \ge \frac{1.70}{24} = 0,07 \text{m}\n\end{cases}
$$

$$
M_1 = (4 \times 1,70 + 0,3 \times 0,5 - 9 \times 0,51) \left( \frac{1,70}{2} - 0,4 \times 0,5 \over 2 \right)^2 \times \frac{133,7}{27} \to sens B
$$

 $M_1 = 42,71$  KN.m

$$
A_s = \frac{M_1}{Z \times f_{st}}
$$
  
\n
$$
z = 0.9 \times d = 0.31 \text{ m}
$$
  
\n
$$
A_s = \frac{42.71 \times 10^{-3}}{0.31 \times 400} = 3.44 \text{ cm}^2
$$
  
\n
$$
A_s = 3.44 \text{ cm}^2
$$

# - **Armatures parallèles à B=1,7m:**

$$
e_0 = 0, 2 \ge \frac{0.5}{6} = 0,083 \text{ m}
$$
  
\n
$$
\Rightarrow \text{Calcul de } M_1
$$
  
\n
$$
e_0 = 0, 2 \ge \frac{1.70}{24} = 0,07 \text{ m}
$$

$$
N' = 133.7 \left( 1 + \frac{3 \times 0.2}{1.70} \right) = 180,88 \text{Kn}
$$
  

$$
N' = 180,88 \text{ Kn}
$$
  

$$
A_s = \frac{N' \times (B - b)}{8 \times d \times f_{st}}
$$

$$
A_s = \frac{180,88 \times 10^{-3} \times (1,7 - 0,5)}{8 \times 0,31 \times 400} = 2,18
$$
 cm<sup>2</sup>

$$
A_s = 2,18 \text{ cm}^2
$$

#### **c) Condition de non fragilité :**

Min  $A_B = 0.23 \times \frac{f_{t28}}{f_e} \times H \times h_1 = 0.23 \times \frac{2.1}{400} \times 170 \times 40 = 8.21 \text{cm}^2$ Min  $A_B = 8,21 \text{cm}^2$ Min  $A_H = 0.23 \times \frac{f_{t28}}{f_e} \times H \times h_1 = 0.23 \times \frac{2.1}{400} \times 170 \times 40 = 8.21 \text{cm}^2$ Min  $A_H = 8,21 \text{cm}^2$ 

#### **d) Dispositions constructives:**

Les armatures seront munies des crochets si : (ls > H/4 sens H et ls > B/4 sens B)

$$
l_s = \frac{\varphi \times f_e}{4 \times 0.6 \times \psi_s^2 \times f_{ij}}
$$

: *s l longueur de scellement*

$$
\psi_s = 1.5 \rightarrow HA
$$

# **Suivant H :**

$$
l_s = \frac{1.2 \times 400}{2.4 \times 1.5^2 \times 2.1} = 42,32 \text{cm} < \frac{H}{4} = 42,5 \text{cm}
$$

**Suivant B :**

$$
l_s = \frac{1.2 \times 400}{2.4 \times 1.5^2 \times 2.1} = 42.32 \, \text{cm} < \frac{B}{4} = 42.5 \, \text{cm}
$$

Donc les barres doivent être prolongées jusqu'à l'extrémité de la semelle, avec des

## crochets suivant **B**

Tous les résultats sont regroupés dans le tableau suivant:

| Armatures | Situation    |            | Situation  | $A_{min}$          | Nombre | $A_{s}$       | $l_{\rm s}$ | $S_t$ |
|-----------|--------------|------------|------------|--------------------|--------|---------------|-------------|-------|
|           | accidentelle | durable    |            | (cm <sup>2</sup> ) | De     | $\text{cm}^2$ | (cm)        | (cm)  |
|           |              | <b>ELU</b> | <b>ELS</b> |                    | barre  |               |             |       |
|           |              |            |            |                    |        |               |             |       |
| $A_s(H)$  | 3,02         | 4,65       | 3,44       | 8,21               | 10HA12 | 11,31         | 45          | 15    |
| $A_s(B)$  | 2,3          | 2,95       | 2,18       | 8,21               | 10HA12 | 11,31         | 45          | 15    |

**Tableau IX. 4: Les armatures des semelles.**

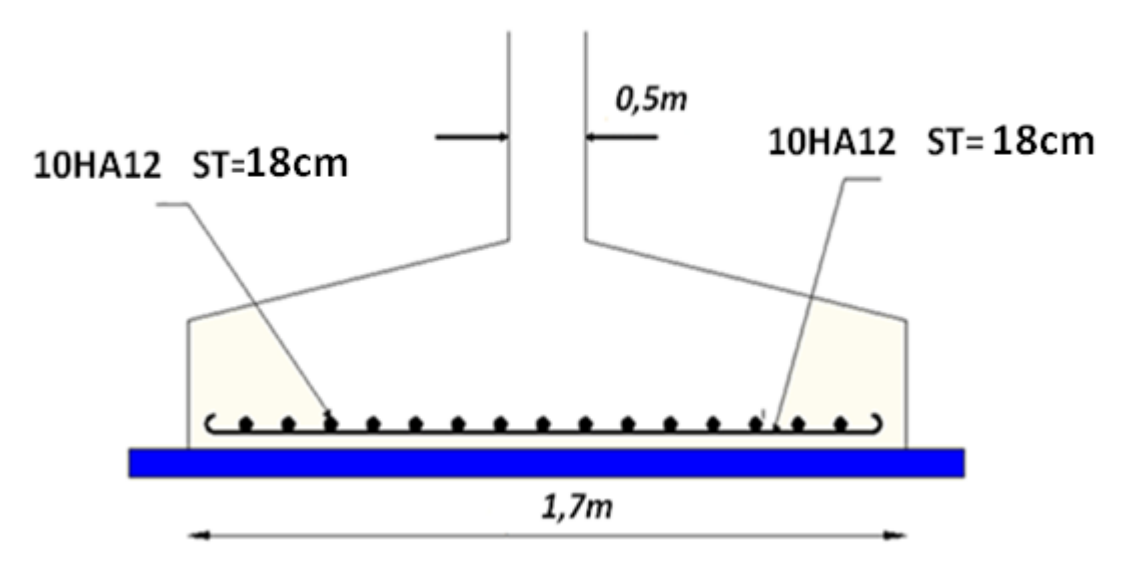

**Figure IX. 2: Schéma de ferraillage de la semelle.**

# **IX**.**3.Calcul des longrines**

# **IX.**3**.1. Introduction**

Une longrine est une poutre rectangulaire horizontale e béton armé ou on béton précontraint qui assure la liaison transversale entre les poteaux. Au niveau des massifs de fondation, et qui sert à repartir les charges (des mures supportés) ou à les repartir ver les appuis. Lorsque la longrine et placer entre deux semelle, une semelle centrée et l'autre excentrée, elle est appelée poutre de redressement ou longrine de redressement. Elle sert concrètement à plaquer la semelle excentrée pour éviter tout déplacement.

#### **IX.**3**.2. Pré dimensionnement**

Les dimensions minimales de la section transversale des longrines d'après le

# **RPA99vs200**3 sont :

25 cm x 30 cm : sites de catégorie  $S_2$  et  $S_3$ 

30 cm x 30 cm : sites de catégorie S<sup>4</sup>

Pour notre cas on optera pour des longrines de section :( 30x35) cm²

## **IX.**3**.3 Ferraillage**

Les longrines doivent être calculées pour résister à l'action d'une forces de traction qui est égale à :

$$
N_t = \left(\frac{N}{\alpha}\right) \ge 20KN \qquad (RPA99 V2003. Art.10.1.1.b)
$$

**α:** coefficient fonction de la zone sismique et de la catégorie de site considérée

 $N_u^{\text{max}}$  : L'effort normal ultime du poteau le plus sollicité.

$$
\alpha = 12 \text{ (zone II}_a, \text{ site S}_3)
$$
  
\nELU<sup>•</sup>  $N_t = \left(\frac{180.5}{12}\right) = 15,04Kn$   
\nELS<sup>•</sup>  $N_t = \left(\frac{133.7}{12}\right) = 11,14Kn$   
\n $A_s = \frac{N_t}{\sigma_s}$   
\nELU<sup>•</sup>  $A_s = \frac{15,04 \times 10^{-3}}{348} = 0,43cm^2$   
\nELS<sup>••</sup>  $A_s = \frac{11,14 \times 10^{-3}}{348} = 0,32cm^2$ 

 $A_{\text{min}} = 0,6\% B = 0,6\times10^{-2}\times30\times35$  $A_{\text{min}} = 0,6%$ <br> $A_{\text{min}} = 6,3cm^2$ - $= 0,6\% B = 0,6 \times 10^{-2} \times 30 \times 35$ 

Donc on ferraille avec Amin

**Soit 6HA12,** avec **A<sup>s</sup> = 6,79 cm²**

# - **Vérification de la condition de non fragilité :**

$$
A_{s} \ge \frac{\beta \times f_{t28}}{f_{e}}
$$
  

$$
A_{s} \ge \frac{30 \times 35 \times 2.1}{400} = 5,51
$$
  

$$
5,51cm^{2} < 6,79cm^{2}
$$
 Vérifiée

#### - **Vérification de la flèche :**

$$
q_s = \frac{133.7}{6} = 22.28 \text{ K}n/ml
$$

$$
A_{min} = 0,6\%B = 0,6\times10^{-2}\times30\times35
$$
  
\n
$$
A_{min} = 6,3cm^2
$$
  
\nDonc on ferraille avec A<sub>min</sub>  
\n**Soit 6H A12**, avec A<sub>4</sub> = 6,79 cm<sup>2</sup>  
\n- **Verification de la condition de non fragilité :**  
\n
$$
A_x \ge \frac{\beta \times f_{.28}}{f_c}
$$
  
\n
$$
A_x \ge \frac{30\times35\times2.1}{40} = 5.51
$$
  
\n5,51cm<sup>2</sup> < 6,79cm<sup>2</sup> **Vérifiée**  
\n- **Vérification de la flèche :**  
\n
$$
q_s = \frac{13s}{6} = 22,28 \text{ Kn } / ml
$$
  
\nLa plus grande portée est : 1 = 6m  
\n
$$
f = \frac{5\times q_s \times l^4}{384 \times E \times l} \le f_{min} = \frac{l}{200} = \frac{600}{200} = 3cm
$$
  
\n
$$
I = \frac{b \times h}{12} = \frac{30 \times35^3}{38} = 107187,5cm^4
$$
  
\n
$$
f = \frac{5\times22,28\times(600)^4}{384\times2,1\times10^5\times107187,5} = 1,67 \text{ cm} < 3cm
$$
 .......  
\n**Armutures transversales :**  
\nSoit des address de diamètre 8nm dont l'espacement est inférieur à : min [20 cm, 150]  
\n5<sub>1</sub> < min[20cm, 15\*1, 2] = 18cm  
\nLes cadres sont espacés de 15 cm en través et de 10cm en zone nodale.  
\n**Université de bejaéagénie civil/CM.2014/2015**

#### - **Armatures transversales :**

Soit des cadres de diamètre 8mm dont l'espacement est inférieur à : min [20 cm, 15Φ]

 $S_t < min[20cm, 15*1, 2] = 18cm$ 

Les cadres sont espacés de 15 cm en travée et de 10cm en zone nodale.

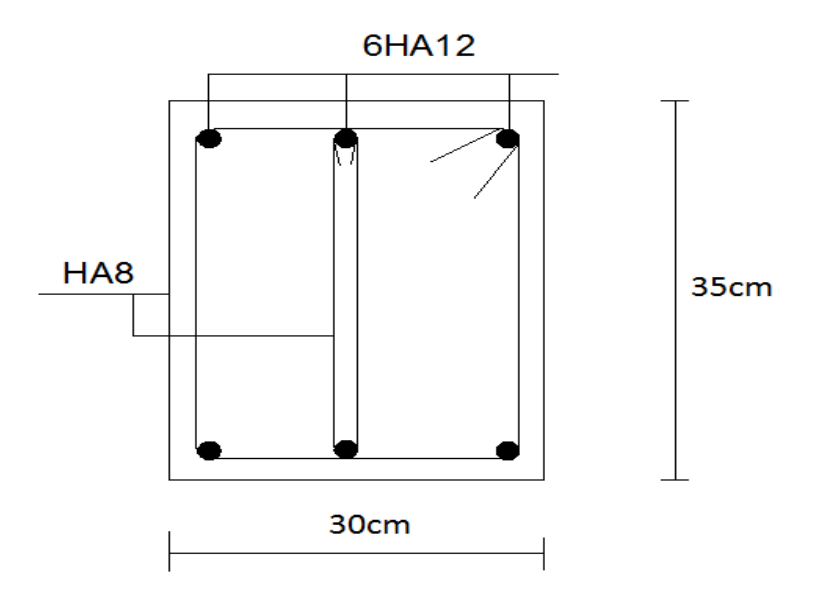

**Figure IX.3: Schéma de ferraillage des longrines.**

# **IX.4. Ferraillage des futs :**

Les fondations sont ancrées à D=1m; l'assemblage platine massif doit être au-dessus du sol ; donc on prévoit un poteau en B.A (fût) de dimension  $(80^*60)$  cm<sup>2</sup>.

 Le fût est soumis à un effort normal, un effort tranchant et un moment fléchissant. Le ferraillage de la section sera calculé en flexion composé.

On calculera uniquement le fût le plus sollicité ; par les efforts (M. N .T)

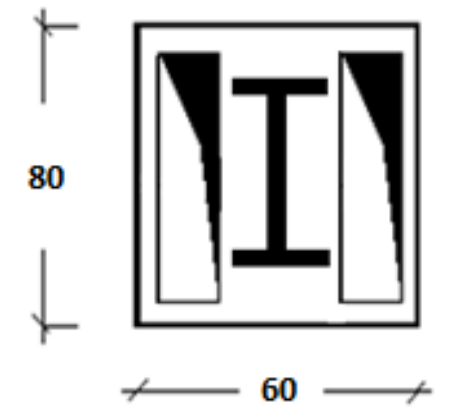

**Figure IX. 4 : Section du fut à ferrailler.**

On a: 
$$
\begin{cases} N_{\rm u} = 180,5 \text{ Kn} \\ M_{\rm u} = 32,51 \text{ Kn} \text{ m} \end{cases}
$$

$$
e = \frac{M_{\rm u}}{N_{\rm u}} = \frac{32,51}{180,5} = 0,18 \text{ m}
$$

$$
\frac{h}{6} = \frac{0.5}{6} = 0,083 \text{ m}
$$

6  $e > \frac{h}{h} \rightarrow L$ a section est partiellement comprimée.

Donc ; le calcul se fera par assimilation à la flexion simple avec  $M_{ua}$ .

**Calcul de Mua :**

$$
M_{ua} = N_u \left( e + \left( d - \frac{h}{2} \right) \right) \Leftrightarrow M_u = 180.5 \left( 0.18 + \left( 0.35 - \frac{0.5}{2} \right) \right)
$$
  

$$
M_{ua} = 50.54 \text{ Kn.m}^2
$$

**Calcul de µbu :**

$$
\mu_{bu} = \frac{M_{ua}}{b \times d^2 \times f_{bu}} \Leftrightarrow \frac{50,54 \times 10^6}{500 \times 350^2 \times 14,2}
$$

$$
\mu_{bu} = 0,058 < \mu_l = 0,392 \to A' = 0
$$

# **Calcul de A :**

$$
A = A_1 - \frac{N_u}{f_{st}}
$$

 $\div$  Calcule de  $A_1$ :

$$
A = A_1 - \frac{N_u}{f_{st}}
$$

 $\checkmark$  Calcule de  $A_1$ :

$$
A_1 = \frac{M_u}{Z \times f_{st}}
$$
  
\n
$$
Z = d (1 - 0.4\alpha) \text{ avec } \alpha = \frac{1 - \sqrt{1 - 2\mu_{bt}}}{0.8} = 0.036
$$
  
\n
$$
\Rightarrow Z = 35 (1 - 0.4 \times 0.036) = 34.49 \text{ cm}
$$
  
\n
$$
50.54 \times 10^6
$$

$$
\Rightarrow A_1 = \frac{50,54 \times 10^6}{34,49 \times 348} = 4210,78 \text{ cm}^2
$$

Donc:  $A_s = A_1 - \frac{N}{s}$  $\frac{N_u}{f_{st}} = 4210,78 - \frac{1}{5}$  $\frac{3 \times 10^{2}}{348} = 3,69 \text{ cm}^{2}$ 

# **Calcula de Amin :**

$$
0.23 \times b \times d \times \frac{f_{t28}}{f_e} = 0.23 \times 500 \times 350 \times \frac{2.1}{400} = 2,11 \text{ cm}^2
$$

 $\Rightarrow$  on ferraille avec :  $A_{min}$ 

Le choix de la section est :  $A_{s,min} = 6H A 12 = 6.79$  cm<sup>2</sup>

**Armatures transversales :**

Soit trois cadres Φ8 et des épingles de diamètre Φ8 dont l'espacement max est donné par le

**RPA**

- **Dans la zone nodale :**

 $S_t \leq 10cm \rightarrow soit$   $S_t = 10cm$ 

- Dans la zone courante :  
\nS<sub>t</sub> ≤ min(
$$
\frac{b}{2}
$$
;  $\frac{h}{2}$ ; 10*φ*<sub>1</sub>) = 14cm → soit S<sub>t</sub> = 12*cm*

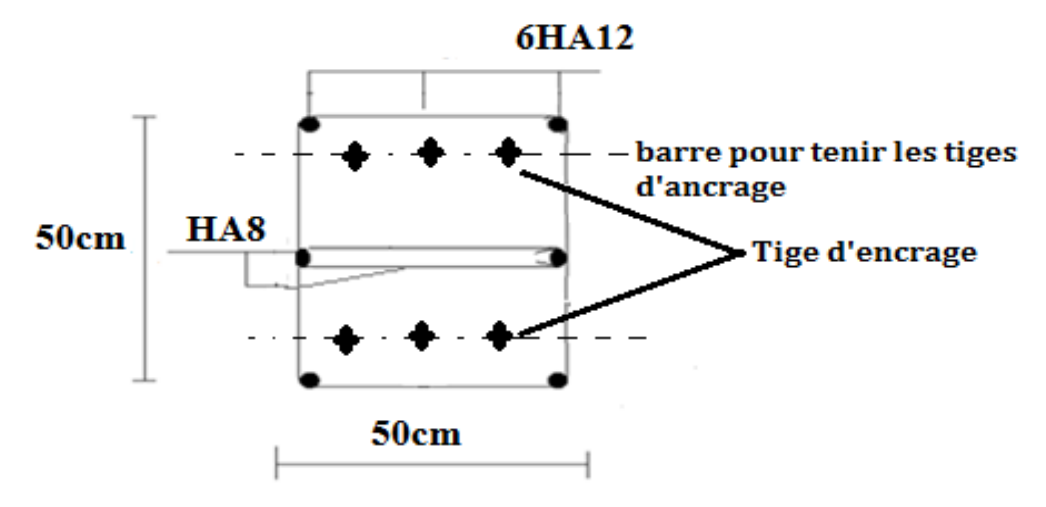

**Figure IX. 5: Schéma de ferraillage des futs.**

Chapitre X : Vérification de la stabilité d'ensemble

# *X* **1.Introduction :**

Après le dimensionnement et la vérification des éléments de la structure, on doit vérifier la stabilité d'ensemble sous l'action du vent et du séisme.

La stabilité de la structure est assurée si :

# **Σ Moments résistants (stabilisateurs) ≥ Σ moments renversants**

# **Σ Mst ≥Σ M<sup>R</sup>**

# $X$ . **2.Détermination des moments renversants (** $M_R$ **)**

#### *X.* **2.1 Cas du vent :**

L'action du vent est décomposée en deux composantes :

- Une composante horizontale (Rx)
- Une composante verticale (Rz) **:**

# **a**) **Vent perpendiculaire au lang pan (sens V1)**  $C_{pi} = 0.8$ :

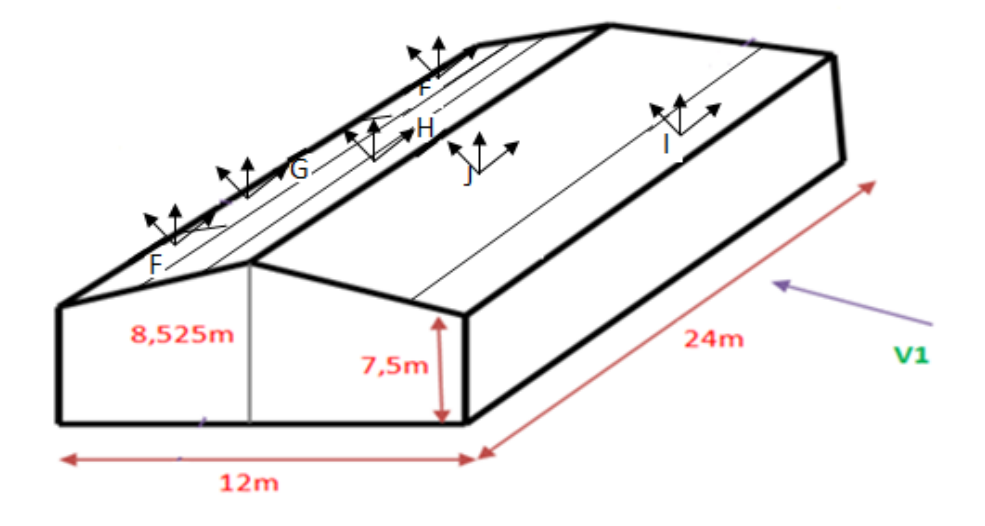

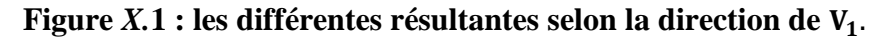

Les différentes résultantes selon la direction de  $V_1$  sont résumer dans le tableau suivant :

| zone        | $q_i$<br>$(N/m^2)$ | S<br>$(m^2)$ | Composante<br>horizontale T(KN) | Composante<br>verticale U(KN) | point d'application |       |      |
|-------------|--------------------|--------------|---------------------------------|-------------------------------|---------------------|-------|------|
|             |                    |              |                                 |                               | X(m)                | Y(m)  | Z(m) |
| D           | $\overline{0}$     | 180          | $\overline{0}$                  | $\overline{0}$                | $\overline{0}$      | 12    | 7,5  |
| $\bf{E}$    | 991,56             | 180          | 178,48                          | $\overline{0}$                | 6                   | 12    | 7,5  |
| $\mathbf F$ | 2052,61            | 5,625        | $\overline{0}$                  | 11,54                         | 0,75                | 1,875 | 7,61 |
| G           | 1719,73            | 24,75        | $\overline{0}$                  | 41,27                         | 0,75                | 11,75 | 7,61 |
| H           | 1192,73            | 108          | $\overline{0}$                  | 128,81                        | 3,75                | 12    | 7,83 |
| $\mathbf I$ | 1054,04            | 108          | $\overline{0}$                  | 113,83                        | 0,75                | 12    | 7,83 |
| ${\bf J}$   | 1248,21            | 36           | $\overline{0}$                  | 44,93                         | 3,75                | 12    | 7,61 |
| $F_{fr}$    |                    |              |                                 |                               |                     |       |      |
|             |                    |              | 178,48                          |                               | 6                   | 12    | 7,5  |
|             |                    |              |                                 | 340,38                        | 3,28                | 11,62 | 7,76 |

**Tableau. X. 1: Valeurs des forces horizontales et verticales dans le sens V1 et** 

**coordonnées des points d'application.**

**f**: Forces verticales.

 $\rightarrow$ : Forces horizontales

$$
X_{T} = \frac{\sum T_{i}x_{i}}{\sum T_{i}}; Y_{T} = \frac{\sum T_{i}y_{i}}{\sum T_{i}}; Z_{T} = \frac{\sum T_{i}z_{i}}{\sum T_{i}}
$$

$$
X_{U} = \frac{\sum U_{i}x_{i}}{\sum U_{i}}; Y_{U} = \frac{\sum U_{i}y_{i}}{\sum U_{i}}; Z_{U} = \frac{\sum U_{i}z_{i}}{\sum U_{i}}
$$

- **Vérification de la stabilité longitudinale :**
- **Direction du vent V1 :**

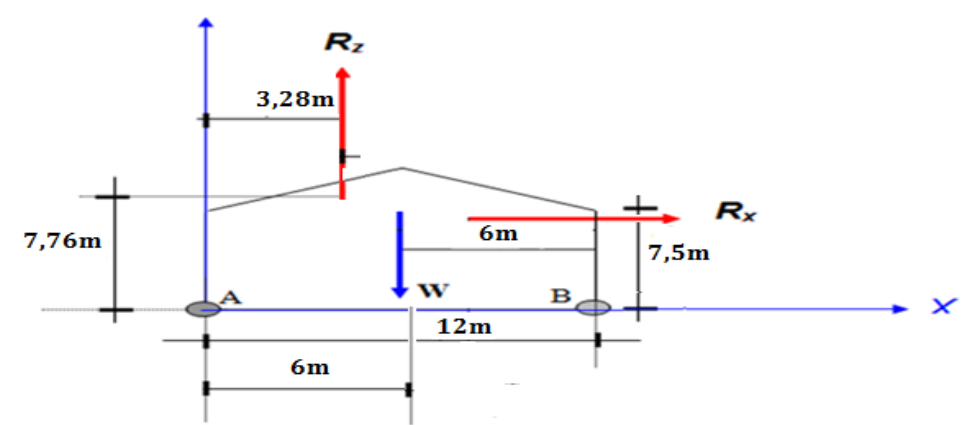

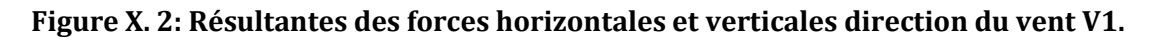

**Calcul du moment de renversement :**

 $M_r = R_x \times 7.5 + R_z \times (12 - 3.28) = 178.48 \times 7.5 + 340.38 \times 8.72 = 4306.71$  KN.m Mr=**4306,71 KN.m**

**Calcul du moment stabilisant :**

 $M_s = w \times 6$ 

**Avec :**

W  $\approx$  903,85 KN **:** Poids approximatif totale du bâtiment (voir chapitre étude sismique).

 $M_s = 903,85 \times 6 = 5423,10$ KN.m

 $M_r \prec M_s$ : La stabilité longitudinale est vérifiée.

**b) Vent** perpendiculaire au lang pan (sens V2)  $C_{pi} = -0.5$ :

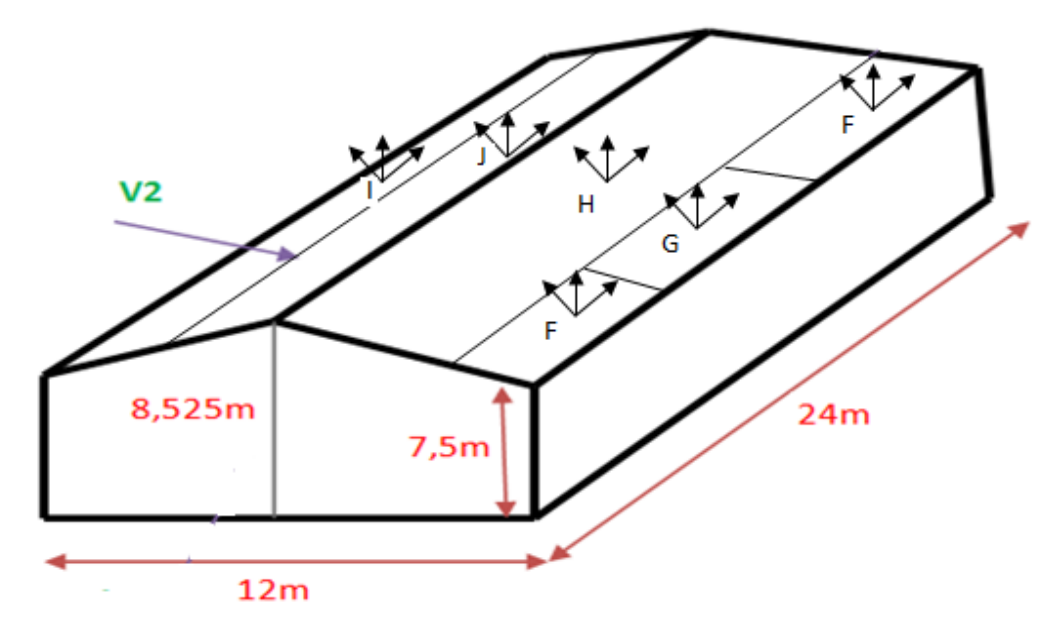

Figure X. 3: les différentes résultantes selon la direction de V<sub>2</sub>.

les différentes résultantes selon la direction de  $V_2$  sont résumer dans le tableau suivant :

| zone        | $q_i$<br>$(N/m^2)$ | S<br>$(m^2)$ | Composante<br>horizontale T(KN) | Composante<br>verticale U(KN) | point d'application |       |      |
|-------------|--------------------|--------------|---------------------------------|-------------------------------|---------------------|-------|------|
|             |                    |              |                                 |                               | X(m)                | Y(m)  | Z(m) |
| D           | 1971,48            | 180          | 210,87                          | $\overline{0}$                | 6                   | 12    | 7,5  |
| E           | 180,28             | 180          | 32,45                           | $\overline{0}$                | 6                   | 12    | 7,5  |
| $\mathbf F$ | 580,63             | 5,625        | $\overline{0}$                  | 3,26                          | 0,75                | 1,875 | 7,61 |
| G           | 517,77             | 24,75        | $\boldsymbol{0}$                | 12,81                         | 0,75                | 11,75 | 7,61 |
| H           | 9,24               | 108          | $\overline{0}$                  | 0,99                          | 3,75                | 12    | 7,83 |
| $\mathbf I$ | 147,93             | 108          | $\overline{0}$                  | 15,95                         | 0,75                | 12    | 7,83 |
| $\mathbf J$ | 46,23              | 36           | $\boldsymbol{0}$                | 1,66                          | 3,75                | 12    | 7,61 |
| $F_{fr}$    |                    |              |                                 |                               |                     |       |      |
|             |                    |              | 243,32                          |                               | 6                   | 12    | 7,5  |
|             |                    |              |                                 | 34,69                         | 2,98                | 10,95 | 7,69 |

**Tableau X. 2: Valeurs des forces horizontales et verticales dans le sens V2 et** 

**coordonnées des points d'application.**

f: Forces verticales.

 $\rightarrow$ : Forces horizontales

$$
X_{T} = \frac{\sum T_{i}x_{i}}{\sum T_{i}}; Y_{T} = \frac{\sum T_{i}y_{i}}{\sum T_{i}}; Z_{T} = \frac{\sum T_{i}z_{i}}{\sum T_{i}}
$$

$$
X_{U} = \frac{\sum U_{i}x_{i}}{\sum U_{i}}; Y_{U} = \frac{\sum U_{i}y_{i}}{\sum U_{i}}; Z_{U} = \frac{\sum U_{i}z_{i}}{\sum U_{i}}
$$

- **Vérification de la stabilité longitudinale :**
- **Direction du vent V2 :**

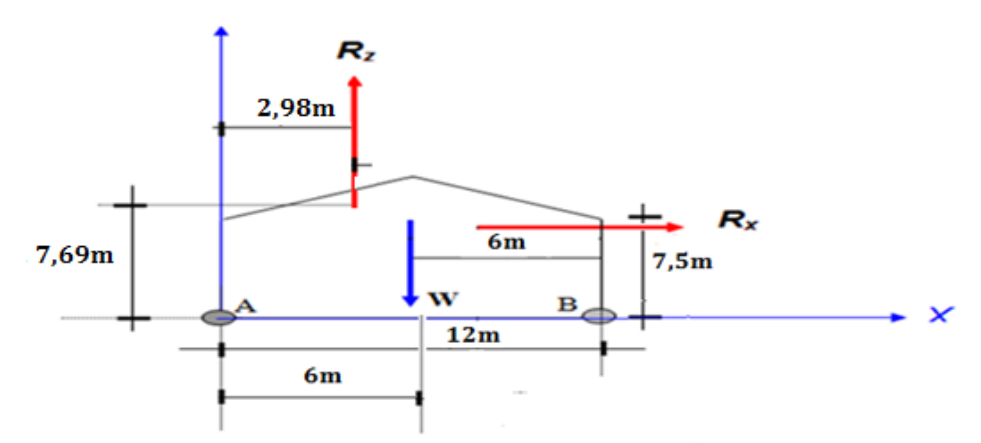

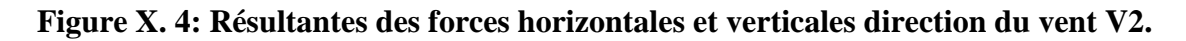

**Calcul du moment de renversement :**

 $M_r = R_x \times 7.5 + R_z \times (12 - 2.98) = 243,32 \times 7.5 + 34,69 \times 9,06 = 2137,80$ KN.m

M<sup>r</sup> = **2137,80 KN.m**

**Calcul du moment stabilisant :**

 $M_s = w \times 6$ 

**Avec :**

W  $\approx$  903,85 KN **:** Poids approximatif totale du bâtiment (voir chapitre étude sismique).

 $M_s = 903,85 \times 6 = 5423,10$ KN.m

 $M_r \prec M_s$ : La stabilité longitudinale est vérifiée.

c) **vent perponduculaire au pignon (sens V3):**  $C_{pi} = 0.8$ 

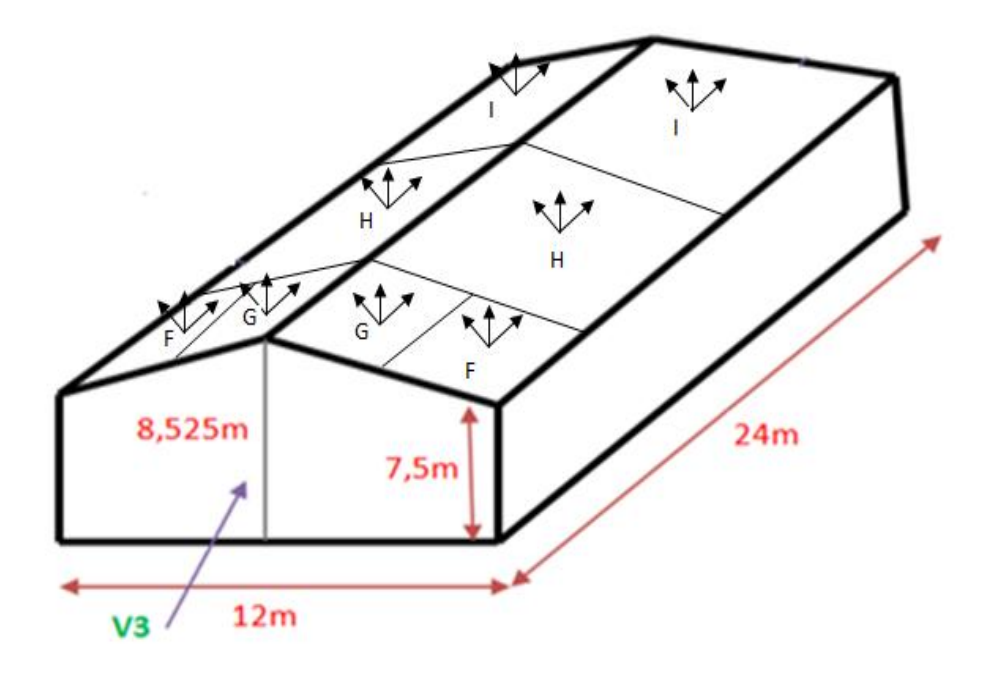

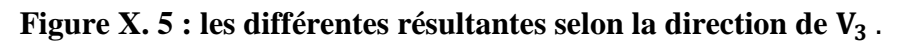

Les différentes résultantes selon la direction de  $V_3$  sont résumer dans le tableau suivant :

| zone        | $q_i$<br>$(N/m^2)$ | S<br>$(m^2)$   | Composante<br>horizontale T(KN) | Composante<br>verticale U(KN) | point d'application |                |      |
|-------------|--------------------|----------------|---------------------------------|-------------------------------|---------------------|----------------|------|
|             |                    |                |                                 |                               | X(m)                | Y(m)           | Z(m) |
| D           | $\overline{0}$     | $\overline{0}$ | $\overline{0}$                  | $\overline{0}$                | 12                  | $\overline{0}$ | 7,5  |
| ${\bf E}$   | 960,57             | 90             | 86,45                           | $\overline{0}$                | 12                  | 6              | 7,5  |
| $\mathbf F$ | 2051,16            | 4,5            | $\boldsymbol{0}$                | 9,23                          | 0,6                 | 1,5            | 8,17 |
| G           | 1880,98            | 3,6            | $\overline{0}$                  | 6,77                          | 0,6                 | 4,5            | 7,72 |
| $\mathbf H$ | 1307,73            | 100,8          | $\overline{0}$                  | 131,81                        | 3,6                 | 3              | 7,94 |
| $\mathbf I$ | 1164,11            | 108            | $\overline{0}$                  | 125,72                        | 12,6                | 6              | 7,94 |
| $F_{fr}$    |                    |                |                                 |                               |                     |                |      |
|             |                    |                | 86,45                           |                               | 12                  | 6              | 7,5  |
|             |                    |                |                                 | 273,53                        | 7,52                | 4,34           | 7,46 |

**Tableau X. 3: Valeurs des forces horizontales et verticales dans le sens V3 et** 

**coordonnées des points d'application.**

**1:** Forces verticales.

 $\triangleright$ : Forces horizontales

$$
X_{T} = \frac{\sum T_{i}x_{i}}{\sum T_{i}}; Y_{T} = \frac{\sum T_{i}y_{i}}{\sum T_{i}}; Z_{T} = \frac{\sum T_{i}z_{i}}{\sum T_{i}}
$$

$$
X_{U} = \frac{\sum U_{i}x_{i}}{\sum U_{i}}; Y_{U} = \frac{\sum U_{i}y_{i}}{\sum U_{i}}; Z_{U} = \frac{\sum U_{i}z_{i}}{\sum U_{i}}
$$

- **Vérification de la stabilité longitudinale :**
- **Direction du vent V3 :**

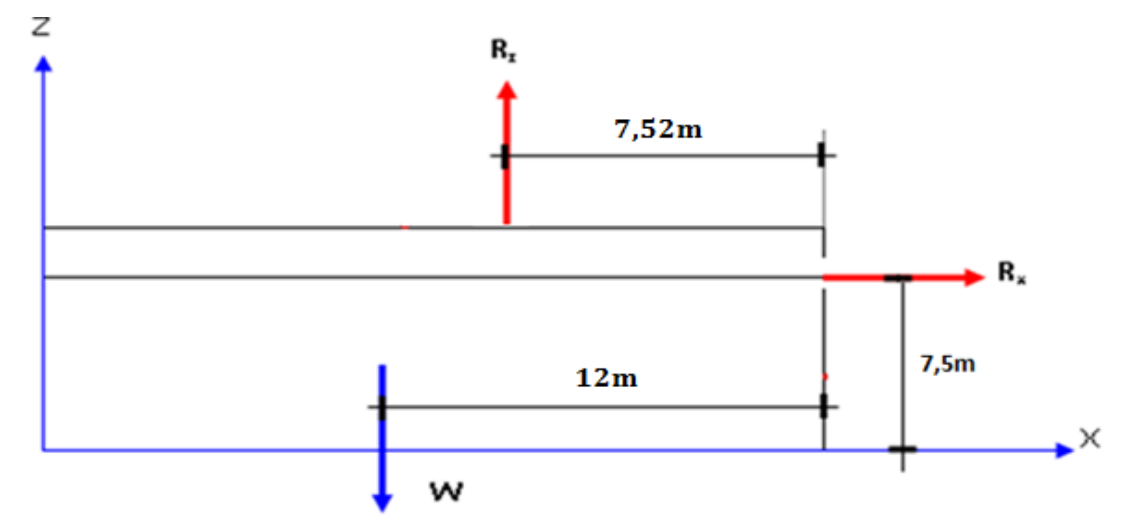

**Figure X. 6: Résultantes des forces horizontales et verticales direction du vent V3.**

**Calcul du moment de renversement :** 

 $M_r = R_x \times 7.5 + R_z \times (12 - 7.52) = 86,45 \times 7.5 + 273,53 \times 4.48 = 1873,78$  KN.m

# Mr=**1873,78 KN.m**

**Calcul du moment stabilisant :**

 $M_s = w \times 12$ 

**Avec :**

W  $\approx$  903,85 KN **:** Poids approximatif totale du bâtiment (voir chapitre étude sismique).

 $M_s = 903,85 \times 12 = 10846,2KN.m$ 

 $M_r \prec M_s$ : La stabilité longitudinale est vérifiée.

**d**) **vent perponduculaire au pignon (sens V4):**  $C_{pi} = -0.5$ 

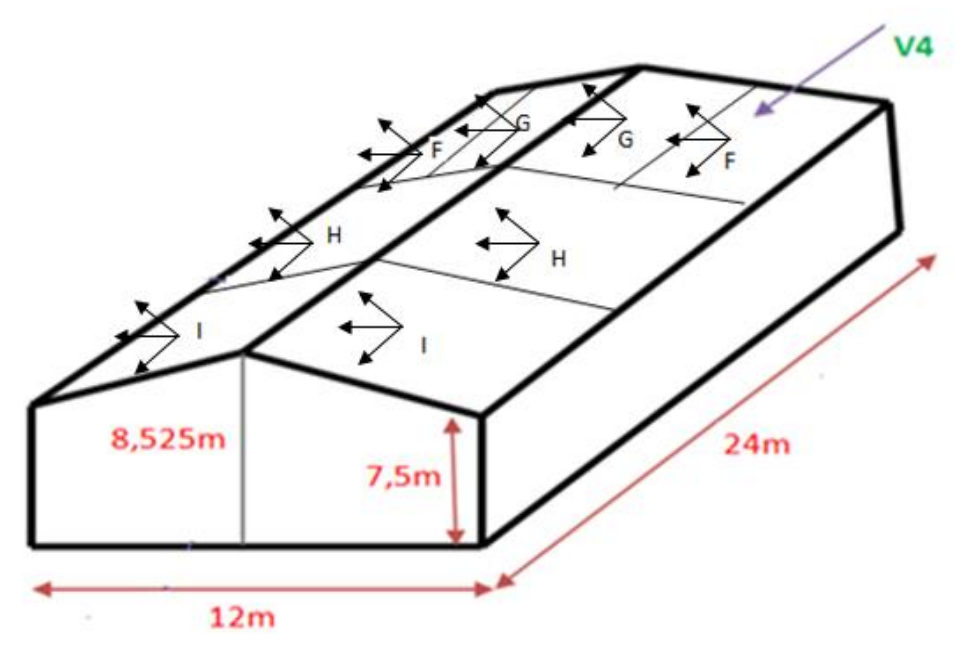

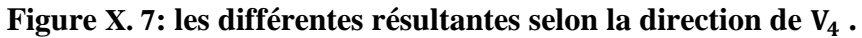

Les différentes résultantes selon la direction de  $V_4$  sont résumer dans le tableau suivant :

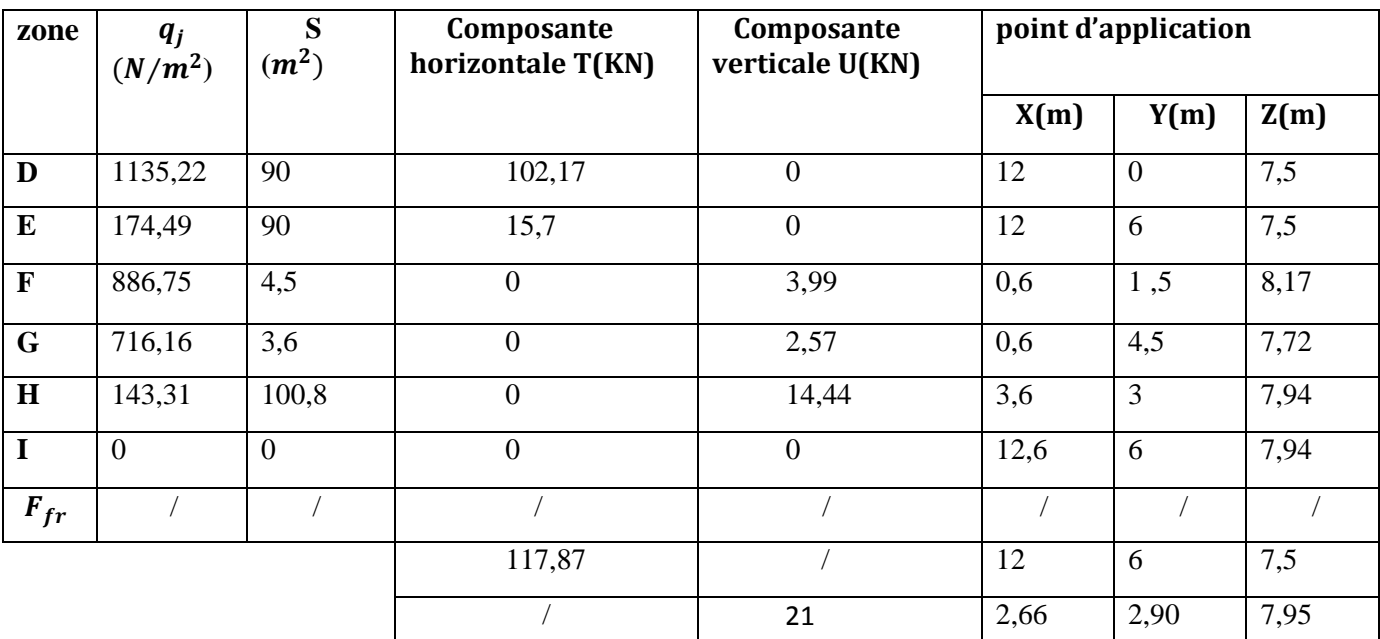

**Tableau X. 4: Valeurs des forces horizontales et verticales dans le sens V4 et** 

**coordonnées des points d'application.**

**1:** Forces verticales.

 $\triangleright$ : Forces horizontales

$$
X_{T} = \frac{\sum T_{i}x_{i}}{\sum T_{i}}; Y_{T} = \frac{\sum T_{i}y_{i}}{\sum T_{i}}; Z_{T} = \frac{\sum T_{i}z_{i}}{\sum T_{i}}
$$

$$
X_{U} = \frac{\sum U_{i}x_{i}}{\sum U_{i}}; Y_{U} = \frac{\sum U_{i}y_{i}}{\sum U_{i}}; Z_{U} = \frac{\sum U_{i}z_{i}}{\sum U_{i}}
$$

- **Vérification de la stabilité longitudinale :**
- **Direction du vent V4 :**

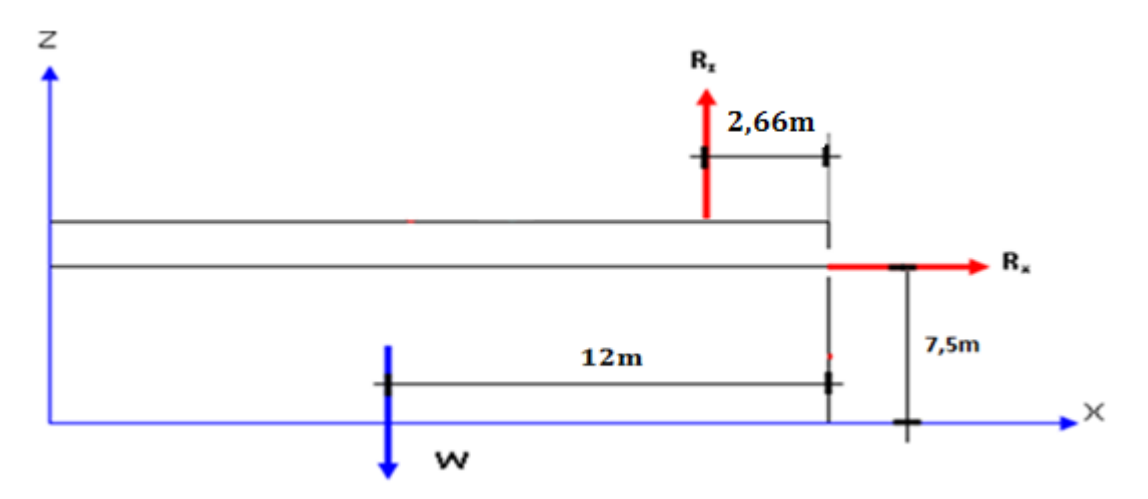

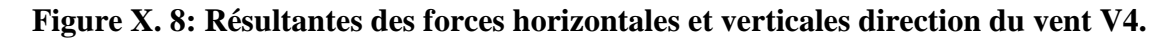
**Calcul du moment de renversement :** 

 $M_r = R_x \times 7.5 + R_z \times (12 - 2.66) = 117.87 \times 7.5 + 21 \times 9.34 = 1080.01$  KN.m

#### Mr=**1080,01 KN.m**

**Calcul du moment stabilisant :**

 $M_s = w \times 12$ 

**Avec :**

 $W \approx 903,85$  KN **:** Poids approximatif totale du bâtiment (voir chapitre étude sismique).

 $M_s = 903,85 \times 12 = 10846,2KN.m$ 

 $M_r \prec M_s$ : La stabilité longitudinale est vérifiée.

#### **Conclusion :**

La stabilité du bâtiment vis-à-vis du vent est vérifiée dans les deux directions et cela est prévisible à cause de la lourdeur du bâtiment et des planchers mixtes dont il dispose.

#### **X. 2.2 :Cas du séisme :**

Le moment de renversement qui peut être causé par l'action sismique doit être calculé par rapport au niveau de contacte sol –fondation.

#### **a) Réaction à la base :**

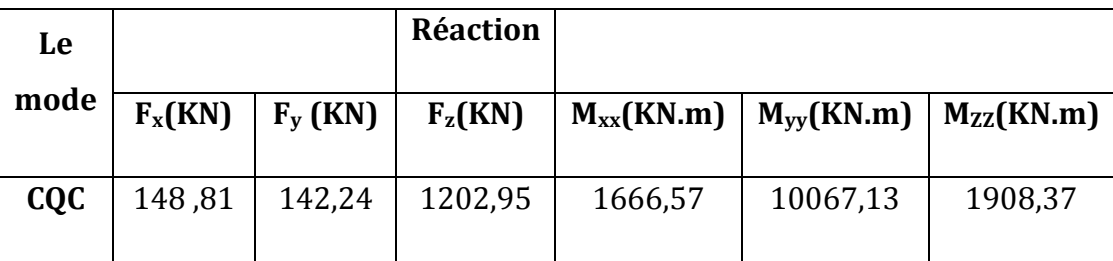

#### **Tableau X. 5: Réaction à la base due aux effets sismiques.**

**CQC :** combinaison quadratique complète.

$$
M_{R/xx} = M_{xx} + F_z \times Y_G = 1666,57 + (1908,37 \times 13,488) = 27406,66
$$
KN.m

$$
M_{R/\gamma\gamma} = M_{\gamma\gamma} + F_{z} \times X_{G} = 10067,13 + (1202,95 \times 7,312) = 18863,10
$$
 KN.m

Avec :

 $Y_G$  et  $X_G$ : coordonnée de centre de gravité de la structure avec la prise en compte des masses statiques globales **(Ref** : **note de calcul complète robot)**.

- **b) Calcul des moments résistant (stabilisateurs) :**
- Poids de la structure :
- $P_T = 3359,5KN$ 
	- **c) Moment résistant :**

$$
M_{ST/xx} = \sum P_i \times Y_i = P_T \times Y_G
$$
  

$$
M_{ST/yy} = \sum P_i \times X_i = P_T \times X_G
$$

- $-M_{st}/x = 3359.5 \times 13,488 = 45312,93 \text{KN} \cdot \text{m}$
- $M_{st/YY} = 3359.5 \times 7,312 = 24564,66KN.m$

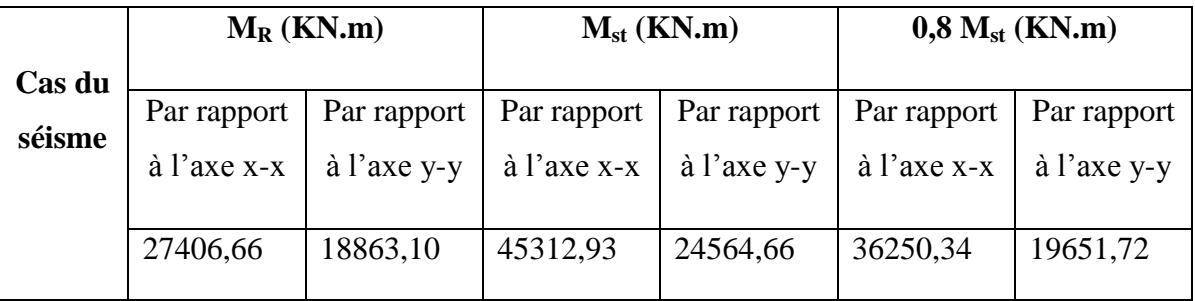

#### **Tableau X. 6: Vérification au renversement sous l'effet du séisme.**

Tous les moments résistants (**stabilisateurs**) sont supérieurs aux moments renversants, donc il n'y'a pas de risque au renversement et la stabilité d'ensemble est assurée.

#### **Conclusion :**

La stabilité d'ensemble vis-à-vis du vent et du séisme respectivement est vérifiée ; donc notre construction est stable.

# Conclusion générale

### *Conclusion générale*

 Le projet de fin d'étude présente la dernière phase de notre formation, il nous a permis d'une part de mettre en pratique les connaissances acquise durant notre cursus et de les approfondir, et d'autre part de nous familiariser un peu plus avec les règlements en vigueurs à savoir les D.T.R , RPA 99 version 2003, RNVA99 et les différents Eurocodes.

La complexité des calculs en génie civil fait inévitablement appel aux services d'outils numériques tels queSAP2000 ou AUTODESK ROBOT STRUCTURAL ANALYSIS, à qui on doit un gain en temps, en précision et en fiabilité.

Par ailleurs' cette étude nous a permis à certaines conclusions :

- $\checkmark$  La modélisation doit être aussi proche que possible de la réalité, afin d'approcher le comportement réel de la structure et obtenir de meilleurs résultats.
- $\checkmark$  Dans les structures métalliques les actions du vent sont souvent les plus défavorables néanmoins, l'étude sismique n'est pas négligeable.
- $\checkmark$  La vérification des ossatures vis-à-vis des instabilités est une étape primordiale et nécessaire pour un dimensionnement adéquat.
- $\checkmark$  La bonne conception des assemblages est essentielle pour la stabilité des structures métalliques.
- $\checkmark$  Le rôle très important que jouent les dispositions des contreventements dans le comportement global de la structure, la présence du plancher mixte dans un coin dans la structure exige de mettre les palées de stabilité dans l'autre coin pour équilibrer la rigidité dans la structure.
- $\checkmark$  Le poids légers de la structure nous a permis d'économiser sur les fondations et cela en utilisons des fondations superficielle types semelle isolées, c'est-à-dire de construire des ouvrages importants sur des sols ayant une faible capacité portante.

# Références bibliographiques

- 1. Règlement neige et vent algérien (RNVA99).
- 2. Règles parasismiques algériennes (RPA99 modifié 2003).
- 3. Calcul des structures Métalliques selon L'Eurocode3, Jean Morel, Editions Eyrolles

Paris, troisième tirage 2008.

- 4. CTICM revue construction métallique (référence ASS-CAL 1-02).
- 5. Béton armé aux états limites (BAEL 91).
- 6. Règles de calcul des fondations superficielles (DTR-BC 2.3.3.1.).
- 7. Règles de conception et de calcul des structures enacier (CCM97).
- 8. « Calcul des ouvrages en béton armé ; édition OPU, 1986 ». M.Belazougui.
- 9. DTR BC 2.2 (Charges permanentes et surcharges d'exploitation).
- 10. Eurocode 3-4 et document d'application nationale, préface de jacques BROZZOTI.

Eyrolles 1996.

11. Technique d'ingénieur (revue scientifique et technique).

12. Dimensionnement des planchers mixtes acier-béton vis-à-vis des vibrations .Revue construction métallique n° 1-2003

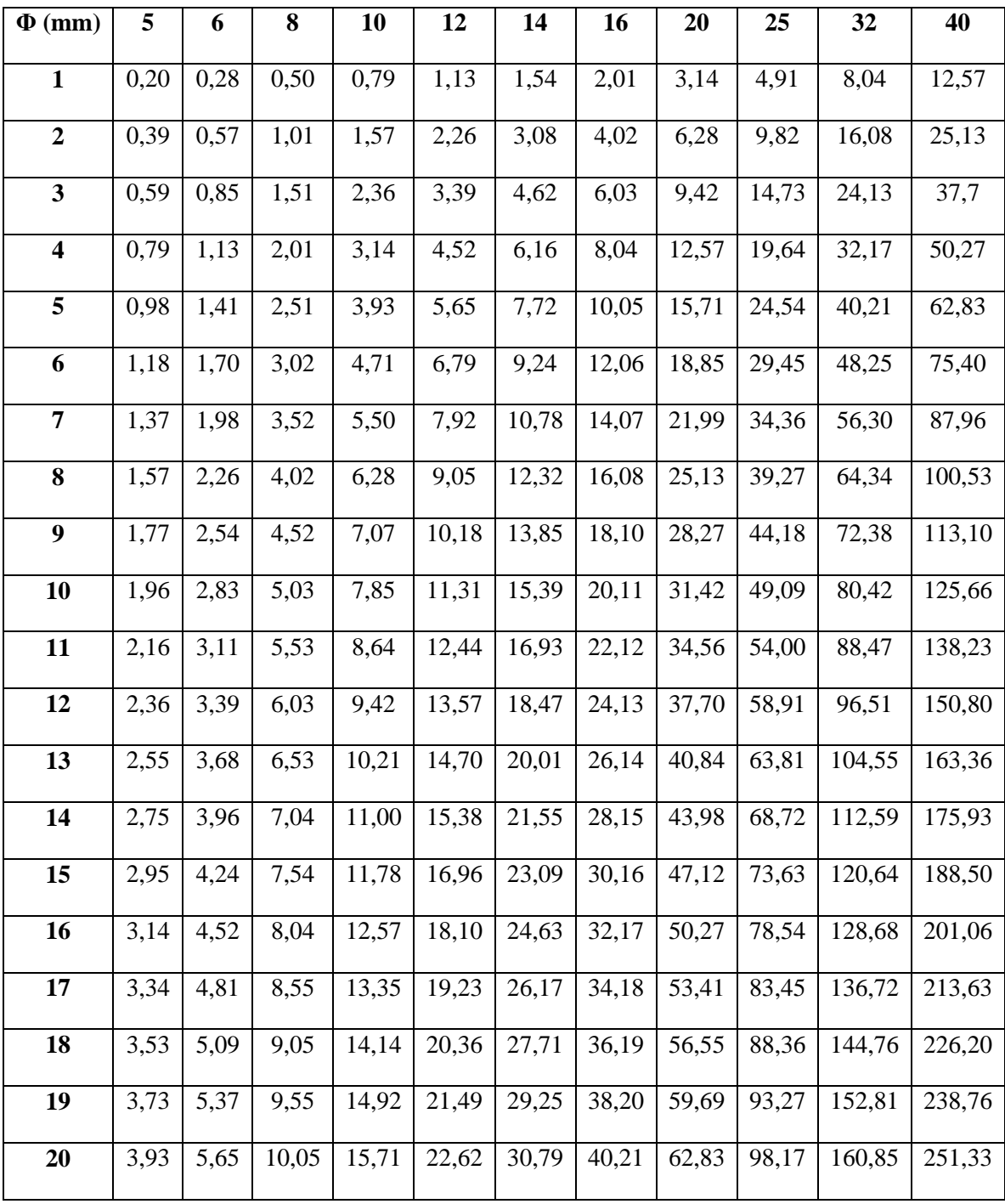

**Tableau des armatures (1)**

**Section en cm<sup>2</sup> de N armatures de diamètre Φ (mm)**

#### **Valeur de**  $\chi$  en fonction de  $\lambda$

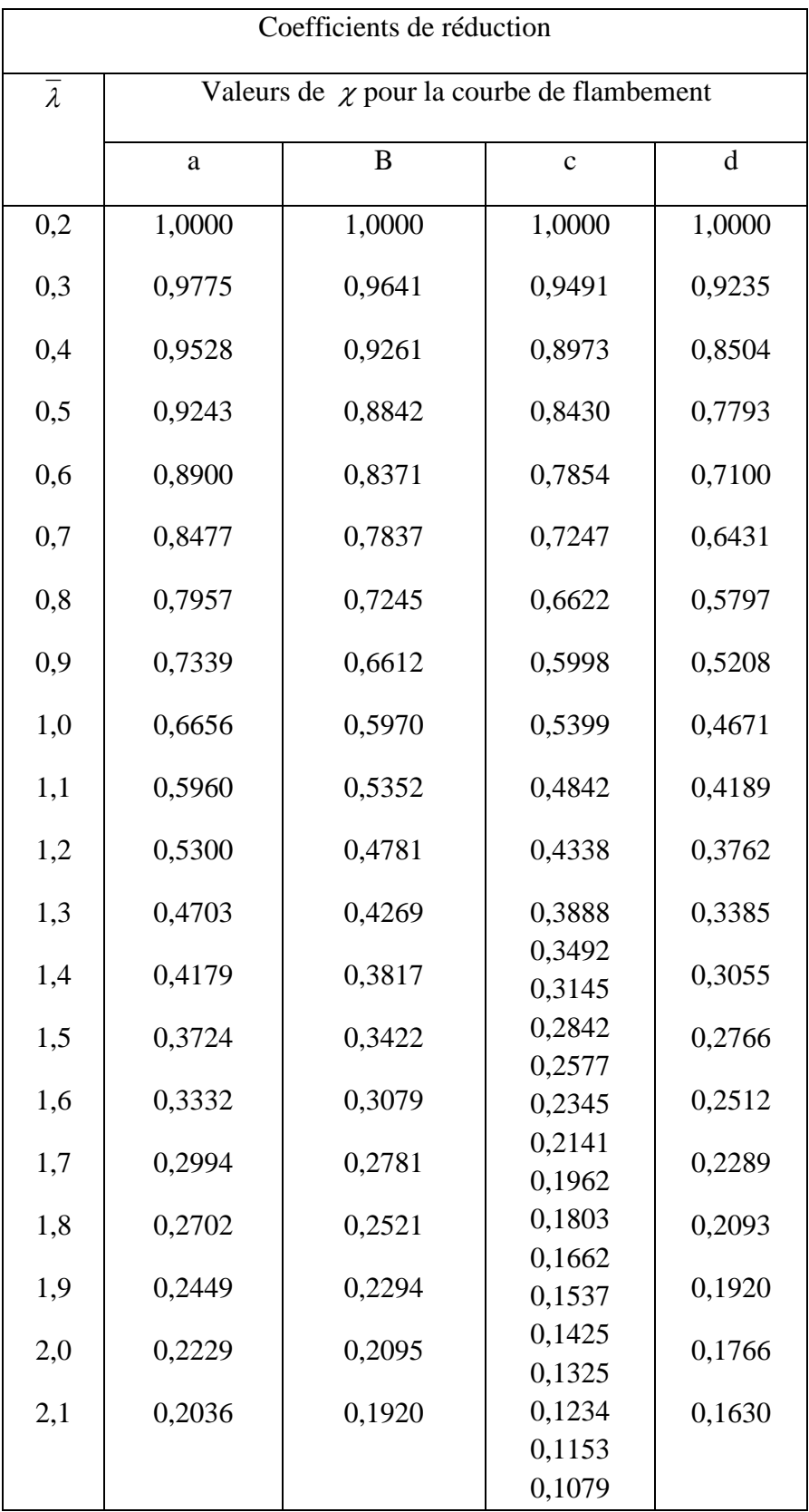

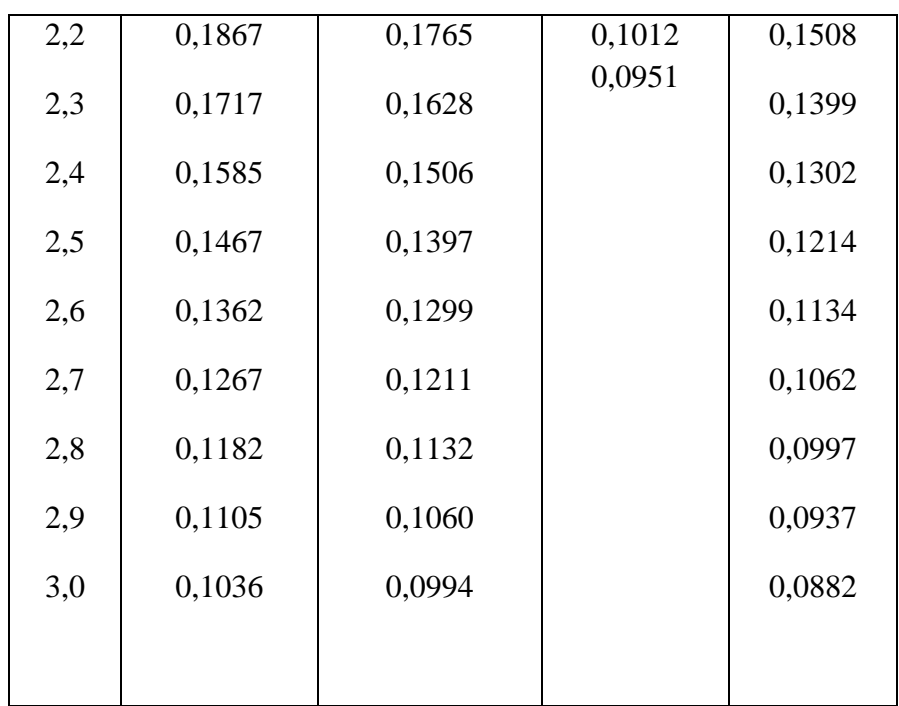

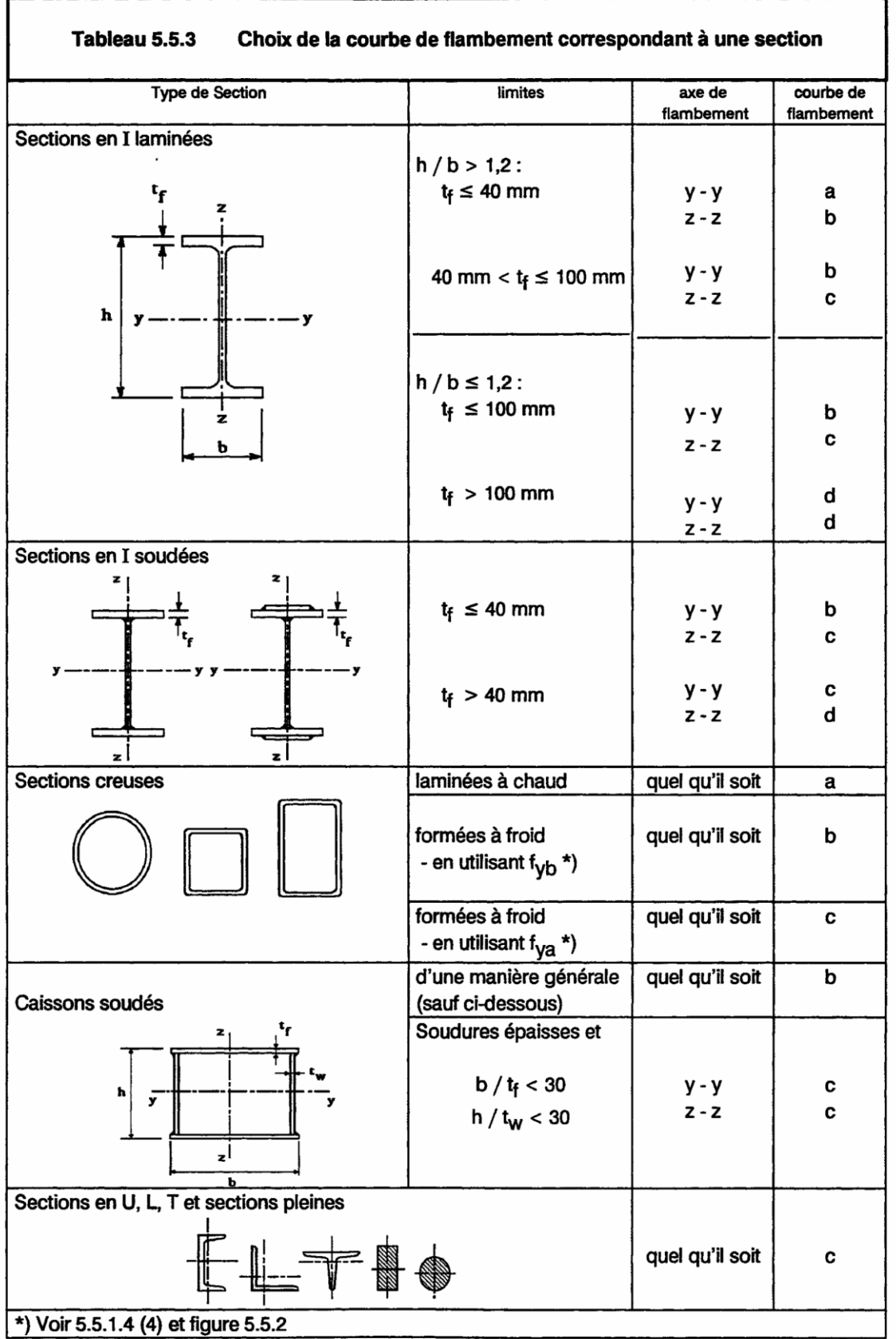

h

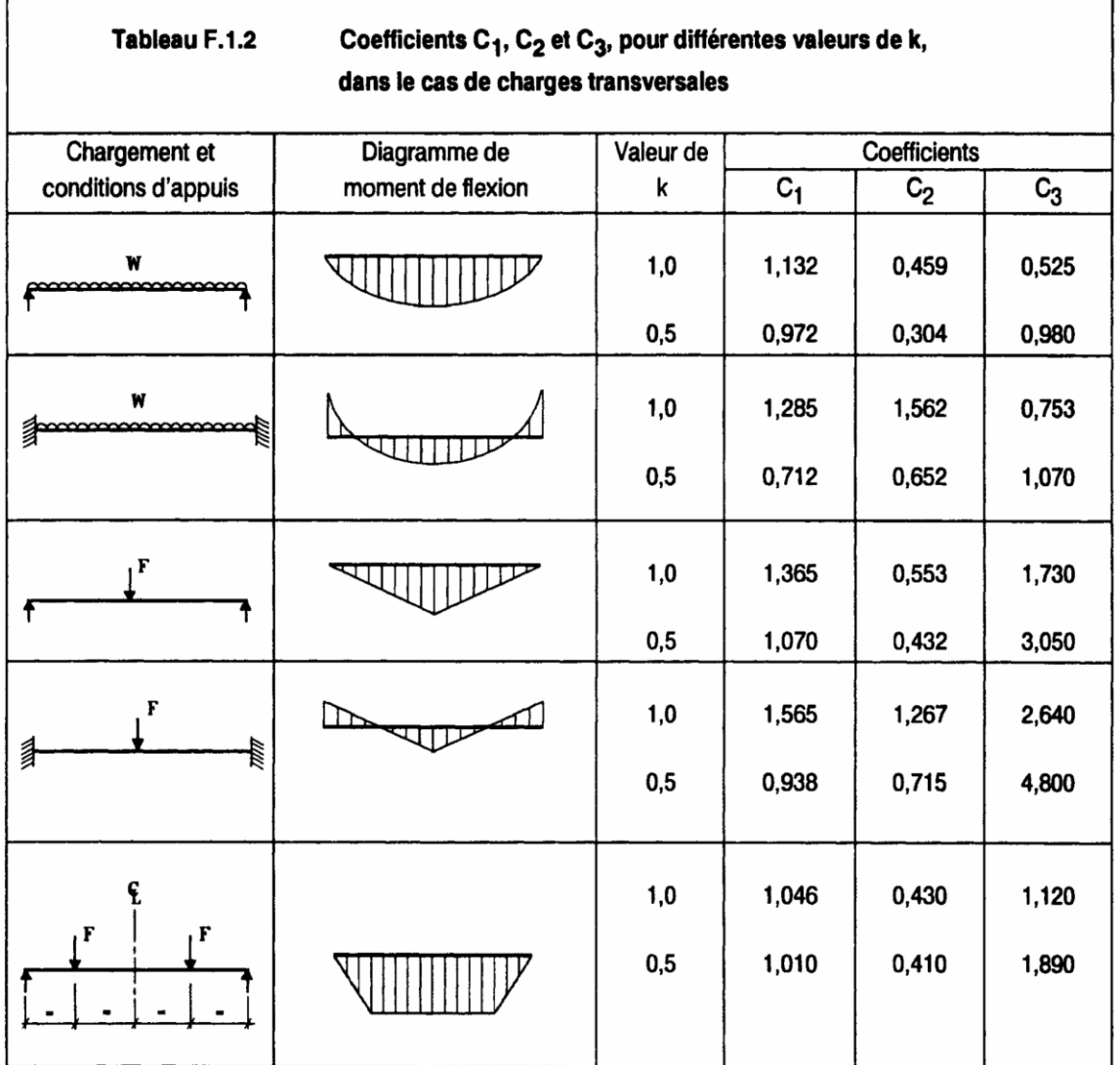

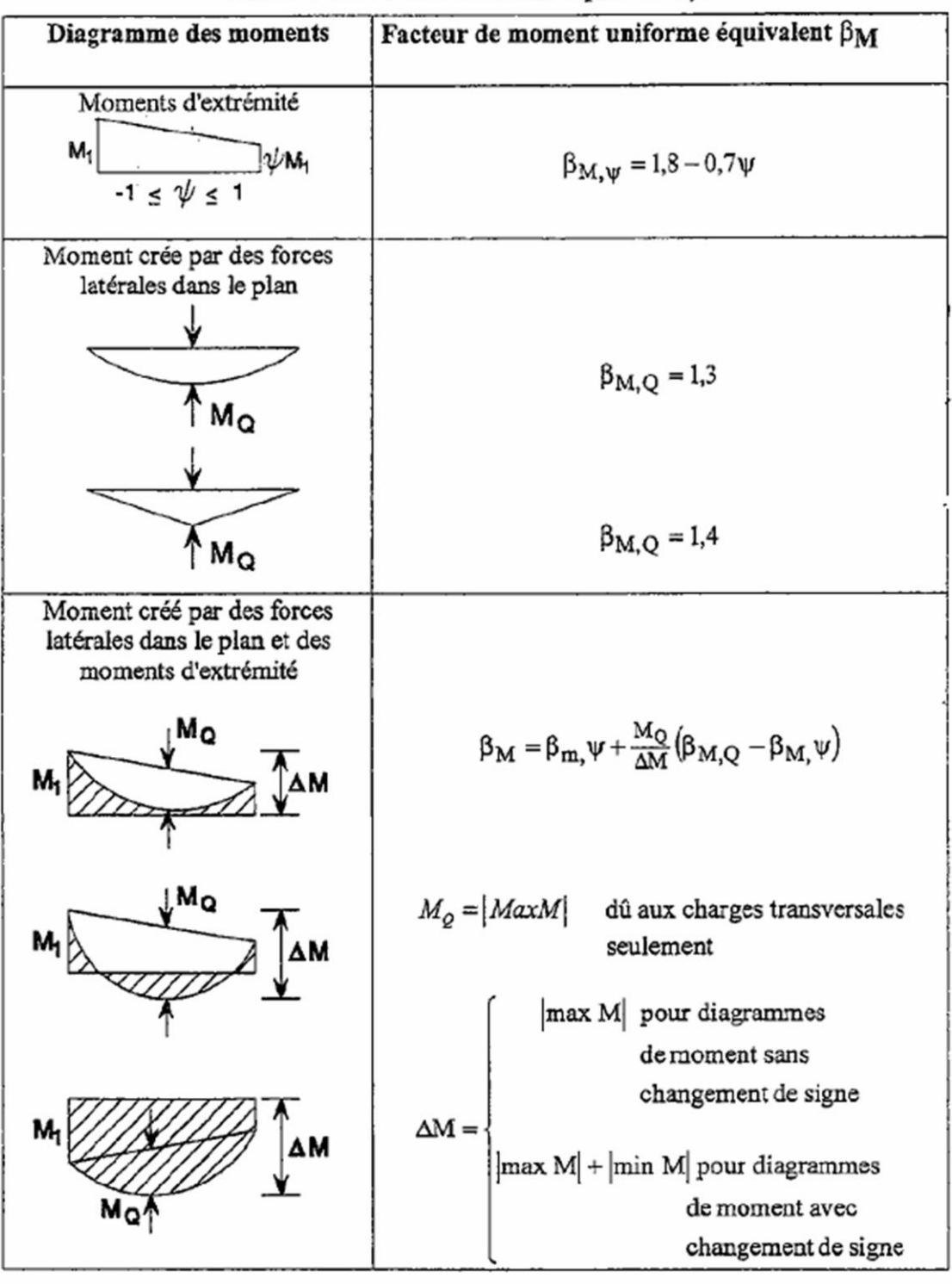

Facteurs de moment uniforme équivalent  $\beta M$ 

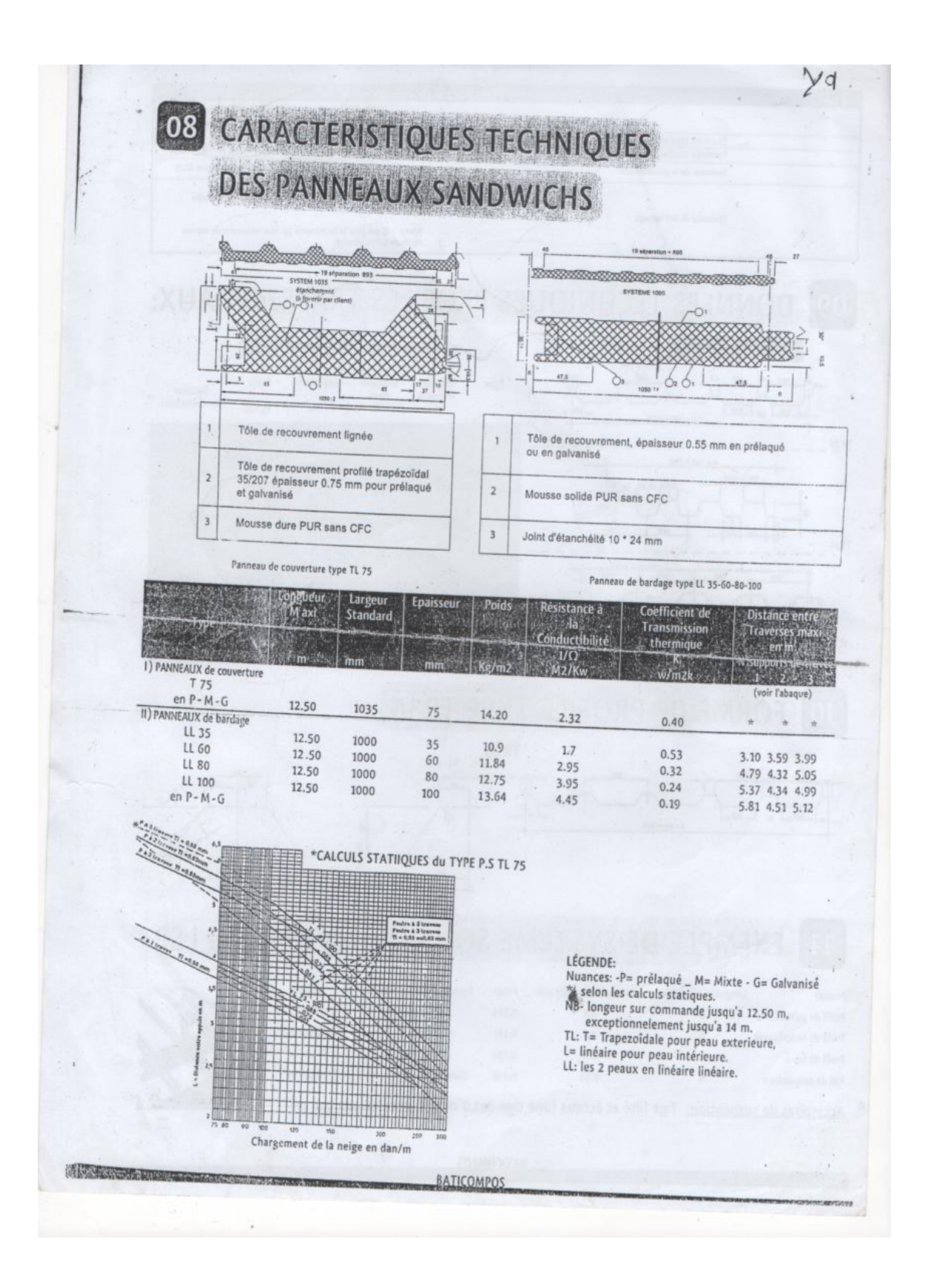

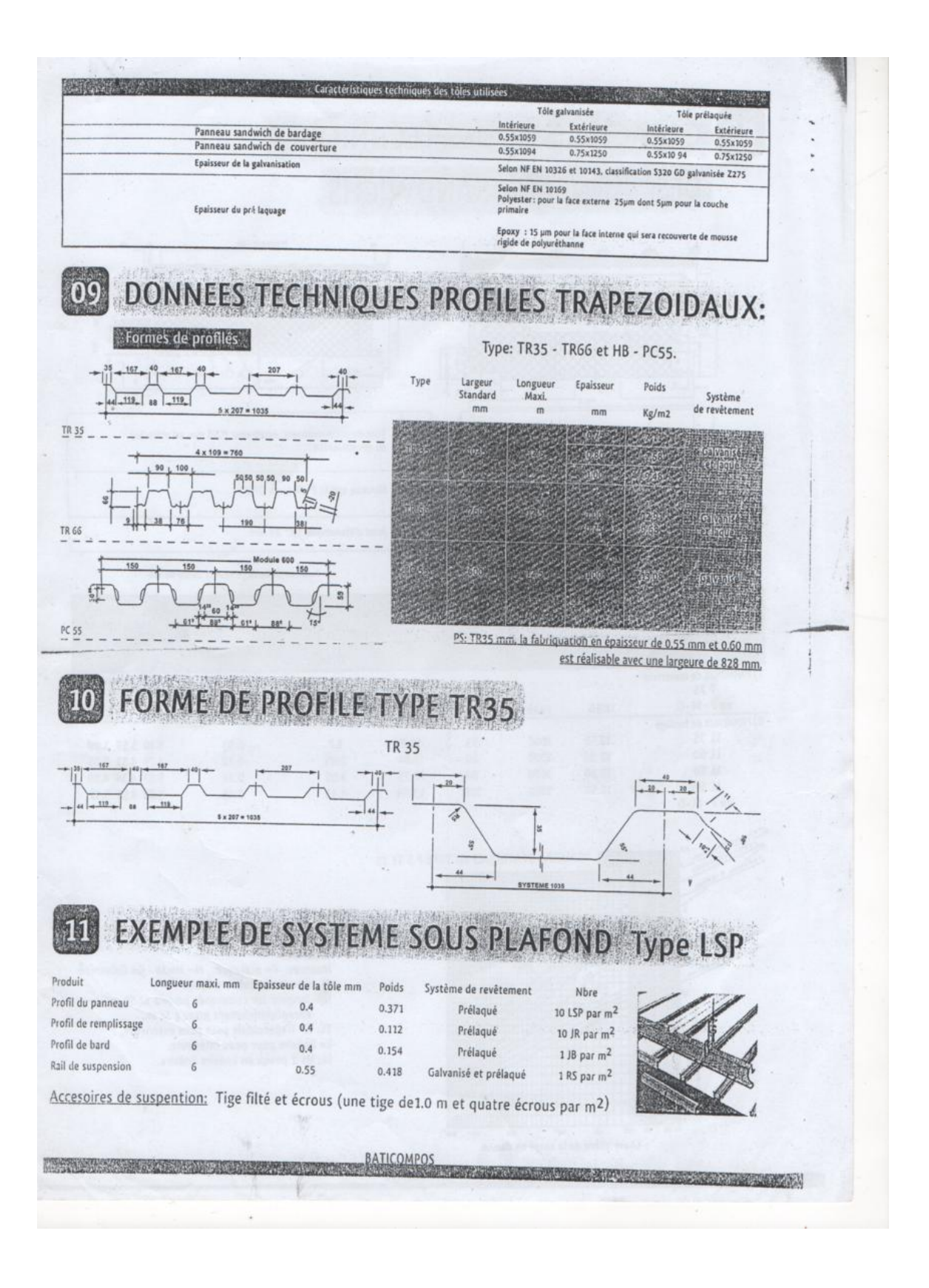

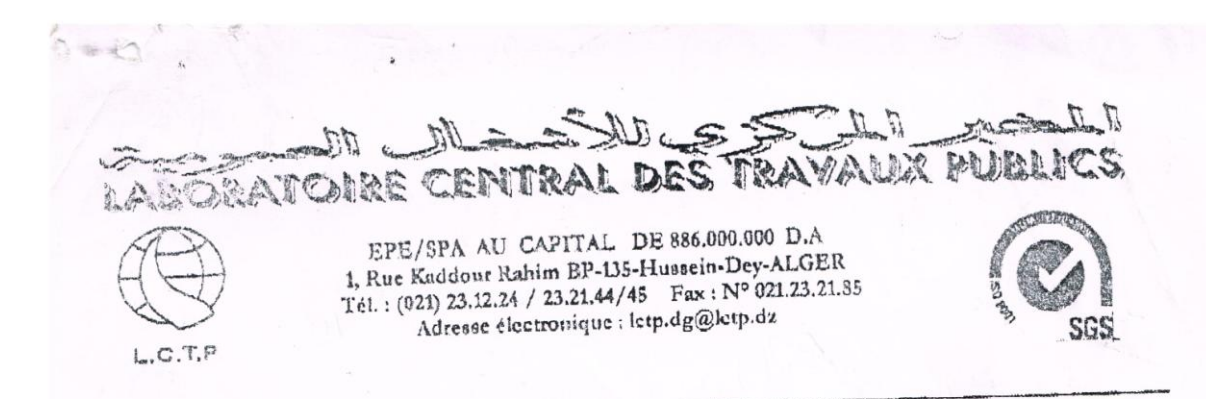

#### TELECOPIE

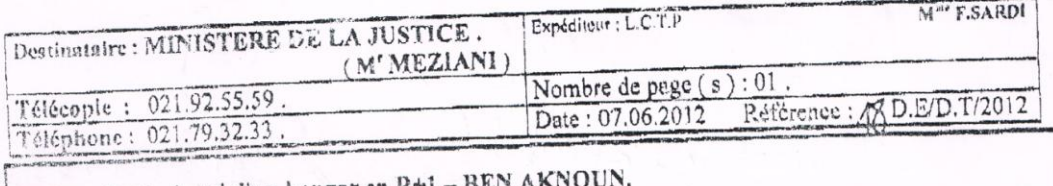

Objet : Etude de sol d'un hangar en R+1

#### TEXTE

Monsieur,

Faisant suite à votre envoi N°1214/DGAPR/DFIM/SDIB/2012 daté du 04 juin 2012, concernant les résultats rejutifs à l'étude de sol citée en objet, nous avons l'honneur de porter à votre connaissance ce qui suit :

La campagne de reconnaissance à partir des essais pénétrométriques montre que le terrain étudié présente de faibles à moyennes résistances sur les premiers mètres ( 0.00 à 1<sup>m</sup>80 ). Au-delà, de cette profondeur les résistances augmentent significativement pour atteindre le refus.

Compte tenu des résultats obtenus et de la nature des ouvrages, le mode de fondation préconisé sera superficiel de type semelles isolées ou filantes à l'appréciation du bureau d'étude, ancrées à partir de -2"00 par rapport à la surface du terrain naturel actuel (sous réserve de l'exécution du sondage carotté).

A titre préliminaire, la contrainte admissible déduite des essais au pénétromètre dynamique est 2.00 bars. Une vérification des couches sous jacentes sera effectuée à la fin des travaux de sondages.

Restant à votre disposition pour toutes informations que vous jugerez utiles, nous vous prions d'agréer monsieur nos salutations distinguées.

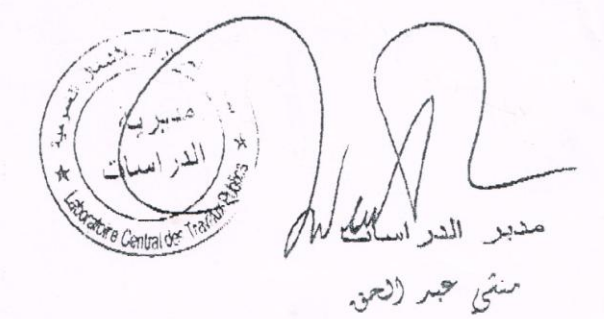

#### Averthsement concermat is confidentialité

Cet envoi peu contenir des informations confidentielles : elles sont protégées par la Loi. Toute divulgation, copie, distribution ou autre utilisation est<br>interdite Si vous avez reçu es documents par creeur, veuillez s'il Toute divulgation, copie, distribution on autre utilisation est strictement  $F - 9 - 7$ 

 $\sqrt{2}$ 

 $\sim$ 

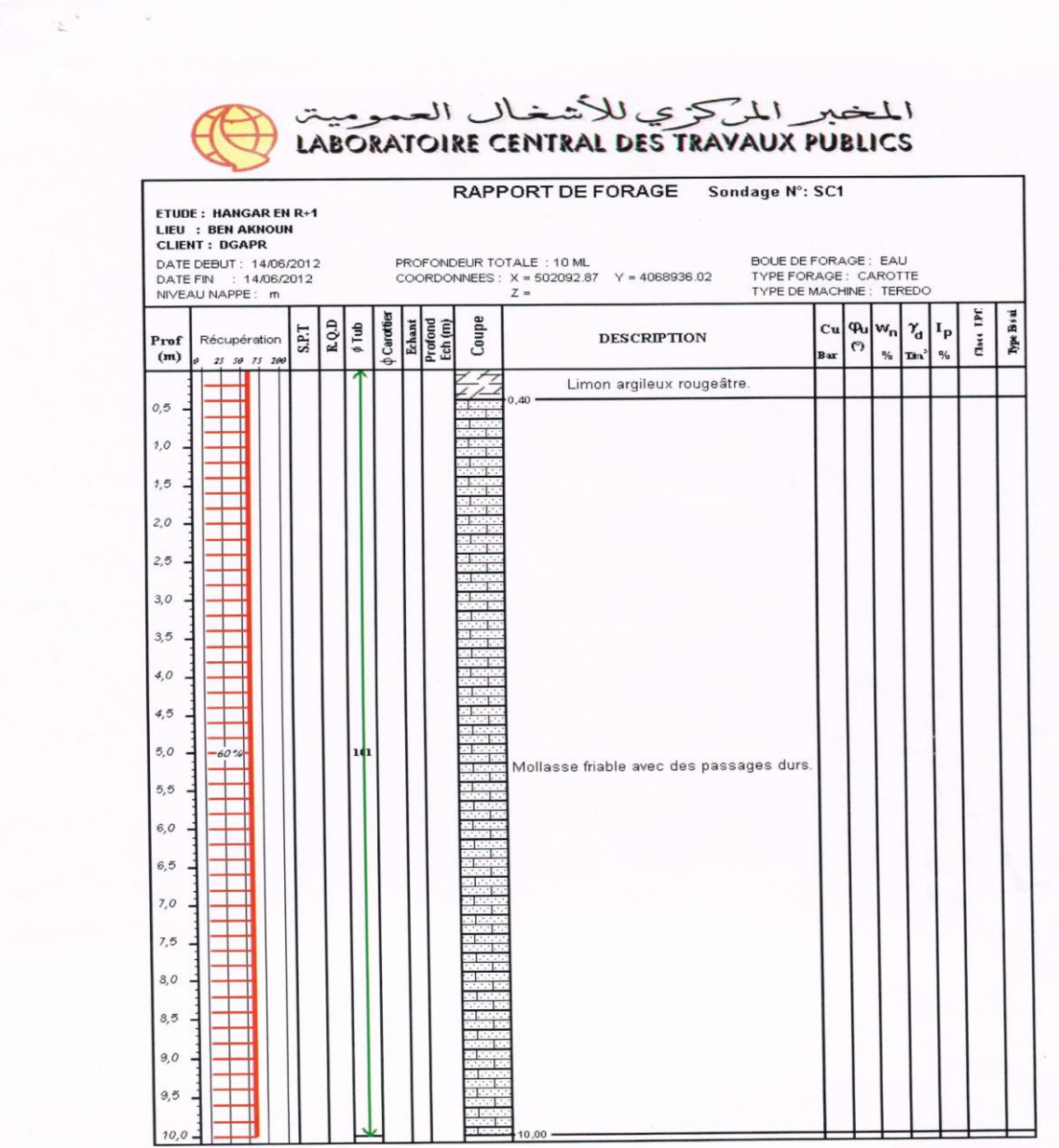

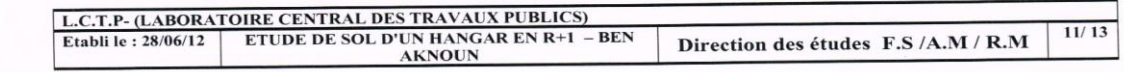

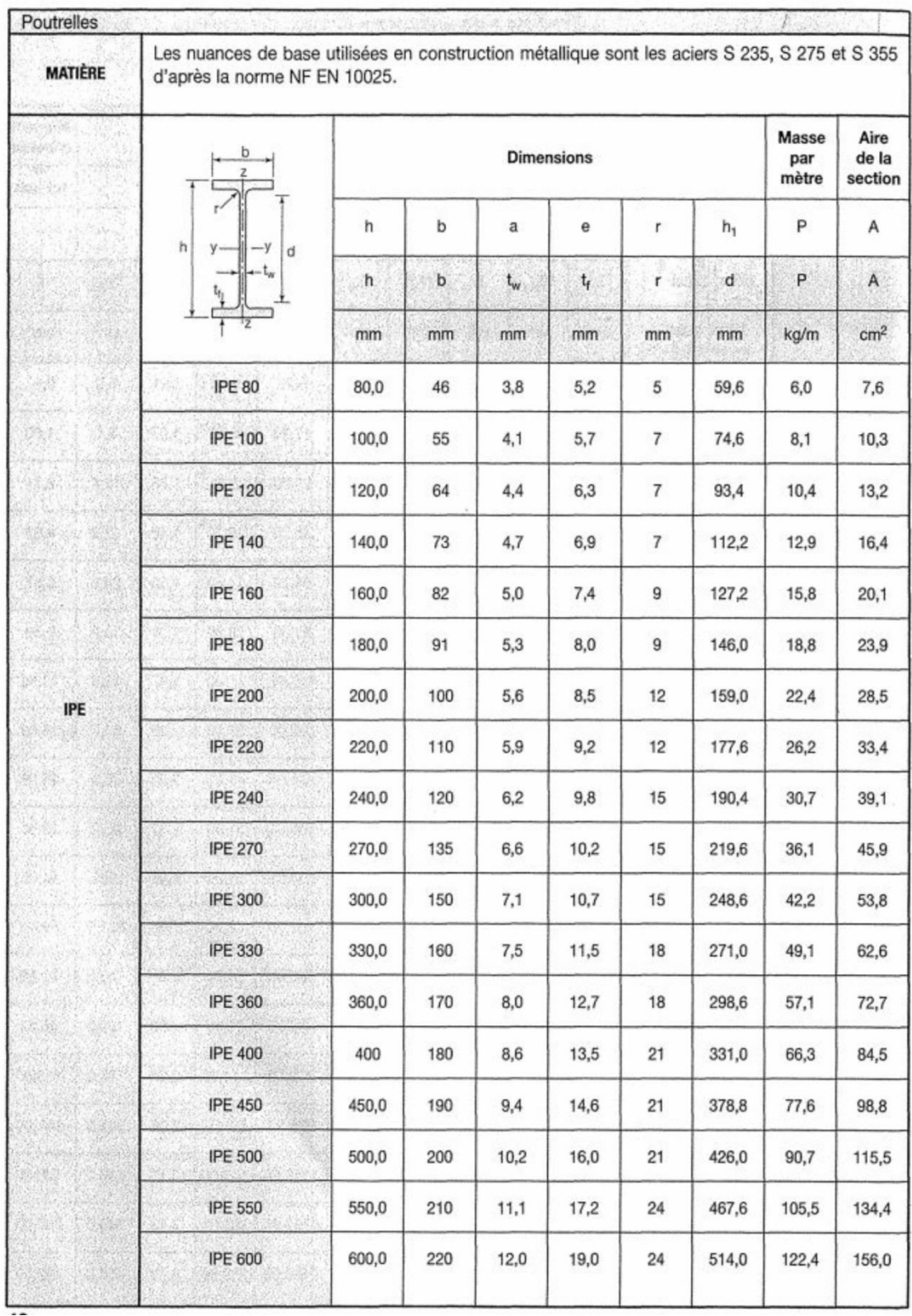

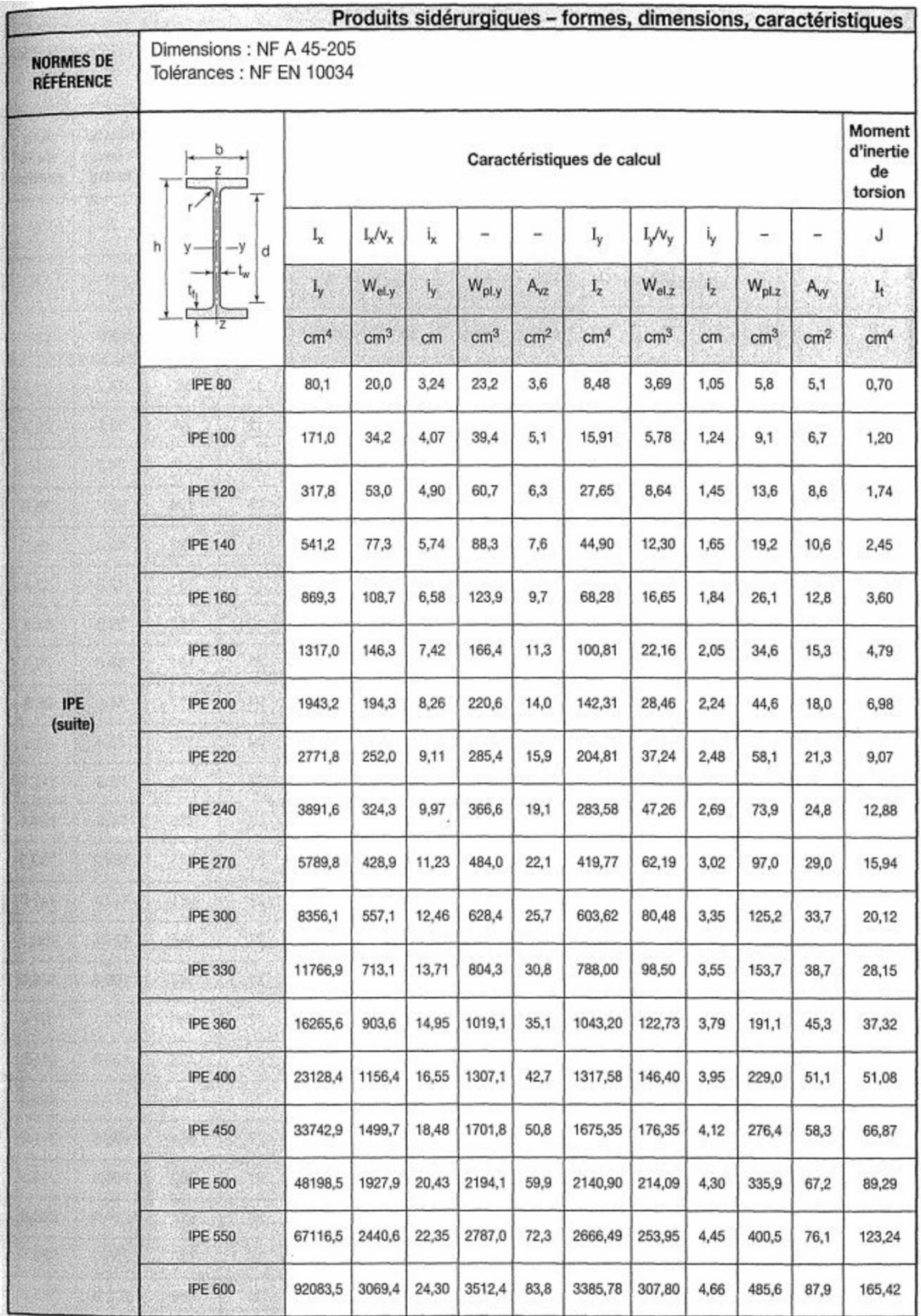

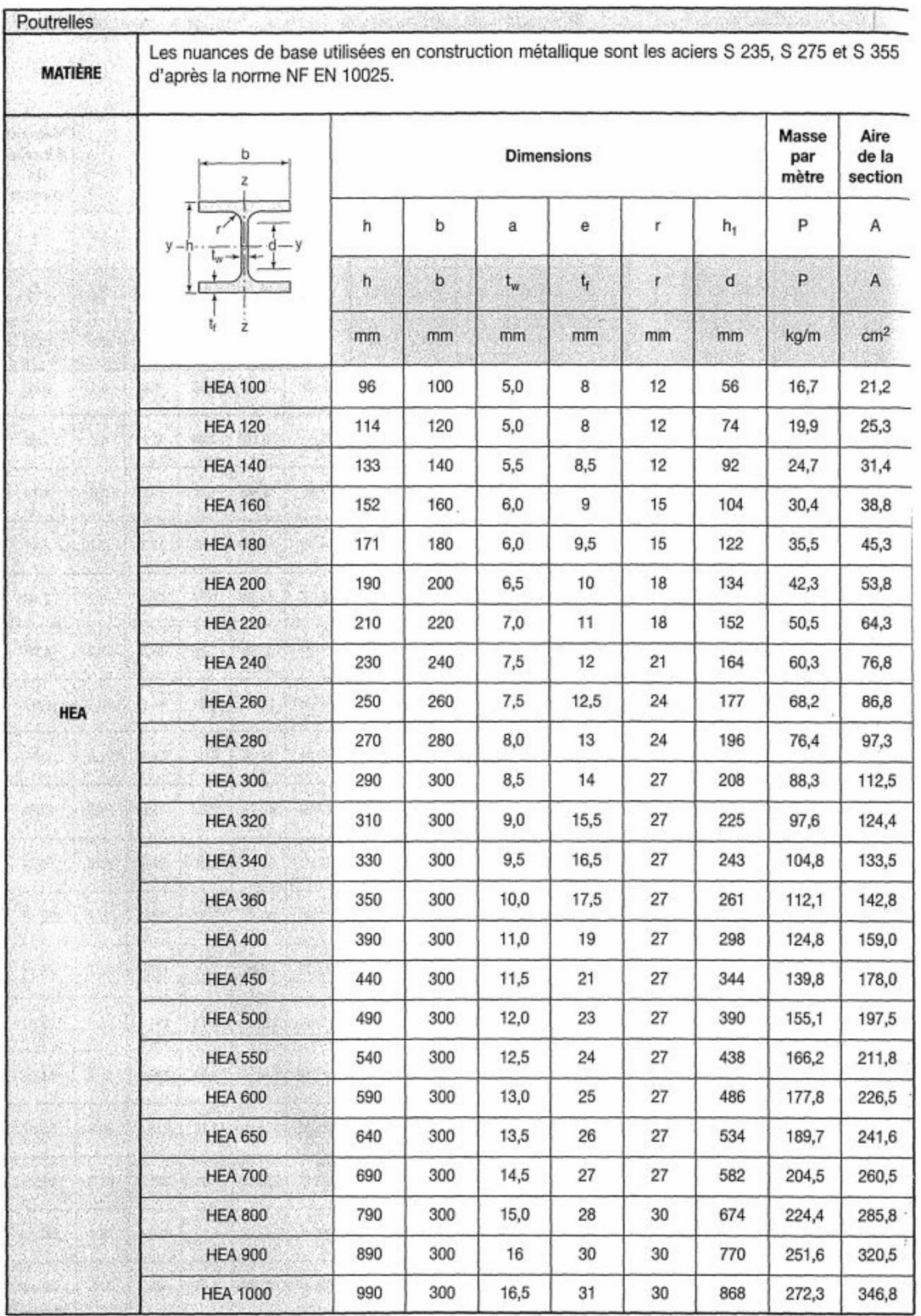

!

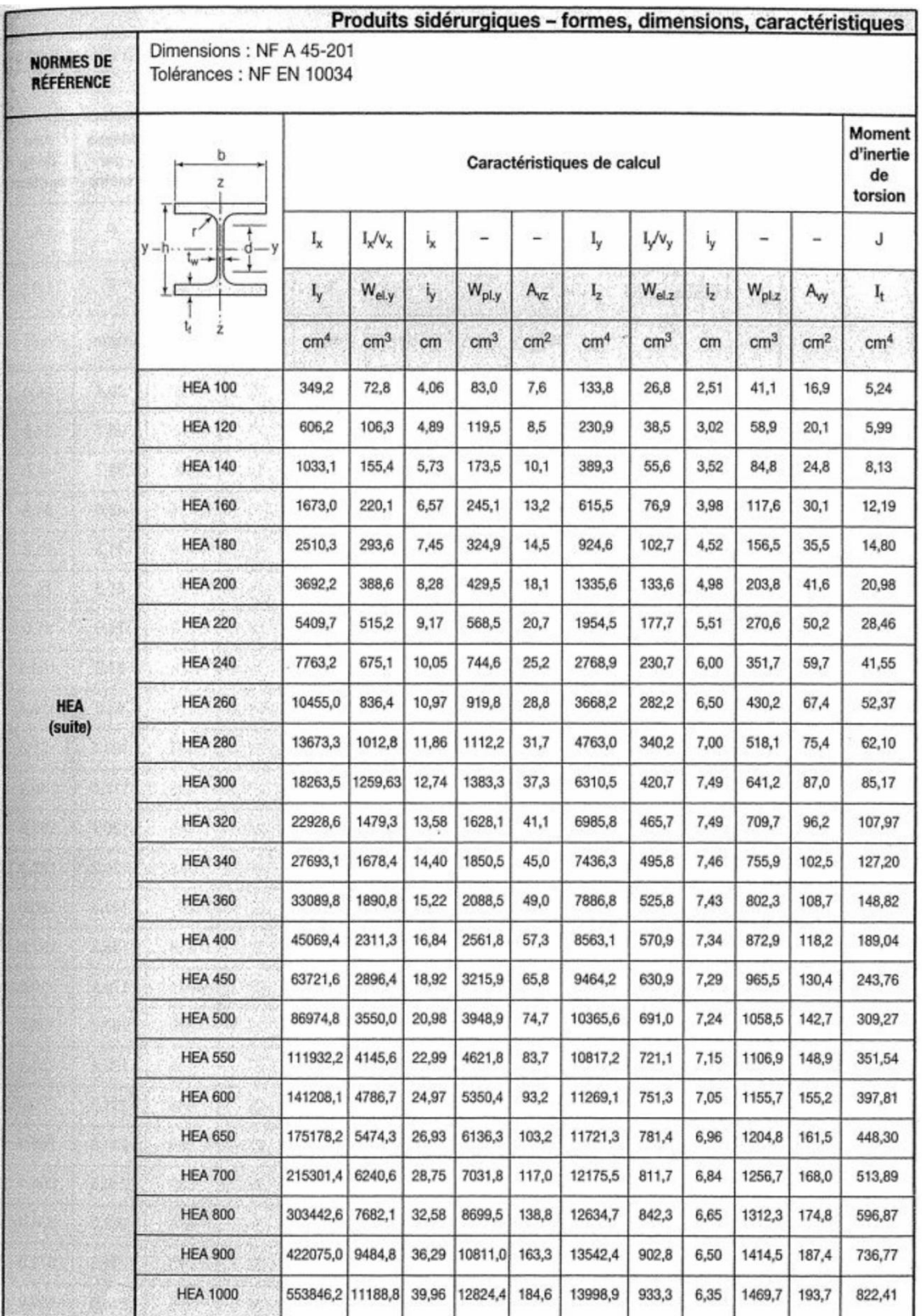

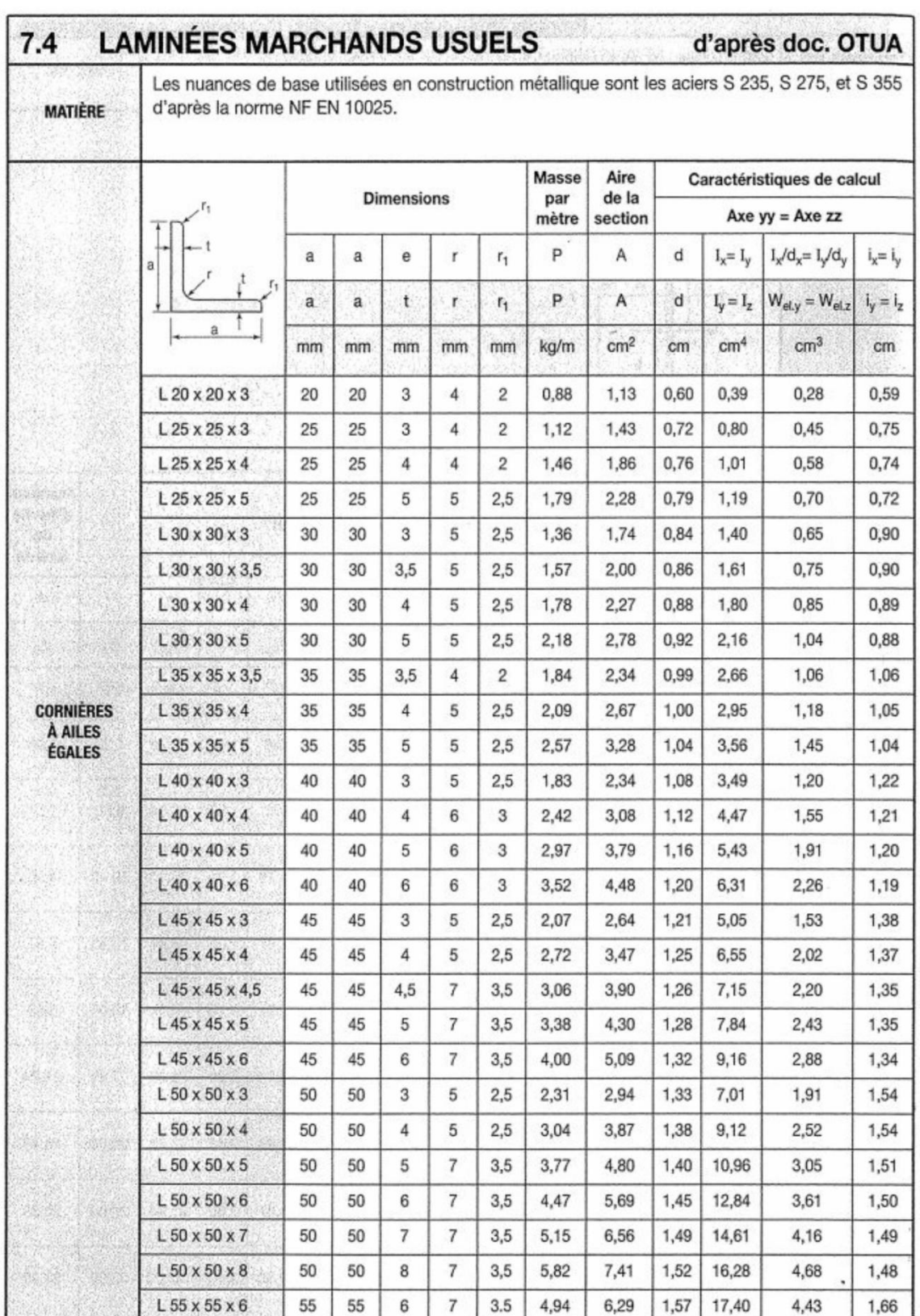

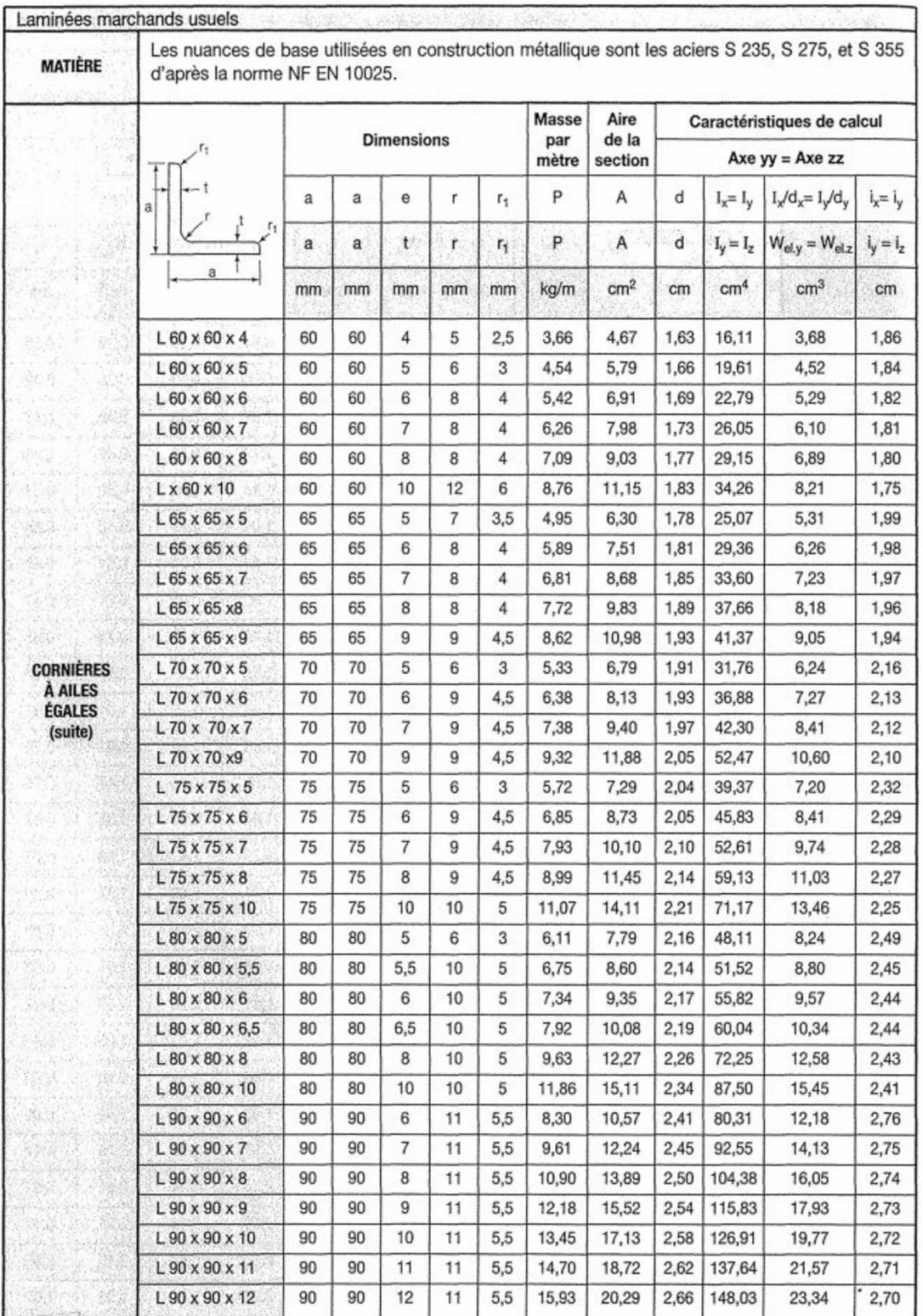

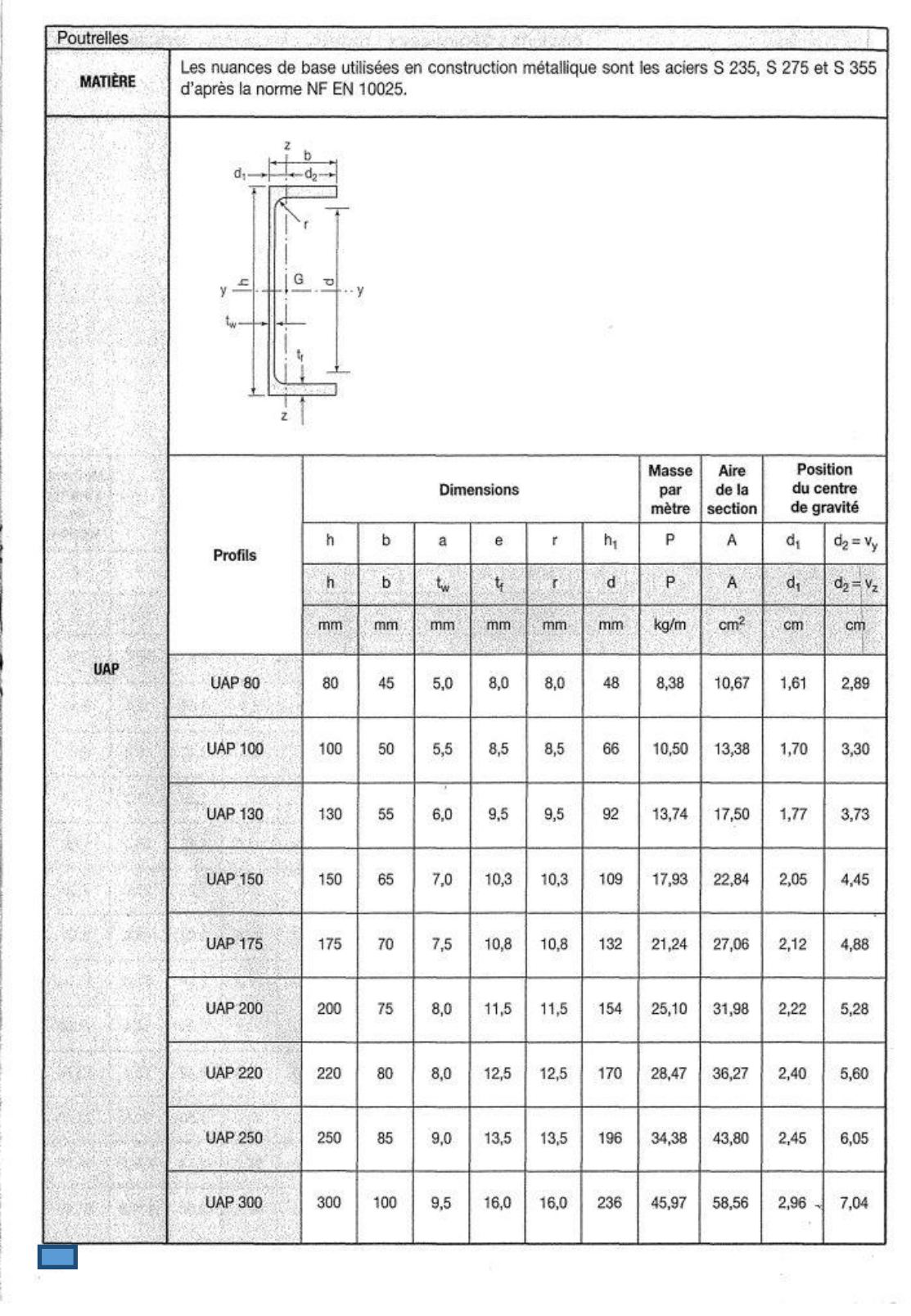

 $\frac{1}{16}$ 

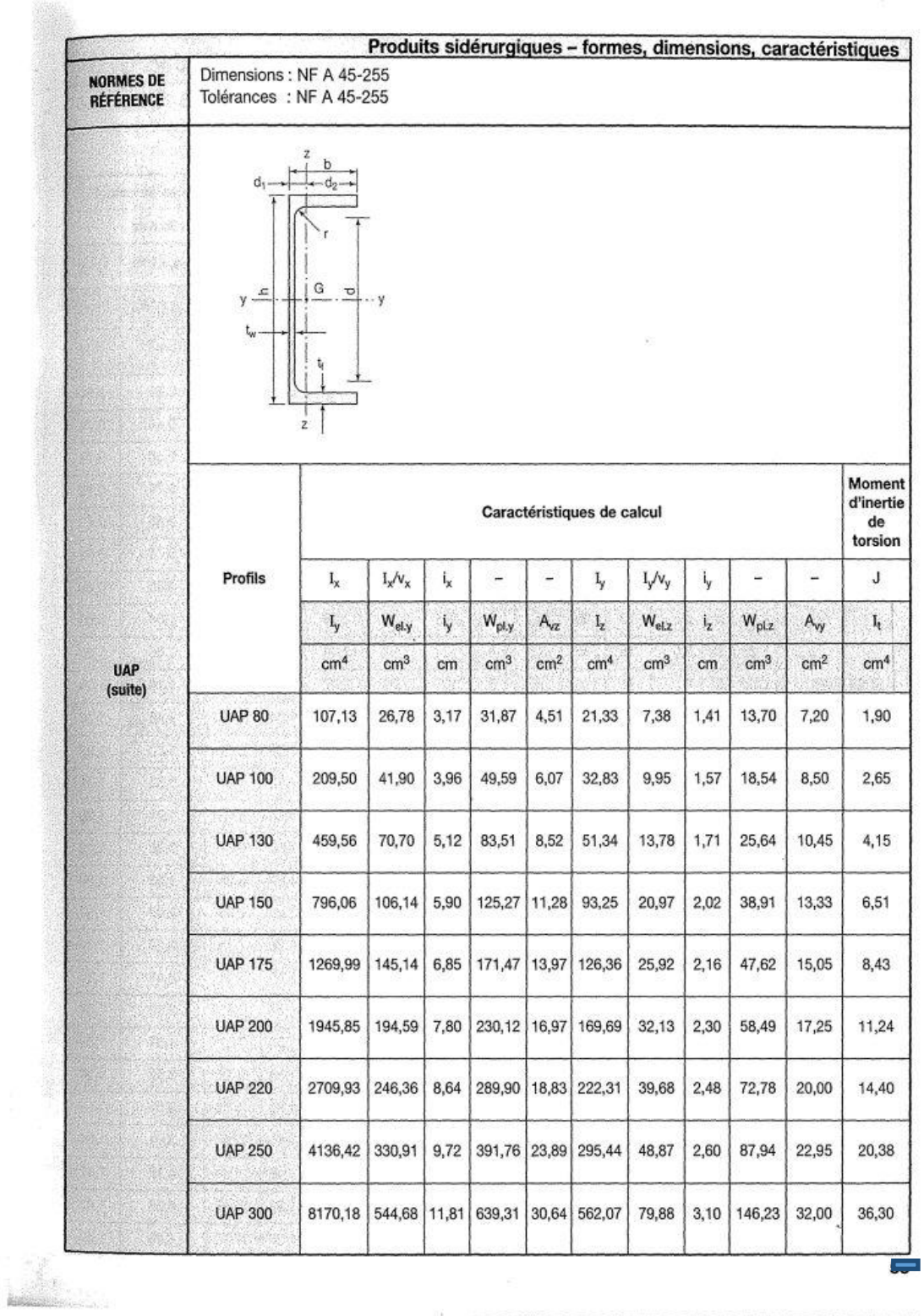

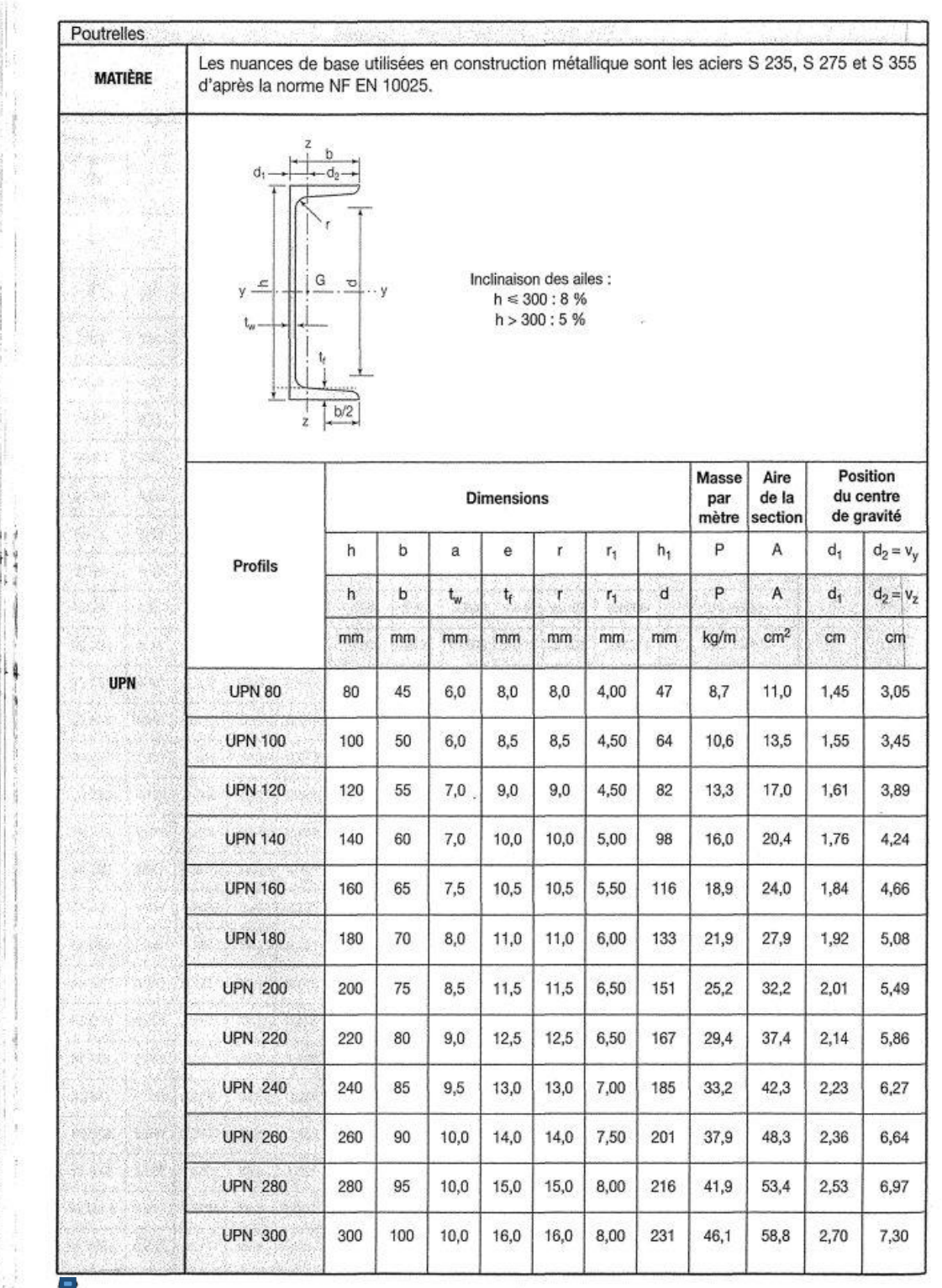

 $\mathcal{L}(\mathcal{C})$ 

 $\mathbb{I}$ 

ş

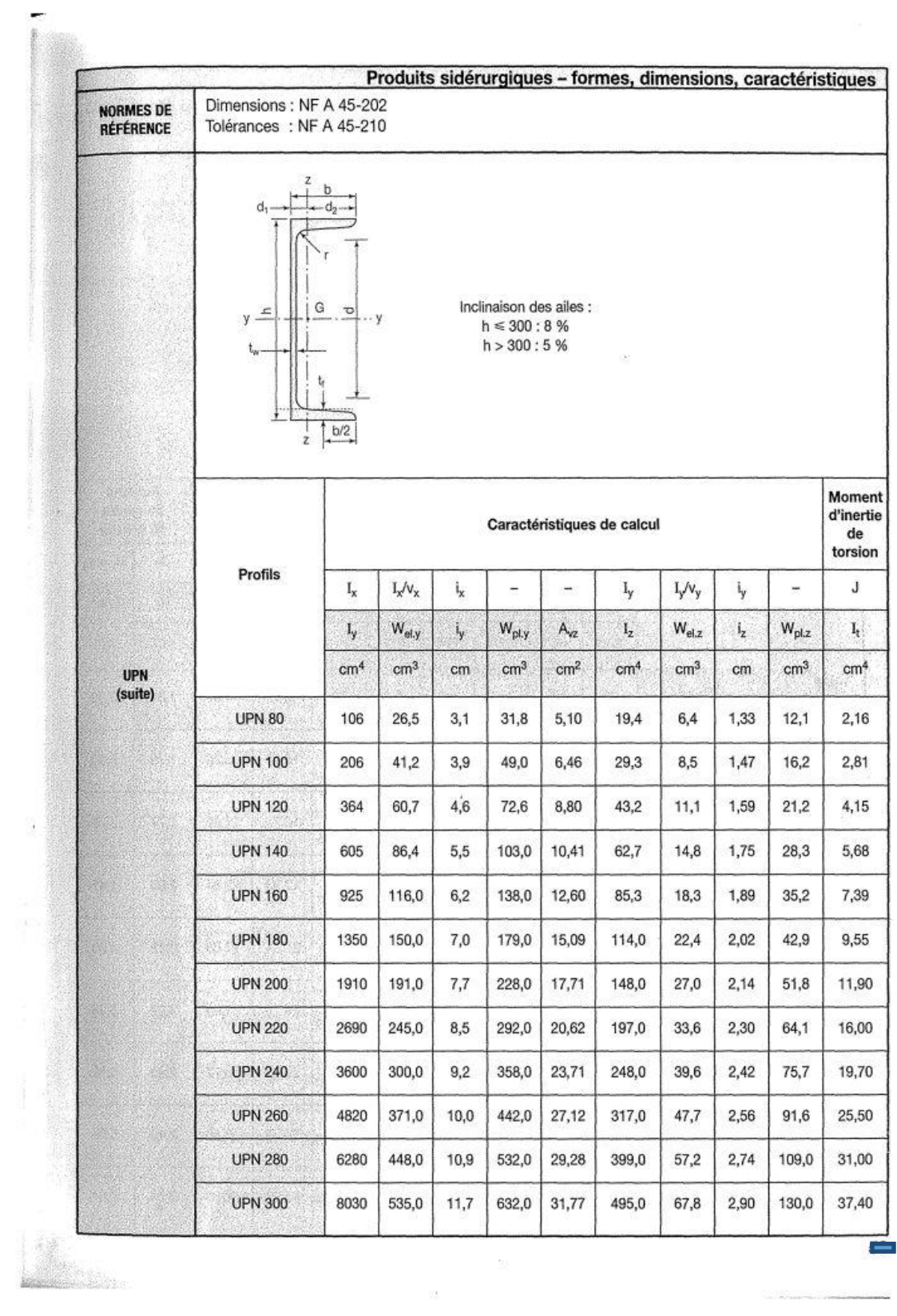

 $\label{eq:1} \mathcal{L}_{\mathcal{H}}(A) = \mathcal{L}_{\mathcal{H}}(A) = \mathcal{L}_{\mathcal{H}}(A) = \mathcal{L}_{\mathcal{H}}(A)$ 

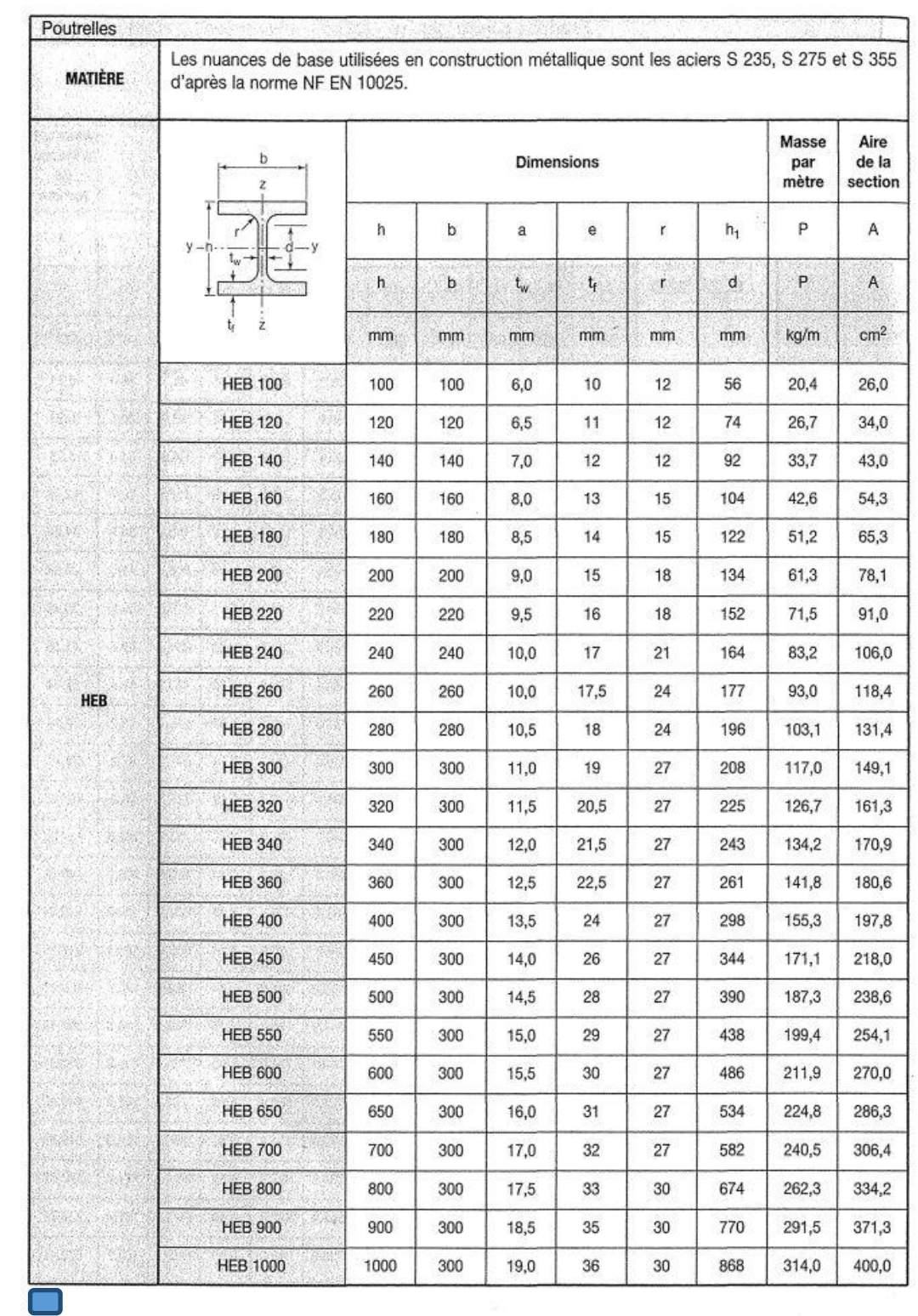

Î.

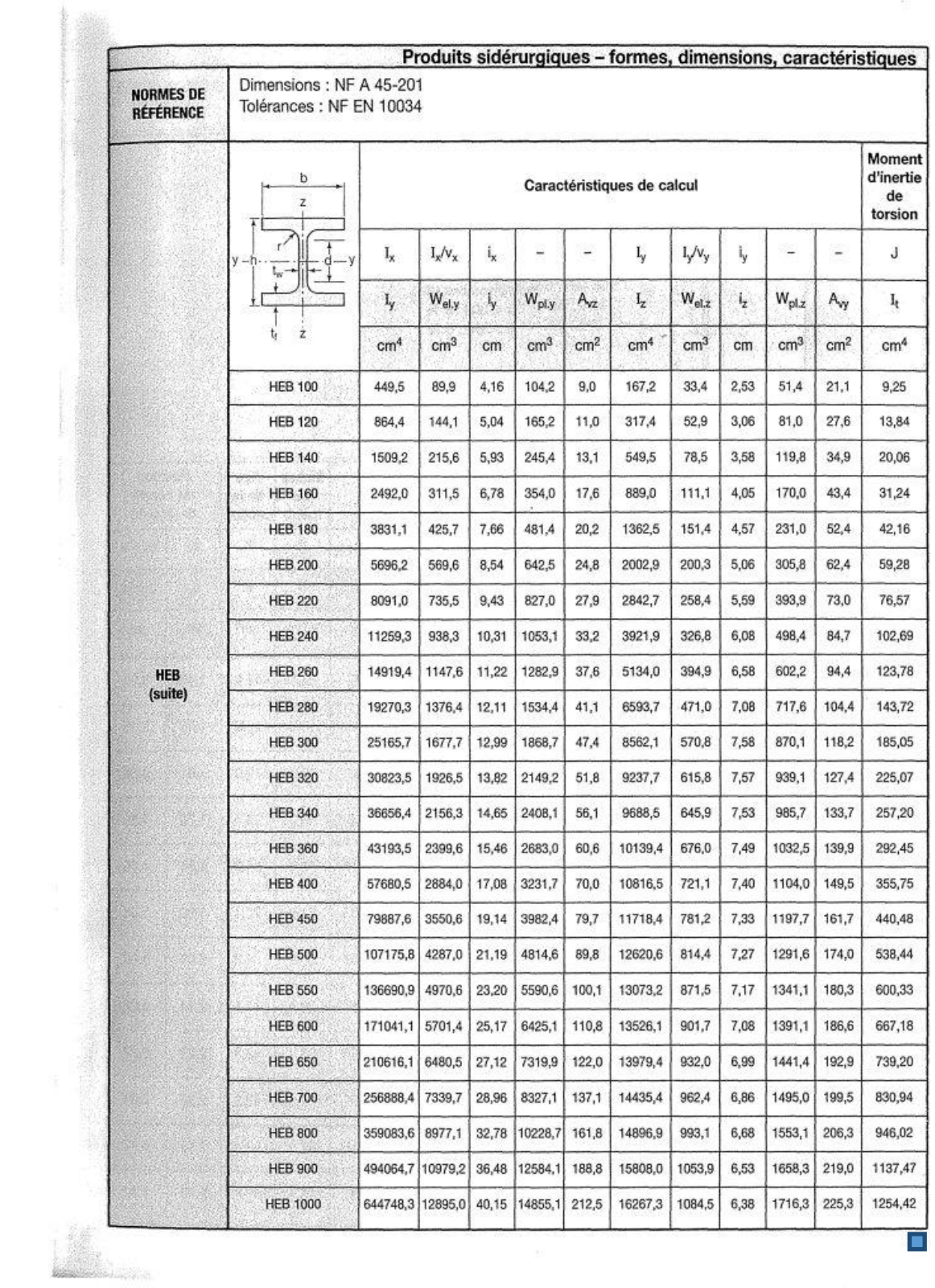

# Notations Générales

Les principales notations utilisées sont les suivants :

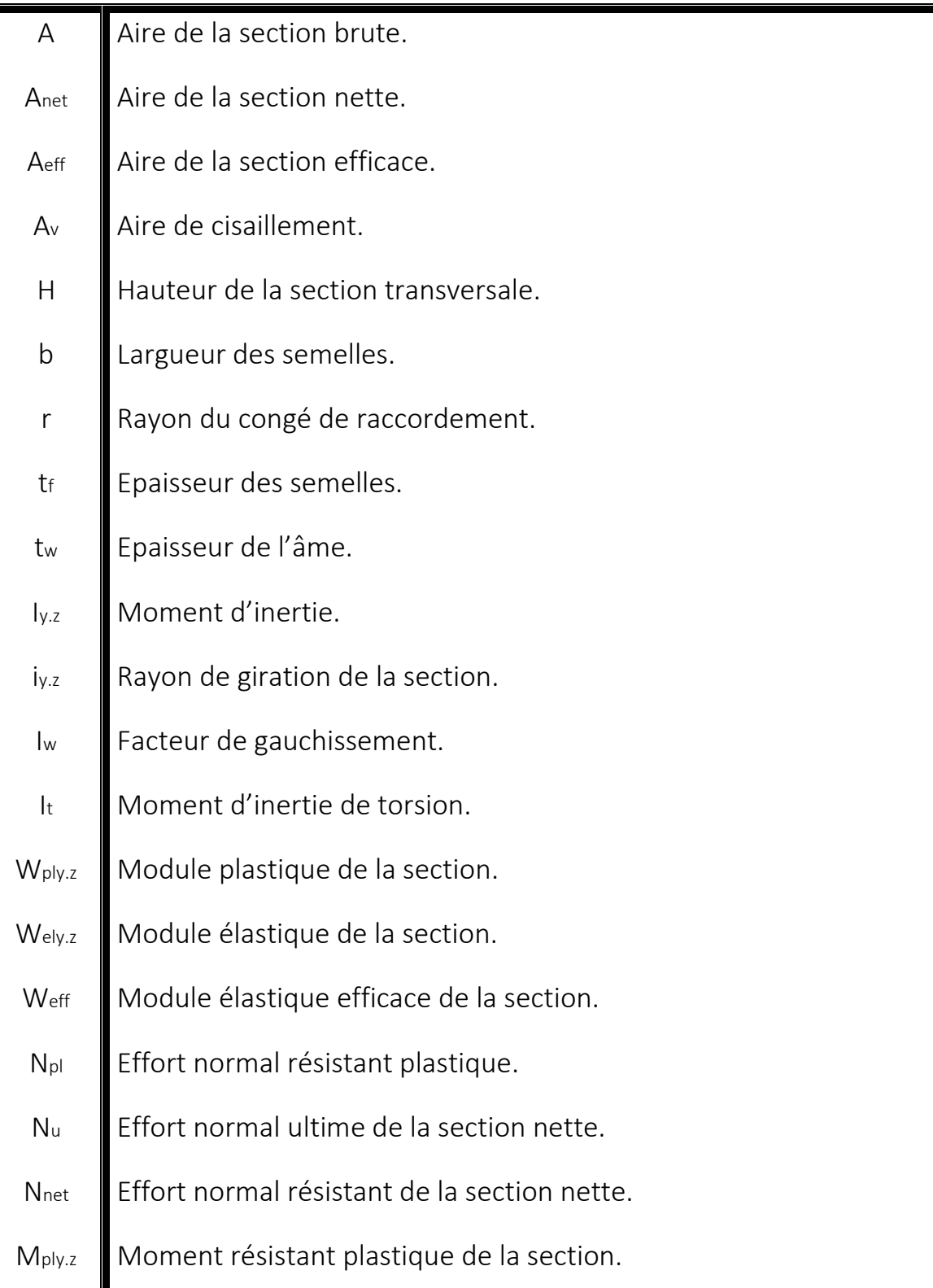

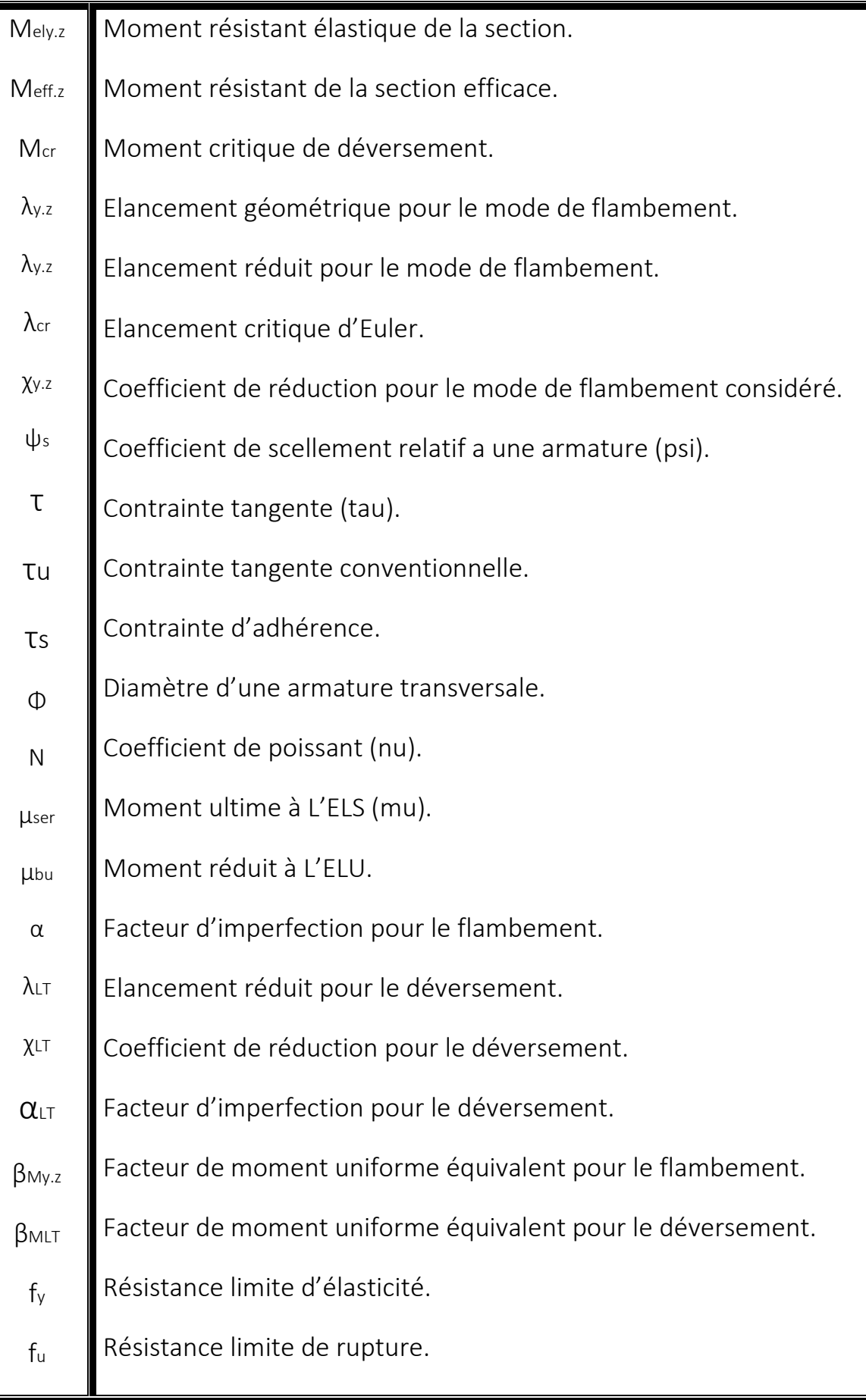

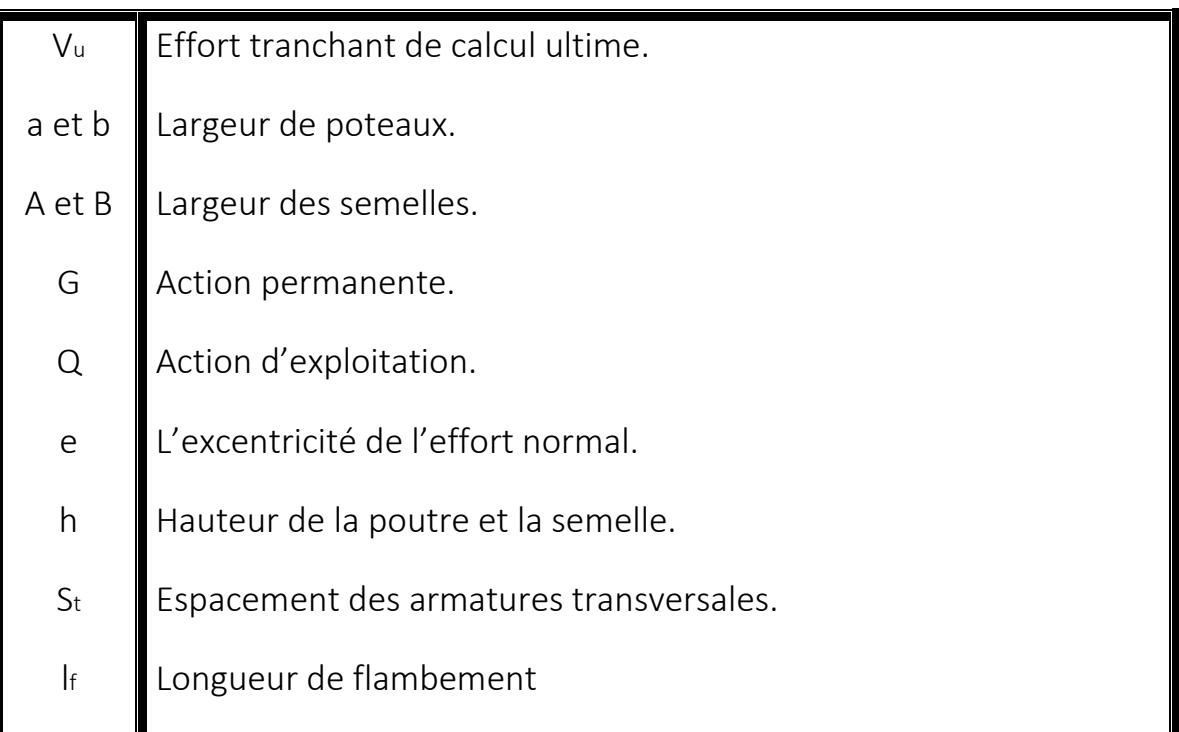

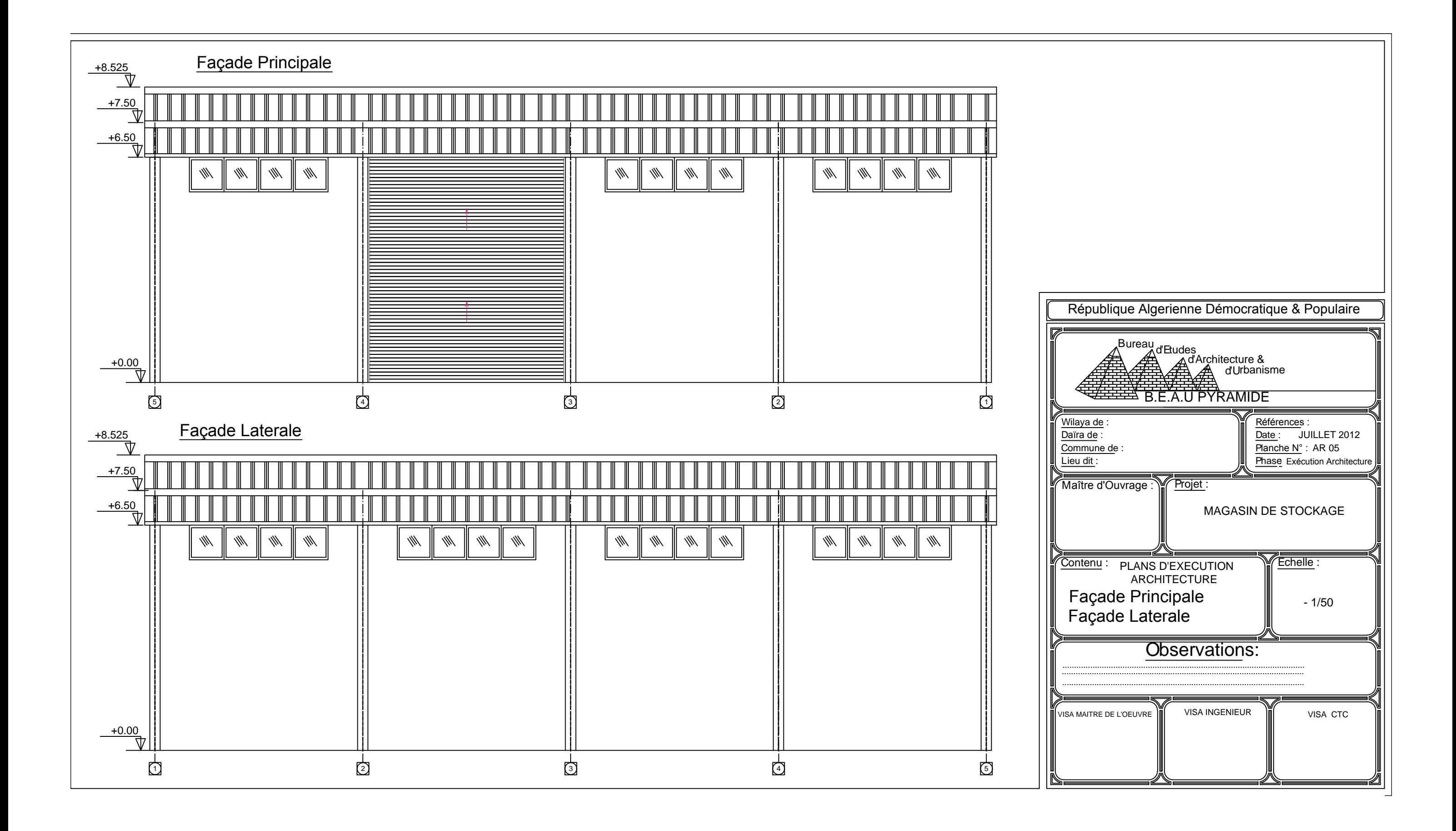

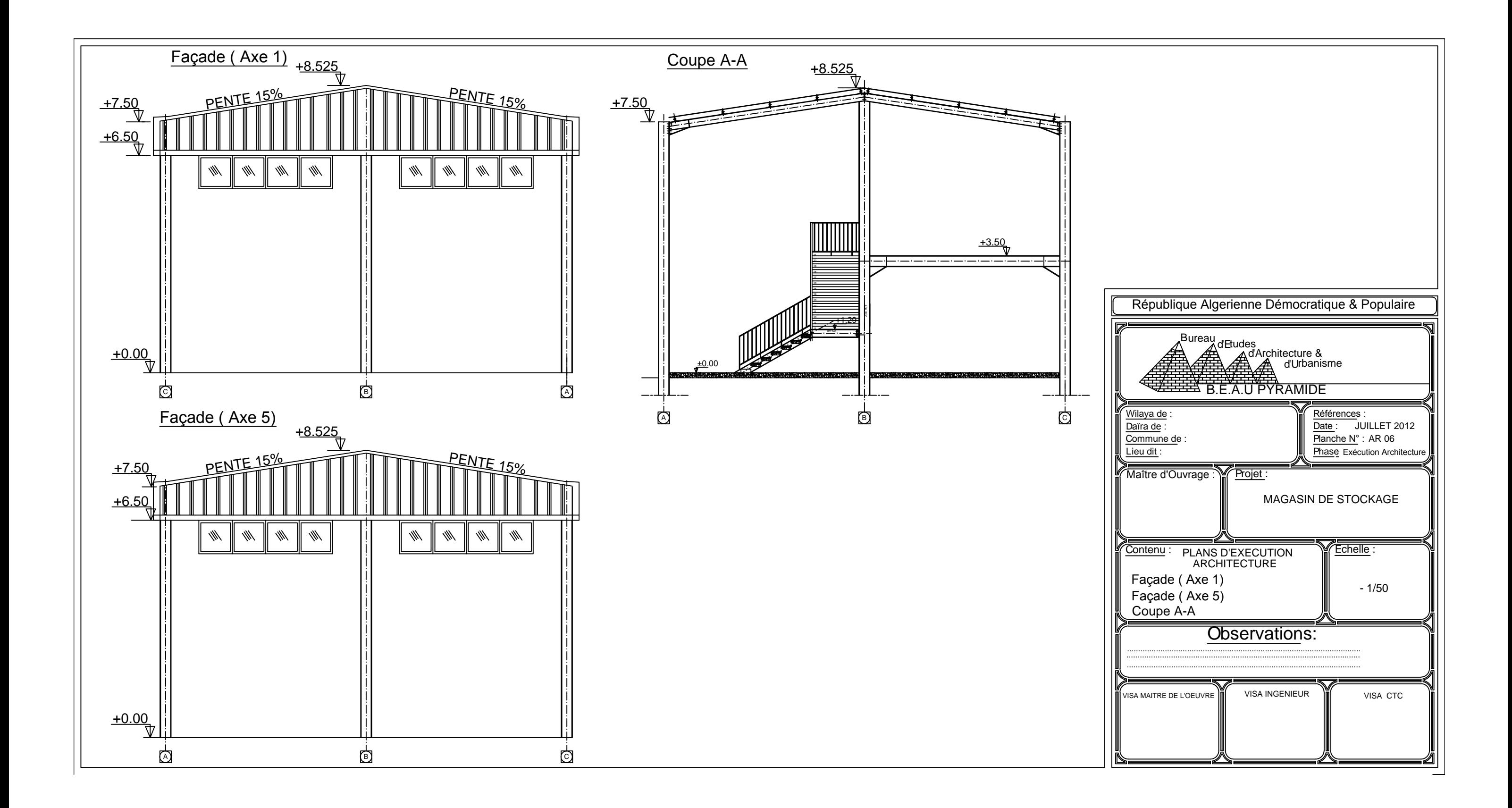

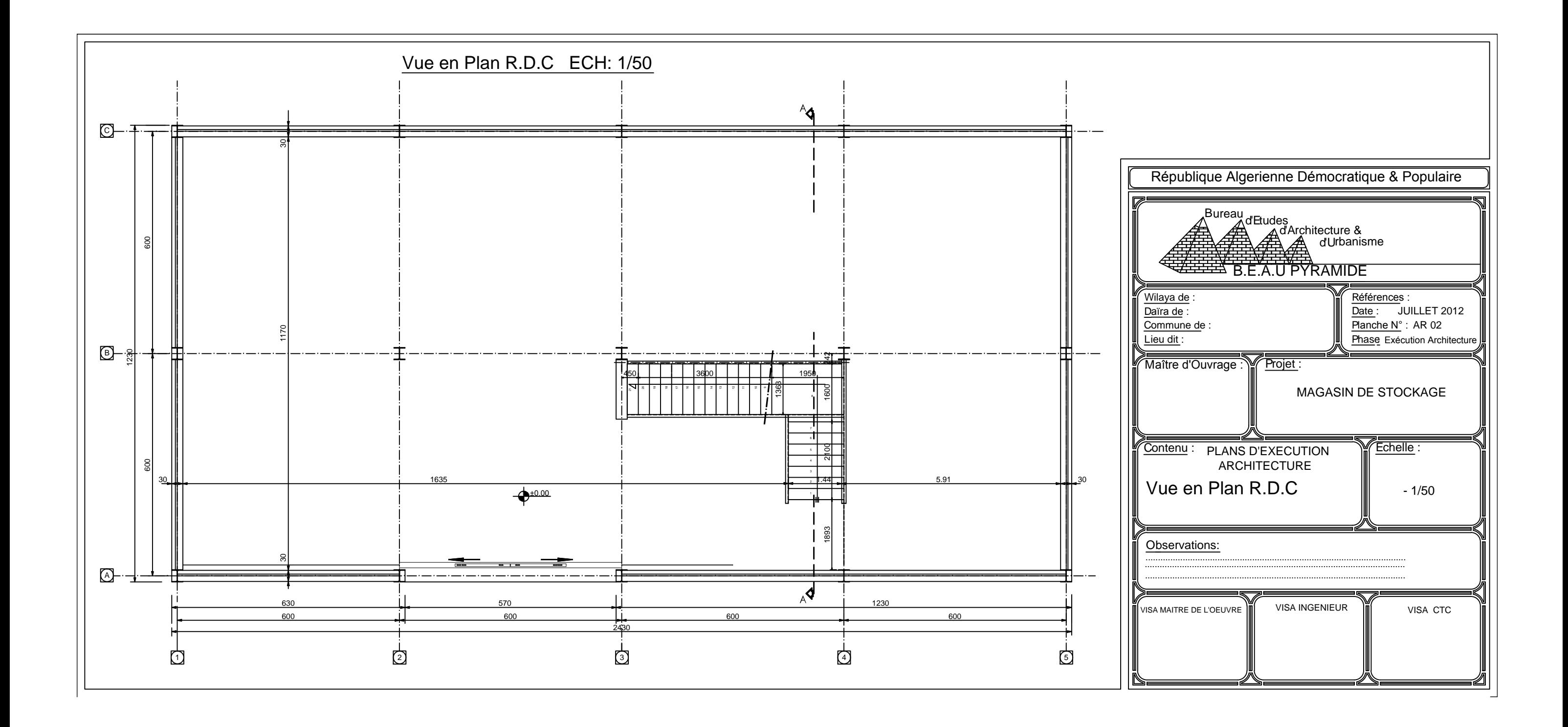

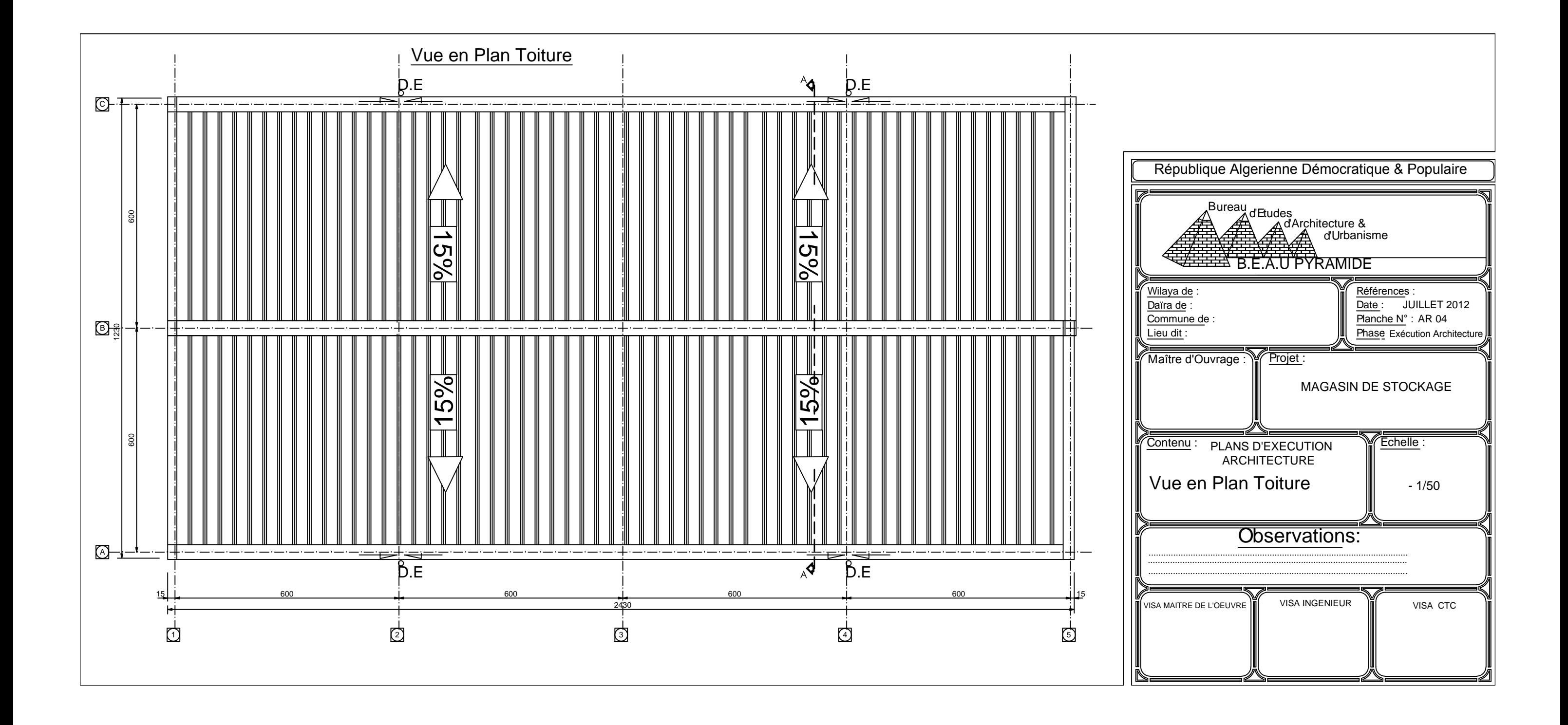